<span id="page-0-0"></span>BOOK OF REVIEWS Dr Who Adventure **Pool** Games for the Spectrum. ZX81. Atari.BBC Dragon.Texas.and many more

**MARCH 1983** 

MPUTER

BOX

POLICE

 $75p$ 

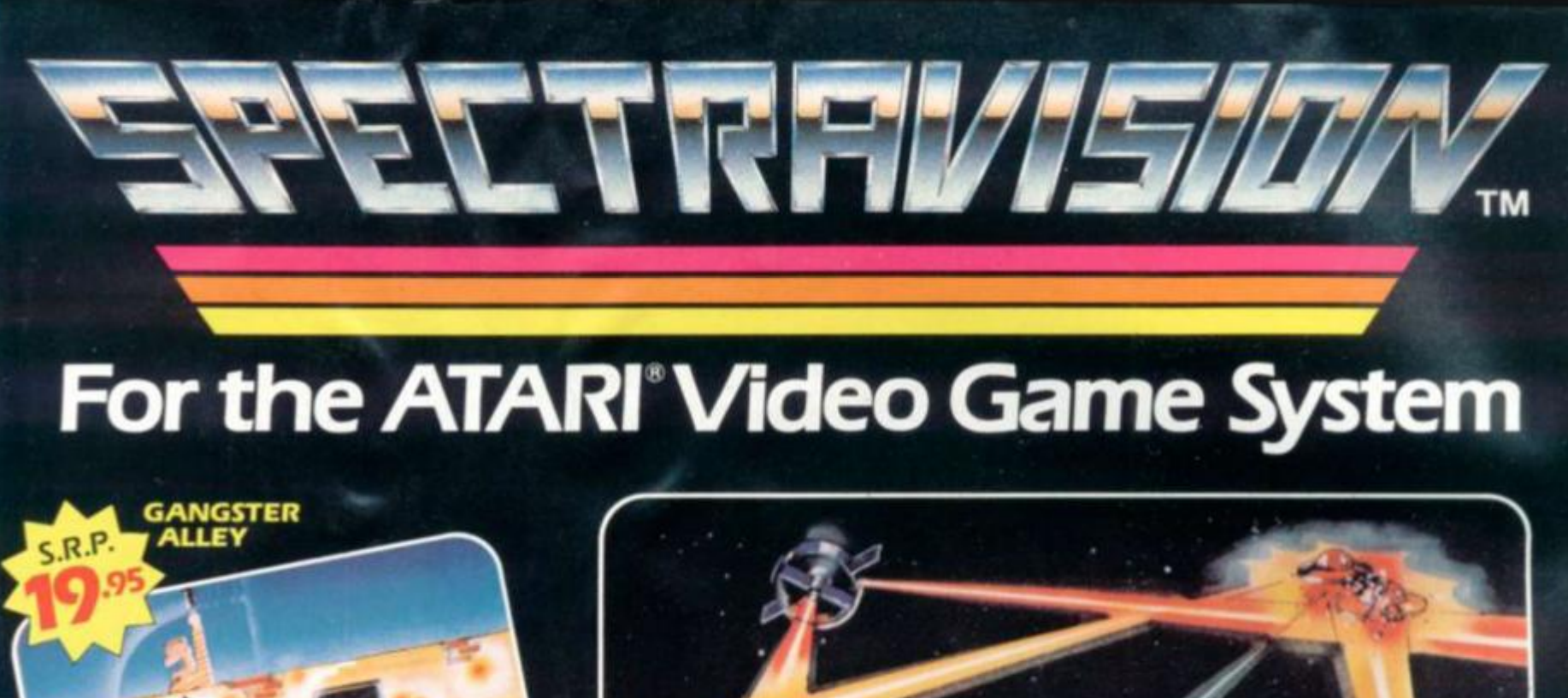

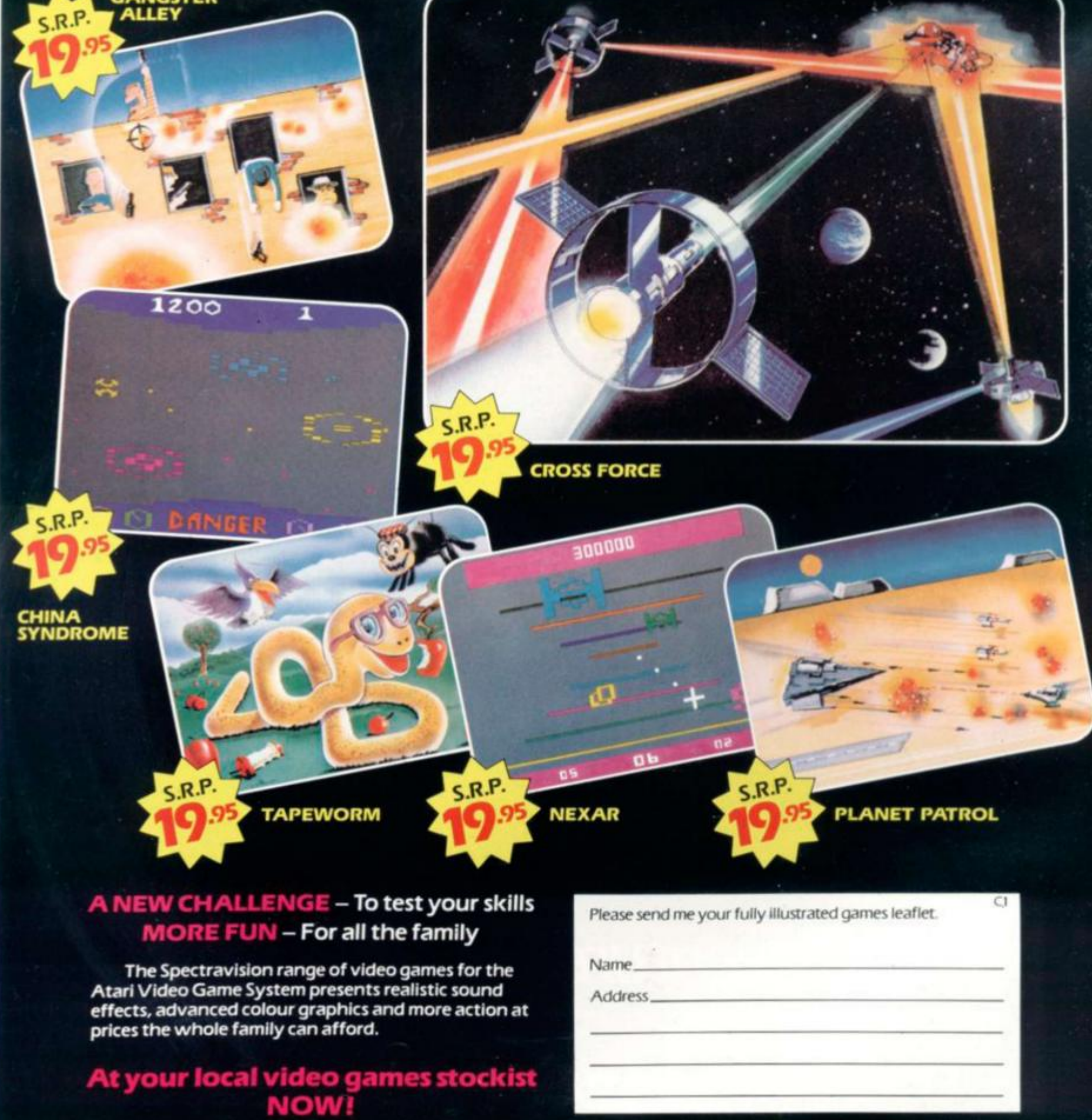

**VPD Limited (Video Games Division)** GEC Estate, East Lane, Wembley, Middlesex HA9 7FF.

## *News & Reviews*

#### **GAMES NEWS** 16

**The James Gang is in town and gunning for you. and those linle green men are slipping into then soccer gear (or the iniergalactic cup final.** 

**VIDEO SCREENS 28 Our round-up of the best in joysticks, plus a look at what's going on out in deepest space with our look at the Starmaster-rype games available for the Atari VCS** 

**ARCADE ACTION .. . 30**  Amidar tips from our record breaker.

**And how much of an improvement is Super Zaxxon, plus those arcade lop scorers** 

**SOFTWARE FORM 84** 

**All you wanted to know but were afraid to ask about getting your listing published m C&VC** 

*Listings* 

### **DEFUSE**

Can you prevent an explosive situation getting out of hand? We hope **so — becaus e if you don't it's apocalyps e tune! Atom-powere d**  adventure on the Texas TI99/4 or 4a.

**POOL 36 Here's your cue to head for the pool hall and practice some of your** favourite trick shots. You'll need them all for this screen-sized version **of the real thing written for the Spectrum .** 

**DIGGER 40 The aliens are coming , the aliens ar e coming ! Not again, I hea r yo u cry! But this time you don't blast (hem out of the skies. Yo u di g traps for the little monsters, lntergalactic gardenin g o n your Shar p MZ80K.** 

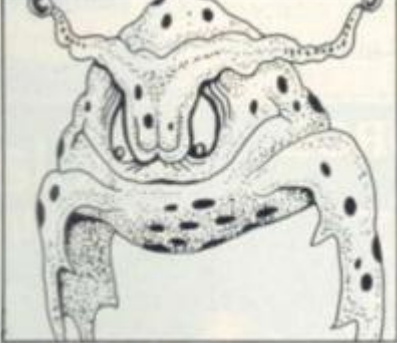

#### **CONNECT 4**

The long-haired ancient is faced with a big problem - he just can't **get those counter s matche d up ! Ca n you hel p the ol d cha p out befor e h i s brai n get s befuddled ? For Vide o Geni e an d TRS-80 owners . [DR WHO ADVENTURE 48](#page-0-0)** 

**MARCH 1983 Vol II. No 4** 

NTEN

**Anothe r time, anothe r plac e the Doctor is off o n another time-trek a n d thi s tim e yo u ca n b e hi s travellin g companion . Thi s tim e t h e Tardi s come s i n th e shap e of a n Atar i 400/800. SKI-ING** 54

**Th e air is col d an d clear . Th e piste is perfect. Everything is set fair for a** fast downhill race on your Atom.

**...5 6** 

### **TURBO CAR**

Put the pedal to the metal and zoom off on a fast and furious race against time in your supercharged Dragon powered supercar.

**ROCKFALL 59 Dodg e thos e fallin g stone s an d boulder s a s yo u attemp t to scal e Moun t BBC.** 

**POSITRON** 60<br>Is it an asteroid, is it a meteoroid no it's a Positron! These Is it an asteroid, is it a meteoroid.  $superheroes\ stream$  through space at the speed of light to defend truth, justice and the right to have buttered crumpets for tea! The only **trouble is they don't watch where they are going. Fun and games on the ZX81.** 

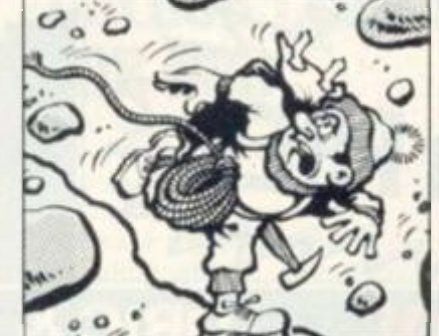

Editor Terry Pran. Staff Writer Eugene Lacey, Editorial/Publishing Asst. Susan Cameron, Designer Linda Freeman, Production editor Tim Metcalfe.

Advertisement manager Rita Lewis, Advertising executives John Phillips, Louise Matthews Advertisement assistant Louise Flockhart, Publisher Tom- Moloney

Editorial and advertisement offices: Durrani House. 8 Herbal Hill, London EC1R SIB. Telephone Editorial 01-378 6666 Advertising 01-378 6882

COMPUTER AND VIDEO GAMES POSTAL SUBSCRIPTION SERVICE. By using the special Postal Subscription Service, copies of COMPUTER AND VIDEO GAMES can be mailed direct from<br>Our offices each month to any address throughout the worl (Q Computer & Video Games Limited ISSN 0361 3687

Cover: Stephen Gulbis, Next issue: March 16th

## *Empire news..*

**Calling all you space tribe commanders: the galactic messengers axe reporting on the results of the first interstellar conflicts on page 23.** 

**There is also word on the richest planetary systems over the last parsec and the latest on empire upheavals and the current peace treaties and warfare.** 

**If you have proved an able commander of space fleets then you may be in our top 10 profit-makers. We also announce the overall champion of our first Seventh Empire conflict.** 

**An entry form for the next April issue turn of Seventh Empire is on page 11 and we announce our overall prize for the top Seventh Empire scorer for the first six months on page 22.** 

**Our Book of Reviews may already have tried to fall out of this issue. But if it's still to be found in the centre pages, youH find news of over 70 professional software tapes, tried, tested and marked.** 

## *f* eatures

#### **MAILBAG** 5 **The Spectrum v. BBC battle rages on. COMPETITION 11 Bally s pinbal l wizard s pic k their winner. SEVENTH EMPIRE 22 Chart your progress against the rest of the C. & V.C. readership A Colour Genie goes to the best space commander. BUGS** 25 **Abandoning the micro, Snag takes to the living room door<sup>1</sup> CHESS GO**  Life and death with Allan Scarff. **PROJECTS Keith Moti begins a new series GRAPHICS**  GAAP HICS **GARRY** Marshall experiments with col**ourful patterns [ADVENTURE 75](#page-95-0)  Keith Campbell falls in Love! WARPATH 76 Ron Potkin's exciting wild west battle is taking shape with the positioning of pieces on the board. PUZZLING ... . 80 Trevor Truran sets some challenges to**  be solved by brain or computer. **MACHINE CODE .. . 86 27 65 66**

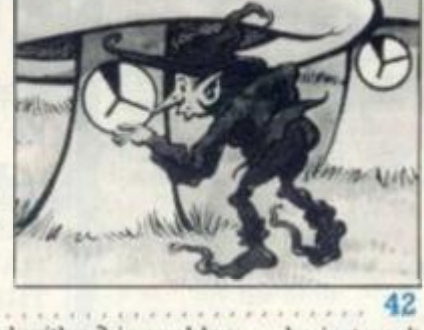

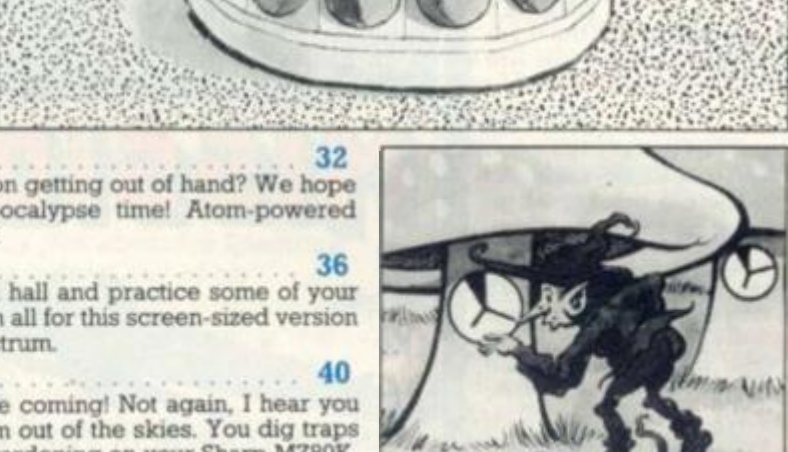

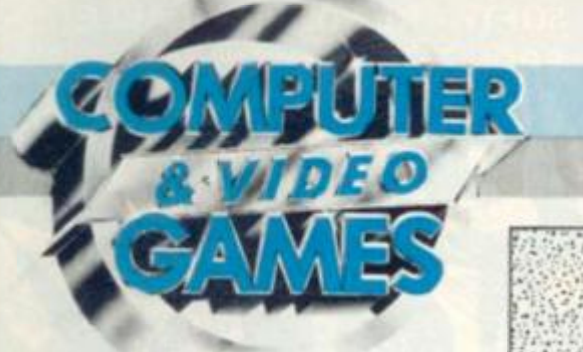

**TRAPPED IN THE MAZE OF DEATH THE VENOMOUS MISSILE IS ON YOUR PATH. THERE'S NO HIDING.** 

A High Speed. Nerve-racking Arcade Game for the **Unexpanded VIC. Just C6 inclusive.** 

**ROAD RUNNER**<br>In this remarkable game you must control Eric, the Road Runner, through<br>the "space warn of vehicle molecular." and safely into the cravity space lanes the "space warp of vehicle molecular," and safely into the gravity space lanes. With ever increasing levels of play, a super-cool head is needed to conquer this addictive machine code game. For arcade enthusiasts everywhere.

#### **ANDROID ATTACK ONLY £5**

The Androids of Jupiter (an ever growing race) are on your path in the maze of the lost Isle. They look more menacing as each second passes and will attack without mercy. Run to stay alive.

#### **SPACE HOPPER** ONLY **£5**

Once there was invaders, then Packmen, now there's Space Hopper. Can you guide your Space Frog through the hustle and bustle of space traffic without being crushed by intergalactic space trains? Can you avoid being shot by hidden laser guns and are you able to hop through the space warp. If you think you can order it today!

#### **STAR WARS 11 ONLY £5**

Only the Force can save you!!! In this perilous journey through time and space, having conquered the evil empire, you must now follow Luke's steps and destroy as many of Xatar's ships as possible. Your arms are limited and with a short supply of fuel, time is of the essence, only the fit can survive; that is if the Force of Titan is with you!

#### **NAVAL ATTACK ONLY ES**

With stunning Graphic display of mountains, golden beaches and deep blue seas, you are assigned to attack a vehicle convoy. Your on board gun has a quite unique sight which allows you to destroy your target with incredible precision. A totally addictive game that will leave you trembling with excitement.

#### **SPACE WARS/BATTLE ZONE ONLY £5**

Two very exciting, hi-resolution, fast action, two player games that can be played simultaneously: for the price of one. Space wars (like the arcade game) is a typical dog fight. In Battle Zone, a cool, tactical head is needed to outwit your opponent.

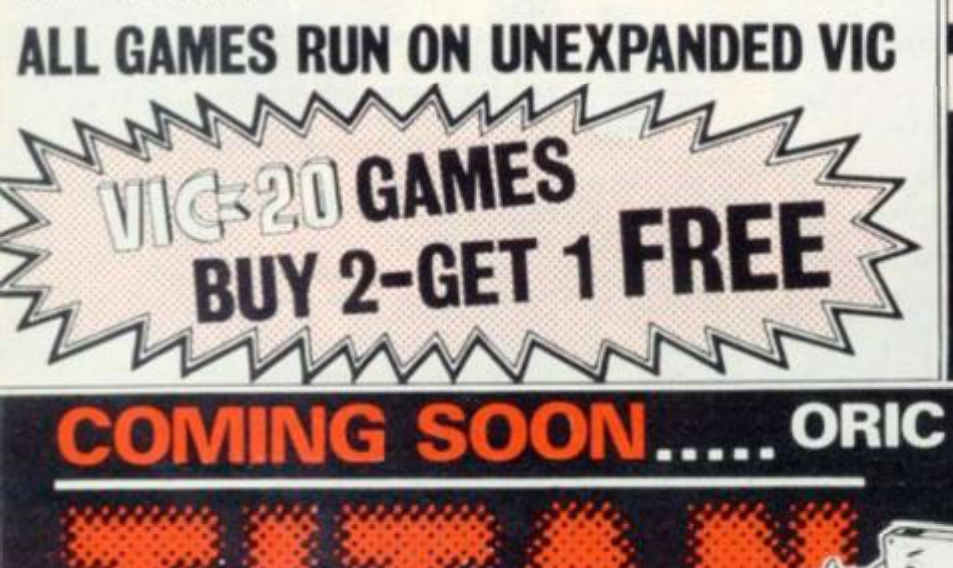

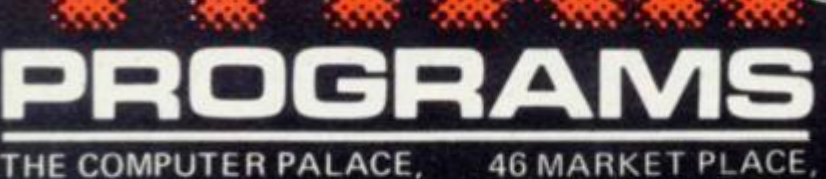

**CHIPPENHAM, WILTSHIRE SN15 3HU** 

SENSIBLY PRICED ATARI<br>ATARI 400/800(16k) FROM TITAN **SENSIBLY PRICED ATARI SOFTWARE NOW AVAILABLE** ATARI **400/800(l6k ) ' FROM TITAN CAVERNS** 

*ft* 

*Just £6 inclusive* 

**INSTRUMENTS** 

Just £б

inclusive

Enter the world of space adventure i . \* **. • » with this totally addictive, arcade**  game that will take a long time to outgrow, and **one that does not cost the earth.** 

**Navigate your spaceship through rock caverns, past**  lazer fields, through rock valley and into the **unknown.** You will have to see it to believe it!! **Supplied on cassette with full instructions.** 

UU N

THERE'S TERROR IN THE STREETS MANHATTAN IS UNDER ATTACK. YOU'RE THE ENEMY, DON'T MISS IT. Supplied on Cassette with full instructions for the standard T199/4A.

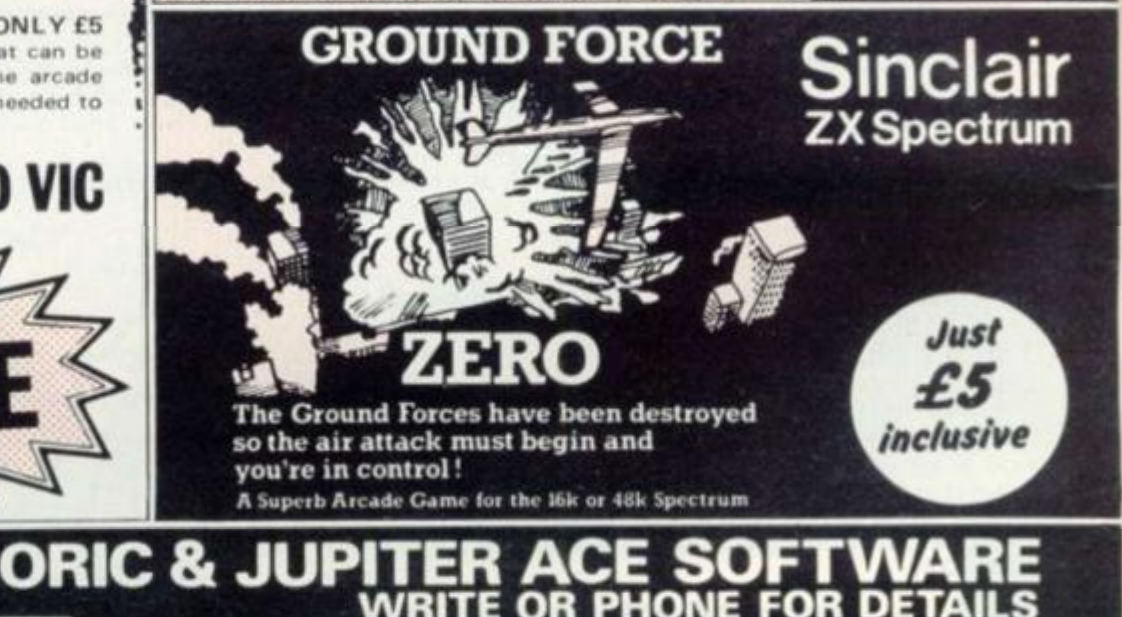

Please send me Figure 2007 . The FY CVG3 I enclose cheque/P.O. for OR Please debit my Access No. . Barclaycard No. . . . . . . . . . Expiry date Nam e  $1.1.1.1.1.1$ **Address** Dealers Discount Available . . . . . . Post Code . . . . . . . .

CHIPPENHAM, WILTSHIRE. SN15 3HU

PALACE, 46 MARKET PLACE.

ACCESS. BARCLAYCARD ORDERS WELCOME ON 24hr ANSAPHONE 0249 653824 or mail to: TITAN PROGRAMS, THE COMPUTER

*IMMEDIATE DELIVERY* 

IONE FOR

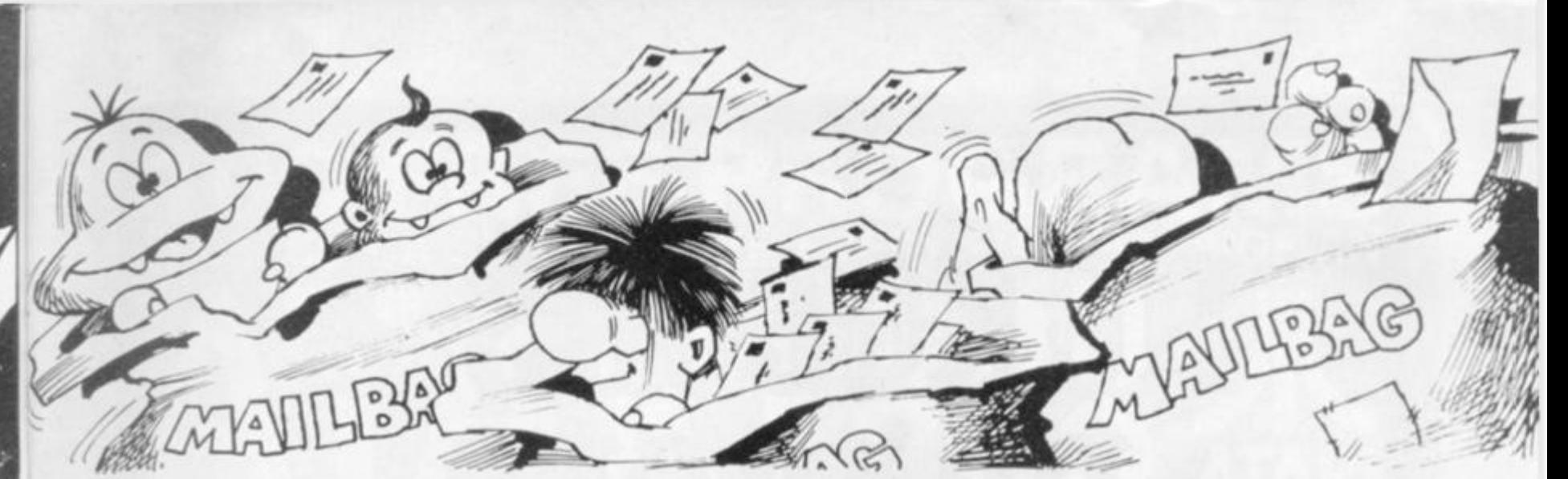

**Please drop us a line at: Computer and Video Games. EMAP, Ourrant House. 8 Herbal Hill. London EC1R SJB** 

## **SPECTRUM DEBATE...**

**Dear Sir,** 

**I would like to make my own comments on the so-called BBC versus Spectrum conflict.** 

**Many people believe that the Spectrum is the greatest computer ever made, in the same way that they thought the ZX81 was a year ago.** 

**In fact the Spectrum is only one of many computers with features that are today regarded as standard.** 

**However, the ZX Spectrum has one advantage over all the rest — its pnce. It is a cheap computer. A "Jack of all trades" and master of none.** 

**Inevitably Sinclair's machine will become the most popular, greatly aided by his adverts that leave the readers with both a good impression of his machine and a bad impression of the rest.** 

**The BBC micro is a very powerful machine, no matter how much Sinclair and his fans will degrade it. If it was anything less, it would not have been chosen as the BBCs micro.** 

**Also, the designers of Acorn have taken great care to make sure their machine is not outdated in the future, and as a long term investment this machine is real value for money.**  *David McKeran, Sunderland, Tyne and Wear.* 

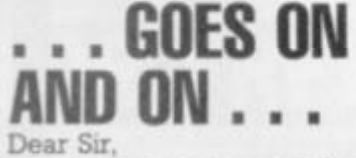

**I am writing to you referring to the letter that a Mr. McAuley wrote m your December issue. As far as I can see anyone must be stupid at turning down an offer for a BBC Model A, even when a Sinclair** 

**Spectrum with all its extras is offered as an alternative. For just £60 extra the Model A can become a Model B and many more peripherals are instantly** 

**available. The Tube allows another processor to be added and so at least doubles processing speeds. Even without the second procesor the BBC is the 3rd fastest machine according to bench tests.** 

**Delivery has been stepped up immensely. A friend of mine ordered one only a week ago and it arrived yesterday. I bet Sinclair can't say that about his Spectrum or indeed any of his computers. My conclusion is that the BBC computer will still be in great demand by the year 2900.** 

**As for the Spectrum I expect that will be replaced by the ZX83 next year.** 

**If this letter were to be published I am sure it would give people something to think about.**  *Tim Place, Thomborough,* 

*Buckinghamshire.* 

## **I KNOW WHAT IS BEST! Dear Sir,**

**Truly a remarkable breakthrough in computer magazines. I find your magazine fun to read and very entertaining, especially the software reviews. Is the BBC Defender the only game**  to get 10/10 for playability?

**I write to you concerning the letter sent in by Mr Alan McAuley (December 1982) degrading the model A BBC.** 

**As far as 1 am concerned the Spectrum cannot match the BBC in any respect. It is the quality of the Beeb that puts it above the competitors.**  *Mr S. S. Alg, Fulham, London.* 

## **PRINTER WITH A PROBLEM Dear Sir,**

**Having read in many mags that uncle Clive's production is now on schedule, has compelled me to put a finger or two to keyboard.** 

**It was last August, the 1st actually, best date for my credit cards, that I ordered my Spectrum 48K It arrived on the 11th November — less the printer.** 

**After a couple of phone calls it arrived about a week later. I'll be able to list some of my programmes I thought. Well, it listed 10 lines and stopped.** 

**So I sent the lot back. I received a letter asking me what I wanted them to do with the printer. Please return everything in working order I replied.** 

**That was on the 26th November 1982, and I am still waiting.** 

**I can quite understand why Clive has a production problem, obviously repairing more units than he is making.**  *Kenneth C. Alford. Sheerness, Kent.* 

## **COLOUR CODE FOR BBC Dear Sir,**

**Congratulations on an excellent magazine. I find the reviews of software a great help in deciding what tc spend my**  **particularly looking forward**  to your "Seventh Empire" **competition which I have entered.** 

**I totally agree with M. D. Caballero's remarks about the ZX Spectrum leaflet, in my opinion the BBC model A and certainly the Atari 400 are miles better than the Spectrum — at least the BBC has a decent keyboard.** 

**As for the pathetic sound on the Spectrum being compared to the three channels on the BBC and the**  four on the Atari I think it's **ridiculous!** 

**As you might of guessed I am a BBC owner and 1 wonder if you might be able to answer a question for me. Are there any Scott Adams adventure games available for the BBC B?** 

**You may also be interested to know that when using mode 2 graphics on the BBC B it is possible to get 255 different shades of colours. The short program below will illustrate this. 10 MODE 2** 

**20 GCOL RND(30), RND(255) 30 PLOT 85,RND( 1280).RND( 1024)** 

**40 GOTO 10 The method only works if you have a number over about 20 in the first half of the GCOL statement.** 

*Alan Winnett,* 

*Beccles,* 

*Suffolk.*  **Editor's reply: Sorry Alan, I'm afraid that as yet none of Scott Adams popular , Adventures are available for the BBC micro.** 

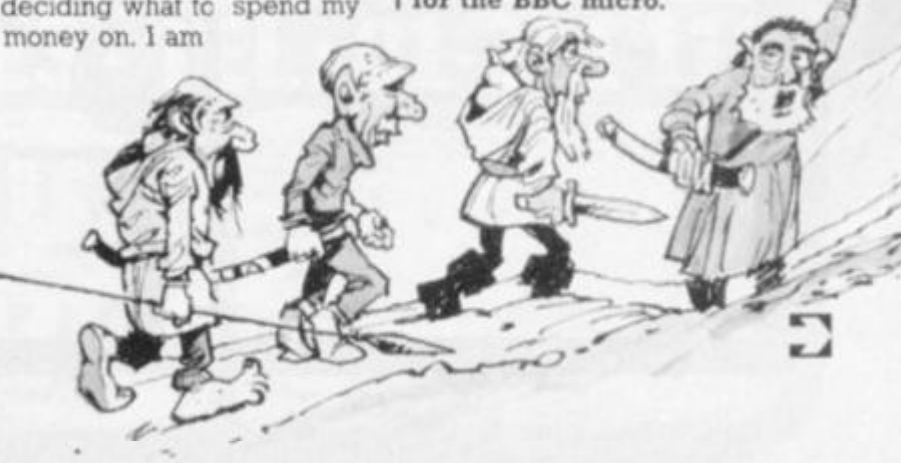

# DUNGEONS DRAGONS® GAMES

The DUNGEONS & DRAGONS® adventure role-playing game is the world's most popular role-playing game. It is also protected under Registered Trade Marks. TSR Hobbies Inc. are the owners of the marks and it is due to TSR's work and investment that the game enjoys its pre-eminent position. Understandably TSR will therefore defend its rights against all illegal use of the marks and/or the titles and salient parts of the products to which it refers.

This advertisement stands as a formal notification to anyone using or intending to use any and all of TSR's trademarks that action will be taken against anyone who infringes these marks.

If you wish to make any other enquiries, please write to **TSR Hobbies (UK) Ltd,** The Mill, Rathmore Road, Cambridge CB1 4AD, or telephone 0223 212517.

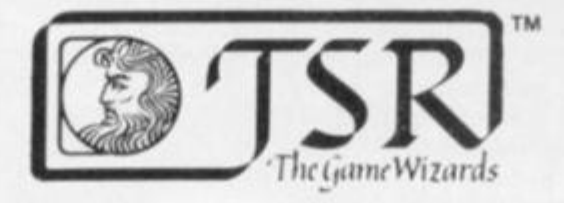

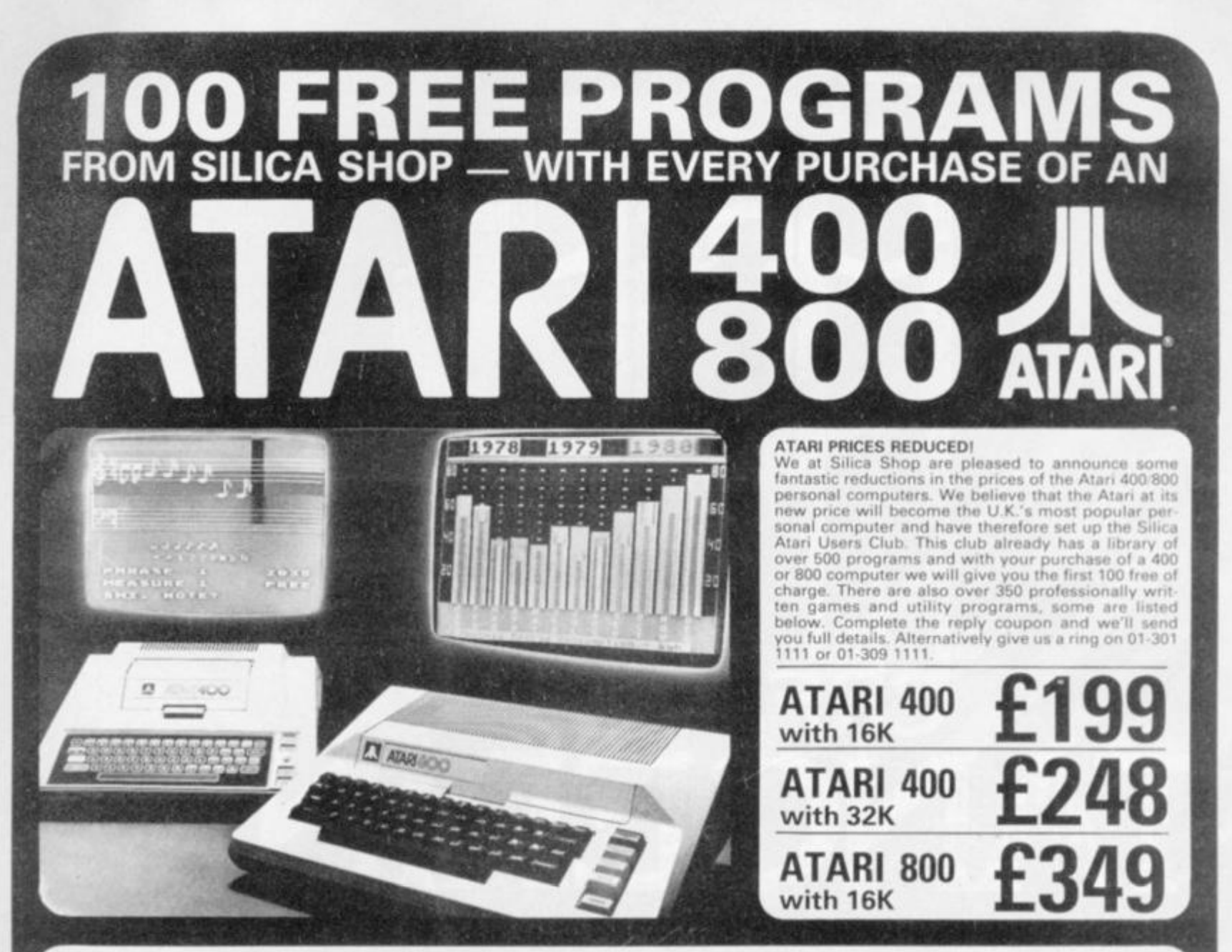

#### $\mathbf{g}$ **VARE** /8 40

Don't buy a T.V. game! Buy an Atari 400 personal computer and a game cartridge and that's all you'll need. Later on you can buy the Basic<br>Programming cartridge (£35) and try your hand at programming using the easy to learn Silica Shop have put together a full catalogue and price list giving details of all the peripherals as well as the extensive range of software that is now<br>available for the Atari 400/800. The Atari is now one of the best s

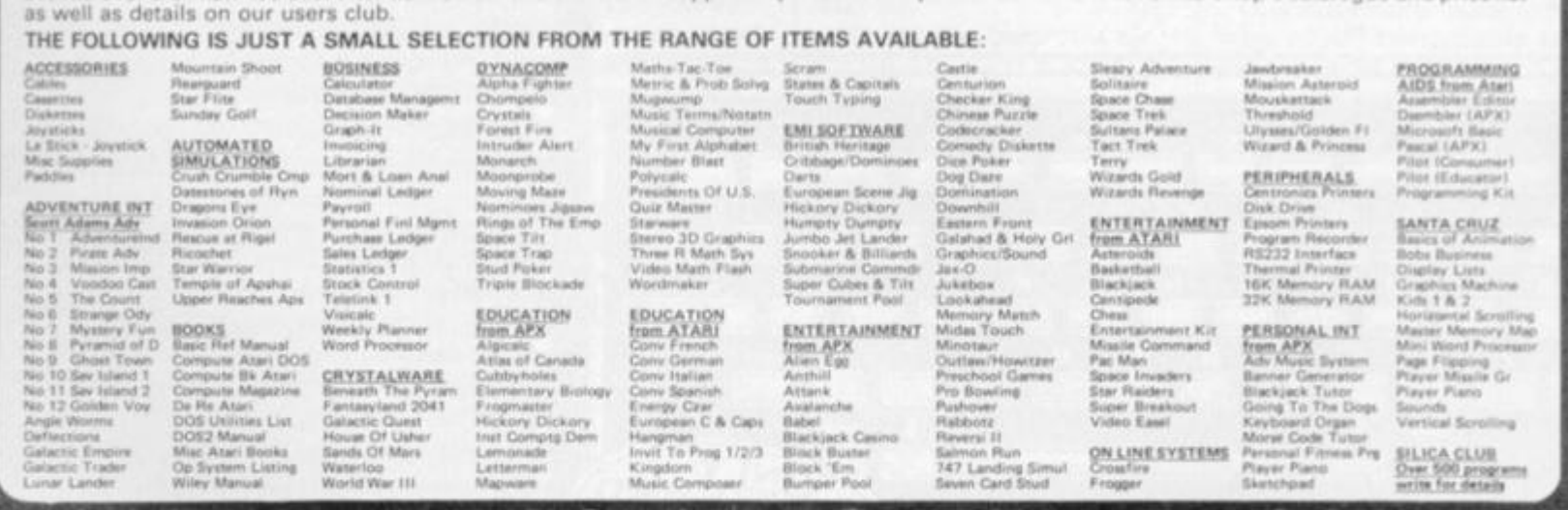

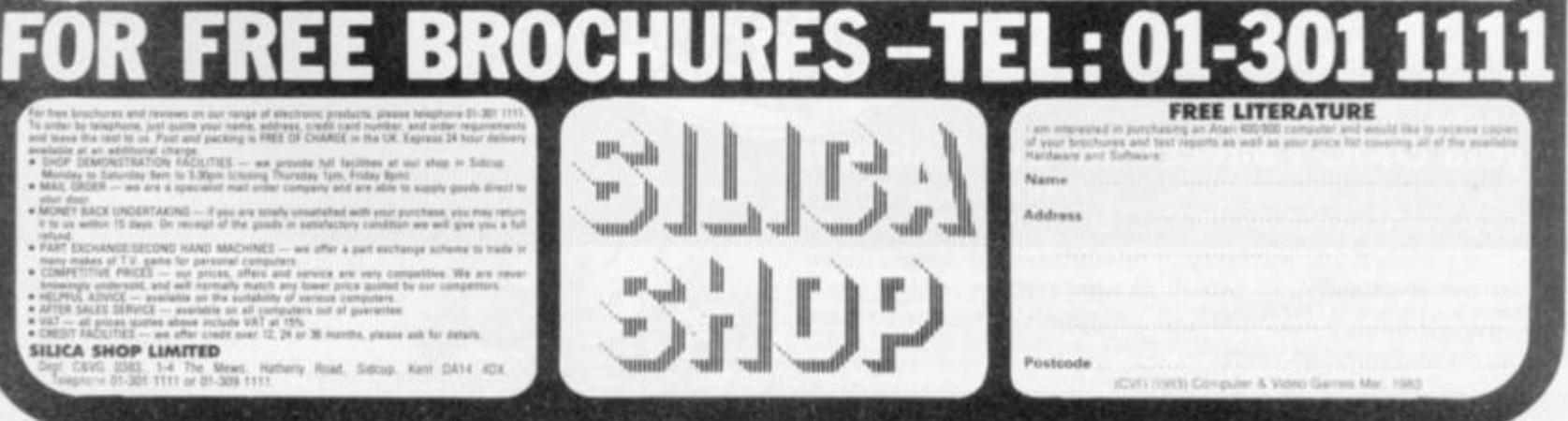

## THE FLEXIBLE COMPUTER SYSTEM FOR THE FUTURE

**How can Tangerine promise you a professional computer for only £99.95? Because, unlike most computer builders, we have designed the U-L.A. ourselves.** 

**This makes the ORIC-1 substantially more reliable and versatile to work with and what's more, at £99.96, you get a professional system well below the price of** 

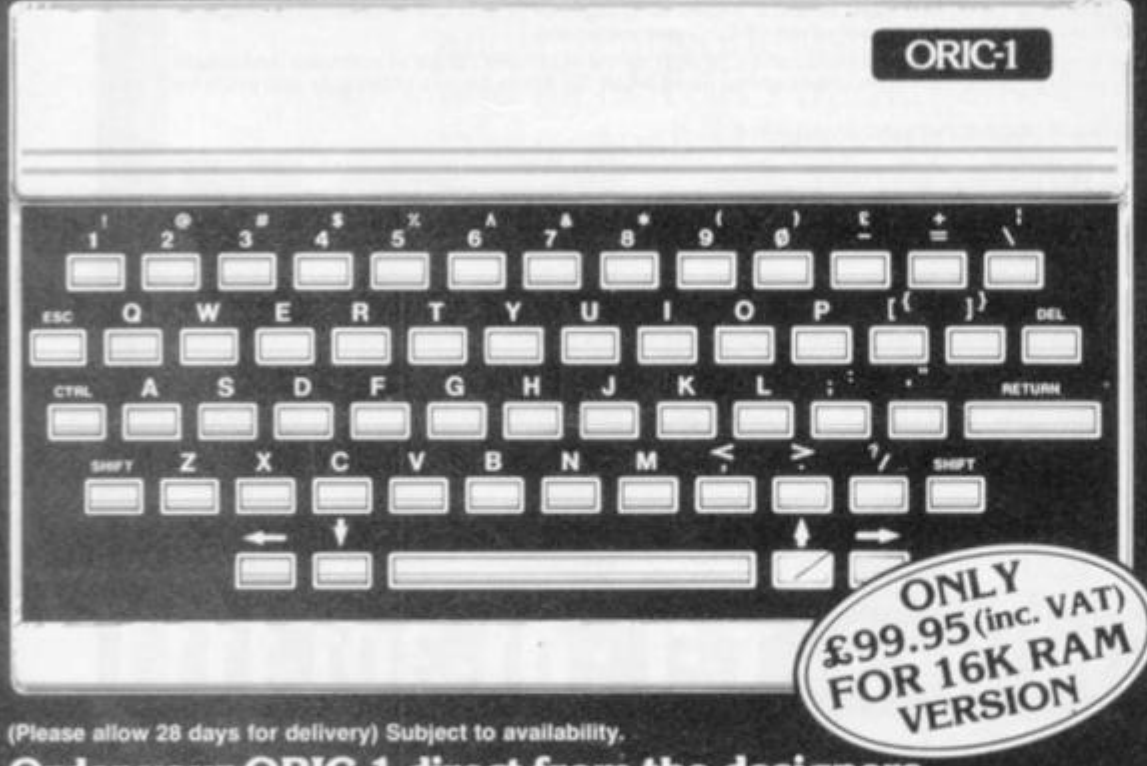

**Order your ORIC-1 direct from the designers** 

**BY PHONE: Just ring our telesales number ELY (0353) 2271/2/3/4** BY POST: You can pay by cheque, postal<br>order, ACCESS - BARCLAYCARD-VISA

**Please delete/complete as applicable "I enclose a cheque/p o payable to TANGERINE COMPUTER SYSTEMS LTD For £ Please charge my Access. Barctaycard, Visa No** 

**f you require a VAT receipt please tick •** 

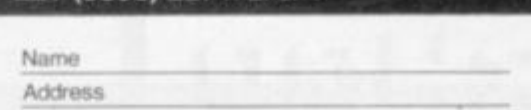

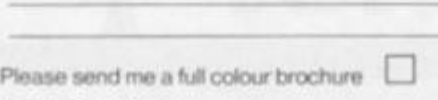

TANGERINE COMPUTER SYSTEMS LTD. 3 Club Mews, Ely Cambs CB7 4NW

**all leading manufacturers.** 

 $\sum_{i=1}^{n}$ 

**We can give you prompt service, quality, reliability and full technical backup: The ORtC Computer System will guarantee you that and more:** 

 $\zeta$ 

**• 8 colour graphic display {8 foreground + 8 background)** 

**• 40 character by 28 line colour text display** 

- **High resolution graphics (240/200 pixels) 240 across screen, 200 down**
- **96 User defined graphics symbols**

**• Microsoft BASIC software** 

**• 6 octaves of music with Hi-Fi output and 4 preset sound effects - Shoot, Explode, Ping, Zap** 

**• Centronics printer interface (compatible with a whole range of standard printers)** 

**• Optional Communications Modem (allowing access to 200,000 pages of PresteJ and direct link with other computers)** 

**• Typewriter style keyboard** 

**• Professionally written user manual by well-known computer authors** 

**• Oric Owner Magazine included with each ORIC 1 purchased** 

**• Tan-Forth supplied free with every mail order 48K Model** 

**• Extended Basic (BBC etc) available soon** 

**• Full range of business and leisure software coming shortly.** 

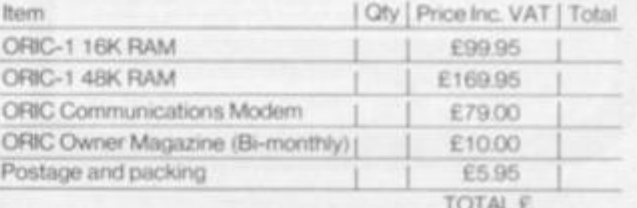

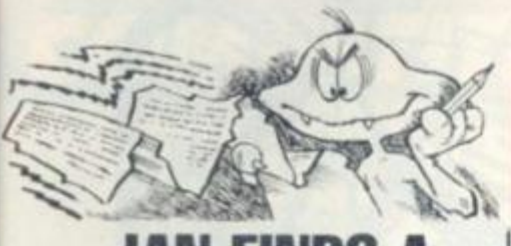

## **IAN FINDS A FRIEND Dear Sir,**

**With reference to your Mailbag column in the January issue, and the request by Ian Bailey of Streatham, London. I am in the position to be of assistance to him as I own a TKS80 16K level II machine and line printer 111.** 

**If he wishes to forward the tapes of the programs to me I will list them for him and return them along with the listings.**  *W. I. Temple.* 

*Glasgow.* 

**Editor's reply: There you axe Ian,** *C&VG* **readers are a useful bunch to know!** 

## **BOMBER BACK ON TARGET Dear Sir,**

**With reference to** 

*Confessions of a Bug.*  October 1982, I have the **reason why so many people enquired about the errors in the Atari Bomber program printed in September.** 

**Apparently, the program was written on a 400 which probably had only 16K or RAM. Bomber works perfectly for 16K machines, but problems arise when the memory is expanded.** 

**This is because screen RAM is located right at the top of memory and will therefore change when memory changes.** 

**In the program, all screen POKE locations are those for a 16K machine. I have a 32K 800 and the program would not work for me. When I removed one of the 16K RAM packs, it worked perfectly. I therefore give amendments to the program, to allow the program to be run on non-16K machines. Change: 10 GRAPHICS 1 + 16: B = 15965 to: 10 GRAPHICS** 

**1 + 16: RAM = PEEK (741)+256\* PEEK (742)+33: B-RAM + 221** 

**The variable RAM now holds the address of the top left-hand comer of the screen.** 

**Now change, in the program, any occurrence of the addresses below to the expression on the right. 15983=RAM-239** 

**15943-RAM +199 15923-RAM +179 16003-RAM 4 2549 15965-RAM + 221 15745 - RAM+1 16205= RAM + 461 15764 - RAM+ 20 16183 RAM+ 439**  *Christopher Simon, Clwyd, North Wales.* 

## **SHIFTING MEMORIES Dear Sir,**

**I am the satisfied owner of a Commodore Vic-20, but after having it for some months I feel the need to expand it. However this is causing me some concern as I have read that when memory cartridges are plugged into the Vic the memory shifts. Not only does it just shift when cartridges are inserted, but it just shifts differently when you have 5K, 8K or above 8K.** 

**Does this mean that programs written for the unexpanded machine will not run on an expanded machine because of the shift? And also programmes that need an expansion of 8K will not run on a machine with a 16K pack even though there is plenty of memory?**  *Jonathan Phillips, Lydney,* 

*Gloucestershire.* 

**Editor's reply: The answer to your first question is not without some programming. In answer to your second question — it would depend on the memory expansion board.** 

## **SORTING OUT THE BUGS**

**Dear Sir,** 

**I have found another bug in the ZX81 manual: Appendix A, the character set, starts:-** The ZX80 character ...

**Is Uncle Clive pulling a fast one, or is it yet another bug?**  *Andrew Park, Darlington,* 

*Co. Durham.* 

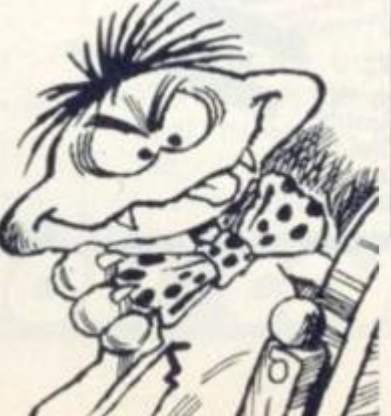

## **QUESTIONS FOR VIC Dear Sir,**

**As a reader from the first issue of your great magazine I decided it was time to write to you with a question! Is it possible to connect my VIC-20 to Cefax or any other service? If so, how much?**  *Neal Kovac, Ruddington, Nottingham.*  **Editor's reply: It is possible to connect most microcomputers to the Prestel viewdata service of British Telecom. It is not really feasible to use one of the Cefax/Oracle teletext service of BBC/1TA.** 

**The Vic-20, unfortunately, is not the easiest system to interface for Prestel, as it only has 22 columns of the screen whereas Prestel needs 40. B & B computers of Bolton did manufacture a 40-column adapter which could interface with Prestel — unfortunately Beelines, their supplier, has just gone bust. If you contact them though, they may still have some in stock.** 

## **SWITCH TO STATESIDE**

**Dear Sir,** 

**My son has outgrown his Sinclair ZX81 and is looking for another model.** 

**As we may be moving to the States in the next couple of years, are there any computers, besides the Atom, which are dual voltage and compatible with U.S. TV? He is somewhat interested in the BBC micro, but we suspect it is not dual voltage.** 

**1 might add that my son enjoys hours of pleasure with your magazine. No longer is he a TV addict — he's now a computer addict!**  *J. Mansfield,* 

*Clayton,* 

 $Newcastle.$ 

**Editor's reply: The U.S.A. and Europe use totally different TV systems. The problem of voltage is easily overcome with a transformer. Unfortunately there is also a difference in mains frequency, 60Hz in U.S.A., 50Hz in Europe. Only** 

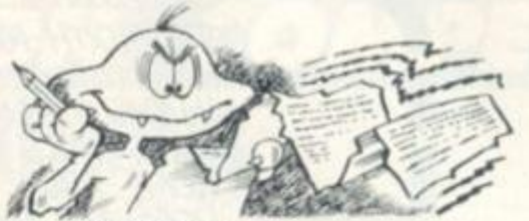

**a mains frequency converter will overcome this, and their cost is around £100 + .** 

**It is possible to bring U.S. equipment to the U.K., and vice-versa if a transformer/ frequency converter is used.** 

**You will need to use a multiple standard TV set/ monitor though. These have both the European PAL colour TV standard and the U.Syjapanese NTSC standard on them. Again they are expensive and will cost about £50(V£600. Most radio/TV shops in London sell them and they are easy to get hold of.** 

**So, count on spending near £1,000 to enable you to move across the Atlantic. It may be cheaper to buy the appropriate system when you arrive!** 

## **MISLEADING ADVENTURES?**

**Dear Sir,** 

**I have recently purchased a BBC mode! B micro and several commercial games. Some of these games are excellent, Micro Power in particular. However, there are a lot of very boring games advertised that I consider are misrepresented.** 

**One Adventure game says "what next?" interminably and another "what shall I do now?" until you feel like throwing something at the set. There are some very good Adventure games, with humour but a lot are "user hostile", especially the "Ha, Ha you are dead" type.** 

**My chief reason for writing however is the misrepresentation in advertisements as to whether games have graphics and sound. Many imply this but are only word games. They should clearly state that there** 

**are no graphics. Even this is no guarantee as I have just returned a taped game to one of your larger advertisers asking for a refund for although the advert clearly states that the game has sound and graphics, but it does not.**  *Allan H. Miles. Exeter. Devon.* 

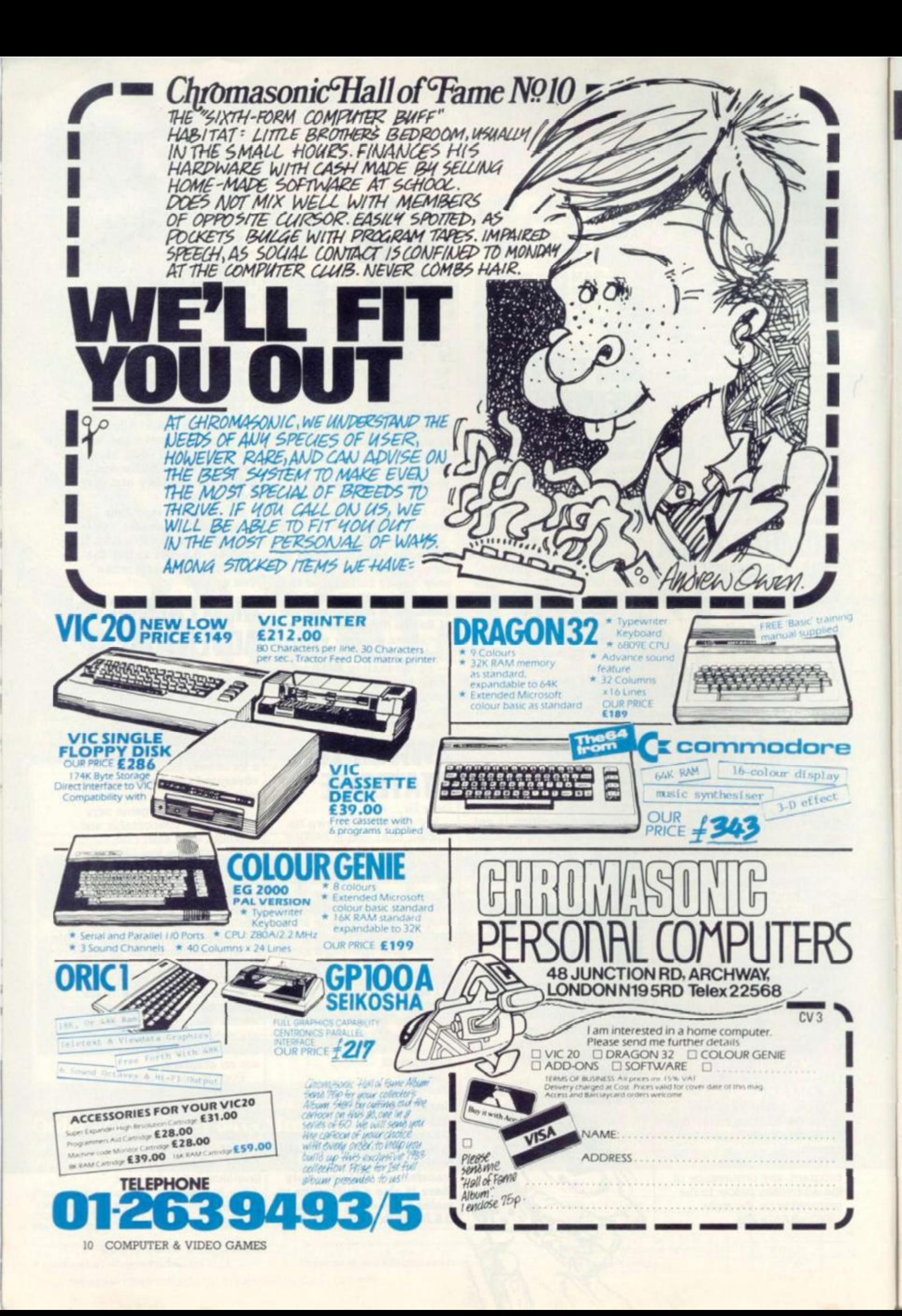

## **TWO PINBALL WINNERS**

The Bally pinball competition which we set in our September issue has two winners not one.

All the entries were despatched to the US where Sally's team of top pinballs and video game designers set about judging your entries and thoroughly enjoyed the job too.

The entries were separated into the video game and pinball categories and such was the depth of imagination and careful thought which you had put into your ideas, that it took them lar longer than they had thought to come up with a winner.

The result: a winner of each section and several highly commendeds too. Our Pinball winner was Andrew Muir from Grove Road, Norwich with his game Alcatraz who wins a Bally pinball machine to take home and set up in his living room.

Our most imaginative video game designer was 13-year-old Ian Boffin of Lych Way, Hansell, Woking, with his shark game Jaws. For Ian Bally have put up an extra prize of an Intellivision TV games centre.

Congratulations to these two and C&VG will also be finding something for the entries which came second and third in each category too. Full details of the winning entries will appear next month.

## **EMPIRES BECKON**

**If you have already entered our Seventh Empire game, you do not need to reenter we will include you as soon as possible. But if you are new to** *C&VG*  **and would like to enter fill in the form below and we will send you a rulebook and fleet starting positions for our next issue.** 

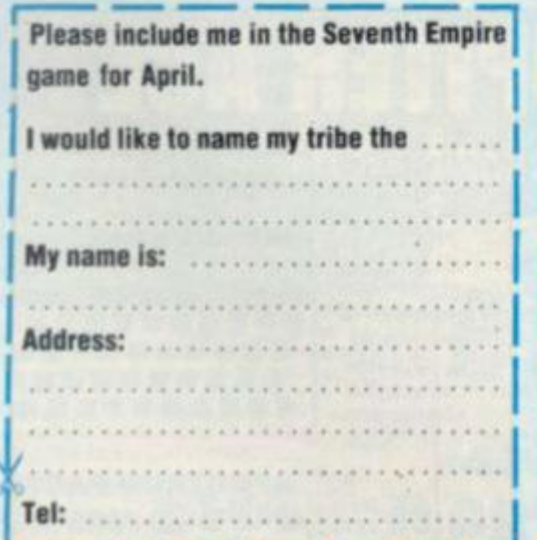

# **COMPETITION COMPETITION COMPET PUZZLING SOLUTIONS**

For those of you still struggling with the Puzzling problems on page 80, the answers are presented here. But please try them first, either in your head or by using a computer program.

Noah's problem with the ark of confused animals can be just as confusing for humans. In order of the first half the specimens are: Amoeba, Canary, Ferret, Iguana, Locust, Magpie, Oyster, Parrot, Shrimp, Spider, Turkey and a Weasel.

The solution to On the Cards is that Dan took the card with "Vixen" written on it and Bob wrote "Surly".

Turning the digits in our symbol sum into figures gives the following piece of arithmetic:

598 507 8047 9152

And the correct solution to the Cross number problem is printed right:

The Blooming Problem has been left in your capable hands until next month, by which time 10 of you should be the proud owners of a

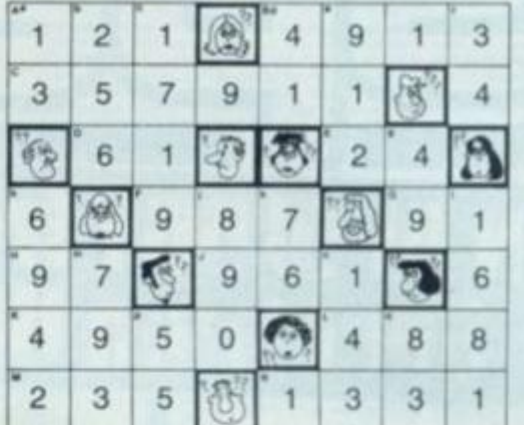

Vulcan Electronics Hungarian Ring to puzzle over. Send your entries in by March 12 please.

Finally, congratulations to the winners of our Space Attack problem set in January's Puzzling. A Ripper of Ormskirk, Lancs; E Marten of Southall in Middlesex and G Holden of West Ealing, London; have all won a Computer Games' Galaxy Invader **1000.** 

Commiserations to the losers some of whom bounced wrongly or made other illegal moves. The best score was published last month. And thanks for the Gaudy Monster entries. No prizes here but top scorer was Joan Lockett of Shrewsbury with 559.

# **A BUG CONFESSES ALL .. .**

They should have known better than to try and sneak a book of games past us.

We slipped Snag Jnr. in there at the last moment to cause a bit of havoc with Red Alert on the Vic-20. It does not need the 16K of memory suggested in the write up and runs on a normal 3.5K machine.

Several people couldn't get their Red Alert plane to fire missiles. A complete rundown on the instructions is:

- a —spacecraft goes up
- spacecraft goes down
- P —spacecraft goes left (backwards)
	-

-spacecraft goes forwards Pressing shift drops the bombs

Shift and the asterisk '""fires hori-

zontal missiles

Those of you who called on Fruit Machine were having problems keeping the fruits in their boxes. We tracked this down to line 1. The final statement in this line reads "SR=36879".

Dodgems for the BBC Model B

runs on the 1.0 operating system machine and some of the commands in this program will not run on the 0.1 machine.

Texas owners are up in arms about the Pompeii listing which became embroiled in an erupting volcano. A call or letter to the *C&VC*  offices will result in the hidden part of listing being made clear.

T. Hitch got to grips with Keith Campbell's Adventure page. The block and line ranges in figure one should have read: Block 1, 10-50; Block 2, 50-100; Block 3, 100-450.

Missile Command suffered from a couple of missing semi-colons but first people seemed to track these down: 210 was the offender. Each C4 in this line should be followed by a semi-colon.

The editor has asked me to apologise for the lack of a Starweb write-up this month due to a space shortage. Also out went Next Month and the promised version of Donkey Kong for the Vic-20, called Logger. This will appear in April.

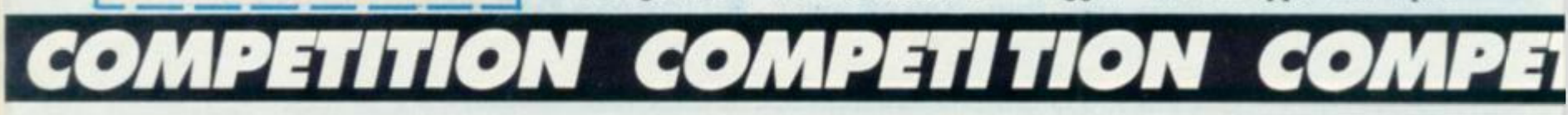

# OLOG ectrum **COLOUR GENIE**

We'd like to apologise on behalf of all SPECTRUM dealers and in fact our suppliers. Unprecedented demand has caused a severe shortage of home computers nationwide. This situation is liable to continue for a few weeks. but as soon as new stocks are available your local SPECTRUM dealer will be among the first to have them.

## **INTRODUCING SPECTRUM FACTS!**

Next to many of our offers, you'll find a few<br>lines tagged SPECTRUM FACT. We pride ourselves on providing you, the customer,<br>with a genuine service as well as the Towest prices, so we want you to know<br>that when you buy from a SPECTRUM<br>dealer, you'll get exactly the right Micro<br>for your needs. SPECTRUM FACTS are there to clarify some of the more obscure bits<br>of computer "jargon" - so you'll know of computer jargon' - so you'll know<br>exactly what each machine can do.<br>SO LOOK OUT FOR YOUR SPECTRUM **FACTS** 

## **After Sales care**

SPECTRUM service centres will ensure that should your machine 'go down' we will get it<br>running again as quickly as possible. We also offer extended warranties at ask your SPECTRUM HOME COMPUTER CENTRE for full details.

## **COMPUTER DEALERS!**

(or prospective Computer Dealers!) If you would like to know more about coming a SPECTRUM APPOINTED DEALER on an exclusive area basis,<br>please contact MIKE STERN or ALAN WARREN on (07073) 34761. Spectrum (U.K.) Ltd., Busewfield. Welwyn Garden City, Herts.

**CARDINAL MUSICAL BUILDER** THUHIM

Here it is  $-$  the Micro that's a genius at colour!<br>The new COLOUR GENIE features powerful and sophisticated COLOUR GRAPHICS,<br>allowing you to create full 8-otiour Genes, Diagrams and Charts quickly and simply.<br>For its low

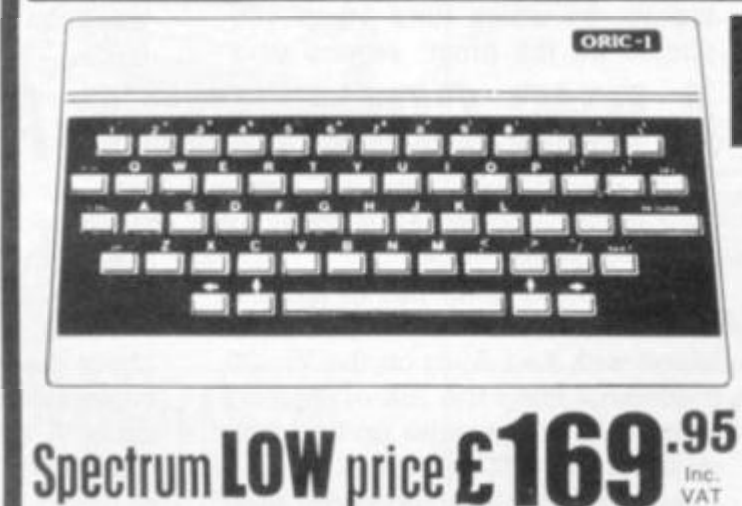

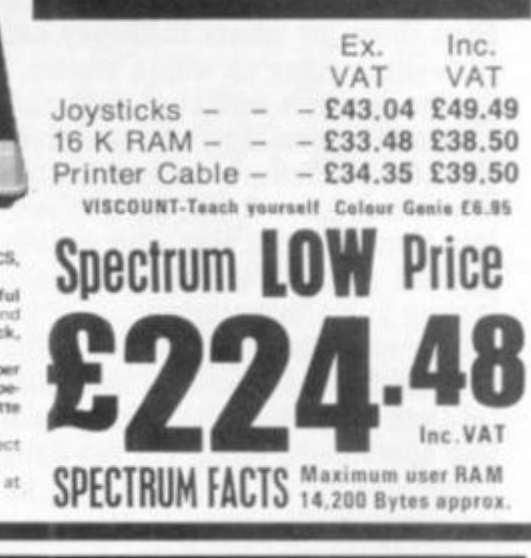

**ACCESSORIES** 

A superbly designed and engineered micro and great value-for-money from SPECTRUM. Offering 48K RAM Colour - (8 foreground and 8 background can be displayed at same time) High resolution graphics User definable Graphics. Full sound (6 octaves of controllable sound.) Easy to use keyboard with moving keys. Standard Centronics parallel interface allows easy connection to a wide range of printers etc. Ask to see the new ORIC-1 at your local SPECTRUM dealer today!

Available late FEB, BBC language £17.95 inc vat SPECTRUM FACTS Maximum user RAM 47,870 Bytes

VISCOUNT - Teach yourself ORIC BASIC £6.95 New

ДИНИ

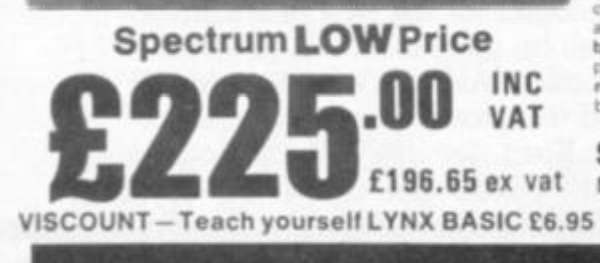

Just look at this super new LYNX Micro<br>- an incredible 16K + 32K video ram - an incredible  $16K + 32K$  video ram<br>and that's expandable up to or beyond<br>96K. For just £225.00 INCLUDING<br>VAT the LYNX's seceptionally versatile.<br>All LYNX's add-on' connections are<br>standed types. The high definition<br>colo aracters<br>Inn<sup>e</sup> expansion, the LTMA can become an our<br>absorption word processor! Take<br>a look at the LYNX - a memorable<br>bargain from SPECTRUM, But please<br>phone to check stock position before<br>making a journey as this new machine is<br>bound to

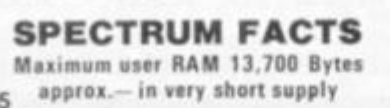

Outstanding value-for money! The JUPITER ACE uses easy to understand FORTH language. Connects to your own TV, 3K RAM<br>expandable to 19K, Full moving keyboard with auto repeat and caps lock. Full sound and chunky graphics. Ideal for the home, office or schools etc. Supplied complete with mains adaptor, TV and cassette recorder connection leads etc. See it at your local SPECTRUM dealer NOW!

Spectrum **£89.95** VAT

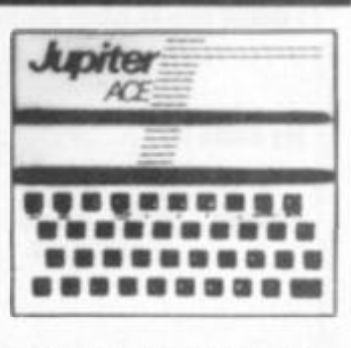

**SPECTRUM FACTS** Maximum user RAM 1,000 Bytes approx.

Not all others carry every advertised incre, please phone before making a journey - Prices current at time of going to press E. & O.E.

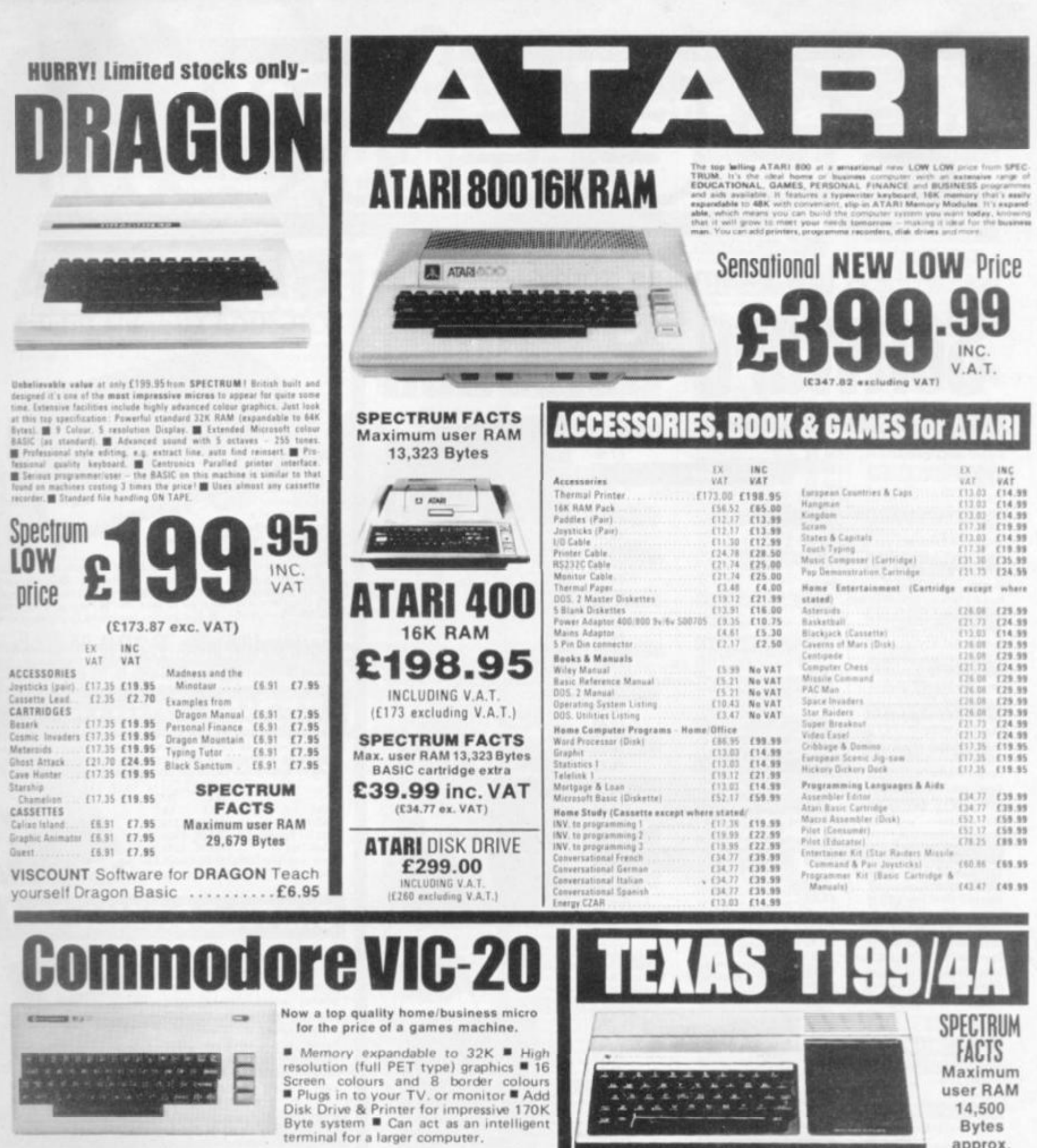

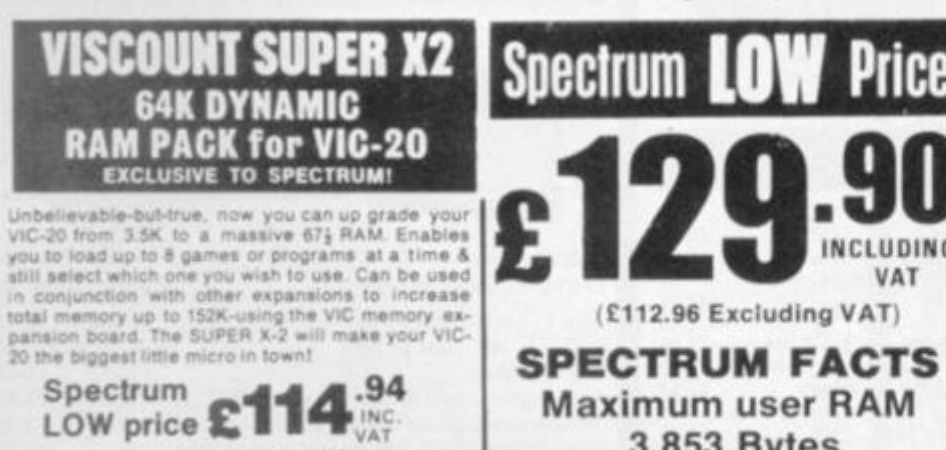

(£99.95 excluding VAT)

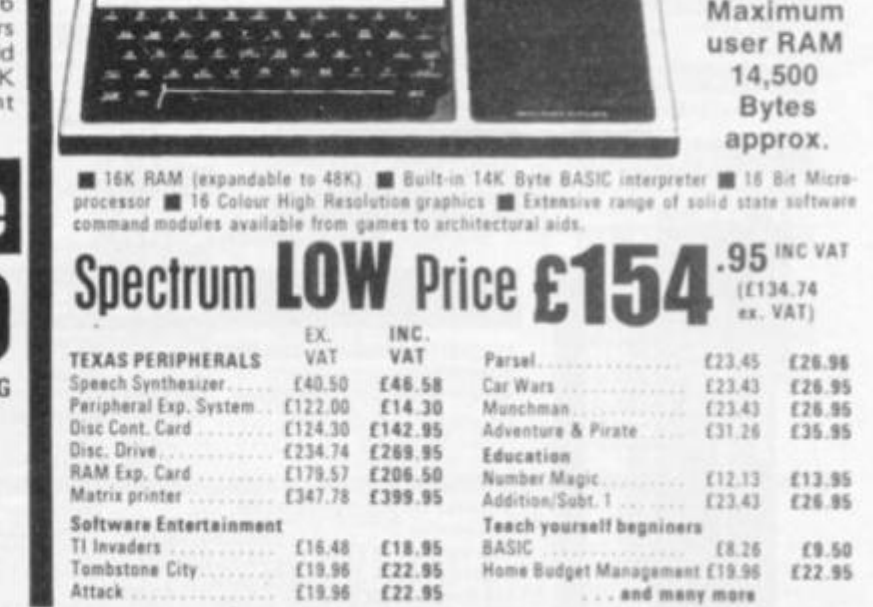

**MORE SPECTRUM LOW PRICES** 

 $\mathbf{c}$ 

Spectrum Computer Centres have no connection wit the ZX-Spectrum Computer manufactured by Sinclair Research Ltd.

VAT

3,853 Bytes

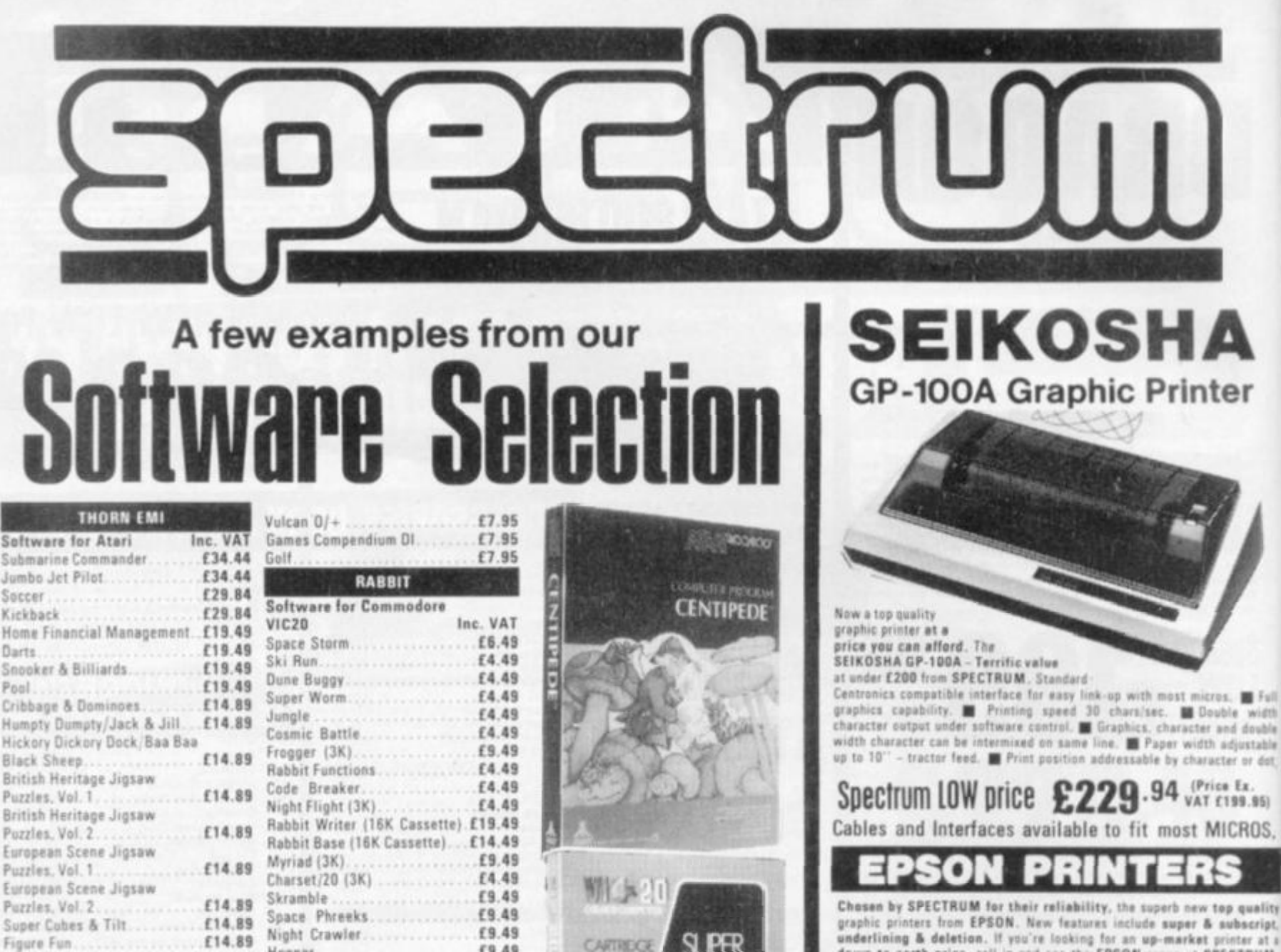

Cupute 4 & Reversi Owariand Bull & Cow **Softwar e lor Commodor e**  River Rescue Vic Music Composer £14 89 £25.2 £25.2

#### GEM Software for 2X81. Dragon

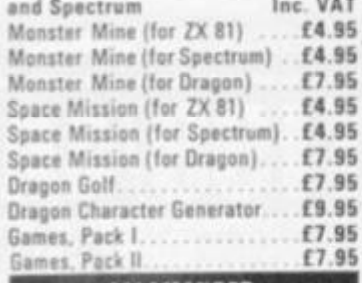

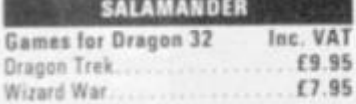

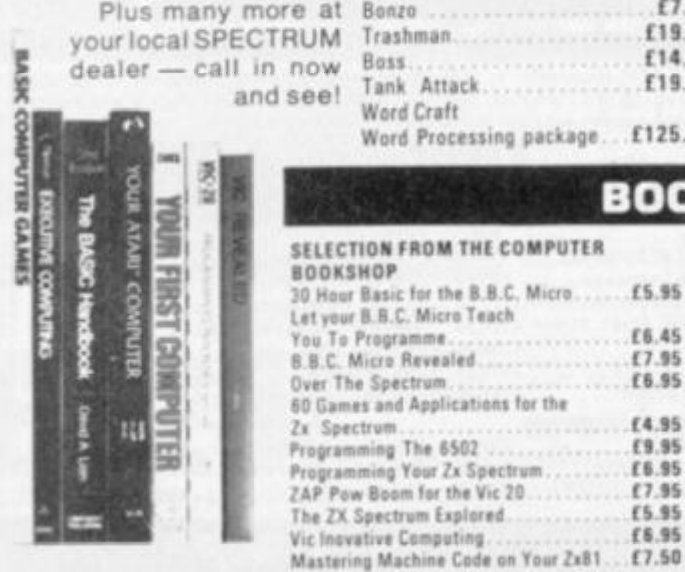

Programming The 6502

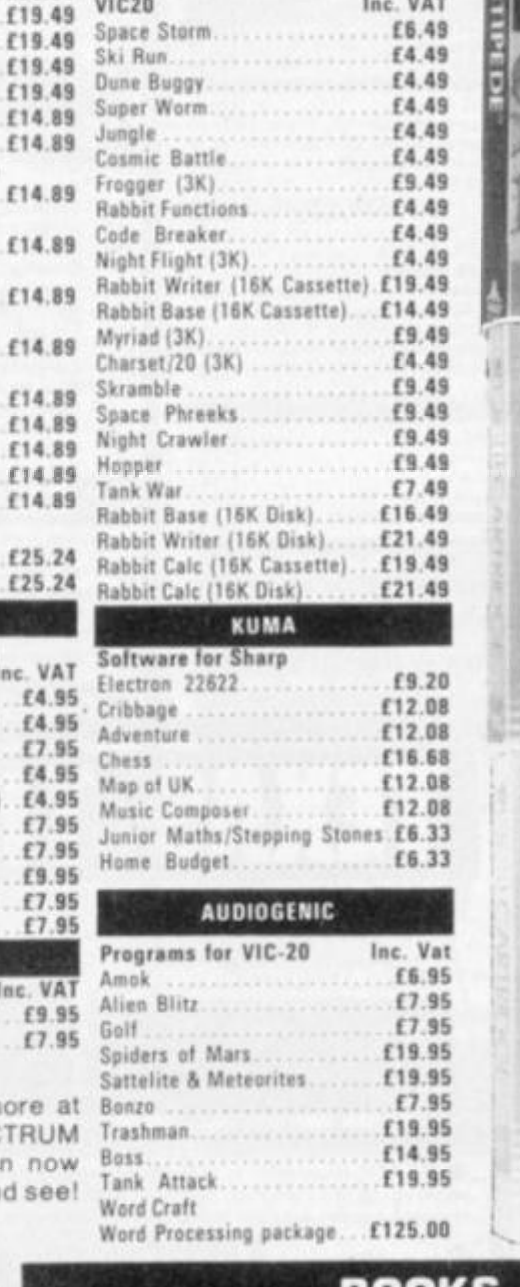

# **SLPER CARTRECE 朝本中** CARTEDO

## **BOOKS**

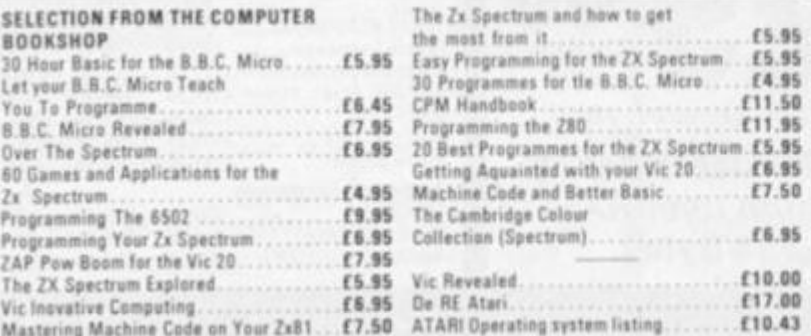

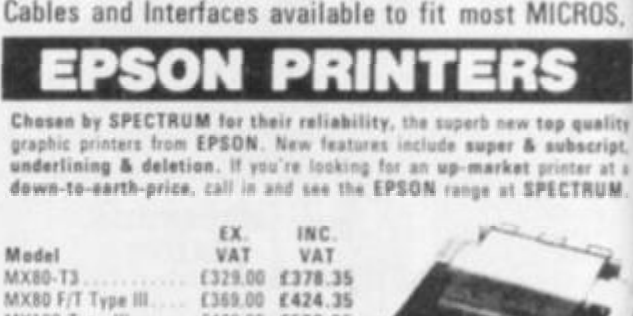

£469 00

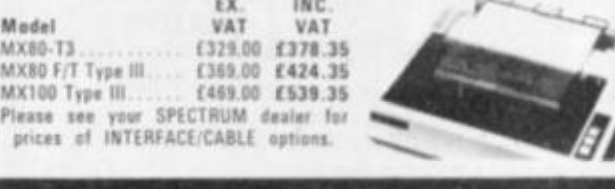

## **SMITH CORO**

The smith corona tp-i text printer is a microprocessor controlled high quality daisy wheel printer which delivers fully formed executive quality printout at a speed of 120 words per minute. It is a LOW cost Daisy wheel printer with Microprocessor Electronics, Serial, parallel or IEEE Interface. **ONLY £557.75** 

MX 100 Type 111

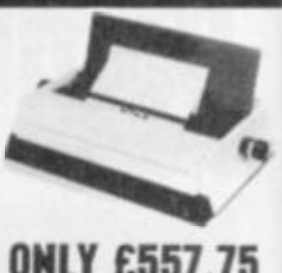

C44S.0Q ex . VAT. ACCESSORIES

SANYO Colour Monitor

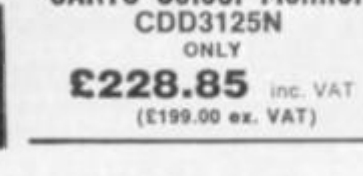

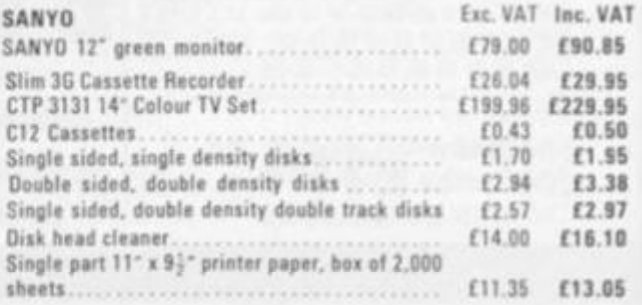

Luter Centres have no connection whatsoever with the ZX Spectrum Computer manufactured by Sinclair Research Ltd.

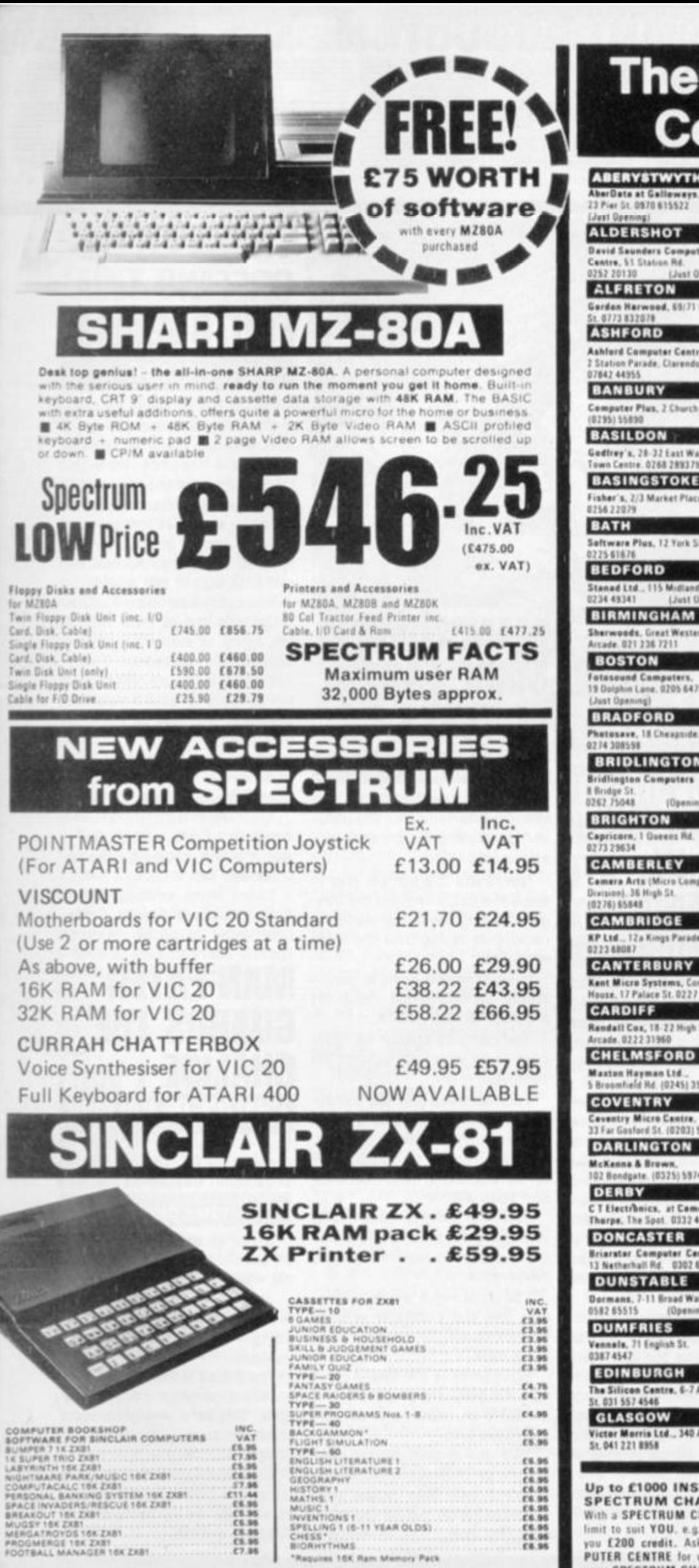

I

b

l

# **There's a Spectrum** Centre near you...

GLOUCESTER

**NEW MALDEN** 

1.01-542 0478

**NORTHAMPTON** 

**NORTHWICH** 

**Basic Computers & Systems** 

Comera & Computer Contre.<br>3 Town Se. (0606) 45479

**NOTTINGHAM** 

Comes Computers, 8/9/10<br>Trinity Walk, 0602 42512

**OLDHAM** 

Home & Business Computers<br>Ltd., 54 Yorkshire St.,<br>061-633 1608

**PAIGNTON** 

Devon Computers, 31 Opper<br>Manor Rd. (0803) 535303

**PEMBROKE** 

**Randall Cox.** 19 Mart St.<br>064 668 2876

**PRESTON** 

Wilding's, 45 Frihergate.<br>0772 556250

**READING** 

0734580719

**B782 GENEVE** 

Dovid Saunders Computer<br>Centre, il Yveld Hall Pice

**ROCHFORD** 

Parade, Ashington Rd.

Channel Goa. 17 Golden Cross

**RUGBY** 

Regent St. 0788 70522

A B & C Computers,<br>11 Brookstone Rd. (5726) 54453

**STAFFORD** 

Computerama, 55 Forgate St.<br>(0785) 41899

"Andrews", 45 Broad St.<br>01-977 4716

**TEDDINGTON** 

**WALLINGTON** 

**WARRINGTON** 

**WATFORD** 

**WEST BROMWICH** 

Bell & Jones, 39 Gueers Sq.<br>021 553 0820

**WIDNES** 

Computer City, 78 Victoria Rd.<br>051 420 3333

**WIGAN** 

.<br>Surruy Misto Systems Ltd<br>13 Weedsute Hit 01-647.543

Wildings, 111 Bridge St.<br>1925 38290

SRS Microsystems Ltd.<br>94 The Parade, High St.<br>0923 26602

The Rogby Micro Centre.

**ST. AUSTELL** 

orey Micro System

Randall Cox, 118 Com

Ltd., 72 Kingsthorpe Ho

**WAS TERTAS** 

**NEWPORT** 

0633 67378

**ABERYSTWYTH** AberDate at Gal 23 Pier St. 0970 615522

## **ALDERSHOT** | Saunders Comput<br>e, 51 Station Rd.

of Does **ALFRETON ASHFORD Ashford Computer Centre.**<br>2 Station Parade, Clarendon Rd. **BANBURY** Computer Plus, 2 Church Lune<br>(0295) 55890 **BASILDON** Godfrey's, 28-32 East Walk.<br>Town Centre, 0268 289379 **BASINGSTOKE** Fisher's, 2/3 Market Place<br>8756 77079

**Jeftware Plus, 12 York St.**<br>225 61676

**BIRMINGHAM** 

**BOSTON** Fotosound Computers.<br>19 Dolphin Lane, 0205 64781

**BRADFORD** Photosave, 18 Cheagside.<br>0274 308598 **BRIDLINGTON** 

tan Computers **Bridge St.**<br>262 75048 (Opening Soon

**BRIGHTON** 

**CAMBERLEY** amera Arts (N

**CAMBRIDGE** 

**CANTERBURY** Kant Micro Systems, Conquest<br>House, 17 Palace St. 0227 50200 **CARDIFF** 

**CHELMSFORD** Maxton Hayman Ltd...<br>5 Broomfield Hd. (0245) 354595 **COVENTRY** Coventry Micro Cantre.<br>33 Far Gosford St. (0203) 58942 **DARLINGTON** 

**McKenna & Brown.** 102 Bondgate, (0325) 59744 DERBY C T Electronics, at Comera<br>Thorpe, The Spot. 033244760 **DONCASTER Briarster Computer Centre**<br>13 Netherhalf Rd. 0302 67135 **DUNSTABLE** Dormans, 7-11 Broad Walk.<br>0582 65515 (Opening Soon)

**DUMFRIES** Vennals, 71 English<br>03874547 **EDINBURGH** The Silicon Centre, 6-7 Antigua<br>5t. 031 557 4546 GLASGOW

Victor Morris Ltd., 340 Argyle St. 041 221 8958

**Up to £1000 INSTANT CREDIT with a<br>SPECTRUM CHARGECARD** With a SPECTRUM CHARGECARD you choose the credit limit to suit YOU, e.g. a monthly payment of E10 gives<br>you £200 credit. Ask your nearest SPECTRUM COM-PUTER CENTRE for written details on how to apply for<br>your SPECTRUM CHARGECARD - NOW! (Typical APR 30.6%)

The Madel Shep, 79-81 Northgate 04521410653 GRIMSBY R. C. Johnson Ltd.,<br>22 Friergate, Riverhead Centre<br>0472 42031 (Just Geen) **GUILDFORD** The Model Shop, 23 Swan Lane.<br>(07072) 0483 39115 **HARROW Comera Arts (Micro Compute** vision), 24 St. Ann s Rd. 01-427 5469 **HATFIELD**  $(07072) 64137$ **HITCHIN** mera Arts, 68A)<br>6462 59285 **HORNCHURCH Channel One, 174 High<br>040 24 75613 HULL All Angeles Company** The Computer Centre<br>(Humberside) Ltd., 26 Anisby 0482126257 **HYDE** Pase, 213-215 Market St. 161-346 5931 **IPSWICH Brainwave**, 24 Crown St.<br>0473 50965 KILMARNOCK Vennals, 45 Foregat<br>0568 32175 LEEDS **Bass & Bligh, 4 Lower Briggate**<br>0532 454451 LEICESTER ոցս, 40<br>Լես 114 **LONDON SE1** Vic Odden's, 5 London 0768334021988 (Mail Grder **LONDON SES** ware Deal, 375 **LONDON SE15** LONDON N1 **ASP Micro Systems**, 185 Uppe **LONDON N.20** astlehurst Ltd., 1291 High **LONDON W1** Devron, 4 Edgware Road.<br>01-724 2373 LONDON W3

Colormatic Computers, 44<br>High St., Actor, 01-992 7611 LONDON W11 lestroleisure, 12<br>ate. 01-221 7029 LUTON

Tarry-Marx, 45 George St.,<br>0582 23391/2 **MACCLESFIELD** Camara & Camputer Centre.<br>118 Mill St. 0825 27468

**MANCHESTER** .<br>Lomas Ltd., 8 Eschange 5<br>St. Ann's Sq. 061 832 6167

**MANCHESTER GTR.** Mr. Micro Ltd., 09 Par Lane, Swinton, 061 7282282<br>open Thurs, Fri. - Sat. till 8 p. **MIDDLESBROUGH** 

**McKenne & Brown.**<br>190 Linthorpe Rd. 0642 248345 **NEWCASTLE-ON-TYNE** 

Newcastle Cemere<br>& Computer Mart, 16 Northum-<br>berland Ct. 0632327461

## Wilding Ltd., 11 Mesnes St.<br>0942 44382 **WOKING** Harpers, 71-73 Commercial Way.<br>54862 61061 **WORCESTER David Wering Ltd., 1 Mermion**<br>House, High St. 0905 27551 **GT. YARMOUTH** Tony Hood Electronic,<br>26A Market Gate Shopping Centre<br>0493 3143 **YORK**

**York Computer Centre** 5tonegate Arcede, 0904 841882 Opening soon in:<br>LITTLEHAMPTON HEREFORD

**V.A.T.** 

will see that we quote our pric both including VAT and excluding VAT<br>- no hidden 15% to suddenly up-lift your bill but also making our prices easier to compure with our competitors.

ot at time of going to press E. & O.E. as all stores cents every as

poines 16K Ram Memory Pack

## **NEW PRODUCTS NEW PRODUCTS NEW PROD**

**WATCH THE SKIES FOR DROPOUTS! ALIEN DROPOUT** 

Alien Dropout sounds like a leather jacketed, drug smoking, heavy music freak from the outer reaches of the galaxy.

In fact there is nothing Bohemian about these Dropouts. They pursue a calculated scheme to colonise your planet

The insect-like aliens swoop into ten columns at the top of the screen — building up their forces for the Final attack. Once they fill a column with more than five aliens one of them swoops down — Galaxian style — and explodes on impact with the ground, throwing out deadly debris.

Armed only with a laser base your task is to shoot the aliens out of the columns before they amass sufficient numbers to swarm towards you.

The Dropouts are controlled by their leader — a giant butterfly-like alien who edges down the screen towards you when things are getting rough for his drone ships.

3on

Alien Dropouts is based on the arcade game Zygon and is the

![](_page_15_Picture_8.jpeg)

![](_page_15_Picture_9.jpeg)

latest addition to the Superior Software range of games for the BBC model B

Also new from Superior is a fruit machine simulation with many of the features of the bar room favourite such as hold, nudge, and gamble.

Both games are available now from the Leeds firm at £6.50 inclusive.

## **OUT FOR THE COUNT IN CASTLEMATH CASTLEMATH**

You can't count out the Mad Maths Master of Castle Math.!

This is an adventure game where you can only make progress by solving sums set for you.

Once inside the castle, a variety of creatures pop up to set more sums to be solved and at different intervals. There are also a few surprises to keep your interest.

Castlemath is the latest addition to the Audiogenic range of software for the Vic, and is designed as a fun way of improving your maths.

Also new from Audiogenic this month is a novel game entitled the Pit. You play the part of a bewildered workman who has to go from one side of the screen to the other picking up money bags all the time dodging a deadly deluge of hail which is pouring from the sky,

Castiemath is available from the Reading-based firm at £8.95 with The Pit at £7.95.

## **MANOEUVRES MADE EASY IN TEXAS WARGAME**

Wargames enthusiasts can spend hours setting up the battle and positioning their troops and armaments.

Now there is a quicker way to enjoy the battle without the danger of losing any of the pieces or completely taking over the living room floor.

Everything you need to play is stored on this latest computer program for the TI99/4a

You can play against an opponent or pit your wits against the computer.

Each time you play the computer randomly generates a map, so each game should be different. The rugged terrain is made up of woodland, hills, marshes, and open plains.

Take it in turns to move one of your six guns to a new position or lob a shell at the enemy using the joystick.

You must move all six guns in turn and the computer will tell you which one to move by making it flash.

Wargames is the latest game from TX Software of Harlow. It is available on cassette at £6 from the Essex firm.

TX's golf simulation has been bought by Thorn-EMI and will be released with their range of Tl software which will be launched later this year.

## **THOSE LITTLE GREEN FOOTBALLERS! ALIEN SOCCER**

If you are put off taking a journey to the stars because you would miss that one precious Earthling pastime — soccer, then this latest game for the Vic reveals an encouraging discovery about aliens — they play football too.

Alien Soccer is a weird combination of some of the best elements of soccer and pinball.

You control an alien Pat Jennings who moves from right to left trying to stop the ball from crossing the goal line.

Kick the ball up screen and it will rebound around a variety of obstacles notching up points for your team.

Alien Soccer is the latest game for the unexpanded Vic-20 from Rabbit Software

Also new from Rabbit this month are Krells and Myriad space attack games for the unexpanded Vic.

These latest additions to the Rabbit Coinless Arcade Collection retail at £9 99 from the Harrow-based firm.

## **MAN-EATER GUARDS THE CHALICE CHALICE OF KALMAR**

Your only quide in the quest for the Chalice of Kalmar are the occasional flashes of lightning which illuminate your way as you follow the winding path.

If you go off the path you will be pushed back outside the temple walls

Just to make things a little more interesting you are also being pursued by a man-eating monster.

The B-side of this cassette has a second game on it called Penguin. This is a straightforward shoot 'em down game involving a penguin.

Chalice of Kalmar and Penguin run on the TI99/4a and are available from Apex software of Brighton at £3.95.

## **THIS TOWN 'AINT BIG ENOUGH irsrrw**

It's high noon and the James gang are terrorising a sleepy western town.

Can you bring gun law to the streets of your unhappy town?

With your sherrif's badge gleaming in the bright sunlight you step bravely forward.

Who knows what may be lurking behind the shutters of the saloon, the undertakers, and the offices of the stagecoach company.

You'll need a quick finger on your trigger as the desperados appear from behind windows and walls to take pot shots at you.

But shoot straight as the good people of the town are also in hiding and a stray bullet could easily kill any one of them.

High Noon is the latest game from Abbex Software for the Sinclair Spectrum and runs in 16 or 48K.

Also new from Abbex this month is a classic Adventure entitled Austs Folley and a robot shoot-out game called Android Run.

All three games are available from the London based firm at £4.95.

## **CAN'T KILL A GOOD INVADER! SPACE INVADERS**

There's no getting away from Space Invaders — and a new version is due out this month for the BBC Model B.

Using Mode 5 colour graphics, these Invaders are an accurate copy of the classic arcade game and even feature an auto-play demonstration mode to attract attention when no-one is actually playing it

Bug-Byte are also converting other arcade-proved games for the BBC micro.

City Defence recaptures the thrills of another arcade favourite. Missile Command.

In this game the skies are not filled with vapour-trails of descending missiles. A cluster of earthbound meteorites are headed down towards the cities.

The other difference is that the defence of the cities is undertaken by a steerable rocket which is launched by the player. Tactics in this game vary from the player who elects to defend all his cities to those who would rather concentrate on saving one from destruction.

Threshold is a BBC version of the popular Apple game of the same name.

Wave after wave of aliens have invaded the atmosphere and earth's defence is in your hands. The first wave trundles left-to-right across the screen with appropriate graphical and sound effects.

If you survive that one a galaxian-type wave heads down the screen towards you. There are 12 waves altogether, gradually increasing in deadliness.

All the above games run on a BBC Model 8 and cost approximately £8. They are available from Liverpool-based Bug-Byte.

Bug-Byte also has a Vic-20 offering due out this month. Vic Scramble is faithful to the arcade original and runs on a basic 3.5K machine for £7.

## **THE IDENTIKIT ALIENS ON THE RAMPAGE GLADIATORS**

A do-it-yourself alien kit is part ol the magic of Galactic Gladiators.

This game of alien combat takes place in the deadly confines of a sealed off galaxy known as The Bubble.

You take the part of a leader of a troop of aliens who are your warriors. This troop is made up of identikit creatures with attributes like: strength, endurance, weapons, speed and skill.

These are given an armourplating and weapons and sent off into combat. The stronger they are the more armour they can wear and weapons they can carry.

The game runs on an Apple II or III and comes from the U.S. company of S.S.I, under the Rapid Fire label. It is available over here from Pete & Pam Comers of Rossendale in Lancs, at a cost of £22 95.

Pete & Pam Computers also have another Rapid Fire Apple game in their warehouse at the moment. Cytron Master is set in a galaxy where all disputes are settled by robotic creations

rather than human or alien lifeforms.

These robotic warriors are known as Cytrons and those who pursue the life of commanding these creations are known as Cytron Masters.

At his command, a Master will have such things as: laser blasting cytrons, mine cytrons, guided missile cytrons and mobile bunker cytrons.

When two Cytron Masters are battling it out, their aim is to destroy their opponents' command centre. Only one top Cytron can survive.

The game is for two players or for one player to try and match the computer's cytron genius.

It is a fast and furious action game with three speed levels, so that beginners can learn the tactics. Cytron Master retails at £22.95.

## **EATING OUT DOWN AT THE SWAMP SWAMP CHOMPERS**

Swamp Chompers are not particularly attractive creations. But these mud-splattered inhabitants of the swamps of Muckedoo are your alter-egos in this new U.S. game for the Atari computers.

Between your character and its feeding station is a swamp infested with alligators and other terrifying creatures. Once you've left home, you have only 40 seconds in which to reach the feeding station and then return home.

If you make it across the swamp, jump into a flying machine to travel to your food which contains the magic ingredient to turn you into a swamp chomper, a creature capable of eating its former enemies.

The transformation lasts just nine seconds - and special bats emerge who suck the blood from swamp chompers during that time.

Ghosts also feature for extra chomping time. There are 13 different screens to build your score up, each getting more difficult.

It is available from Halesowen-based Centresoft on cassette or disc at a price of £21.95.

![](_page_16_Picture_43.jpeg)

## **EW PRODUCTS NEW PRODUCTS NEW PRODUCTS NET**

# **MYSTERIOUS <sup>=</sup> ViT <sup>=</sup> ADVENTURE <sup>S</sup> = u <sup>=</sup>**III FOR BBC MICROCOMPUTER MODELS A & B<sup>\*</sup>

Join the growing band of Adventurers who are enjoying these absorbing and stimulating programs. Step into another world of Fantasy, Magic, Mystery and Sorcery. Only your wits and cunning can ensure success in these scenarios!

![](_page_17_Picture_2.jpeg)

- **1. THE GOLDEN BATON Venture into a strange province of Sorcery and Evil Magic to recover the Golden Baton, a priceless artifact whose powers are said to bring great Health and Prosperity to the Land.**
- **2. THE TIME MACHINE As a Newspaper reporter you are sent to investigate the eccentric professor who lives in the old house on the Moors. What is his secret and why is his house now deserted?**
- **3. ARROW OF DEATH (Pt. 1) A blight has fallen on your homelands, the Baton has become tarnished and now radiates a malevolent aura of Evil. Your mission is clear — trace**  the source of this Evil and destroy . . . or be destroyed. This is the first part of an Epic Adventure although each part can be **played as a stand alone scenario.**
- **4 ARROW OF DEATH (Pt. 2) You now have the means to**  destroy your enemy... but you are far from home and this **land is strange to you. Can you cope with the deadly perils which approach you and have you the strength to see your mission through to the final conflict?**
- **5. ESCAPE FROM PULSAR 7 Alone on a gigantic Space-**Freighter... The rest of your crew have died horribly at the hands of a mutated Zoo-Specimen. Your only chance of escape is to reach the Frail Shuttlecraft. But the lurking **Monster is hungry and you are the only food it has left**

**Ill** 

**III** 

**O** 

- **6. CIRCUS Your Car has run out of Petrol on a lonely road miles from habitation. As you trudge relunctantly down the road in search of help you are suddenly confronted by an**  amazing sight... in a nearby field is a Huge Circus tent! But **this is no ordinary Circus as you will soon discover**
- **7. FEASIBILITY EXPERIMENT — Far across the gulfs ot time and space, a dying race of super-intelligent beings search the**  Universe for a Hero to save their existence . . . At length their **thoughts turn to planet Earth. You are chosen to be their**  saviour in a bizarre scenario where death is a mere thought **away**

![](_page_17_Picture_10.jpeg)

- **THE WIZARD OF AKYRZ You are in the Royal Palace The King beseeches you to rescue his daughter from the evil**  wizard. If you succeed your reward will be priceless . . . failure **will bring certain death.**
- **PERSEUS.AND ANDROMEDA Travel into the realms of a** *ancient mythology. Battle with grotesque monsters and super***natural powers as you search for the hidden secrets of myth and legend.** 
	- **KEN LITTLE INDIANS This mystery begins with a train Erio . journey into a strange country. What secrets are held by Ihe strange country mansion? What meaning is attached to the strange idols? Maybe you will find out if you live long enough**

**" Adventures 5, 6 and 7 require 32K RAM** 

Each adventure comes attractively packaged for just £8.95 inc. Now in stock for ATARI 400/800 £12.50 Available soon for ZX SPECTRUM, ZX81 (16K), APPLE II.

**SEND CHEQUE OR P.O. TO:** 

**DIGITAL FANTASIA DEPTDWL,** 

**24 NORBRECK ROAD, NORBRECK, BLACKPOOL, LANCASHIRE. Tel: (0253) 56279** 

![](_page_18_Picture_0.jpeg)

## **BEAT OFF SWARMS OF BUGS**

## **BUG-OFF**

There's a whole swarm of the nastiest creepie-crawlies all primed to ruin anybody's picnic in the new game Bug-Off,

Your character is armed only with a water gun and he must fend-off the bugs by squirting them.

Using **a joystick , you** can **Chase the bugs to any corner** of **the** screen **to** finish **them** off.

The game is for a 16K machine on cassette or 24K disc and costs £19.50 for the Atari 400. It comes from U.S. software house, Adventureland and is distributed over here by Calisto Computers of Birmingham.

Out of the same stable comes Tootie Fruitie which is a Pacmantype game — but this time without a maze!

Instead of gobbling dots, Tootie Fruitie challenges you to fruit, ice-cream and sweets, as you steer clear of the bugs.

Available for the Atari in 16K cassette or 32K disc from Calisto, it also costs £19 50

## **SECRETS DOWN IN THE DUNGEON DRAGON LORD**

Dungeons and Dragons comes to computerised life on the Dragon in a multi-level adventure from the keyboard of Bob Chappell.

There are seven levels of dungeons in the Lord of the Dragon, all filled with some of the nastiest creatures you would expect to find in the dank dark places — trolls, hobgoblins and werewolves.

It is a combination of text and graphics from Item Limited, based at Fulmer, Buckinghamshire.

Other offerings from Item include a quotation quiz game. Who Said That with some 68 quotes to place.

Nightmare Park has you rushing about in a gloomy city park dodging the horrors and

trying to lead them to their deaths.

And Noah's Ark is another classic computer game converted to the Dragon. The computer is given some questions to ask about certain animals to deduce which one you are currently thinking of. If it gets the answer wrong it questions you on how it might have guessed the animal correctly and learns new animals.

This fascinating program shows simply how a computer can be taught and gives an insight into the most basic artificial intelligence.

All the programs run on the Dragon 32 computer and cost £5.95 except Who Said That which is a little cheaper at £3 95.

**A REAL MAN EXPLORES THE JUNGLE** 

## **FLOYD**

It takes a man of real character to set off on a quest through a jungle infested by dangerous pygmies, hungry crocodiles and man-eating tigers

Such a man is Floyd of the Jungle and his mission is set among tropical vegetation in the Atari 400. He is tackling the jungle to save his girl from the pygmies, crocs and tigers in an arcade style romp in the style of Canyon Climber.

Chopper Rescue is a scrolling scramble type game with bombs and missile bases and a helicopter. It is a multi-level game with a series of different challenges.

And Hell-Cat Ace is World War Two action from the cockpit of an American fighter pilot. A flight simulator with plenty of Japanese rivals to tangle with above the Pacific Ocean.

These three games all run on the Atari and come from Micropro Software in the U.S. They all cost £29.50 and are available from Calisto Computers in Britain.

Calisto has also commissioned a U.K Battle-of-Britain version of Hell-Cat Ace, called Spitfire Ace which should appeal more to the U.K. audience.

**THE MANY ARMED MONSTER... BLACK SQUID** 

The Black Squid is a game of memory and menace on the seashore.

It's a shore you may never see again as you swim desperately through the rocks and giant clams, dreading the tap of a black tentacle on your shoulder.

The rocks are invisible in the murky waters, but everytime you hit one, that particular rock and all those you have previously hit flash up on the screen for a second.

Memorise their position if you can because rocks distract the squid and if you can lead the dark beast into a lot of them, you'll have a better chance of making it to the sea shore at the top of the screen. The giant

clams are more dangerous.

—

The Black Squid needs at least 8K or RAM expansion on the Vic-20 and it costs £9.95 from Preston-based Channel 8 Software.

Also new from Channel 8 is a children's game of l-Spy which is aimed at the learning to read age-group. There are 10 topics in the text-based game, from which a child can choose to spy.

Among these are I-Spy at the :zoo, circus, farm, shops and high street. Like the children's game, the computer gives the player a letter and asks it to guess what could be seen beginning with that letter at the given situation

*\$* 

It retails at £9.95 and runs on

![](_page_18_Picture_40.jpeg)

![](_page_18_Picture_41.jpeg)

# For trade eyes only.

A message from Britain's<br>leading distributors of<br>Atari 400/800® software:

![](_page_19_Picture_2.jpeg)

As Softcell, we led the way in the supply of topquality software for Atari®.

Now, with a change of name to CentreSoft and a greatly expanded operation, we not only continue to lead the way for Atari software, but we also now supply high-quality software for the Vic 20, the Commodore 64 and the Texas Instruments range of microcomputers. Contact us now for more details.

## **CentreSo** 26 Great Cornbow, Halesowen, West Midlands B63 3AE. Tel. 021-550 8263

oftware

y Software

Cruz

gic Simulations

![](_page_19_Picture_102.jpeg)

Atari, Atari 400 and Atari 800 are registered trademarks of Atari Inc.

We stock pro

Adventure In

Analog

**Big Five Bram Inc.** 

Cavalier

Datasoft

Don't Ask

Gamestar

Gebelli HES

 $1.0.5.1$ 

Epyx **First Star** 

English Softw

Broderbund

# **upgrade to an ORIC-l**

16 colours **profe s k e full graphic real sound** 

**• Superb styling • Choice of 16K or 48K RAM**   $\bullet$  Ergonomic keyboard with 57 **moving keys** 

FROM

**99** 

**(2)** 

 $\bullet$  28 rows x 40 characters high resolution

 $\bullet$  Teletext/viewdata compatable graphics

**+ 6 octaves of reai sound plus Hi-Fi output** 

**# Centronics printer interface and cassette port** 

**# Comprehensive user manual** 

**FOR HOME, EDUCATION, BUSINESS & ENTHUSIASTS.** 

**OPTIONAL MODEM OFFERS COMPUTER PHONE LINK FOR: ELECTRONIC MAIL @ TELESOFTWARE @ PRESTEL** 

**COMIN G SOON . T O COMPLET E YOU R SYSTEM : ORI C MICRO-DRIV E DISC S & SPEE D PRINTE R** 

OR1C is no toy! Its professional keyboard, Basic language and extensive specification, will do all you expected of your home computer, plus a whole lot more. For home, educational, business and games use.

If you're buying for the first time beware! Only ORIC computers offer full colour capability for under £100 and the most powerful and comprehensive micros in their price brackets.

So whether you're just starting out, or upgrading existing equipment, make the professional decision and choose ORIC. Send for our comprehensive brochure NOW, or better still, order your ORIC today.

Delivery is around 28 days with a money back guarantee

if you're not delighted.

**ORCEL** Tyou re not delighted.<br> **Clip the coupon below, or call our**<br>
telesales number ASCOT (0990) 276 telesales number ASCOT (0990) 27641.

## **The Real Computer System**

ORIC PRODUCTS INTERNATIONAL LTD Sunninghill Ascot. Berk, London Road.

![](_page_20_Picture_317.jpeg)

## **OUR TOP COMMANDER**

Top space commander for turn one is Nicholas Tacticos who will be able to plan out future campaigns on a Colour Genie microcomputer.

The Spartans' space fleets under Nicholas' control made full use of the Plunder command to notch up top profits of **2,586**  points.

The Spartan pirates raided routes between Tubox and Dusup, Widan and Barov, Jinis and Rivev, Soner and Widan, Widan and Opod to boost the score up.

Our top 10 scorers for the first turn were: Nicholas from Sinclair Road, London W1; J. Pedley, Cambridge, **2374,** D Mack, Farnborough, **2143,** C Jennings, Tonbridge, **1992.** A Youde, Leigh-on-Sea, **1907,** P Nevins, Warrington, **1845:** S Jones, Sheffield, **1795.** P Schafer, Hythe, **1730.** M Grant, Marden, **1652,** and C Parker, Carshalton, 1628

Other players didn't fare so well. But check up your own scores and the following list should show you how you fared: 126 players scored 500+; 24 players were between 400 and 499; 46 between 300-399; 48 between 200-299; 75 between 100-199; 461 between 0-199; and 1130 players finished up making scores below 0!

Nicholas takes a Colour Genie for his carefully considered Plundering of us poor merchants. The rest of you can lick your wounds and try to improve your scores on this next turn. We have all got a clean sheet to start our March turn.

For the March issue's individual winner we will provide three cassettes of games programs for his machine. Be it games centre or computer.

Mike Singleton, who wrote the Seventh Empire program runs his own Play-By-Mail game. Starlord. And he is offering a free rule book and two free turns of Starlord to any Seventh Empire player. Just write to Mike at the address given in the Seventh Empire Rulebook and quote your Seventh Empire code number for an introduction to the galaxy of Starlord.

**THE WONDER OF COLECOVISION** 

If you're a fan of our Video | Screens section you'll already have read about the new Colecovision Video Games system and how its graphics are going to change the face of TV games centres.

Now, through Seventh Empire we're offering you a chance to see these marvellous Colecovision games at first hand in their own home

A Colecovision plus software is the prize for the overall winner of our Seventh Empire competition. How long the Seventh Empire runs in *C&VG* depends on how popular it is, but if it is still | being included in September of this year we'll present the Colecovision to the player who has notched up the most points by then.

As the first turn was really just a chance to get to know the game and for us to check out the running times, the scores from that turn will not be included. So starting from March the computer will add your scores and the top scorer by the time our August issue's turn has been processed will have won a Colecovision.

Ram, the Colecovision is closing the gap between TV games centres and microcomputers. It offers some marvellous detail in the graphics for several already successful arcade games which it features in its software catalogue. Its versions of Donkey Kong. Zaxxon. Lady Bug and Turbo are bound to be top sellers for the Colecovision. Venture is not such a well-known arcade game in this country but with its dungeons and dragons theme it will also capture hearts.

A worthy prize for our space fleet commander.

With 32K of Rom and 17K of

# Did you enter your Seventh at war or at peace with the **is in charge of the Dead Empire's**

Empire orders correctly? About 30% of you had some teething problems understanding the rules of movement and entered a few invalid moves.

Usually it was only one or two fleets that went astray. But if these stay "lost in space" it will affect your tribe's profit margins each turn.

So before you enter your fleet positions for turn 2 check your fleets for turn 1. If you have made any mistakes for a fleet, these will have been converted into Stay orders, in both Movement Phases.

Most common problems were from people not checking both orders against the Diplomatic Diagram to see whether they were I rial Ship this turn. Colin Jennings I London EC1R 5JB.

empire they hoped to Attack, Trace or Move to.

Remember a Trade or Move between warring empires cannot take place in one turn — even via a neutral empire.

A word of warning about the Galactic Map this month as it only includes star numbers for players who took part this turn. Approximately another 10,500 fleets will be added to the March figures randomly, before the next turn is processed.

The Raid Penalty for this second turn is "2"

And the deadline for orders is **Wednesday February 23rd** so hurry them into us.

Only one player has an Impe-

ship for March.

Below is the Gateway Route profits table. The figures printed in white on black are the routes in which Plunderers made a profit. The black on white figures are routes on which Cargo runners made a profit. The table should be read by looking up the star you left in the vertical table and checking it against the star you moved to horizontally. The resulting figure tells whether the route profited pirates or merchants.

If you still haven't entered The Seventh Empire you will find a form on page 11. Send all Seventh Empire correspondence to: The Seventh Empire, Computer & Video Games, 8 Herbal Hill,

![](_page_21_Picture_1103.jpeg)

![](_page_22_Picture_0.jpeg)

Sixty battles raged in the galaxy last turn and all were successfully repulsed.

The most one-sided battle took place at Ixip where 272 defending fleets from the Sun Empire destroyed one attacking fleet from Bloodline-controlled Jadeg.

The closest contest was at Olex where Pirate Empire fleets stormed in and 94 attackers were narrowly defeated by 107 defenders. With the state of the Diplomatic Diagram this turn Olex may well fall earning rich pickings for the attackers.

Several defending fleets suffered damages to the better mounted attacks and notes of all bonuses are included below: Xokeg: defenders suffered -1 loss; Soner: defenders' loss -2; Vepoz: - 2; Rurus: - 2; Naxig:  $-2$ ; Olex:  $-1$ ; Okap:  $-1$ ;<br>Jadeg:  $-5$ ; Kepar:  $-1$ ; Yuses:  $-2$ ; Sidal:  $-7$ ; Hakub:  $-2$ ; Minep:  $-1$ ; Girex:  $-1$ ; Otan: -2. The heaviest loss for the defenders came at Meden where the Sun Empire attackers from poor Rorul shared out a deficit of -11 among the defending forces.

Only three star system defen-The Galactic Map

ders salvaged a profit from their success ful defence: those at Apel earned a Battle Bonus of 1; the Rolek defenders added the energy of rich Minep attackers to their score, a Battle Bonus of 1 and Tuxus defenders also added one to their profits.

The only significant change in the Diplomatic Diagram below is that the Bloodline Empire and the Dead Empire have negotiated a peace treaty - finally forgiving that Ice Warrior for murdering their emperor (C&VG December).

![](_page_22_Figure_8.jpeg)

![](_page_22_Picture_154.jpeg)

Name: ..

Orders in Block Caps please

Code No: ........................ Telephone No: ........

| 1st Movement phase | 2nd Movement phase

![](_page_22_Picture_155.jpeg)

![](_page_23_Picture_0.jpeg)

'.'•'ACMBHHHnH B

 $U$  (Fig. ) of  $\frac{1}{2}$  in  $\frac{1}{2}$  and  $\frac{1}{2}$  is  $\frac{1}{2}$ **i > « I t» B • >** 

![](_page_23_Picture_2.jpeg)

**Missile Command Basketball** 

Star Raiders **European Countries** 

![](_page_23_Picture_5.jpeg)

Computers tor people. Atari Home Computers are designed for use in the home by all the family. After all. you don't have to be a computer wizard to appreciate what breakthrough technology can mean.doyou? I

Atari does more. All home computers contain a microprocessor...the "chip" that's so often in the news. But Atari Home Computers also have a special kind of chip, one that's custom-designed by experts to provide extraordinary capabilities. Which means that an Atari computer can do more for you.

The Graphic Difference. In an Atari computer, a separate microprocessor operates what experts consider the finest colour display in the industry... without diminishing your Atari computer's capacity for work - or play.

So. whether you're using the Atari Home Computer program that monitors your investment portfolio or the Video Easel program that teaches design and perspective, the information shown on the screen isn't just more colourful, it's more complete.

I Jear the difference. There's a separate chip that produces sound, too. It controls four built-in synthetic sound generators that can play simultaneously, producing everything from pure musical tones to explosion sounds.

All work and no play? With separate systems for sound and colour, do we even have to say how much fun games like Space Invaders. Star Raiders and Missile Command are? These you'll have to see - and hearto believe.

Learn everything from how to converse in French.German. Spanish and Italian to chess and touch typing All at your own pace from a teacher that never gels tired or impatient. Learning has never been more effective or more fun.

A beginning, not an end. The Atari computer is built with one goal... the expansion of your world. And your family's world. It can speak several programming languages, an important extra. And it is expandable...

To learn more about the amazing capabilities of Atari Home Computers either visit your local dealer or fill in the coupon below.

# THE GRAPHIC DIFFERENCE BETW ATARI COMPUTERS AND ALL THE OTHERS.

<span id="page-23-0"></span>![](_page_23_Picture_17.jpeg)

![](_page_24_Picture_0.jpeg)

![](_page_25_Picture_377.jpeg)

**3**  4, , \_ Addmi **Cheque No tor € enclosed.** 

**Please debit mv credit card ACCESSVISA** No **SPECIALISTS** IN **MICROCOMPUTERS AND SOFTWARE riease aeon mycrean cara AH-ti^vib <sup>A</sup>** NO**. 119 JOHN BRIGHT STREET BIRMINGHAM Bt 18t** 

Phone orders welcome on 021-632 6458.

5

ı

ı

 $\mathsf{I}_n$ 

## *WISDOM OF THE MACHINES*

**Computer chess has long been used by workers in the field of Artificial Intelligence as a testbed for human reasoning and how it can be programmed into a computer. A useful spin-off has been a gain in knowledge and understanding of the game itself.** 

**Work at the Machine Intelligence Research Unit at Edinburgh University in the last few years has focused on the endgame King and Knight against King and Rook (abbreviated to KRKN).** 

**Amongst those studying this ending have been two players of master strength — the Yugoslav player Ivan Bratko and U.S. master Danny Kopec.** 

**Unlike most endgames which have been studied by Artificial Intelligence researchers, KRKN is genuinely hard even for masters, although fortunately rare in practical play.** 

**Conventional wisdom states that the ending game is in general a fairly straightforward draw, but this turns out not to be true.** 

**As the game goes on both sides must take care to spot any possible forks.** 

**With the Rook's side (assumed to be white) to move, only a slight majority of legal positions are drawn. However, it is important for Black to stay in the centre of the board, because the won cases occur with the King in the corner.** 

**Here is an example of a difficult posi-**

![](_page_26_Figure_9.jpeg)

**tion for the defending side with the King in the comer. White to play by 1. K-N6!** 

**If now 1.... N-Blch; 2. K-B7. N-R2 3. R-N8 mate. So Black must play 1. K-Nl; whereupon** 

**White wins by 2. R-N2! Now 2. K-Rl allows a lethal pin, (3. R-R2), so**  Black must play 2.... N-Blch; with the **continuation 3. K-B6 ch, K-Rl; 4. K-B7 with a rapid checkmate. Strangely enough, Black can draw if it is his move in figure 1.** 

After 1.... N-B1; White has nothing **better than 2. R-N3. Black now has the** 

**astonishing drawing move 2... . N-K2! There must be few masters who would play such a move with confidence.** 

**Now Black's Knight is separated from the King and there are mating threats to contend with. However, there is no way for White to exploit these facts.** 

**For example, if 3. K-N6, K-Nl; 4. K-B5ch, K-B2 with a drawn position away from the corner. This example is taken from Advances in** *Computer Chess 2.*  **published by Edinburgh University Press in 1980, which contains two lengthy articles on the work of the Edinburgh team.** 

**Although their work had much more ambitious goals concerning how expert knowledge might be represented and stored in a computer, from a chess viewpoint alone it is quite remarkable.** 

![](_page_26_Picture_18.jpeg)

**FIG 2** a b d e *f* g h

**Here is another of their examples (Black to move).** 

**Most strong players would surely**  now play 1.... N-KB3 ch to bring the **King and Knight together (by N-R4 subsequently). However, Black's only drawing move is the apparently suicidal 1.... N-QB6ch.** 

**Work of this kind calls seriously into question the idea that the endgame is well understood at least by grand masters.** 

**Even for this four-piece endgame there are numerous previously unsuspected problems and even such an apparently definitive to me as Reuben Fine's** *Basic Chess Endings* **has clearcut errors as well as severe omissions.** 

**Figure 3 is an example of the textbook lapsing (Black to move).** 

**This position is a variant of one which was first analysed in the ninth century. White can win in 14 moves. Black's first**  move is effectively forced: l... N-R4 **ch; with the best play for both sides continuing 2. K-NS, N-N2.** 

**Now the textbook gives 3. R-KB 8 an exclamation mark, although R-K R5 is best and wins one move sooner. More seriously,** *Basic Chess Endings* **rejects 3. R-KR7 because of 3... . K-Nl; 4. K-N6 "drawn".** 

**This is true but playing 4. K-B6 would** 

win. After 3. R-KB8, Black's reply 3.... **N-Q3 ch is forced.** 

 $\sigma$ 

**The textbook analysis continues 4. K-QB6, N-OB5; 5. R-Q8! The exclamation mark is Reuben Fine's, but in faci it is a sub-optimal move which extends the** 

![](_page_26_Picture_30.jpeg)

**FIG 3 abcdefg h** 

**game a further 6 moves than necessary until White's eventual win is reached.** 

**Analysis of this kind shows that the textbook not only occasionally misjudges whether a position is won or drawn but frequently gives a move which is not the best. If this is the case with a four-piece endgame, the infallibility of the rest of the textbook must be open to suspicion, to say the least!** 

**The question remains, how is it possible to write with such confidence of the best moves in positions which seem to defy expert analysis?** 

**Certainly the answer is not by analysing the game out to a conclusion each time. There are positions where it takes White 27 moves to win (i.e. 27 White moves plus 26 Black moves).** 

**Assuming that each player has an average of 10 moves in every position, there would be 10 to the power 53 variations to consider before making the first move.** 

**Nevertheless, the KRKN ending is now completely solved for every legal starting position. I shall return to this topic next month.** 

![](_page_26_Picture_38.jpeg)

BY MAX BRAMER

## **STICK-STAND**

The Stick-Stand was the cheapest and simplest product we tested. Basically it's a plastic stand into which your standard Atari joystick tits snugly. You also get a little red ball which slips onto the top of the standard stick to improve the grip.

Simple but effective. The wide-bottom base provides a good stable support for the stick — and that little red ball does improve playability especially when the on-screen a ction gets fast and furious, www. Made by the U.S. firm Byte, the Stick- Stand costs £7.95.

## **TRACKBALL**

The Wico trackball is truly a video games gourmet controller.

Once you get used to this unusual method of control and develop some speed, it gives you unbelievable responsiveness and adds greatly to playability of any game.

Left and right commands are fairly easy to master but up and down movements are a

![](_page_27_Picture_7.jpeg)

little bit more difficult to control. You will have to readjust your Pacman technique accordingly!

My one reservation with the trackball was with the fire button. This was particularly heavy and clicked unneccessarily every time you released a missile.

It would also have been an improvement to have a fire button in the top right hand corner as well as the top left for left-handed people.

Getting the right joystick for your TV games centre is becoming as difficult as choosing the right squash racquet or set of golf clubs.

GAMES CENTRES TV GAMES CENTRES TV GAME

Adverts claim all sorts of things for sticks — that they will increase your scores and turn you into a pro-player.

We have already reported on the latest batch ol souped-up sticks now being imported into this country from the States and this month the C&VG staff sat down at our Atari VCS and played a few games using the sticks — purely for research you'll understand! .

Here we bring you the results of our bench-tests on four of the new sticks — plus the novel Wico Trackball and the simple but effective Byte Stick-Stand.

Our general impression was that these sticks add a great deal to your game and will prove a valuable addition to your games centre.

Most of the sticks we tested were in the £15 • £25 price range — less than one of the top of the range VCS cartridges. Pretty good value in our humble opinion.

We would like to thank Silica Shop, of Sidcup, Kent, who supplied the sticks we tested, and import them from the States.

The trackball does not come cheap. At £48 you would have to forgo one or two games which you have had your eyes on lor some time in order to pay for it. But in my opinion this would be well worth it.

## **DATABASE**

It you are the proud owner of an Interton VC4OO0, Radofin, or Acetronic video games centre then you might not be quite so proud of the ever decreasing range of games available.

As these little-known machines have not generated the mass sales of, say the Atari, Phillips or Intellivision machines there is not a large enough owner base to support independent software. It also means that the firms who produce the machines do not tend to produce a very wide range of games themselves.

The situation has been improved slightly by the production of an adaptor from Voltmace which enables all software for the Database system

to be played on any of the above machines.

The range of{ games for the Database is probably about the most up to date of these lesser known machines and includes versions of the popular arcade games Frogger and Pacman.

The adaptor plugs into the software ports on the various machines and the Data base software is then inserted into it.

The adaptor is available at £4.50 from the Batdock. Hertfordshire — based firm.

## **LE STICK**

Le Stick from Datasoft is a really nice idea. A joystick without a base seems the easiest way to describe it. It works when the player tilts the stick in the direction he wants to move, and a pressure sensitive "switch" inside the stick freezes the action if the player squeezes it gently.

As I've said before it's a really nice idea. However in practice — on a video games centre anyway — it's just not responsive enough. You really need a lot of practice to get it working as well as one of the

WICO LEAD

regular design \_ sticks.

We tested it on maze and spacetype games and found it difficult to keep control of the action which, of course, is all important in TV games. Le Stick, which

costs £24.95. may come into its own when it's used lor

computer games — but unfortunately our testers just couldn't give it the *C&VG* seal of approval — despite the nice design concept.

## **STAR FIGHTER**

Suncom's Starfighter is described by its makers as the ultimate joystick. Well, in our opinion, despite the two year warranty that comes with it, the stick fails to come up to this extravagant claim.

The Starfighter stick is short, stubby and difficult to get a good grip on — you'll soon be suffering from Astro Fighter thumb or some such aflliction that all video game players suffer from time to time.

The fire button is not one of this stick's best features. It's slow and allows those aliens to escape too easily.

As you've **guesse d**  is not one ol favourit e probably Starfighter *C& VG'***s**  sticks. It

![](_page_27_Picture_41.jpeg)

## **WICO STICKS**

The Wico Command Control range of joy sticks are the best known "gourmet sticks" as they are termed in the U.S., where they are currently the number one sellers.

There are two sticks in the range — the Red Ball stick and the Extended Lever stick.

Both are highly responsive

![](_page_28_Picture_0.jpeg)

responsiveness. Both Wico sticks are compatible with Atari VCS. Atari 400 and 800 and the Commodore Vic-20.

![](_page_28_Picture_779.jpeg)

is useful for those people who like to sit in their armchair and play. It sells for £5.95.

## **TAKE A MAD GORILLA HOME TODAY! DONKEY KONG**

If Mad Mario, a crazy gorilla and a beautiful blonde mean nothing to you then you have not played Donkey Kong.

This hit arcade game is now available in cartridge form for Atari VCS owners.

A couple of shops who managed to gel hold of advance copies of the game before Christmas sold out in a matter of days. Coleco have promised fresh supplies for March.

For the uninitiated you play the part of Mad Mario who is trying to rescue his girtfriend from the clutches of a gorilla.

To get to your girl you must run along steel girders and up ladders while hopping over barrels and fireballs that the gorilla is throwing down at you.

**ES TV GAMES CENTRES TV GAMES CENT** 

Donkey Kong is one of a range of well known arcade titles which have been taken out of the arcade and converted to VCS format by the new video games company Coleco.

Also released this month are Gorf — a space attack game.

Wizard of Wor takes you down into the dungeons where you have to outwit and vapourise the wizards monsters. You have a radar device to help you negoti-

ate the constantly changing maze.

Carnival is a simulation of a fairground shooting gallery. Blaze away at the clay pipes, dancing bears and sitting ducks.

The Coleco range of VCS games will be available from most major video games stockists at around £28.

Coming soon are Zaxxon, Turbo, Lady Bug and Cosmic Avenger.

Most of Coleco's titles will shortly be available for the Intellivision machine and also for ColecoVision's own machine which will be launched in the Spring.

**This year hundreds of cartridges for TV games centres will go on sale. Nol just new and original games but new versions of old favourites.** 

**The Atari VCS will continue to get the majority of the new releases as more people own Atari centres than any other machine and therefore there are greater potential sales.** 

**To help you make the besl choice when buying a new game** *CAVC* **will be reviewing similar games in one batch and picking the best one.** 

## WHERE OTHERS FEAR TO FLY **STAR RAIDERS, STARMASTER, STAR VOYAGER**

Nowhere is the competition for sales tougher than deep in space. You can do battle with the Krylons of Star Raiders, Zakorians of Star Voyager, and the Starfighters of Starmaster.

These 3D space games from the big three VCS manufacturers Activision, Imagic and Atari are based on the same idea.

You pilot a craft hurtling through space at breakneck speed. Your mission is to seek

out the enemy ships and destroy them while avoiding their fire and protectin g your Starbases.

The first cartridge plugged in was Atari Star Raiders.

This is an impressiv e package complete with a touch-pad which plugs in to the

right hand joystick socket on your VCS, and operates in conjunction with the joystick.

The touch pad controls five flight functions whilst the other joystick steers the ship and fires your photon torpedoes.

You can call up the galactic map to see your position, your starbase, and the whereabouts of the Krylons. By pressing fore view you go back to the view from the cockpit of your ship.

Hyperwarp sucks you through the galaxy at great speed to the space sector you have selected on the galactic map.

The novel touch-pad add-on controls a tracking computer and protective force field, which you must learn to use selectively as they draw heavily on your fuel supply.

Star Raiders is a most playable game. Difficult but addictive. At of colours. When this is done you first it requires a lot of effort to

![](_page_28_Picture_35.jpeg)

master all the controls.

Imagic's Star Voyager is much easier to get the hang of.

Apart from the oncoming aliens there are only three other controls to be watched — radar screen, energy level, and the number of enemy hits.

Star Voyager is also easier because the aliens come at you in a uniform corkscrew movement as opposed to the random dodging of Starmaster and Star Raiders.

Star Voyager does have one unique feature. Every so often you get an audible signal telling you a star portal is in close proximity.

You must fix your sights on this and fly towards it.

As you get nearer the tiny square will grow larger and larger till it fills the screen which then flashes through a sequence have then passed safely through

a star portal

Activision's Starmaster is the closest to the Atari original with a galactic map and an excellent superspeed simulation.

Starmaster has the best attack computer display of the three games. As you

fly into a sector occupied by enemy ships the control panel turns red. Hits on the enemy cause the screen to flash red. Yellow flashes mean the enemy has scored a direct hit on your craft.

Starmaster and Star Voyager both retail at around £25.00.

For game presentation and sheer game play Star Raiders at £29.95 is the best of the bunch. Although Starmaster gives the toughest fight.

The secret of success at mazechase games is knowing what to expect of your pursuers.

PIGGIES IN THE M

In the two screens of Amidar, the chasing warriors and cuddly toys are more predictable than most arcade pursuers — one goes around the outside of the rectangle filled screen (the tracker) and the other four (the Amidars) turn each time they come to a corner.

Amidar is a game of screen filling. A network of staggered rectangles provide the lines for your gorilla to travel on and each time you paint around a square it fills in, adding to your score.

The first screen Amidars are warriors and your best tactic is to go to the bottom left-hand corner and clear that area. At this point all the Amidars are on fixed routes and remain so until you reach your next objective, the top right corner, when they all begin to follow you as best they can.

Fill this corner while the tracker is at the top of the screen and follow it around the edge closely. Then Amidars won't cut in between you and the tracker.

It will lead you to the top left-hand corner. Clear that area and head for the screen centre to do the same there, before moving to the final corner.

Leave the square in this corner until the Amidars are surrounding you, then complete it. This will have the same effect as

![](_page_29_Picture_7.jpeg)

**TIPS ON AMIDAR** 

eating a Pacman energiser the Amidars will turn blue and turn tail and can be eaten for bonus points.

Don't blindly follow them, they are not any slower but aim to meet them head on. A dead Amidar falls to the bottom of the screen and if it hits you on the way you'll lose a life.

You have now earned a bonus screen, consisting of a rough maze connecting a female Amidar, pink, piggish cuddly toy, at the top of the screen and a bunch of bananas at the bottom. Press the "jump" button as the pig reaches the entrance that leads to the bananas, for a 5,000 point bonus.

Amidar's second screen proper turns you into a paint roller. The Amidars and tracker are all pink pigs and you can only get points for squares connected to one-another.

Start by going right up the middle of the screen for 2,740 points. You can then go to the four corners to turn the pigs yellow and chomp up a bonus.

If the tracker comes off the outside loop during this screen, beware! Any second she is going to slip right onto your tail and stay there. Every time you clear all three screens, you get a 2,000

![](_page_29_Picture_16.jpeg)

point bonus, then it's back to the first screen with an extra Amidar.

The "jump" button causes the Amidars to spin for a second and you can then pass through them. Press it only when right next to one, on a collision course and don't hold the button down, it repeats.

You only get so many jumps each screen and you cannot afford to waste any of them, So, be positive.

Extra lives come at 50,000. 70,000 and every 500,000.

# BLINK AND DON'T MISS

**EYES** 

If you don't like being watched, you're in for a nervous time when you play Eyes — because they're everywhere!

Small eyes haunt the screen maze, while their larger compatriots roam at will and if they blink, you may well have looked your last upon this life.

You also resemble an eye-like creature in this game and your task is to eat as many of the smaller eyes (Pacman fashion) as you can while travelling around the maze and clear the screen.

When confronted by a larger specimen, your options are to fire quickly before it can turn to look in your direction or dodge out of its line of sight.

Missiles from the eyes travel in a straight line. And while they do travel faster than you can run.

death is hardly instantaneous. It is possible to dodge around a corner and watch it pass harmlessly by.

The secret of survival is not to get caught on a long corridor a few inches away from the nearest exit and not to be tempted to fire at an eye in the mistaken belief that its death will stop the oncoming bullet . . . it won't.

The only safe way to fire at eyes, is before they have fully turned a corner.

The game is played at a leisurely pace and appears a lot easier than it actually is. Killed eyes return to hunt a few brief seconds later and materialise on the outside corridors — so keep an eye out for them.

## **A DRAGON AT THE END OF THE TUNNEL SUPER ZAXXON**

Super Zaxxon takes the graphics of its predecessor and improves the game.

You still have to attack the blue space fortress, watching your shadow and altimeter to gauge position and height above the deadliest of arcade batteries Missile's, turret guns, tracking antennas and force fields bar your way and there's a small tunnel which must be entered low in the centre of the screen.

This is made more awkward by having a missile launching pad just before the tunnel entrance. The tunnel is a new Zaxxon feature which inhibits your altitude and makes the player fight his way past planes, flying minelayers, self-destructing robot spacecraft and indestructible mines.

The final challenge is with a larger-than-life fire-breathing dragon. Only six hits into his fiery mouth can kill the dragon which dwarfs your attack vessel.

The most useful firing you can do in Super Zaxxon is to help check your altitude and it still suffers from looking better than it plays.

![](_page_30_Picture_0.jpeg)

The year of the mutant - that's what 1983 is turning out to be. Pinball manufacturers are plundering the video world for game themes and some strange hybrids are appearing.

Williams have gone to that all-time arcade winner. Defender, for a theme. Their latest pinball shown at the recent Amusement Trade Exhibition has mutants, swarmers and smart bombs built in to the game. And a complicated pin it is too.

To start off with the machine has four buttons - one pair to operate the flippers, the other two with different functions.

The second button on the right-hand side of the machine operates a lane change feature. The left hand button works a "kick-back" device - similar to a feature on early Bally games which saves a ball destined for oblivion down the out chute. You have to earn points to use it of course!

There's also a mysterious Smart Bomb feature which our reviewer, Gary Flower of the Pinball Owners Association didn't have time to fathom. It's also a multiball game which adds to the excitement. All in all a challenging and different pin.

# **HAVE A BALL DOWN BELOW**

The joys of tunnelling are fully explored in the surrealistic world of Mr Do.

Dig-Dug first tempted gamesters below the surface, but Mr Do takes the best from that game theme and improves on it.

Mr Do is a pixie-like creature with a magic ball who spends his time below ground being chased by some small hungry crimson dinosaurs. He runs through existing tunnels and can create new ones, only more slowly.

The dinosaurs can also dig new passage-ways but prefer to chase you through tunnels of your own making.

Large golden apples lie buried in this subterrannean world and these act like the rocks in Dig-

AN ISLE SO NEAR

Come on in, the water's...er-<br>...interesting. Swimmer may **SWIMMI** look just like a plunge into the river in search of an idyllic isle but there's a lot lurking beneath the blue waters.

Treasure island is what your Swimmer should be aiming for with the aid of an eight-way joystick and a dive button but there's a few problems going against the current.

There's the driftwood for example. And watch out for those curious turtles, they bite! You can gather the floating fruit for bonus points but keep a watch out for a monstrous crab, which

![](_page_30_Picture_16.jpeg)

Dug. Tunnelling up underneath makes them rather shaky and a split second later they plummet down on top of anything follow ing you.

When the dinosaurs get too close you can spin around and fire your magic ball at them. This bounces through the passage way and can knockout a whole herd of pursuing creatures if it hits the leading one. But they are only KD-ed briefly and your magic ball disappears for a number of seconds.

Small guerrilla crabs also close in, fast and hungry and it's time to hit the dive button, hold your breath and swim under your adversaries.

enemies, but only for so long

piranhas in the river.

of treasure island.

the third screen.

### split up and start coming at you from different angles. When things get too close for comfort and even your magic ball can't keep them all at bay, then there is another answer. A flashing prize in the centre

I After a while the dinosaurs

of the screen can be collected by Mr Do and this has the effect of disabling the dinosaurs. But instead a whole host of new blue monsters with gnashing teeth appear at the top of the screen and come after you.

These can also be KO-ed by the magic ball and will also tire in their chase and eventually give up to be replaced by the dinosaurs again.

The mazes are dotted with tempting red cherries which Mr Do must eat. Once all these have been cleared he is free to go onto the next screen full of yet more cherries, apples and dinosaurs but with a different maze.

![](_page_30_Picture_23.jpeg)

# THE RECORDS TUMBLE

The competition on high scores is really hotting up with some records changing hands almost daily.

Tim Haywood's Pacman score has been the main victim of the host of new record scorers. It has now been doubled.

Tony Eaton found his way into the local paper with a 1,674,500 score. He munched his way through 138 screens and it took him two and a half hours. That beat most of the claimants for the Pacman record.

But he was recently bettered by David Ross, a veteran of our

1982 Best Arcade Game Player title. David rules the roost on the Isle of Wight with a score of 2,934,470

A humble editor offers 17,410 on Pengo which was scored at the Amusements Trade Exhibition. It probably won't last for long.

Other games which provided a torrent of response were: Amidar (it'll be some time before anyone beats our current champion) Pheonix and Scramble.

We're still keen to receive some scores for Iron, Space Dungeon and Tutankham.

![](_page_30_Picture_709.jpeg)

FAST FREDOIE **1,279,110 John Greggor** 

**Richard** George DIG DUG

**999,990**  Tooba Zaidl DONKEY KONG

FROGGER **116.150** 

> **428.300**  John Bull

**QlX 263,820 Sarabjit** Singh

CRUSH ROLLER **471.530**  Alan Oowler

**2.934.470**  David Ross

PACMAN

AMIOAR **782.010**  Adrian Eyre

**robotro n 537.450**  David Ross

> PENGO **17.410**  Terry Pratt

PHEON1X **488.330 Martyn Monagham** 

![](_page_31_Picture_0.jpeg)

```
100 REM DEFUSE
 110 REM BY J. DAVIES
 120 REM
 130 REM SET CHARACTERS
 140 CALL CLEAR
 150 CALL CHAR(104, "0000000007071F1F")
 160 CALL CHAR(105, "0000243CFFFFFFFF")
 170 CALL CHAR(106, "00000000E0E0FBF8")
 180 CALL CHAR(107, "IF1F070707073F3F")
 190 CALL CHAR(108, "FBFBE0E0E0E0FCFC")
 200 CALL CHAR(109, "3F3F7F7F7F232313")
 210 CALL CHAR(110, "FFFFFFFFFFF5C1800")
 220 CALL CHAR(111, "FCFCFEFEFEC4C4C8")
 230 CALL CHAR(112, "130B080707030FFF")
 240 CALL CHAR(113, "")
 250 CALL CHAR(114, "CBD0D0E0E0C0F0FF")
 260 CALL CHAR(96, "18183C5A99182442")
 270 CALL CHAR(97, "187E7E1818187EFF")
 280 CALL COLOR(10,5,16)
 290 CALL COLOR(9,14,16)
 300 CALL COLOR(12,15,15)
 310 CALL COLOR(11,12,16)
 320 RESTORE
 330 FOR I=136 TO 144
 340 READ At
 350 CALL CHAR(I,A$)
 360 NEXT I
 370 DATA 0010301010101038,
 003844040810207C,0038440418044438,
lilust
 00081828487C0808+007C407804044438
```
## **JAMES DAVIES**

![](_page_31_Picture_3.jpeg)

## **BUNS ON A TEXAS TI99/4**

A chain of nuclear reactors is ready to explode - and only you can stop them!

Your job is to defuse this potentially explosive situation by entering each reactor and shutting it down.

The reactors appear at random, and you must steer your nuclear expert through them. This defuses the reactors - but gives your little man a radioactive trail which he must not cross. There's another snag too - the reactors must be defused in

the right order - otherwise it's apocalypse time! The game features full colour graphics, sound effects and full instructions. It will run on a Texas TI99/4 or 4a no peripherals

**OR 48 IN 16K** 

are needed.

```
380 DATA 0018204078444438,007C040810202020,
0038444438444438,0038444430040830
390 DEF RAN(X)=INT(X*RND)+1
400 RANDOMIZE
410 FCOLOUR=16
420 CALL COLOR(16,9,9)
430 INPUT "DO YOU WANT INSTRUCTIONS ": 0% 440 IF SEG#(0%)1,1)="Y" THEN 450 ELSE 480
450 CALL CLEAR
460 GOSUB 2110
470 GOTO 500
480 IF SEG$(0$,1,1)<>"N" THEN 430
490 REM SKILL LEVEL=No. REACTORS-4
500 CALL CLEAR
510 INPUT "GIVE YOUR SKILL LEVEL
(1 TO 5) "ISKILL
515 SK=SKILL+4
520 IF (SK) 9) + (SK<5) THEN 510
530 FOR 1=2 TO 8
540 CALL COLOR(I,2,1)
550 NEXT I
560 REM BORDER
570 CALL CLEAR
580 CALL SCREEN(16)
590 CALL HCHAR(1,1,152,32)
600 CALL HCHAR(24+1+152+32)
610 CALL VCHAR(1,1,152,24)
620 CALL VCHAR(1,32,152,24)
630 REM DISPLAY REACTORS
640 CALL COLOR(3,16,5)
650 CALL COLOR(4,16,5)
660 CALL COLOR(15,16,9)
670 CALL COLOR(14,16,9)
680 FOR REA=1 TO SK
A90 R=RAN(22)
                 1260 IF N=SK THEN 1990
700 C=RAN(32)
710 REM CHECK AREA IS CLEAR 1270 R=R-5
710 HEM CHECK AREA 13 R-5<br>730 FOR RSCAN=R-1 TO R+5 1280 CALL GCHAR(R+C+GET)<br>730 FOR CSCAN=C-1 TO C+4 1290 IF GET<>32 THEN 1410
740 CALL GCHAR(RSCAN+CSCAN+GET) 1300 RT=R
750 IF GET 32 THEN 690 1310 R=R+5
760 NEXT CSCAN
770 NEXT RSCAN
BØØ CALL HCHAR(R, C, 104)
B10 CALL HCHAR(R, C+1, 105)
B20 CALL HCHAR(R, C+2, 106)
820 CALL HCHAR(R, C+2, 106) 1360 CALL SOUND(-500, NOTE, 0)<br>830 CALL, HCHAR(R+1, C, 107) 1370 NEXT I<br>840 CALL HCHAR(R+1, C+2, 108) 1380 RETURN<br>850 CALL HCHAR(R+2, C, 109) 1390 DATA 400, 420, 440, 460, 480,
860 CALL HCHAR(R+2, C+1, 110) 500-520-540-560-560-600<br>870 CALL HCHAR(R+2, C+2, 111) 1400 DATA 580-560-540-520-500-
BBØ CALL HCHAR(R+3,C,112)
890 CALL HCHAR(R+3,C+1,113) 1410 REM RADIATION DEATH<br>900 CALL HCHAR(R+3,C+2,114) 1410 FOR 1=30 TO 1 STEP -3
910 CALL HCHAR(R+1, C+1, 135+REA) 1430 CALL SOUND(200, 6, 1)
920 CALL SOUND (200,800,0)
930 CALL SOUND (100,750,0)
940 NEXT REA
950 REM
960 REM THE GAME.......
970 R=RAN(22)+1
980 C = RAN(30)+1990 CALL GCHAR(R, C, GET)
1000 IF GET<>32 THEN 970
1010 CALL HCHAR(R, C, 96)
1020 REM GET KEY AND MOVE
1030 CALL KEY(3,K,S)
1040 RT=R+(K=69)-(K=88)
1050 CT=C+(K=83)-(K=68)
1060 CALL GCHARIRT, CT, GET)
1070 IF GET=113 THEN 1180
1080 IF GET=120 THEN 1410
1090 IF GET<>32 THEN 1140
1100 CALL HCHAR(R) C. 120)
1140 FCOLOUR=25-FCOLOUR
1150 CALL COLOR(14, FCOLOUR, 9)
1160 CALL COLOR(15+FCOLOUR+9)
1170 GOTO 1030
1180 REM DEFUSE
```
1190 CALL GCHAR(R-3, C, GET) 1200 AS=CHRS(GET-87) 1210 A=VAL(A\$)<br>1220 IF AON+1 THEN 1820<br>1230 N=N+1<br>1240 CALL HCHAR(R-3,C,GET-87) 1250 GOSUB 1330 1320 GOTO 1100 1330 RESTORE 1390<br>1340 FOR 1=1 TO 21 1350 READ NOTE 1360 CALL SOUND(-500, NOTE, 0) 480, 460, 440, 420, 400 1440 NEXT I 1450 FOR I=1 TO 10 1460 CALL COLOR(9,14,16) 1470 FOR D=1 TO 50 1480 NEXT D 1490 CALL COLOR(9,3,16)

![](_page_33_Picture_0.jpeg)

# **Now, service as good as your Atari**

Now you can place your ATARI<sup>\*</sup> in the **Face Safest hands in the country. We've set up a national network of Independent Service Centres to service ATARI Video Computer Systems<sup>\*</sup> and Home** Computers, in or out of warranty.

Each one has been inspected and the staff have been specially trained by us. So wherever you see the ATARI SERVICE<sup>®</sup> badge, you'll also see some fast service. We're increasing the list all the time, so if there isn't currently one near you, call our Customer Relations Department on Slough (0753) 24561.

#### **Avon**

**Mastercare Uphill Works,**  Hawarden lerrace, **LarkhaR. Balh BAl 6RE Tel 022527517** 

#### **Bedfordshire Master care Service Centre. Windsor Road, Mile Road Ind Estate,**  Bedford MK4 29X1 **Tel: 0234 46591**

**Berkshire Atari Service Centre, Atari House.Repair Dept, Railway Terrace. Stough, Berkshire SL2 5BZ Tel 075333344 Mastercare Ark wright Road. Reading. BerkshireRG2 0LX** 

#### **Tel 0734863186 Buckinghamshire Mastercare 653 London Road,**

**Wycombe Marsh. High Wycombe. Bucks HPII IEH Tel: 0494 444704. Cheshire** 

**•AS WootonsASons, 116EdlestonRoad,**  Crewe. **Cheshire CW2 7HD Tel 0270 214U8. Mastercare 4 Ark might Road, Astmoor Industnal Estate, Runcorn, Cheshire WA71NV Tel 0928563772 •Pooles (Electronic Specialists} Ltd. 59 63 Station Road. Northvwch, Cheshire** CW9 5LI **Tel: 06063010** 

the isn't currently one near you, call of the set Wilshelm (0753) 24561. **Department on Slower Relations** Department on Slower Relations Department on Slower Relations Department on Slower Relations Department on Slower Re **Essex** 

**Mastercare Lustrum Ave, North Teesstde Ind. E state. Stockton on Tees. Cleveland TS18 21® Tel: 0642 616991 Clwyd** 

**Cleveland** 

#### **GP Video Systems. 36 HenWos Street. Wrexham, Clwyd LL13 8\*0 Tel 0978264451**

**Cornwall Mastercare, Vean Road, Camborne Cornwall Tfil4 7TB** 

#### **Tel 0209714431 Cumbria Mastercare**

**Gitwilly Trading E state. Penrith. Cumbria CA111EH Tel 076862345 Derbyshire** 

**Master care Gosforth Road. Osmaston Park Ind Est, Derby. Derbyshire 0E2** 8HX **Tel 0332 372221 Devon** 

#### **Mastercare**

**Venny Bridge Whipton, Exeter, Devon Ex4 8JG Tel 039266141. Dorset** 

#### **Mastercare**

**75/77 Windham Road, Bournemouth, Dorset BH14RN Tel 0202 38347.** 

### **Dyted**

**Mastercare E lectnc House. Castle Street.**  Newcastle Emlyn SA38 9AF. **Tel 0239 710107.** 

**Maplin Electronics SuppiiesLtd.UnifA; Oak Road South. Hadieigh, Benfleet,Essex SS7 2BB Tel: 0702 552911 Mastercare Unit 4, Hanbury Rd. Chelmsford. Essex CM13AE Tel: 0245 83616** 

**Glamorgan South**  Mastercare, Unit 2. **Ace Ind. Estate Ferry Rd, Grangetown, Cardiff.**  Sth Glamorgan CFI Y.Jl. **Tel 0222372254 Grampian** 

**Mastercare, Tyock Ind E** St., **Elgin, Grampian** IV301XY **TeT 0343 3362** 

#### **Hampshire Mastercare Mill Brook**

**Factory E state Mill Brook Rd, Southampton. Hampshire S091LQ Tel 0703 783133 Microchips.**  46-48 St. George's St., **Winchester.** 

**Hampshire S023 88£ Tel-0962 55455 Hereford & Worcester** 

**Mastercare St Mark's Close, Cherry Orchard, Worcester WK5 3DJ Tel 0905355921** 

#### Hertfordshire **Hertiorasnire Spectrum Service Centre 2 Lordship Centre Howard Dr.Letchworth,**  Tel: 04626 79548

**Isle of Wight Master care,** 

**Riverway, Newport, isle of Wight** P030 5UX **Tel 0983524447 Kent Mastercare 57 Bower La.,** 

**Maidstone Kent** ME168t J **Tel 0622 672921 Micro Machines Ltd.. 64 Burgale Canterbury, Kent** CH 2HJ **Tel 0227 69090 Silica Shop Ltd, 1 4 The Mews, Hatherley Rd. Sidcup.Kent** DA14 4DX

#### **Lancashire Norman Audio Ltd, 51 Fishergate Preston, Lancashire PR! 86H Tel: 0772 53057 Gemini Computer Servicing Ltd.. 50 Newton Street. Manchester 1. Lancashire Ml 2EA**

**Tel 061 236 3395. Mastercare Manchester Road, Manchester Road Ind Estate Bolton, Greater Manchester 8L32NJ Tel: 0204 21724 Tel: 0772 796435** 

#### **Leicestershire Mastercare, 44 Kenilworlh Drive, Oadby. Leicester l£2StB Tel 0533 713368**

Lincolnshire **Mastercare ISKmgsway. Lincoln. Lincoln shire** LN58AH **Tel 052228148 Lothian** 

**Mastercare 4 Napier Sq, Houston Ind Estate Livingston, WLothian EHS4S0G** 

**Tet 050630251 Midlands West Mastercare, Hampstead Ind Estate Old Walsall Road. Birmingham, West Midlands B4210U** 

**Tel 021 3585061 Staffordshire Master care 67/69 Ford Green Road, Smallthom, Stoke-on Trent. Staffordshire ST6INV Tel 078288617 Strathclyde** 

**Mastercare C/0 Bridges. 23 Washington Road, Abbotsinch Ind. E state.**  Paisley, Strathclyde PA3 4EX **Tel 041-887 7011** 

**Suffolk**<br>Mastercare Unit 9 **Mastercare Unit 9, Farthing Road, Spr ought on. Ipswich. Suffolk** IP1 **SAP Tel: 0473 47101** 

#### **Surrey Advanced Electronic Services Ltd ,**  3 Weakdstone Road,

**Service that's as good as Atari. Kimpton Road E state Sutton. Surrey SM 3 9QN Tel: 01-641 4444** 

**J.S Simnett Computers Ltd, The Computer Shop. 91 Acre Road, Kingston uponThames. Surrey KT2 6ES Tel 01 5463793 Mastercare 33/36 Fullerton Road, Croydon. Surrey CRO €J0 Tel 01-6564711 Sussex**  Gamer,<br>24 Gloucester Road, **24 Gloucester Road. Brighton,** 

**East Sussex BN14AQ Tel 0273698424 Master care 12 Bear Yard, Ciiffe High St . Lewes, East Sussex BN** 7 **2BA** 

#### **Tel 079163241 Yorkshire**

**Mastercare MilltieldLane. Nether Poppleton. York.**  North Yorks, YO2 6PB **Tel 0904 794121 Mastercare. Industrial Road.**  Cariton Ind. Estate. **BarnsleyS/13PH Tel 0226 723242 Frank Hepworth Ltd, 9 Stainland Road. Greet land. Halifax. Yorkshire HX 4 8A0 Tel 0422 72059** 

#### **Republic of Ireland Omnitek Ltd.**

**45 Cookstown E state, tatlaghl Co. Dublin, Ireland Tel: (01) 521036** 

#### **Guernsey**

**Guernsey Computers Ltd. 33 Commercial Arcade, St Peter Port. Guernsey, Channel Islands Tel 048128738** 

**Tel 013091111** 

(BATAR) and Design, Reg. in U.K. tw are trademarks of Atan Inc. or is a service mark of Atan Inc. "VCS only

**Mastercare 18 Crook St, Preston, Lancashire** PRl **5LS** 

1500 FOR D=1 TO 50 1510 NEXT D 1520 NEXT I 1530 CALL COLOR(9,2,16) 1540 CALL HCHAR(P)C, 97) 1550 CALL GCHAR(R+1,C.GET) 1560 IF GET<>105 THEN 1580 1570 CALL HCHAR(R+5+C+120) 1580 GOSUB 1730 1590 CALL CLEAR 1600 CALL COLOR(3,2,1) 1610 CALL COLOR(4,2,1) 1620 PRINT \* YOU RAN OVER YOUR TRAIL.\*<br>1630 PRINT \* YOU HAVE DIED\* YOU HAVE DIED" 1640 PRINT 111 1650 PRINT "WOULD YOU LIKE TO TRY AGAIN"<br>1660 PRINT "(YES OR NO)": 1670 N=0 1680 INPUT @\$ 1690 IF SEG\$(Q\$,1,1)="Y" THEN 430 1700 IF SEG\$(0\$,1,1)="N" THEN 1720 1710 GOTO 1680 1720 STOP 1730 REM FUNERAL MARCH 1740 RESTORE 1800 1750 READ NOTE, DUR 1760 IF (NOTE=0)\*(DUR=0) THEN 1790 1770 CALL SOUND(DUR+NOTE+0) 1780 GOTO 1750 1790 RETURN 1800 DATA 294,400,294,300,294,240,294,300,349,400,330,300 1810 DATA 330, 350, 294, 350, 294, 300, 277, 350, 294, 500, 0, 0 1820 REM WRONG REACTOR 1830 FOR I=1 TO 30 STEP 2 1840 CALL SOUND (-1000,-7,1) 1850 FCOLOUR=25-FCOLOUR 1860 CALL SCREEN(FCOLOUR) 1870 NEXT I 1880 CALL SCREEN(9) 1890 GOSUB 1730 1900 CALL CLEAR 1910 CALL SCREEN(16) 1920 CALL COLOR(3,2,1) 1930 CALL COLOR(4,2,1) 2270 GOSUB 2560 1940 PRINT "YOU DEFUSED THEM IN THE"<br>1950 PRINT " WRONG ORDER" 22BØ R=7 2290 M\*="THEY ARE DEFUSED BY MOVING" 1960 PRINT II"THEY ALL BLEW UP" 2300 GOSUB 2560 1970 PRINT "YOU WERE KILLED!" 2310 R=8 1980 GOTO 1650 2320 M\$="UP BETWEEN THE REACTORS LEGS" 1990 REM SUCCESS..... 2330 GOSUB 2560 2000 GOSUB 1330 2340 R=10 2010 CALL CLEAR 2350 MS="THEY MUST BE DEFUSED IN THE" 2020 PRINT \* CONGRATULATIONS" 2360 GOSUB 2560 2030 CALL COLOR(3,2,1)  $2370 R = 11$ 2040 CALL COLOR(4,2,1) 2380 M\$="CORRECT ORDER" 2050 N=0 2390 GOSUB 2560 2060 PRINT ::::  $2400$   $R = 14$ 2070 PRINT "WELL DONE...YOU JUST SAVED" 2410 M&="BEWARE OF THE RADIATION TRAIL" : "THE NATION" 2420 GOSUB 2560 2080 PRINT ::: 2430 R=15 2090 GOTO 1640 2440 MS="WHICH YOU LEAVE BEHIND" 2100 REM INSTRUCTIONS 2450 GOSUB 2560 2110 FOR I=2 TO B 2460 R=17 2120 CALL COLOR(I, 16,5) 2470 MS="USE THE FOUR ARROW KEYS" 2130 NEXT I 2480 GOSUB 2560 2140 CALL SCREEN(5) 2490 R=20 2150 CALL CLEAR 2500 MS="PRESS ANY KEY TO PLAY DEFUSE"  $2160 R=1$ 2510 GOSUB 2560 2170 MS="DEFUSE" 2520 CALL KEY(0,K,S) 2180 GOSUB 2560 2530 IF S=0 THEN 2520 2190 R=2 2540 RETURN 2200 MS="\*\*\*\*\*\*\*\*" 2550 REM MESSAGE DISPLAY 2210 GOSUB 2560 2560 C=16-LEN(M\$)/2 2220 R=4 2570 FOR I=0 TO LEN(M#)-1 2230 MS="DEFUSE THE NUCLEAR REACTORS" 2580 CALL HCHAR(R, C+I, 152) 2240 GOSUB 2560 2590 CALL HCHAR(R, C+I, ASC(SEG\$(M\$+I+1))))<br>2600 NEXT I  $2250 R = 5$ 2260 MS="EACH ONE IS ABOUT TO EXPLODE" 2610 RETURN WWW. Lander

10 PAPER 7: CLS : BORDER 7: IN  $\overline{Q}$  $\kappa$ PRINT AT 0,0; "Welcome To Po  $\overline{2}$ Ø  $01$  $\begin{array}{c}\n \overline{MS} & \overline{MS} \\
 \overline{MS} & \overline{MS} \\
 \overline{MS} & \overline{MS} \\
 \overline{MS} & \overline{MS} \\
 \overline{MS} & \overline{MS} \\
 \overline{MS} & \overline{MS} \\
 \overline{MS} & \overline{MS} \\
 \overline{MS} & \overline{MS} \\
 \overline{MS} & \overline{MS} \\
 \overline{MS} & \overline{MS} \\
 \overline{MS} & \overline{MS} \\
 \overline{MS} & \overline{MS} \\
 \overline{MS} & \overline{MS} \\
 \overline{MS} & \overline{MS} \\
 \overline{MS} & \overline{MS} \\
 \over$ So PRINT AT 5.0; Instruction and With Print 13,2; Choice<br>So PRINT AT 11,0; 21 Ale For The Computer To Breakh<br>e Ball Of Your . AT 13,2; Choice<br>Strength." AT 17,2; Press Return<br>Strength." AT 17,2; Press Return<br>And Watch", AT 555 INK<br>560 LET<br>515 ITR  $B =$ ATTR  $(x + x1, y + y1)$ : LET  $b = 56$  THEN GO TO hit seco S90 IF 6=60 AND UCLY THEN LET U  $1 = 1$ 591 IF 6=60 AND U:29 THEN LET U **20 BORDER**  $1 = -$ 594 IF b=60 AND X (3 THEN LET K  $20.3$ K 0<br>
USR "a"+n,a: NEXT n<br>
110 DATA BIN 00111100.BIN 01111<br>
110.BIN 111111111111111.BIN 0111<br>
N 1111111111111111.BIN 0111<br>
110.BIN 0011110<br>
120 INK 4: PLOT 119.0: DRAW 136<br>
0: DRAW 0,156: DRAW -136.0: DRAW<br>
0.-166  $=1$ 595 IF b=60 AND X>19 THEN LET X  $1 = -1$  $600$ IF X=20 AND y=16 THEN GO TO Boiled<br>602 IF ball<br>x=20 AND y=30 THEN GO TO Botted<br>604 IF bal 136 INK 4: PLOT 135,7: DRAW 104<br>
248,15: DRAW 0,64: PLOT<br>
248,15: DRAW 0,64: PLOT<br>
248,16: PLOT 126,90: DRAW 0,125,15:<br>
22.800: 04: PLOT 126,90: DRAW 103.0<br>
22.800: 04: PLOT 126,90: DRAW 103.0<br>
2140 PLOT 134,7: DRAW 103.0<br>  $x = 11$  AND  $y = 16$  THEN GO TD  $136 - 166$ potted ball AND y=30 THEN GO TO been<br>potted ball AND y=30 THEN GO TO<br>potted ball AND y=30 THEN GO TO<br>potted ball AND y=30 THEN GO TO<br>potted ball AND y=30 THEN GO TO<br>bis LET x=x+1: LET y=y+y1: IF<br>s=22 THEN PRINT AT x, y; IN potted<br>606 IF ball  $X = 11$  AND  $Y = 50$  THEN GO TO AU -8,8,PI: PLOT 120,100: NK 1:00<br>150 PRINT AT 3,23; INK 1:00: AT 15,21; INK 2: 22; INK 2: 15,21; IT<br>THE 22: INK 2: AT 16,21; IT<br>180 PLOT 43,00: DRAW 0.50: PLOT<br>190 PLOT 19,00: DRAW 50.50: PLOT<br>190 PRINT AT 5,5: 1" AT 5,8;  $15$ 290 GO SUB 700<br>300 LET potted cue=1260: LET bl<br>=10: LET pl=0: DIM g(10): LET c=<br>13: LET d=23: LET returnball=310;<br>LET missed ball=1000: LET ped=<br>250: DIM a(10): LET hit red=500;<br>550:: DIM a(10): LET hit red=500;<br>- LET x=13 NEXT<br>760<br>800 RETURN  $=10:$  $13;$  $\epsilon$  d 650  $\mathcal{S}$ 820 LET bl=bl-1: PRINT AT 14,8;  $51=0$ ĖT 305 LET 9(3) =c: LET 9(5)=d<br>310 INPUT "Direction ";d:<br>"Stength 7 to 40 ";s1<br>315 IF \$1>40 OR \$1(7 THEN  $b1$ 830 GO TO 310<br>992 IF 6=60 AND X>19 THEN LET X INPUT THEN GO TO 1800 PRINT HT 1,1; PAPER 1; INK 1000 - BEEP 1, "MI NEXT N:<br>1010 LET 9(5) -RND\*11+16; LET 9(3)<br>) = (RND\*16) -RND\*11+16; LET 9(3)<br>) = (RND\*15) - LET PLP (3), 9(5)<br>1020 PRINT AT 17,8; PL<br>1030 GO TO 310<br>TE X=20 AND 4=16 THEN GO TO 10 8 LET x=8(3). LET y=8(5)<br>3 LET s=0<br>0 IF d=1 THEN LET x1=-1: IF<br>THEN LET y1=0<br>5 IF d=2 THEN LET x1=-1: IF<br>THEN LET y1=1<br>2 LET d=3 THEN LET x1=0: IF<br>10 IF d=3 THEN LET x1=0: IF 316732 d  $=1$ 325 d  $=\overline{2}$ THEN LET U1=1<br>ISS IF d=4 THEN LET x1=1: IF d=<br>THEN LET U1=1<br>40 IF d=5 THEN LET 330 335 IF d 3 335 IF d=4 THEN LET x1=1: IF d=<br>14 THEN LET y1=1<br>5 THEN LET y1=2<br>5 THEN LET x1=1: IF d=<br>346 IF d=6 THEN LET x1=1: IF d=<br>350 IF d=7 THEN LET x1=0: IF d=<br>350 IF d=7 THEN LET x1=-1: IF d<br>355 IF d=8 THEN LET x1=-1: IF d<br>400 PR Potted<br>Potted<br>205 IF Δ. X=20 AND U=30 THEN GO TO Potted<br>210 IF 5 1210  $X = 11$  AND  $Y = 16$  THEN GO TO Potted CUE<br>1215 IF x=11 AND U=30 THEN GO TO<br>1215 IF x=11 AND U=30 THEN GO TO 6 X=2 AND U=30 THEN GO TO Potted cue<br>1225 IF X=  $=8$  $X = 2$  AND  $y = 16$  THEN GO TO 1225 IF X=2 AND y=16 THEN GO TO<br>1230 GO TO 470<br>1250 GO TO 470<br>1260 PRINT AT 1,1; PAPER 5; INK<br>0; Polled Cue"; AT 3,3; PAPER 5;<br>INK 0; Bail: 1270 RESTORE 1275; FOR 0=0 TO 3;<br>READ a,b: BEEP 4/4,b+12; NEXT EP  $420L$ d  $E_F$ b=ATTR (x+x1,y+y1)<br>b=60 AND y>=29 THEN LET ESTORE 1275: FOR 0=0 TO<br>a,b: BEEP a/4,b+12: NE 430 TO 35<br>NEXT  $y 1 = -1$ 435 IF b=60 AND y (=17 THEN LET n 1275 DATA 1.0.1,2,15,3,15,2,1,2,2,<br>7,1,3,1,5,2,7,5,3,1,3,1,8,2,<br>5,5,5,5,5,3,1,0,1,0,1,5,2,<br>7,1,5,5,5,5,2,1,0,1,0,1,5,2,<br>7,1,5,5,5,5,3,1,0,1,0,1,-5,2<br>1280 60 TO 1010  $91 = 1$ 440 IF b=60 AND X > 19 THEN LET K  $1 =$ 445 IF b=60 AND X <= 3 THEN LET K  $1 = 1$ 450 IF b=58 THEN GO TO hit red<br>450 GO TO 1200<br>470 GO TO 400<br>500 PRINT AT x,y; INK 1; \*\*: LE

Cross ă illustration
### **BV JOHNATHAN VEOMANS RUNS ON A SPECTRUM IN 48K**

#

 $\bullet$ 

Fancy yourself as a bit of a pool-room hustler? Well, chalk-up your cue and get ready to pot a few balls as your Spectrum sets out to sharpen-up your skills.

P ie strength and direction of the cue e this is done you simply press Return h. Will your shot be on target? The eeps score throughout the game and tells you balls are left. This is done you simply press Return in the set of  $\mathcal{L}_1$ 

The game puts all the colour and sound facilities of the Spectrum to good use  $-$  and provides pool players **how with the ideal way** 

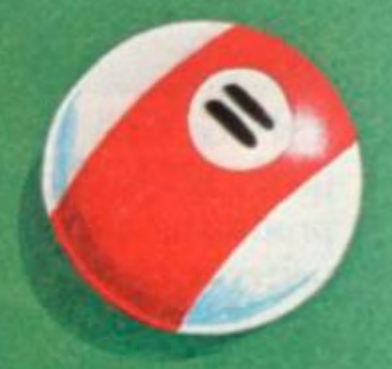

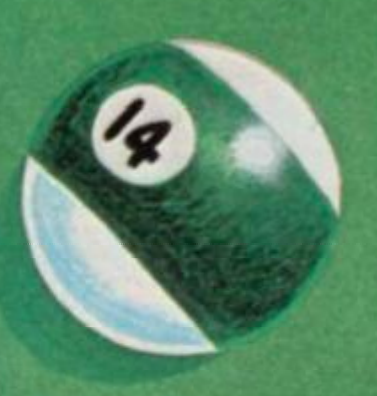

# For the best hardware,<br>the best software.

The BBC Microcomputer system is generally regarded to be the best micro in its price range you can lay your hands on. So, if you're thinking of buying one or already own one, you'll want to know about the software that's been specially designed for it.

Not surprisingly, it's made by Acornsoft, the software division of Acorn Computers Ltd., who designed and built the BBC Microcomputer. So naturally you can expect the highest quality software with the built-in ingenuity to fully exploit the BBC Micro's potential.

Further education for everyone.

Creative Graphics, which includes the book "Creative Graphics on the BBC Microcomputer" (price £17.45), provides 36 programs on cassette producing a spectacular range of pictures and patterns in full colour, including animated pictures, recursively-defined curves and three dimensional shapes.

Word Sequencing (price £11.90) contains three word sequencing programs on cassette. Each program presents a series of jumbled words which must be arranged on screen to form

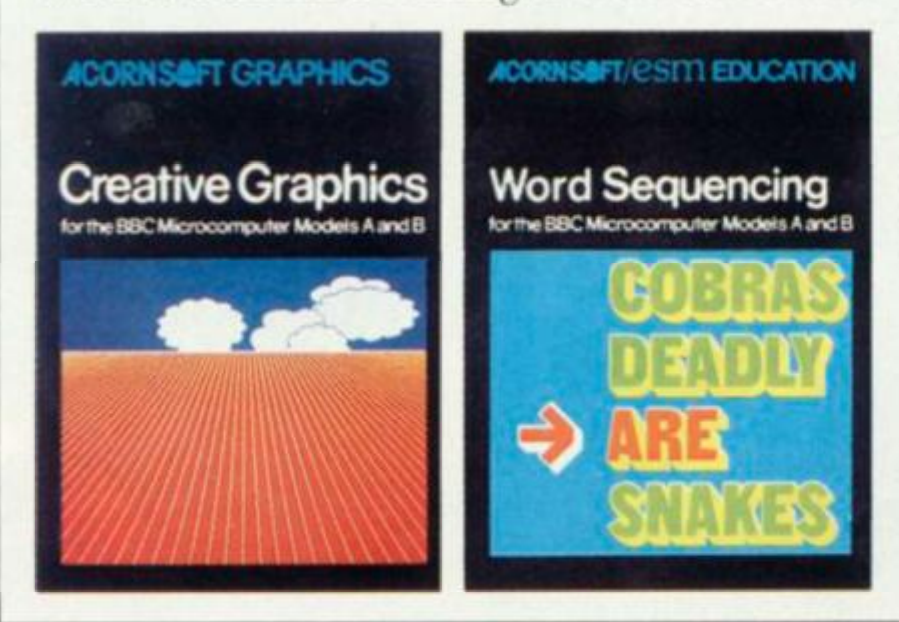

either a proverb, nursery rhyme title or a sensible sentence.

Learn more languages.  $LISP$  (price  $$24.35$ ) is the fundamental language of artificial intelligence research.

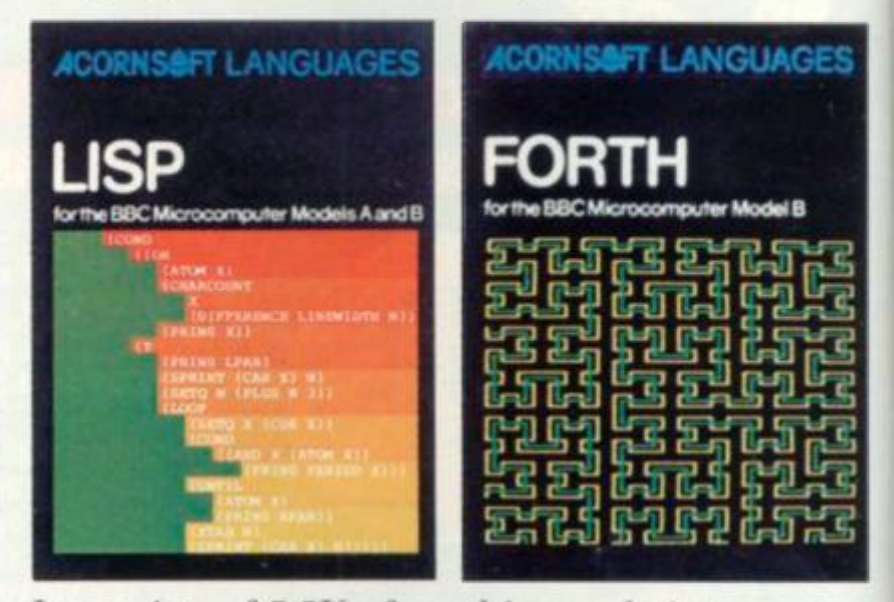

It consists of 5.5K of machine code interpreter. plus 3K of initialised LISP work-space containing utilities and constants. It comes complete with a book that introduces you to programming in LISP, as well as some fascinating applications.

FORTH (price  $\&24.35$ ) is a complete implementation of the FORTH language to the 1979 standard specification for the BBC Microcomputer Model B.Thismuch acclaimed programming language is also accompanied by a specially written book explaining all you need to know.

mm

Mind-boggling games.

Philosopher's Quest (price) £9.95) is an advanced adventure in which you tell the computer what you want to do and it

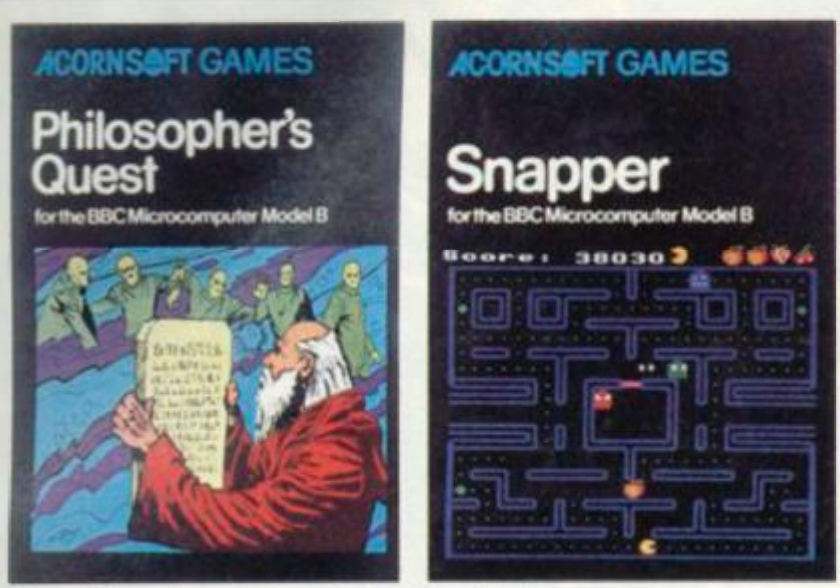

**describes back in plain English your progress through a fascinating world of fiendish puzzles to be solved.** 

**Snapper (price £9.95) is a colourful game where you guide your "snapper" through the**  maze, eating dots and fruit and avoiding the **creatures that chase you. Complete with full**  sound effects, score and a ladder of high scores.

**Rocket Raid (price £9.95) sends you on a mission to raid a heavily guarded Martian fuel depot.You must fly your rocket over mountains**  and through caverns, avoiding enemy missiles and dodging convoys of deadly fizzers.  $\sim$   $\sim$   $\sim$   $\sim$   $\sim$   $\sim$ 

**Increase vour business acumen.**  Desk Diary (price £9.95) is an indispens**able program that can hold a file of several hundred names.addresses and telephone numbers.** 

**And \ iew. a program that enables your**  machine, together with a printer, to operate as a fully operational word processor. (The program is **in ROM, but can easily be fitted to most BBC Micros by vour local dealer.)You can find out** 

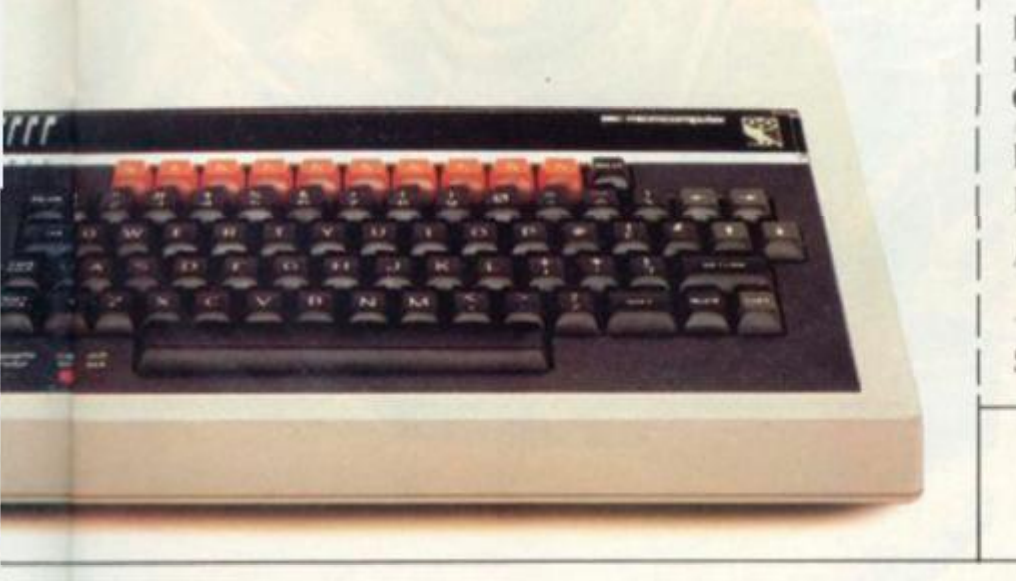

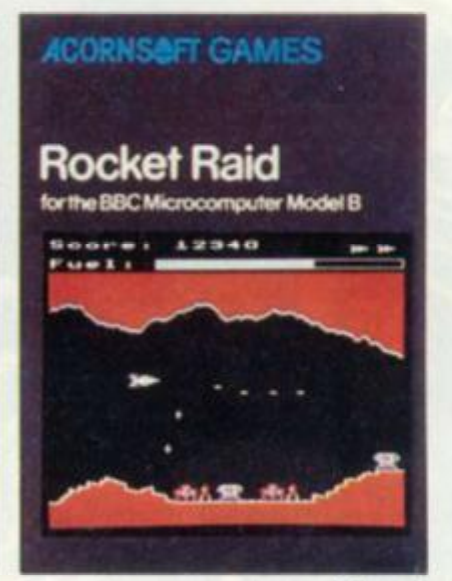

more by sending for our **free catalogue.** 

**How to get Acornsoft programs.** 

If you're a credit **card holder and would like to buy cassettes of the programs shown in this advertisement,or if you would like to know the address of** 

**your nearest stockist,just phone 01-200 0200. Alternatively,you can buy the cassettes** 

**directly by sending oil**  the order form below to: **Acornsoft. c/o Vector Marketing, Denington Estate, Wellingborough, Northants NN8 2RL.** Also use this form if you would like to receive the current free Acornsoft catalogue. Please allow 28  $\frac{P}{P}$  **Please allow 20** 

**days for deliver v.** 

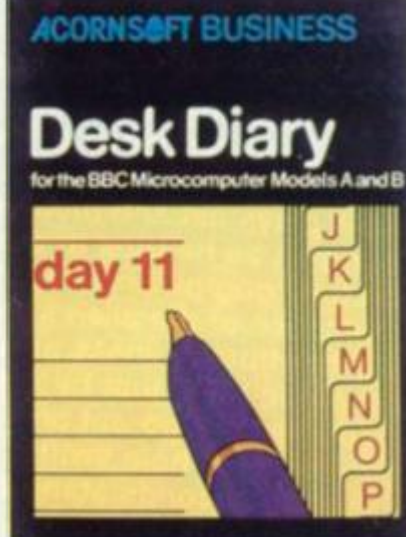

**] red it (lard I folders. Ring 01-200 0200.**  —

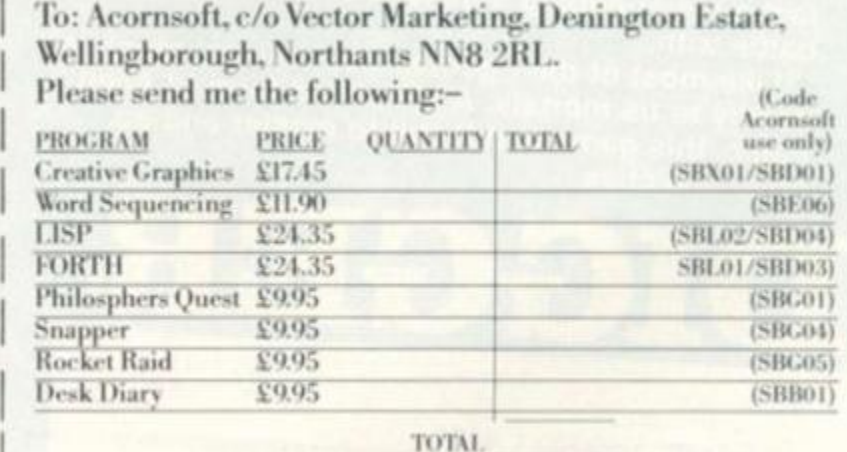

I enclose PO/cheque payable to Acornsoft Ltd. Or charge **my eredit card,** 

 $\frac{\rm Card \; Number}{\rm Amex/Diners/Visa/Access(Delete)}$ 

Please send me the Acornsoft brochure.  $\square$ 

**ACORNS** 

Name.

Address

**Postcode** 

Signature. Registered No. 1524763

CVG3 VAT No. 215 8123 85 Diggers' action takes place in a dungeon of many levels, It's a fast test of wills against an alien creature with a pasty tendency to explode. The alien resembles a flaming star

and it plays cat and mouse with . your man as he tries to entice it into a carefully dug pit and trap it there.

Because of the alien's explosive ability, you cannot afford to mess around hiding behind a hole in the vague hope that he will fall in.

You have to go out and tempt him to rush at you and then dig your hôle swiftly while he's in full flight.

Just 30 seconds stand between you and destruction. So the game usually involves some pretty fast ladder climbing. Should you succeed in destroying the first star a second and third... in fact a never-ending supply is available to do battle with.

Like most of their genre, these aliens' touch is deadly to us mortals. A simplified form of Alien Panic, this game is difficult to master and so, quite addictive.

## **DIGGER**

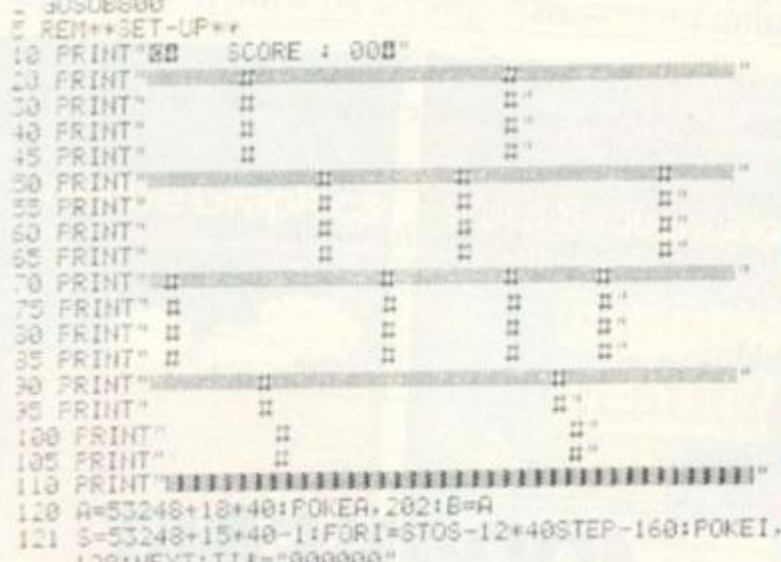

- 
- 128:NEXT:TI:="808888"<br>125 REM:::NOUE:::<br>138 GETA::IFA:=""THENA:=B:

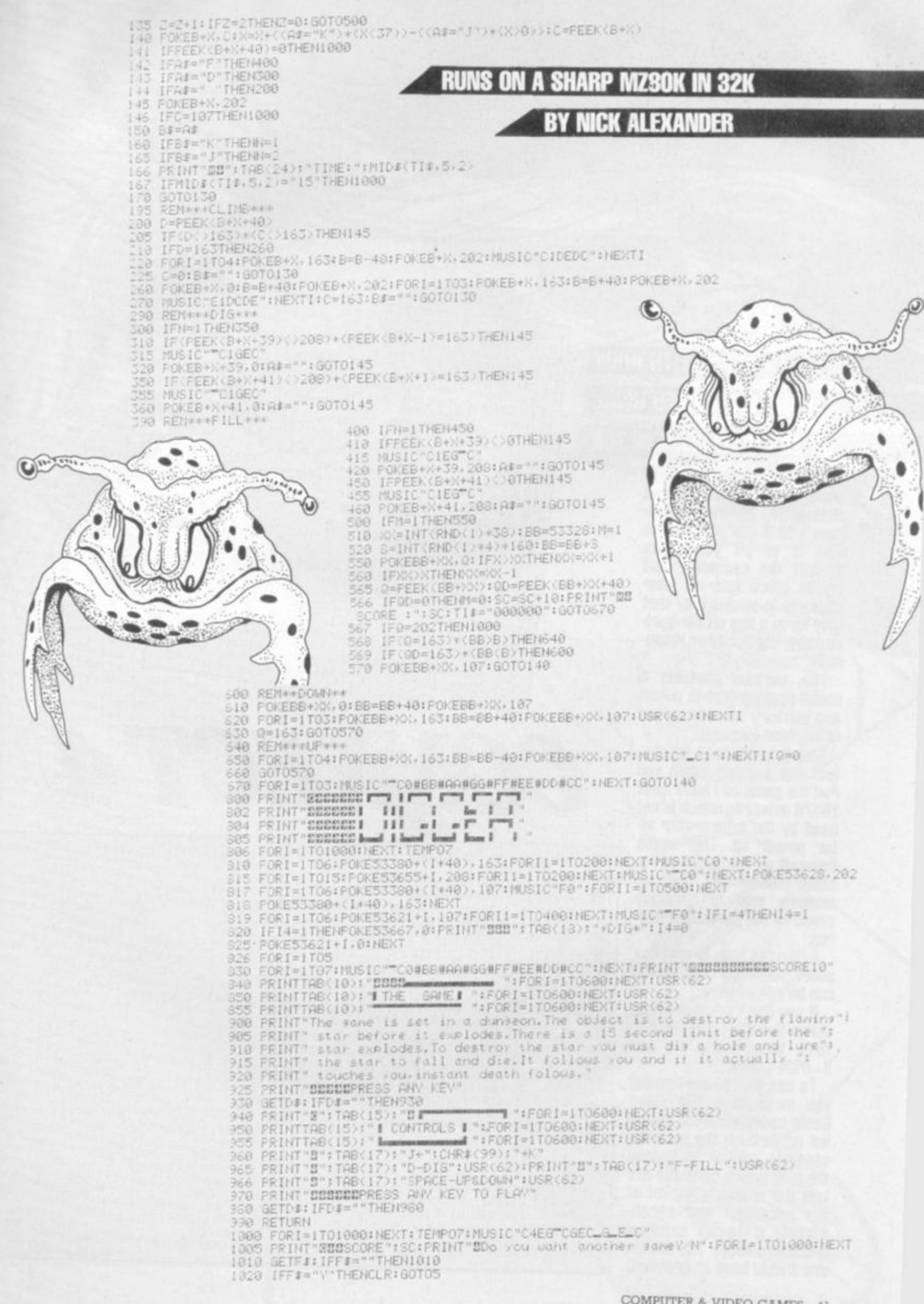

Cross 8

**BY KEITH HOOK RUNS ON A VIDEO GENIE** OR TRS-80 LEVEL II IN 16K

This is a simple game to learn and anyone who can distinguish between numbers 1 to 8 can play it! The idea is to pit your wits against the computer and try to place four of your markers in such a way that they form a line either horizontally, vertically or diagonally.

This version contains a sound routine that is poked into memory and converted to machine language.

There is no need to protect any memory when you run the game as I have used 16478 onwards which is not used by the interpreter after power up. This saves memory as this location resides within the part of memory that is normally saved by the Basic Interpreter.

A point to note is that any short language subroutine can be poked here.

If you don't require sound delete lines 1515 through to 1519 then delete all the V=USR() calls.

To use this sound routine you must have the Video Genie conversion kit installed or through the external cassette socket by taking the plug which normally fits into the auxiliary socket of the recorder and reconnecting it to an external amplifier. Tandy TRS-80 users should have no problem.

 $1$  CLS 18 GOTO1500 50 CLS:GOSUB2500<br>51 GOSUB5000 60 OF=HR: IFXE=HRTHENOE=CE 00 02=H#: 11 02=H# THENO#=CO<br>65 V=1: WV=8: 5=8: 60SUB280<br>70 V=8: WV=1: 60SUB280<br>75 V=8: WV=1: 60SUB280 V=-1:YY=1:GOSUB200  $60$ 85 RETURN 200 XX=1:A=1:0=0:S=S+1 210 FORI=1T03: H=X+I\*VY: N=R+I\*V<br>220 IFH(1 OR N(1 OR H)8 OR N)8THEN280<br>230 G\$=G\$(N,H)1IFM=0THEN260<br>230 G\$=G\$(N,H)1IFM=0THEN260 230 G\$=G\$(N,H)1IFM=0THEN260<br>240 IFG\$=0\$THENI=4:G0T0280<br>250 0=0+1:G0T0280<br>260 IFG\$=X\$THENG=A+1:G0T0280<br>260 NEXTI<br>280 NEXTI 280 NEXT<br>290 IFXX=0THENA(S)=A:K(S)=Q:RETURN<br>300 XX=0:YV=-VV:V=-V:60T0201<br>1499 'NITIALISE 1500 CLEMAISON<br>1505 CLS:DEFINTA.B.C.D.H.I.J-T.U-Z<br>1510 DIMG#<8,8).A(4).R(8),K(4).J(4),G(16).GC(8,8)<br>1515 'FORINIT OF SOUND 1516 FORJJ=16478T016500 1517 READLLIPONEJJ, LLINEXTJJ

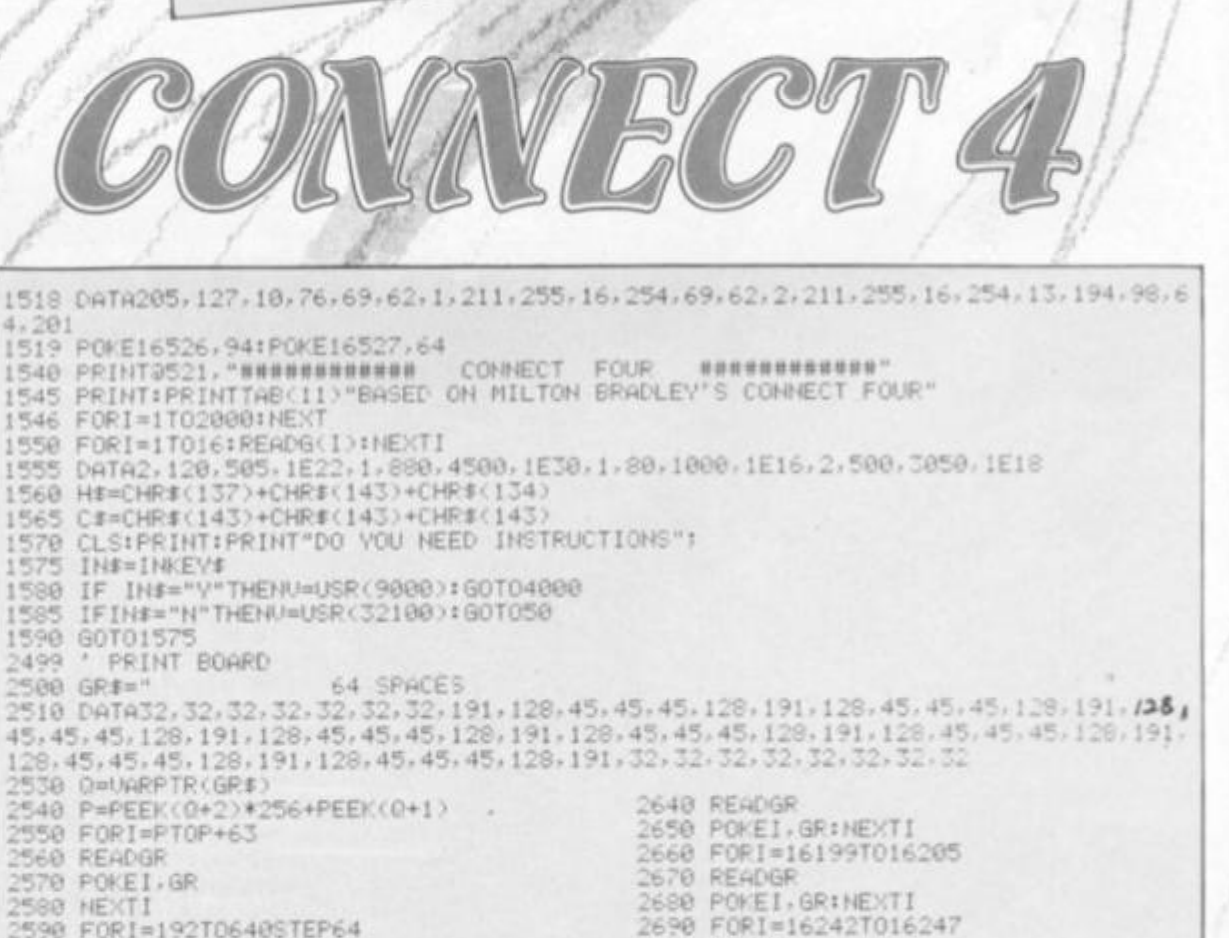

2570 POKEI,GR<br>2580 NEXTI 2590 FORI=192T0640STEP64 2591 PRINT@I.GR#:NEXTI 2600 FORI=16071T016119 2610 PEADGR 2620 FOREI, GRINEXT<br>2630 FORI=16135T016183

2780 READGR 2710 POKEI, GRINEXTI 2715 FORI=16263T016311 2716 READGR 2717 POKET, GRINEXT

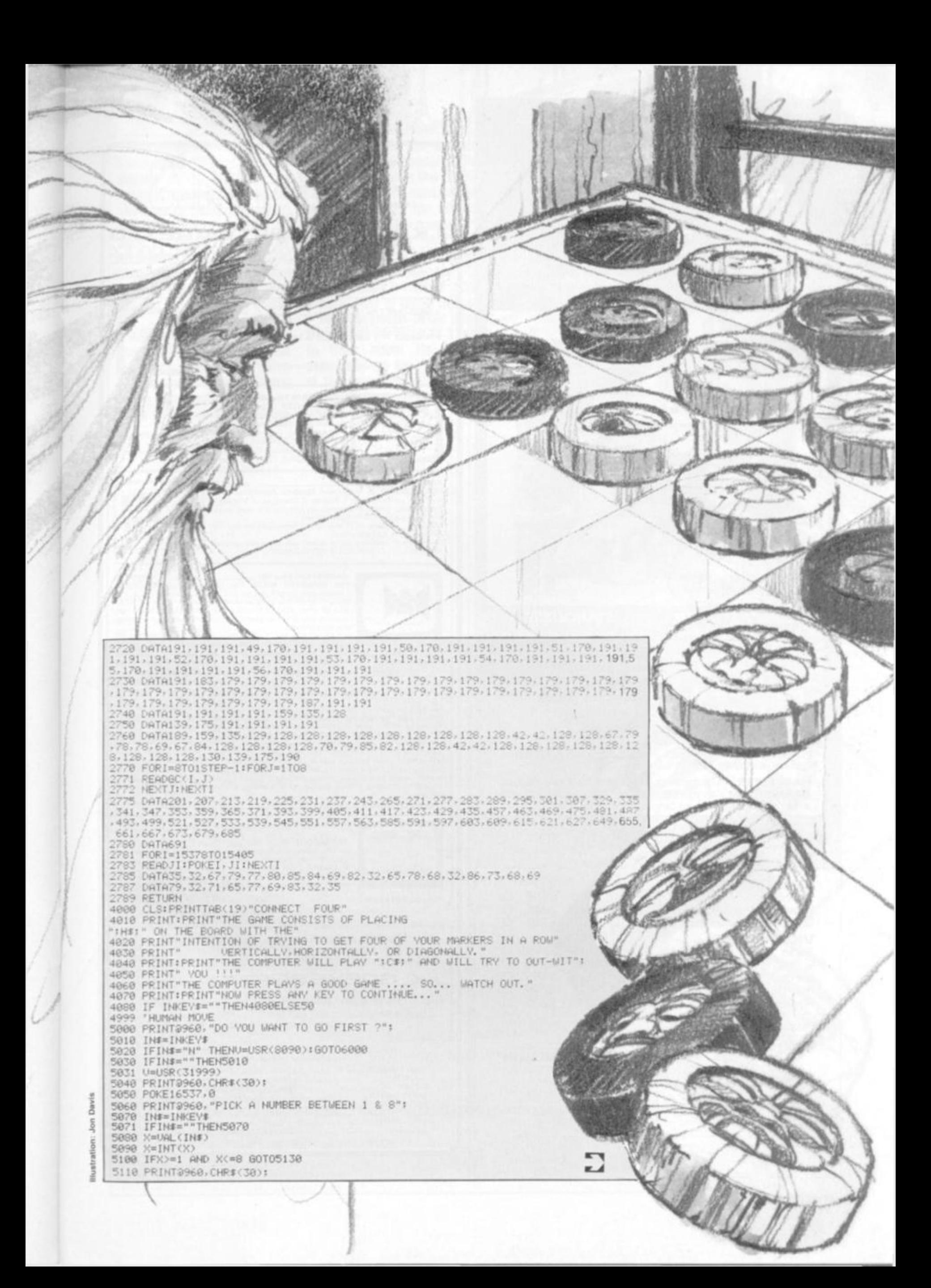

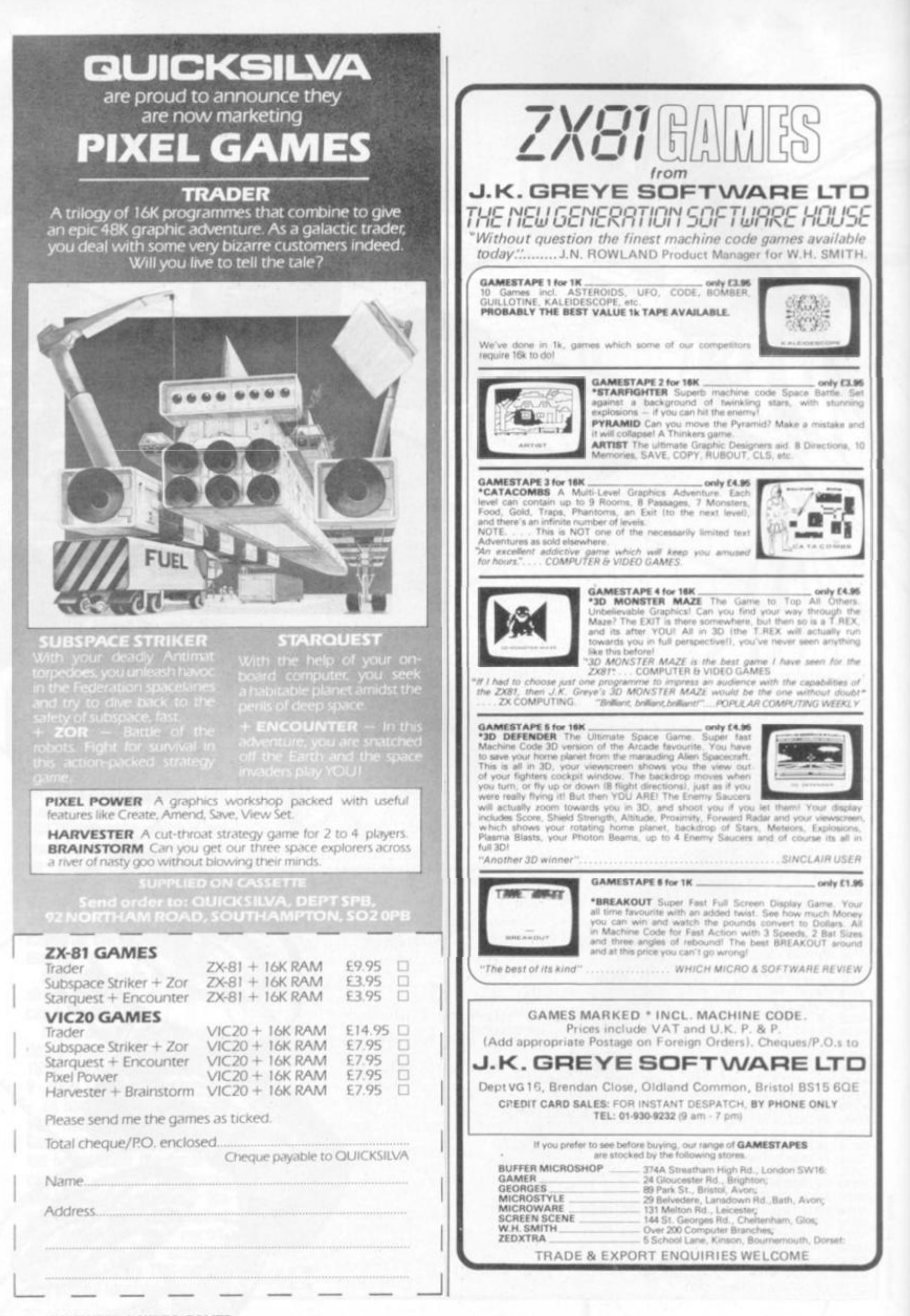

**Program notes:** 

*V* 

**SHOW** 

*/* 

*string and fill it with graphic* **Unes 2500 2580: Contain a dummy string GRS and the spaces between the quotation marks must add up to 64. This short routine is used to convert the dummy characters that are then used to PRINT** @; rather than **poke or set, and is lar quick er.** 

> **Also, no CLEAR statement is required for this string and does not need to be taken into account at the beginning of the programme. Control: H you want to ex-**

5130 R=P(X>!IFR>7THEN5110

 $5140$  R(X)=R+1:R=R+1:G#(R,X)=H#:CR=GC(R,X):GOSUB 9000

5170 F0R1=IT06:PRINT5960,"<<<< 0. K YOU WIN !'

6000 P6=0: PRINT9960. CHR\$(30): : PRINT9960. "THINKING ": : A=USR(12456)

5150 X#=H#::8OSUB60<br>5160 FORD=1T04:IFA(D)<4THENGOTO<mark>5190ELSED</mark>=4

6060 F0RI-1T04:A«A<I>:IFA-F 3 I=4:GOT07010

6100 F0RI=1T04iI)-lIIFW=-1THEN **6130** 

6165 FORI=1T04: IFA(I)>3THENE=2:NEXTI

7010 PR 1NT®960."I AM GOING IN COLUMN

7080 PRINT9960, "< < HA! HA!

10048 IFIN\*="N"THEN « >=USR'8900 >t END 10050 **U**»USR< 7000)IU=USR<32000 **'.'RUN** 

7060 FORI»1T04: 1FA< 1 X4THEN NEXTI :GOTO5040

10010 PR I NTif960, " DO **YOU** WANT TO PLAY AGAIN ?"

7070 FORI=1TO8:PRINT@960,"<<<< SORRY | WIN >>>>";;U=USR(8618)<br>7075 FORJ=1TO200:NEXTJ

ELSE PRINT@960, CHR#(30):

DRAW \*\*"::U=USP<23199):F0R 1 = 1 TO 10O0**:NEXT** 

**> "?:V«USRC31448i:FORJ=1TQI00:NEXTJ, I** 

'\*X::U=USR(6012)

9020 PRINTacR-F\*::IFFf=HfTHENU=USR<256\*78+150 >ELSEU»USR<256\*10+120>

6175 0=0\*1: IF RND<0»>l'O THEN 6181

5131 U=USR(31900)

5180 **F0RJ**=1TG1501NEXT

**NT R M ST** 

519? 'COMPUTER M0UE

6020 FOR P=lT06sR"R(P>+l 6030 IFP'STHEN 6181 6040 E=liXt-C\*:F=0:X=R

6080 E=E+4: J(A)=J(A)+1

6110 2=8\*F+4\*SGN<W>+I 6120 E=E+G(Z)+W\*G(8\*F+I)<br>6130 NEXTI 6140 IF F=1 THEN 6155 6150 F=liXf=H\*!G0T06045 6155 R-R+lJIFR>8THEN 6170

6170 IFE<UTHEN 6181

6185 IF P6 ©THEN 6200 6190 PRINT3960,"\*\* ITS

7000 PPINT3960.CHR\*C30>:

7055 CR=GC(R,X): GOSUB9000

7065 PRINT@960.CHR#(30):

9000 IFG\$(R, X)=H\$THEN F\$=H\$ 9010 IFG\$(R,X)=C\$ THEN F\$=C\$

| 10O00 PRINTi>960-CHR\$<30>J

10030 IF IN\*=""THEN10020

7020 FORI = 1 TO1000:NEXT 7030 ft=R'X> + 1!R<X)»P<X>+1

6171 IFE>UTH£NO=ls GOTO6180

6050 F0RL-IT04:**J**<L>«0:ME) TL

6070 Q=A+K(I): IFQK4THEN 6090

**6010 U=0iJ-l** 

6045 G0SU860

609O NEXTI

6160 GOSU660

6180 U=E:P6=P 6181 NEXTP

6195 SOTO 10000 6200 X=P6

7040 G#(R,X)=C# 7050 X\*=C\*

7058 GOSUB60

7090 GOTO10000 8000 NEXTI

10020 IN\*\*INKEV\*

9030 RETURN

70c I I =4

**5181 PRINT2960, "<<** 5182 GOTO10000 5180 NEXTD

periment with the compu**ter's game try changing the first six values in line 1555. Lines 1560-1565 contain the graphic strings tor human piayer and the computer. CHRS (30) clears the print line instead of using PRINT @XX, 8TRINGS(X,""). which seems a rather longwinded way of doing things. The computer takes anything from 10 sees to 1 min to think about its move, especially at the beginning of the game because it has to calculate each position in** 

**5120 PRINT3960."SORRY**  ILLEGAL INPUT. **"S JU**-USR'.32000,>iFGRI = lTO400JNEXT:&OTO5060

5181 PRINT3960. "« « *>-t* **i**"=«USR**':23476**>iFORJ»tTO100

**the 6\$ (8,8) array.** 

### SION  $\blacktriangle$  $\blacktriangle$ BECI  $\left\langle \right\rangle$ The assault on your senses has begun

with a great choice of games that have been created to give you a real challenge!

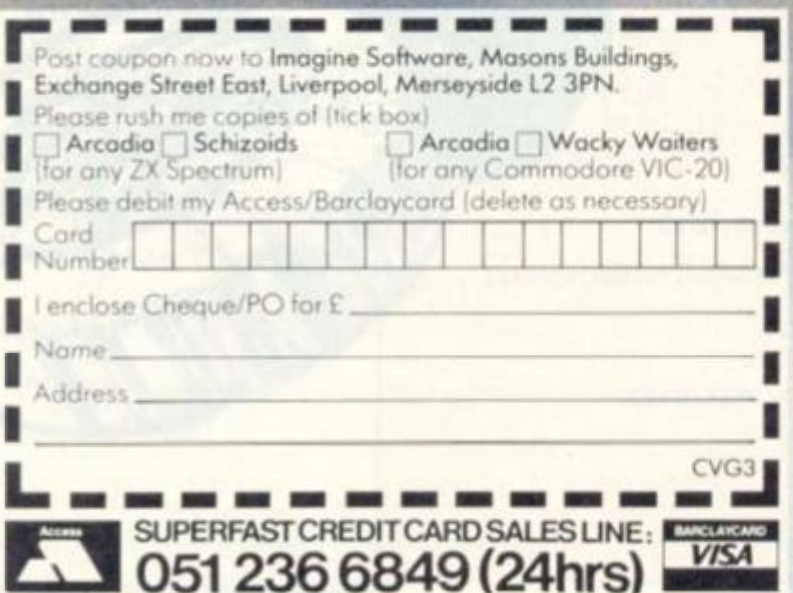

**Any of these games for just** 

*%* 

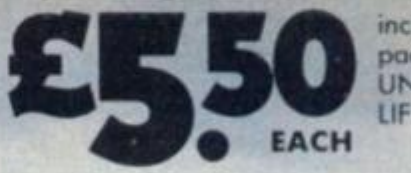

**including first class post, packing, VAT and an UNCONDITIONAL LIFETIME GUARANTEE** 

**When yoo buy Imagine Software you buy rt for life. If an Imagine Software product EVER fails to load first time simply return it to Imagine for an instant free replacement.**  All orders despatched by first class post within 24 hours of receipt.

**Why not put a first class stamp on your envelope and you will receive your order within 3 days of posting, Available from all good software outlets.** 

dealership enquiries contact: Mark Butler

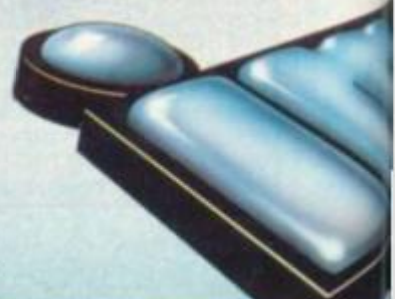

NEW

Imagine Software, Masons Buildings, Exchange Street East, Liverpool, Merseyside 12 3PN.

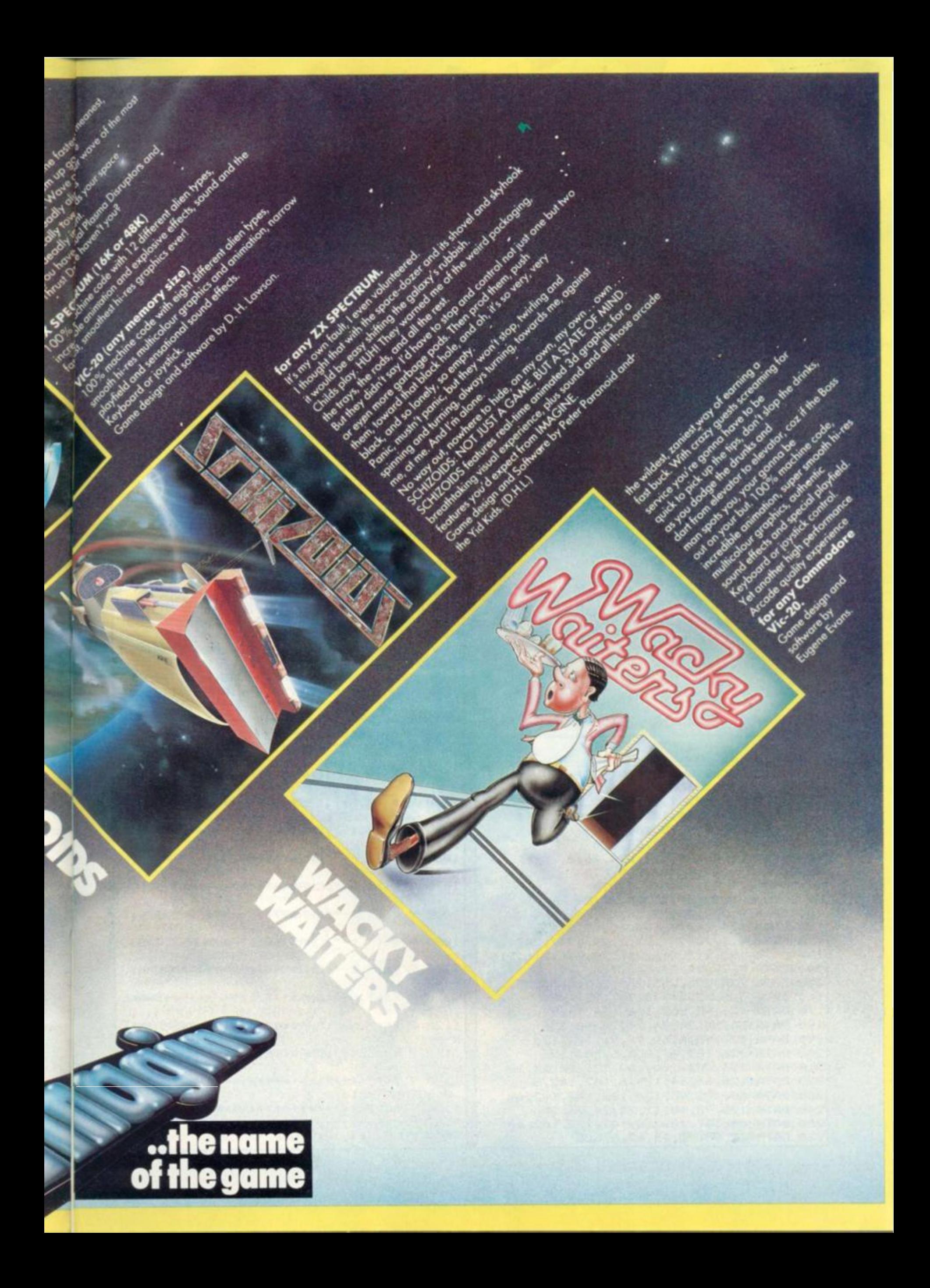

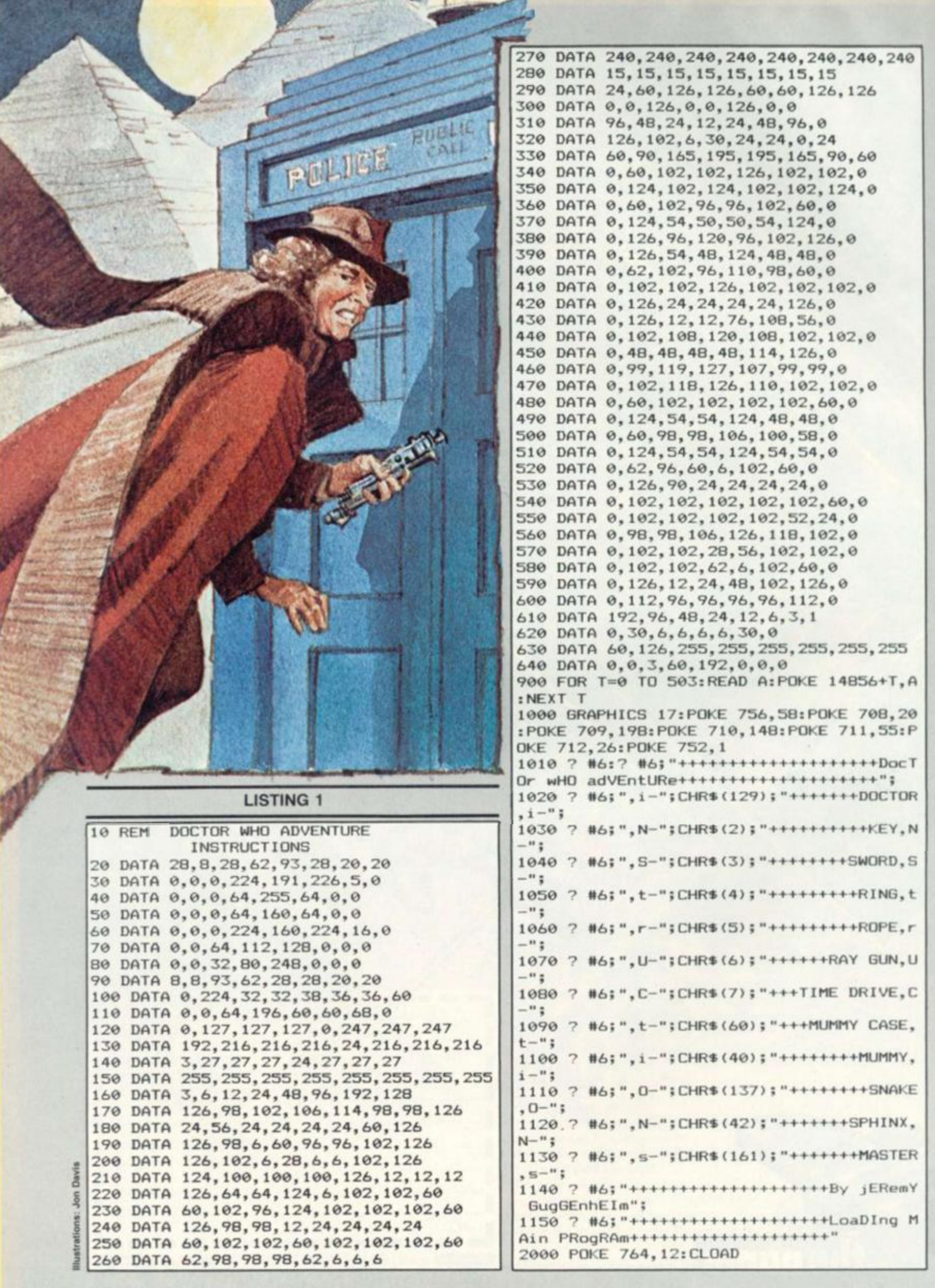

### **RUNS ON AN ATARI 400/800 IN 16K WITH JOYSTICK**

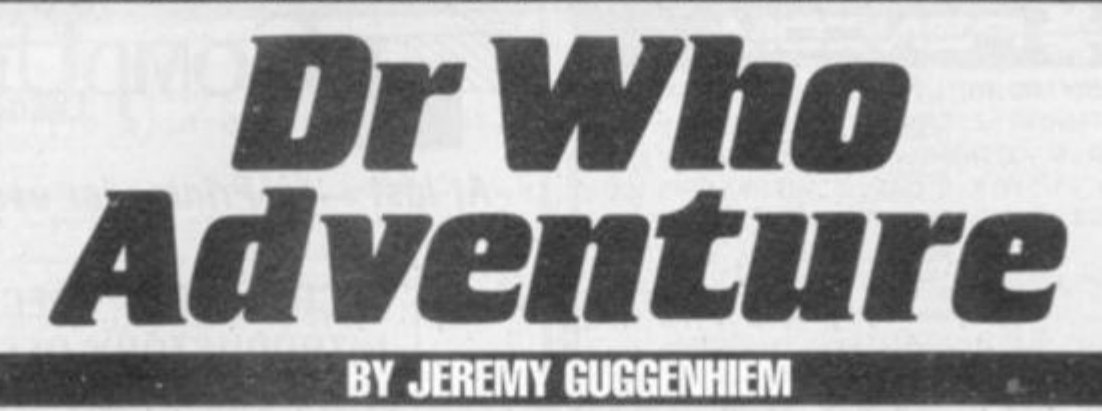

Another time, another place . . the Doctor is on the move again and this time you can become one ol his travelling companions.

This graphics adventure is based on the classic sci-fi TV series Or Who. In it the good Ooctor is trapped on the planet Strardos IV in a pyramid built by his arch-enemy, the Master.

The Master plans to destroy the planet - and the Doctor with a time bomb. He has stolen the Doctor's time drive unit from the Tardis — and without this the Doctor cannot escape the doomed planet. He must get it back — but he can only do this by killing the Master.

You take the role of the Doctor — everything else is controlled by the computer. There are' 12 rooms within the pyramid which you must explore in your attempt to escape.

Some of the rooms contain things you will need to escape some contain hazards which you must overcome.

Objects you need are hidden in mummy cases - but be careful, some of the cases contain angry mummies who do not want to be disturbed! The position of mummies and mummy cases differs each time you play the game.

You can drop an object you are carrying in an empty room by pressing the fire button on the joystick which you also use to control your movements. These obiects are replaced in mummy cases when you leave the room.

The time left before the bomb explodes and the number of the room you are in are shown at the bottom of the screen.

Obiects you will need in your escape bid are the key to the Master's Tardis, which is contained in a mummy case somewhere in the pyramid; a sword from the High Priest's temple which will protect you against snakes and the Sphinx, a magic ring, which protects you against any stray thunderbolts; a rope,

which will come in useful if you fall into any pits; a ray gun, which you will find in a pit, and your time drive which is in the Master's Tardis.

Deadly dangers which you must avoid or defeat if you are to survive include mummies and snakes. And don't leave the key in the Master's Tardis - you'll never get back in!

LOADING AND CL0ADING

Because this program includes instructions which are is loading the loading and saving procedures are slightly different from normal. To load the program type: RUN "C:" land press RETURN!

The program will load and when ready will say "READY". You should then type "RUN" and the program will run.

To save the instruction program either load it off the tape by typing "CLOAD" instead of "RUN"C:"" and when it is ready

shown while the other program type "SAVE"C:", or write out the listing and type "SAVE "C:"

When the instructions have been saved (using SAVE "C:") you can save the main program, You do this by either writing out the listing of loading the program from tape and then, DIRECTLY after the instruction program, you CSAVE the program in the normal way.

Now, when you RUN"C:" the instruction program, the program will immediately run without having to type anything. Then line 2000 tells the computer to load the main program will still keeping the instructions on the screen.

There are two main advantages of having the two different programs. The first is that the instructions can be read in plenty of time while you are waiting for the main program to load.

The second is that this method saves about 8 K of memory and a lot of time. This is because it creates a whole new custom character set before printing the instructions. The new set is kept in memory will you load the new program (even NEW does not affect it).

The memory used for the character set and instructions is cleared when the other program loads but the character set stays intact. Also the immensely tedious time it takes to build a new set is forgotien as this is done automatically when the instructions load.

However, there is a problem with the program, and this is that after 16-50 games (depending on their length) the character generation starts to get over written by RAM

This seems impossible to solve. There may be a way but I do not know one perhaps some one out there can solve it?.

The character set RAM is held as high up in memory as I can get it without upsetting the Dis play List. The only thing to do when this happens is to re-load the whole program.

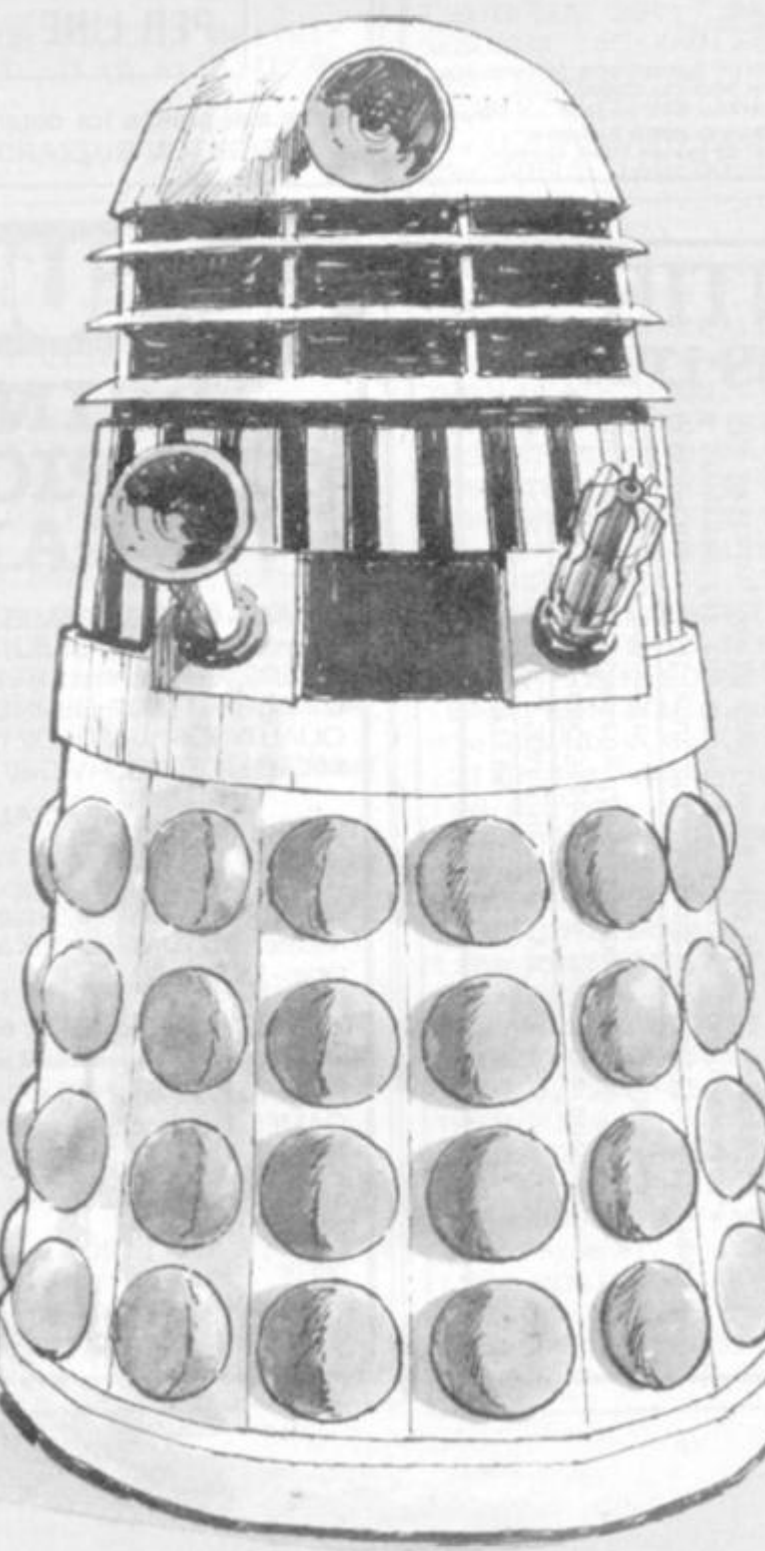

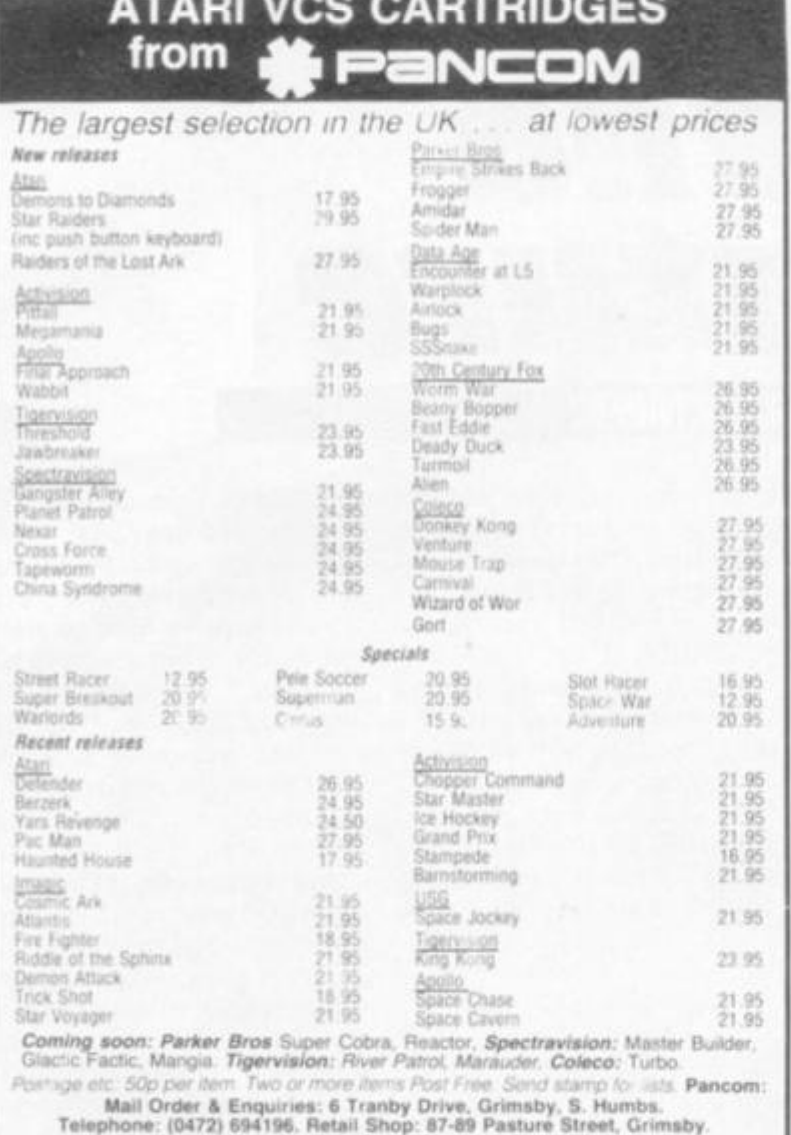

**UNGO WAS PRODUCED** 

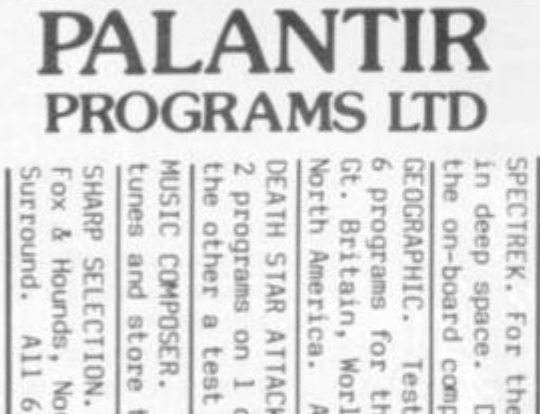

g

 $\overline{a}$ 

cassette.

One a

test of speed<br>
£5.00.

& skill,

test

of memory.

ATTACK and

All

 $\circ$ 

 $\overline{a}$ тетогу

1 cassette for only £7.95.

match for the 16K ZXB1

**FANTASTIC ZX81 PROGRAM** BBC. **OFFERS** 

For the Destroy

48K Spectrum. A rear-une<br>estroy the Klingons with the<br>estroy the Klingons with the real-time adventure<br>ns with the help of £5.00

in deep space. Destro<br>the on-board computer.

Test your childs

rograms for the<br>Britain, World 5K VIC20. Europe, South America.<br>Continents and Oceans, Australia geography skills with these<br>Europe, South America,  $\sim$ 

SHARP M280-K. VIC .02

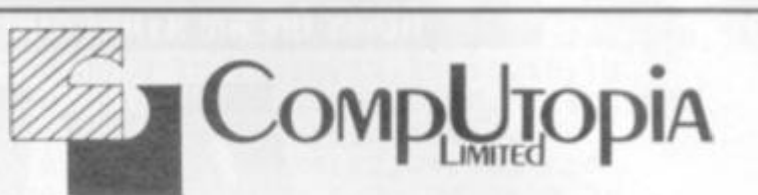

At last - a Printer for every Pocket!

MICROMAX - SPECIAL INTRODUCTORY OFFER ONLY  $£69 + VAT$ **SPEED SELECTABLE SERIAL OR PARALLEL INTERFACES AND CABLES AVAILABLE FOR:** SINCLAIR ZX81... SPECTRUM . . . VIC DRAGON ETC...

UP TO 24 STANDARD OR **ENHANCED CHARACTERS** PER LINE . . .

s.a.e. please for details to 30 Lake Street, LEIGHTON BUZZARD, Beds. Tel: 0525 376600

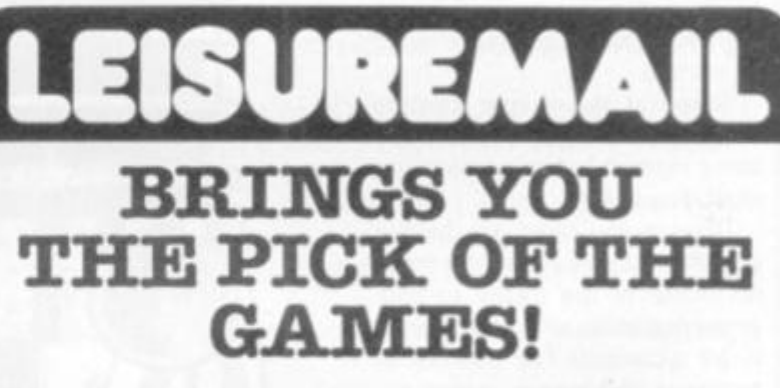

GAMES-GAMES-GAMES! More and more computer games hit the market every month, BUT THEY CAN'T ALL BE GOOD. So - let LEISUREMAIL short list the VERY BEST for you. Send 50p NOW for our big 'BEST OF THE BUNCH' catalogue. We select TOP QUALITY SOFTWARE FOR YOUR ZX81 - SPECTRUM - BBC MICRO - GENIE 2 - VIC 20 - DRAGON 32 - ATARI etc.

### SPECIAL THIS MONTH

New Generation ESCAPE for 16K Spectrum - voted by Sinciair User as 'best and most original game yet seen for Spectrum! Only £4.95 post paid. Simply amazing graphics. Also fabulous new<br>release - 3D TUNNEL - 16K and 48K versions for Spectrum on one  $tape - £5.95$ 

To:- LEISUREMAIL (CVG), 69, Long Lane, London EC1A 9EJ.

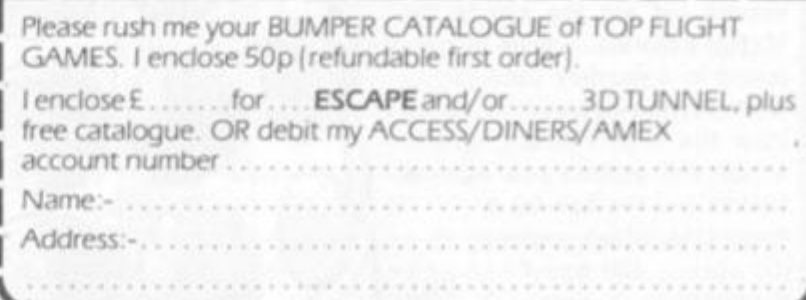

**ALANTIR PROGRAMS** 

LTD.

BROCKHAM,

**FIVOR** 

LANE, DANBURY,

ESSEX.  $501$ 

prices

Inclusive

 $\frac{1}{2}$ 

 $\mathbb{V}$  . A . I .

 $\mathbb{R}^n$ 

P&P.

Send cheque/P.0.

All

 $\circ$ 

 $\overline{5}$ 

jua

cassette

for only £9.95.

Noughts

 $\mathbb{R}^4$ 

Crosses,

Pontoon,

Hangman

 $\sim$ 

 $\circ$ 

sweaboad

Tor

the MZ80-K Mastermind,

for later use.

them

For

the BBC Model on cassette

ġ,

Compose

Your

ur\_own<br>£7.95.

**LISTING 2** 

5 CLR 10 DIM R(12), D(12), X(15), Y(15) 56 DATA 110, 0, 1110, 0, 1010, 0, 1000, 1, 101, 5  $.111.0.1110$ 60 DATA 0,1000,4,1,2,1,7,11,6,1000,8,1,1  $, 1, -1, 1, 0, 0, 0, -1, 1, -1, -1, -1, 0, 0, 0, 0, 1, 0.$  $-1.0.0$ B0 FOR N=1 TO 12:READ A.B: D(N)=A: R(N)=B: NEXT N: FOR N=5 TO 15: READ A, B: X (N) = A: Y (N)  $)=B:NEXT$  N 90 TL=30:X=9:Y=16:YR=4:O=0:SN=1:SL=1:PI= 1:MT=0:FOR T=1 TO 4:GOSUB 95:READ A:R(I) =A:NEXT T:GOTO 300 95 I=INT(RND(0)\*7)+1:IF R(I)=0 THEN RETU **RN** 96 GOTO 95:DATA 10,11,14,15 100 POSITION 0,22:7 #6; "doctor who adven TIME LEFT=": RETURN ture 105 POSITION 19,22:? #6;" TIME LEFT=" : RETURN 110 IF A AND Y=0 THEN YR=YR-1:Y=20:GOTO 300 120 IF B AND X=18 THEN YR=YR+4:X=1:GOTO 300 130 IF C AND Y=21 THEN YR=YR+1:Y=1:GOTO 300 140 IF D AND X=0 THEN YR=YR-4:X=17:GOTO 300 150 RETURN 160 TL=TL-0.01:POSITION 13,23:? #6;TL;" ": IF TL=INT(TL) THEN TL=TL-0.4: IF TL<0.0 1 THEN 8000 170 RETURN 180 POSITION X, Y: ? #6; CHR\$ (129); : IF O TH EN ? #6; CHR\$ (0+1) 190 GOSUB 160: XX=0: YY=0: Z=STICK(0): IF Z< 15 THEN XX=X(Z): YY=Y(Z) 200 LOCATE X+XX, Y+YY, L: IF L>42 AND L<47 THEN  $XX=0:YY=0$ 210 LOCATE X+XX+1, Y+YY, L: IF L>42 AND L<4 7 THEN XX=0:YY=0 220 POSITION X, Y: ? #6; " ": X=X+XX: Y=Y+YY : RETURN 300 GRAPHICS 17: POKE 752, 1: POKE 712, 26: P OKE 708, 19: POKE 709, 199: POKE 710, 148: POK E 711,55:POKE 756,58 310 COLOR 43: PLOT 0,0: DRAWTO 19,0: PLOT 0 , 21: DRAWTO 19, 21: COLOR 44: PLOT 0, 1: DRAWT 0 0,20:COLOR 45:PLOT 19.1 320 DRAWTO 19, 20: D=D (YR) : R=R (YR) : COLOR 0 330 IF D/1000>=1 THEN A=1:PLOT 7,0:DRAWT  $0$  11,  $0:$   $D=D-1000$ 340 IF D/100>=1 THEN B=1:PLOT 19,8:DRAWT  $0$  19, 12:  $D=D-100$ 350 IF D/10>=1 THEN C=1:PLOT 7,21:DRAWTO  $11, 21: D=D-10$ 360 IF D THEN PLOT 0, B: DRAWTO 0, 12 370 IF R THEN GOSUB (R\*200)+300 380 GOSUB 100 390 GOSUB 180:GOSUB 110:IF STRIG(0) OR O  $= 0$  THEN 390 410 SOUND 0.100.10.4:R(YR)=0+7:POSITION X+1, Y-1: ? #6; CHR\$ (O+1): 0=0: SOUND 0, 0, 0, 0 :GOTO 390 500 FOR W=6 TO 13:POSITION 8, W:? #6;";.: ":NEXT W:POSITION 8,6:? #6;"...":POSITIO N 8, 14: ? #6; "..." 510 COLOR 254: PLOT 9, 5: POSITION 4, 22: ? # 6; "your tardis": GOSUB 105 520 GOSUB 180: GOSUB 110: IF L<>174 THEN 5 20 570 GOSUB 580:? #6; "your control room": G

OSUB 105: X=9: Y=20: GOTO 600 580 ? #6; CHR\$ (125) : COLOR 46: PLOT 0.0: DRA WTO 19,0:DRAWTO 19,21:DRAWTO 11,21:PLOT 7,21:DRAWTO 0,21:DRAWTO 0.0 590 POSITION 8,10:7 #6;"/.\":POSITION 8, 11:7 #6;".@.":POSITION 8,12:7 #6;"\./":P OSITION 0, 22: RETURN 600 BOSUB 180: IF STRIG(0)=0 THEN 670 610 IF Y<21 THEN 600 660 X=9: Y=16: GOTO 300 670 IF D(>6 THEN POSITION 0.22:7 #6; "can t drop that here":FOR N=1 TO 500:NEXT N: GOTO 570 680 FOR N=255 TO 0 STEP -3: POKE 708, N: PO KE 712, 255-N: POKE 709, RND (0) \*N: SOUND 0, N .10.5:SOUND 1,255-N,10,3 690 NEXT N: SOUND 1,0,0,0: POSITION 5,13:? #6; "score "; TL\*100: GOTO 8020 700 FOR W=7 TO 14: POSITION 9, W: ? #6; ". ": NEXT W:POSITION 8,15:7 #6;";.:":POSITION 8.6 710 ? #6;"; .: ": POSITION 0, 22: ? #6; "maste rs tardis": GOSUB 105 720 GOSUB 180: GOSUB 110: IF L<>46 THEN 72 725 IF MT=0 AND D<>1 THEN POSITION 0.22: ? #6; "need a key to get in": FOR N=1 TO 5 00:NEXT N: Y=16:GOTO 300 730 GOSUB 580:? #6; "masters control room : GOSUB 105: X=9: Y=20: Q=17: W=10 740 POSITION X, Y: ? #6; CHR\$ (129) : POSITION Q, W: ? #6; CHR\$ (161): IF O THEN POSITION X +1, Y: ? #6; CHR\$ (0+1) 750 GOSUB 160:00=(X>0)-(X<0):WW=(Y>W)-(Y <W):XX=0:YY=0:Z=STICK(0):IF Z<15 THEN XX  $=X(Z):YY=Y(Z)$ 760 LOCATE X+XX, Y+YY, L: IF L>42 AND L<47 THEN XX=0:YY=0 770 LOCATE X+XX+1, Y+YY, L: IF L>42 AND L<4 7 THEN XX=0:YY=0 780 LOCATE Q+QQ, W+WW, L: IF L=129 THEN 850 790 IF L=6 THEN 820 795 IF STRIG(0)=0 AND 0=1 THEN MT=1:0=0: POSITION X+1, Y-1: ? #6; CHR\$ (2) 800 POSITION X, Y: ? #6; " ": POSITION Q, W: ? #6;" ":X=X+XX:Y=Y+YY:Q=Q+QQ:W=W+WW:IF Y<21 THEN 740 810 X=9: Y=17: GOTO 300 820 FOR T=1 TO 3:FOR N=255 TO 0 STEP -10 : POKE 712, N: SOUND 0, N, 10, 5: NEXT N: NEXT T :0=6:POSITION Q,W:? #6;" 830 SOUND 0,0,0,0:POKE 712,26:POSITION 0 , 21: ? #6; "master is dead you have the t ime drive" 840 FOR N=0 TO 1000:NEXT N:R(YR)=0:GOTO 300 850 POSITION 0,22:? #6;" he has killed y ou ": GOTO 8000 1100 POKE 712, 6: ? #6; CHR\$ (125) : W=0: COLOR 46:FOR Q=5 TO 21:PLOT 0, Q:DRAWTO W, Q:PL OT 19, Q: DRAWTO 19-W, Q: X=9 1110 W=W+ (Q-5)/B:NEXT Q:POKE 710,10:POSI TION 3, 22: ? #6; "a pit": GOSUB 105: IF 0=4 THEN RI=0 1120 FOR Y=0 TO 17: POSITION X, Y: ? #6; CHR \$(129);: IF 0 THEN ? #6; CHR\$(0+1) 1130 SOUND 0, Y\*15, 10, 4: GOSUB 160: FOR T=1 TO 10:NEXT T 1140 POSITION X, Y: ? #6; " ": IF PI=0 THEN POSITION X, Y: ? #6; CHR\$ (186) 1150 NEXT Y: POSITION 0, 22: ? #6; "a ray gu n":SOUND 0,0,0,0:FOR T=1 TO 500:NEXT T

COMPUTER & VIDEO GAMES 51

ĸ

**ZX Spectrugg JOYSTIX ! VIC 20 SOFTWARE** FROM |NTERCEPTOR **MICRO'S At last, the ultimate in ZX add-ons has arrived. The unique board has been designed to take Atari\* type or Commodore' type joystix. The board will take two joysticks+ which are**  software programable using the in statement on your **Spectrum. Just add a few simple lines to your programs for**   $9<sub>5</sub>$ 5 **true arcade action. Supplied with full instructions and demonstration cassette for only**  £15.95 **INTERCEPTOR TRADE ENQUIRIES WELCOME**   $C$ OFTWARE **FOREIGN DISTRIBUTORS REQUIRED SOFTWARE FOR THE UNEXPANDED VIC 20 FROG ALIEN ATTACK FROG ALIEN ATTACK - MACHINE CODE You are under attack from an immense force. This An amazing version of Frogger in the unex**panded VIC 20. With diving turtles and plenty program has various ways for you to battle against of vehicles to run you down. Fast action and high **giving en extra-terrestrial experience for any adventurous human being resolution graphics. Joystix or Keyboard control ....£4,00 ....£6.00 VIC RESCUE** PUCKMAN - MACHINE CODE **VIC RESCUE - MACHINE CODE PUCKMAN Your Planet is under attack by a fourth dimen-The old favourite back again. Joystix or keyboard control. Fast action. High resolution sion and your only escape is by lunar pod to the colour graphics on the unexpended VIC 20 mother ship. However you must first dodge your**  way through the Astroid belt and onto the land**ing pad before returning home. Keyboard or Joystix control, high resolution colour graphics ....£6.00 ....£5.00 PENNY SLOT GALAXZIONS GALAXZIONS - MACHINE CODE This program is designed around a penny slot**   $K^{\prime}$ **This is the most amazing alien game ever seen on**  machine and gives-true to life animated action. **Try your luck to win a lortune For Vic 20 With the VIC 20. Galaxzions swarming in attack formhold and nudge features lor only ation to destroy your planet. The nearest program to the real arcade game for the unexpended VIC 20 ....£4.50 ....£7.00 SPACE BUGS VIC BOMBER SPACE BUGS - MACHINE CODE**  *\** - **An extremely fast action Bomber game for the Can you defend your planet from an alien invas-**Vic 20. With high resolution colour graphics. **ion. The Marauding bugs are swarming in for the**  Flatten the enemy city before it's too late. **kill. So keep on your toes, joystix or keyboard ....£3.00 ....£4.00 ATARI 400 800 16\* WORDHANGER WOROHANGER Mr. Mrs, Miss i.lllilltlillli l .i.i . A highly educational hangman game with Address 1 . . 1 1 1 1 1 • 1 1 1 1 i 1 1 .iit i i i i vocabulary and 2 player or play against Quantity Item Item Unit Price Total the computer option Joystix Board (Spectrum)** C15 95 Galaxzions Vic 20 **£7.00 ....£5.00 Space Bugs Vic 20 64.00 Frog Vic 20 64.00 Alien Attack Vic 20 <b>£6.00** COMING SOON **Bomber** Vic 20 **£3.00 Puckman Vic 20 £6.00** Space travel Vic 20 **£5.00**<br>Vic Rescue Vic 20 **£5.00 CRAZY KONG Vic Rescue** Vic 20 **£5.00 Unexpanded VIC 20 Penny Slot** Vic 20 **£4.50** Wordhanger Atari **£5.00 FANTAZ1A Postage & Packing \* SOP Unexpanded Vic 20 TOTAL**  Send order to: Interceptor Micro's, Lindon House. Please add P&P WATCH THIS SPACE **The Green, Tadley. Hants** 

JOYSTIX SHOWN NOT INCLUDED

-J

1160 POSITION 0,22: IF PI THEN ? #6; "you are trapped": GOTO 8000 1170 ? #6; "climb up the rope": 0=5:FOR Y= 17 TO 0 STEP -1: POSITION X, Y: ? #6; CHR\$ (1 29); CHR\$(6) 1180 GOSUB 160: SOUND 0, Y\*15, 10, 4: FOR T=1 TO 10:NEXT T:POSITION X, Y:? #6;" ":NEX T Y: Y=20: YR=7: GOTO 300 1300 ? #6; CHR\$ (125) : POKE 712, 194: COLOR 4 6: PLOT 0, 21: DRAWTO 19, 21: FOR T=0 TO 3: PL OT 0, T+17: DRAWTO T, T+17 1310 PLOT 19, T+17: DRAWTO 19-T, T+17: NEXT T:POSITION 5,22:? #6; "a snake pit":GOSUB 105 1320 M=4:M=M+(X>5) \*10:X=M:Q=15 1330 POSITION X, 20:? #6; CHR\$ (129); : IF O THEN ? #6; CHR\$ (0+1) 1335 IF SL THEN POSITION 0, 20:? #6; CHR\$(  $137$ ): QQ= $(X)Q$ ) -  $(XQ)$ 1340 GOSUB 160: XX=0: Z=STICK(0): IF Z<15 T HEN  $XX=X(Z)$ 1350 IF X+XX=3 OR X+XX=15 THEN 1400 1360 IF SL THEN LOCATE Q+QQ, 20, L: IF L=12 9 THEN POSITION 2,22:7 #6; "the snake bit you": GOTO 8000 1370 IF SL AND L=3 THEN 1450 1380 POSITION X, 20:? #6;" ": X=X+XX: IF S THEN POSITION 0,20:7 #6;" ":0=0+00 1390 FOR T=1 TO 50:NEXT T:GOTO 1330 1400 FOR Y=20 TO 16 STEP -1: POSITION X, Y :? #6;CHR\$(129);:IF 0>1 THEN ? #6;CHR\$(0  $+1)$ 1410 SOUND 0, Y\*10, 10, 4: FOR T=1 TO 40: NEX T T:SOUND 0,0,0,0:POSITION X, Y:? #6;" : X=X+XX: NEXT Y 1420 Y=9: YR=YR-(X<5)\*4+(X>15)\*4: M=(X<5)\* 17+(X>15)\*1:X=M:GOTO 300 1450 SL=0:POSITION 0,22:? #6;"you killed the snake":FOR T=100 TO 200:SOUND 0, T, 1  $0,4$ : NEXT T: SOUND  $0,0,0,0$ 1460 POSITION 0,20:? #6;" ":GOTO 1380 1500 IF SN=0 THEN 380 1510 Q=INT(RND(0)\*8)+10:W=INT(RND(0)\*15) +2:POSITION 0.22:? #6;"a sphinx":GOSUB 1  $05$ 1520 POSITION Q.W:? #6;CHR\$(42):POSITION X, Y: ? #6; CHR\$ (129) ; : IF 0 THEN ? #6; CHR\$  $(D+1)$  $1530$  QQ=(Q<X)-(Q>X):WW=(W<Y)-(W>Y):XX=0:  $YY = 0$ : Z=STICK(0): IF Z<15 THEN XX=X(2): YY=  $Y(Z)$ 1540 LOCATE 0+00, W+WW, L: IF L=129 THEN 16  $00^{\circ}$ 1550 GOSUB 110:GOSUB 160:IF L=3 THEN 165  $\alpha$ 1560 LOCATE X+XX, Y+YY, L: IF L>42 AND L<46 THEN XX=0:YY=0 1570 LOCATE X+XX+1, Y+YY, L: IF L>42 AND L< 46 THEN XX=0:YY=0 1580 POSITION Q, W: ? #6; " ": Q=Q+QQ: W=W+WW :POSITION X, Y:? #6;" ":  $X = X + XX: Y = Y + YY: GO$ TO 1520 1600 POSITION 0,22:? #6; "the sphinx got you": GOTO 8000 1650 SN=0:POSITION 0,22:? #6; "the sphinx is dead":FOR T=100 TO 200:SOUND 0.T.10. 4:NEXT T:SOUND 0,0,0,0 1660 FOR T=0 TO 300:NEXT T:GOTO 300 1700 COLOR 43: PLOT 12, 17: DRAWTO 16, 17: PL OT 11,18:DRAWTO 17,18:COLOR 163:PLOT 10,  $17$ 1710 COLOR 168: PLOT 14, 16: POSITION 0, 22: ? #6; "high priest s temple": GOSUB 105:Q=

 $13: W = 16$ 1720 POSITION X, Y: ? #6; CHR\$(129); : IF 0 T HEN ? #6; CHR\$ (0+1) 1730 POSITION 0, W: ? #6; CHR\$ (95): XX=0: YY= 0: Z=STICK(0): IF Z<15 THEN XX=X(Z): YY=Y(Z) 1740 GOSUB 110:GOSUB 160:LOCATE Q-1, W, L: IF L=129 THEN 1800 1745 IF X=9 AND Y=17 THEN 0=2:POSITION 0 , 22: ? #6; " you have the sword " 1760 LOCATE X+XX, Y+YY, L: IF L>42 AND L<46 THEN  $XX=0:YY=0$ 1770 LOCATE X+XX+1, Y+YY, L: IF L>42 AND L< 46 THEN XX=0:YY=0 1780 POSITION X, Y: ? #6;" ": POSITION Q.W :? #6;" ":X=X+XX:Y=Y+YY:Q=Q-1:IF Q>0 THE N 1720 1790 Q=9:W=Y:GOTO 1720 1800 POSITION 0,22:? #6; "a lightning bol t hityou": IF O<>3 THEN 8000 1810 SOUND 0,200,10,4:FOR T=1 TO 300:NEX T T:POSITION 0,22:? #6; "the ring saved y ":SOUND 0.0.0.0  $Q11$ 1820 FOR T=1 TO 300:NEXT T:GOTO 300 1900 GOSUB 1910:? #6; "master s tardis ke y": GOTO 390 1910 POSITION 9,9:7 #6; "< ": POSITION 0.22 :? #6; "a mummy case": GOSUB 105 1920 GOSUB 180:GOSUB 110:IF X<>8 OR Y<>9 THEN 1910 1930 IF R=14 OR R=15 THEN 1950 1940 V=0:0=R(YR)-7:R(YR)=V+7-(V=0)\*7:POS ITION X, Y: ? #6; " ": Y=Y-1: POSITION 0, 22: GOSUB 3000: RETURN 1950 POSITION 8,22:7 #6;"  $" : 0 = 11 : W = 11$ 1960 POSITION Q, W: ? #6; CHR\$ (40): POSITION X.Y:? #6;CHR\$(129);:IF O THEN ? #6;CHR\$  $(D+1)$ 1970 GOSUB 110: GOSUB 160: Z=STICK(0): QQ=(  $Q(X) - (Q \triangleright X) : W W = (W \triangle Y) - (W \triangleright Y) : XX = 0 : YY = 0 : IF \ Z$  $\langle 15$  THEN XX=X(Z): YY=Y(Z) 1980 LOCATE X+XX, Y+YY, L: IF L>42 AND L<46 THEN XX=0:YY=0 1990 IF X=Q AND Y=W THEN POSITION 0,22:7 #6; "the mummy got you": GOTO 8000 2000 LOCATE X+XX+1, Y+YY, L: IF L>42 AND L< 46 THEN XX=0:YY=0 2010 POSITION Q, W: ? #6; " ": Q=Q+QQ: W=W+WW :POSITION X, Y: ? #6; " ": X=X+XX: Y=Y+YY: GO TO 1960 2100 GOSUB 1910:? #6; "a sword": GOTO 390 2300 GOSUB 1910:? #6; "a magic ring": GOTO 390 2500 GOSUB 1910:? #6; "some rope": GOTO 39  $\circ$ 2700 GOSUB 1910:? #6; "a ray gun": GOTO 39  $\circ$ 2900 GOSUB 1910:? #6; "the time drive uni t":GOTO 390 3000 ? #6;" ":POSITIO N 0.22: RETURN 3100 GOTO 1910 3300 GOTO 1910 8000 COLOR 43:FOR W=21 TO 0 STEP -1:FOR Q=0. TO 19: SOUND 0, 255, 10, 4: PLOT 0, W: SOUN D 0.0,0,0:NEXT Q:NEXT W 8010 POSITION 5,5:? #6;" you lose ":? #6 :"the master will rule+++ the universe + +": GOSUB 100 B020 POSITION 0,21:7 #6; "press START to begin": IF PEEK(53279)<>6 THEN 8020 8030 RESTORE 56:R(1)=0:R(2)=0:R(6)=0:R(7  $)=0$ : RUN

GREM \*\*\*\*\*\*\*\*\*\*\*\*\*\*\*\*\*\*\*\* 1REM \* SKIING ¥ 2REM \* S.J. HARRIS х **3REM \*\*\*\*\*\*\*\*\*\*\*\*\*\*\*\*\*\*\*\*** SREM NEEDS AN ATOM WITH SK PROGRAM AND 3K SCREEN MEMORY 9P.521 1001MLL10, SS10, PP20, 0020, B32, C32, W-1; SS2=-1; F. X=1T02; DIMP-1 19REM CHARACTER PLOT 20ERSLA) ASLA) ASLA) TAX; LDYRØ; (LLOLDA£2800, X; EOR£88; STA(£88), Y 211NX; TYR; CLC; ADCR16; TAY; CMPR128; BNELLØ; RTS 26\SCROLL SCREEN 27:LL2LDR8£81;STR£81;LDR80;STR£80;:LL1LDY0128;LDR(£80),Y;LDY00 28STR(£80), Y;; INC£80; BNELL1; INC£81; LDA£81; CMP@£8C; BNELL1; RTS 29: LL10LDXR0; LL3LDA6, X; STAC, X; INX; CPXR16 30BNELL3;RTS; (LL9LDR£328;CMP@255;BNELL4;LDA@0;STR£328 31STR635/STR662/STR889//LL4CMP@16/BNELL5/LDR@15/STR£328//LL5RTS 323; GOS. e; E: SSØLDARE60; STAE80; LDARE88; STAE81; LDYR0; STYE83 33 · SS1LDA(£80), Y; CMP@£FD; GNESS2; CPY£328; BM1SS3; DEC£83; JMPSS2 S4:SS3INC£83; : SS2INY; ; CPY@16; BNESS1; RTS The air is cold and clear. Below, the  $35J$ snow-clad mountain lies silent. The slopes 36N. / P=£2808/GOS. 20000/REM CHARACTERS shimmer in the harsh light of the sun. The 07 | P=2F8061810 | P| 4=2FE302030 | P| 8=230583610 | P| 12=228905834 obstacle course you must navigate to re-38P116=£38381010;P120=£28283854;P124=£2C1R1C08;P128=£4091R2C S9P ! 32=£1F100808; P ! 36=£7F000400; P ! 40=£FE7E0E02; P ! 44=£2020232 40P149=£18181808, P152=£7E3C3C3C; P156=£FFFF7E7E; P168=£1010D6FF 41 | £64=F; F.X=8T015; X?B=8; X?C=8; N.; P!64=0; F!66=8 42F. J=1TOD; @=3; P. \$12"PLAYER" J; IN. ", WHAT IS YOUR NAME ", \$PPJ 43CLEAR3;F.X=£8100T0£8D00S.4; !X=-1;N.; !£80=0 44G=8; V=2; !£84=P; ?£88=-1 45F. X=76T0148S. 8 / P!X=£FE / N. / P!72=£828282FE / P!80=£4046404 / P!84=4 46P168=£80FE02FE;P196=£2FE02FE;P1104=£2FE6202;P1108=2;P1132=4 47P1112=£2FE80FE)P1120=£82FE80FEJP1128=£20282FEjP1136=£82FE82FE 48P1144=£2FE82FE;P1166=6;P1172=£15AA552A;P1176=0;L=0;0=6;F=5 49!160=-1; !164=-1; P!180=£54A85A00; P!184=0; P!188=£54AA5414 50F.X=0TC15,X?B=8;IFX?C=6 X?B=7 51N. / IFA.R.%10=1 Q=A.R.%13/8?Q=21/B?(Q+1)=22/8?(Q+2)=23 521FA.R.%10=1;87F=5;8?(F+5)=5;F=F+R.%4;F=(A.F)%10;G.54 53F.X=1T0R.R.%3/T=R.R.%16/T?B=6/N./LI.SS7 54F.X=0TC15;?£88=X;?£8C=£85;R=X?B;LI.W;N. 55A=20, ?£8B=G, ?£8C=£88, IF?£8001%128=0V=V-1; IFV<0V=0 56LI.W:IF?£B002&64=0V=V+1;IFV>4V=4  $57N = 58$ 59IFV=0G=G-1;N=55;GOS.d;G.68

601FV=1G=G-1

main champion is hidden from view by all this deceptive beauty. Taking a deep breath you thrust yourself forward, determined to smash all existing

records. Snow sings beneath your skis as you bob and weave to miss trees and hidden patches of ice. Eyes ache as they strain to pick out the flags you must pass between. Each obstacle hit or flag missed earns you a penalty of five seconds. Can you do it in the time required to retain the crown?

This game written for the 12K Atom includes all the exciting features of the popular arcade game. You can compete with up to sixteen other players. A rundown of all the times is given at the end of each competition. During each individual run, time readout is displayed at the top right of the screen.

The only controls used are SHIFT for left turns and REPT for right turns.

61IFV=3G=G+1

68LI.LL9

75LI.SS9

80IFN(>55L=L+1 81R=1;LI.SS6

63LI.LL2:LI.LL10

621FV=4G=G+1;N=55;GOS.d;G.68

827£8B=G; ?£8C=£88; R=V; LI.W; ?£88=0

71IFU=255; ?£8E=0; ?£8D=5 72IFU<255LI.LL6; A=5; LI.SS6

731F?£83>0A=5)LI.SS6

708=V; ?£8C=£88; ?£88=G; U=?(£8850+G); LI.SS8

### VARIABLES

- A: Passes parameters to machine code.
- B: Contains the next row of characters to be printed.
- C: Contains the last row of characters to be printed.
- D: Number of players.
- F: Positions of next flags.
- G: Position of skier across the screen.
- J: Player number.
- L: Distance down the slope.
- M: String locations for names.
- N: Line number (either 50 or 55) depending on whether skier moves or not.
- 0: Final score.
- P: Assembly position counter and start of characters.
- Q: Position of ice.
- R: Delay loop counter.
- T: Trees position.
- V: Direction of skier.
- W: Address of character plot routine.
- X: General loop counter.
- LLx: Assembly labels.
- OOx: Times.
- PPx: Name strings.
- SSx: Assembly labels.
- COMPUTER & VIDEO GAMES 55
- **BY S. J. HARRIS** 83LI.SS4 697£88=-1 90IFL=100G.1900 **RUNS ON AN ATOM IN 12K** 91G.N 1000eREM HIT OBJECT 1010E : LLGLDY@EFF ) : LL7LDX£80 ; : LL8DEX ; BNELL8 ; LD9£B002 ; EOR@4 1011STR£6002; INC£80; LDR£80; CMP@255; BNELL7; RTS 1020\PRINT TIME 1021 : SS4LDR0£2R; STR£8B; LDR0£80; STR£8C; LDR01; STR£8D; : SS5LDX£8D 1822LDR£BØ, X) LSRR; LSRR; LSRR; LSRR, CLC; RDC@89; USRN; LDX£8D; INC£8B 1023LDR£50, X; RND@15; CLC; RDC@09; JSRW; DEC£SD; INC£88; LDR£8D 1024CMP@EFF / BNESS5 / RTS 1029\ADD 'A' TO SCORE (BCD) 1030 : SS6SED ; CLC ; RDC£B0 ; STR£B0 ; LDR00 ; RDC£B1 ; STR£B1 ; CLD ; RTS 1039\PRINT NEW LINE OF CHARS 1040 | SS7LDX@0 / STX£60 / LDR@000 / STREGG / LDR@2GG / STREGG / SS6LDX£60 1041LDRS, X; JSRW; INCESS; INCESD; LDRESD; CMP@16; BNESSS; RTS 1049\READ SCREEN UNDER SKIER 1050 · SS9LDX00 / LDY£328 / STX£80 / LDR0£88 / STR£81 / · SS18LDR(£60) / Y 1051E0R0255; STR£20R8, X; INX; TYR; CLC; RDC016; TRY; CPX03; BNESS18; RTS 10603/R. 1899REM REACHED BOTTOM 19001£35=G+£6000;F.X=1TO12;R=8;LI.W;LI.LL2;R=2;LI.W;WRIT;WRIT 1901N. / C=! £B0&£FFFF 199900 2000R=9:LI.W/ (£98=1£88+16/A=2/LI.W/WRIT/WRIT/U.1266)£9870/GOS.d 2001P.#12#PPJ", YOU MANRGED A TIME OF", @=5, P. %0' "SECONDS"''<br>2002P. "KHIT THE SPACE SAR TO CONTINUE>";LI. £FFE3;00U=0;N. 2500P.#12"THE FINAL SCORES ARE"' 2561F.J=1TOD;F.X=1TO20-LENPPJ;P." ";N.;P.\$PPJ;%00J';N.;E. 18888d".R=1 TO15,WAIT, K. R.<br>288889.96#12,IN."HOW MANY PLAYERS "D, IFDK10RD>16G.28888 20061M=23R00;F.X=1T00;PPX=M;M=M+32;N.;R.

### DRAGON

€

Put the pedal<br>and zoom off<br>furious race t

of that This is a addictive a ame where you? of a high powered rage car and<br>attempt to dodge traffic coming at you along the

The cat is controlled by<br>the Dragon's "m" and "n"<br>keys. The longer you survive on the road the more points<br>you-earn. The authors high<br>score stands at 639 — can anyone beat it? **Wariables** 

HI: high score. CR: ASCII<br>code for road background.<br>FF: width of road. DL:<br>difficulty level (1-5). YS:<br>your car. Y: your position.<br>A: position of road. B:<br>warmble to move road. B: variable to move road left.<br>right or middle:

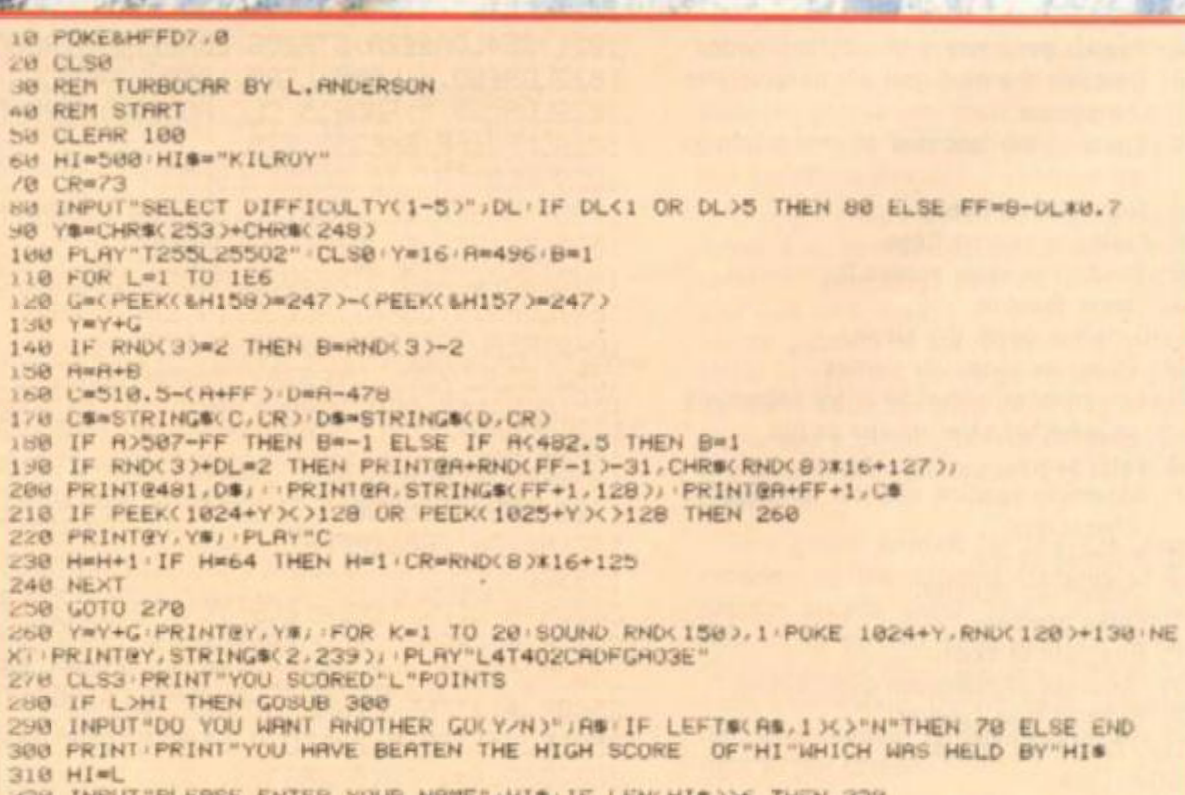

LERSE ENTER YOUR NAME"/HIS!IF LENCHIS)>6 THEN 320 328 INFUT

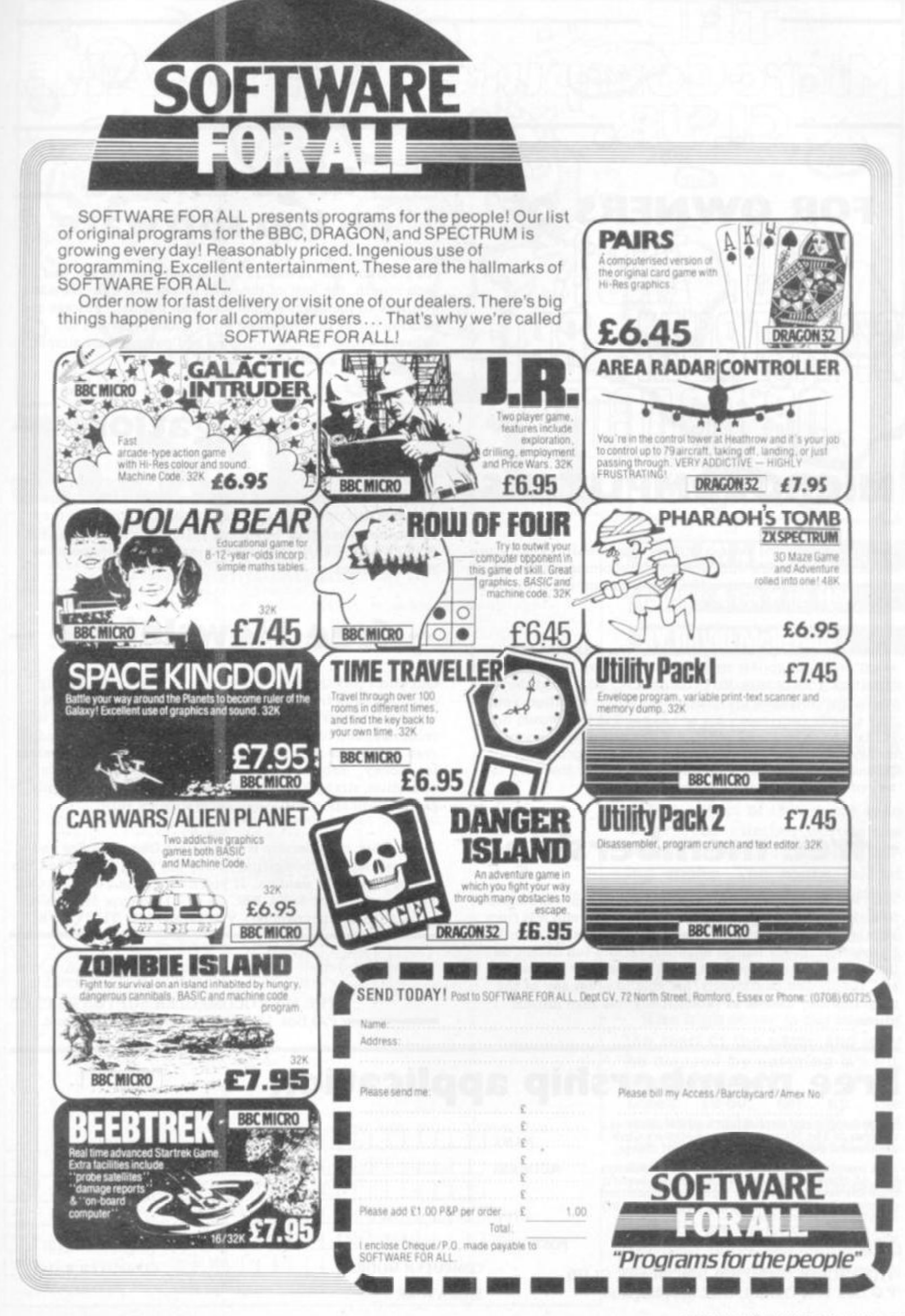

fter SO

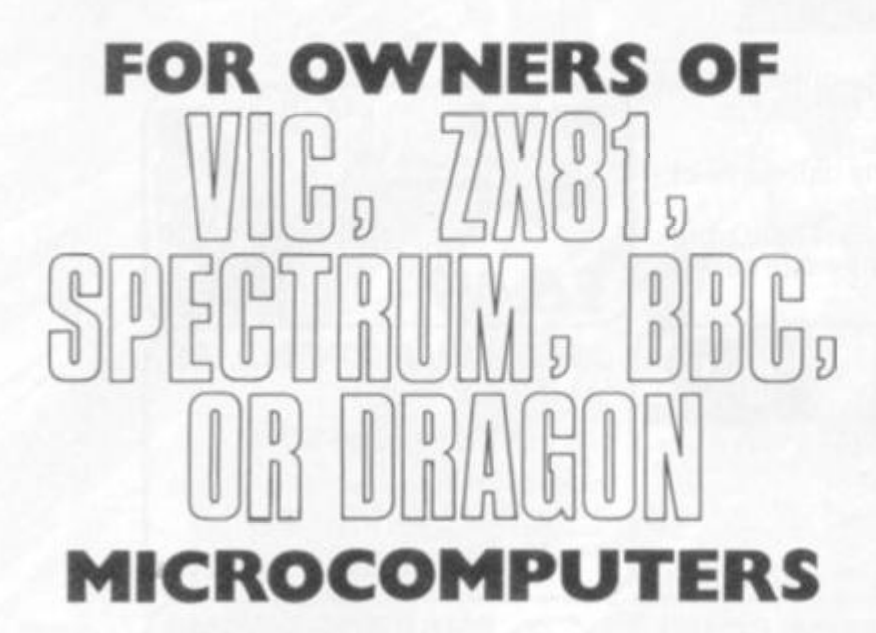

Buying software for your computer is a gamble. Apart from the occasional review and, perhaps, a recommendation from

Advertisements and clever packaging can make the the worst programs appear tremendous. It is not until you have 'gambled' your money that you discover how good they really are. Some are only slightly different to others you may already own; many are not as good as you would be entitled to expect; and others are just a complete waste of money. Of course, there are some excellent programs around, and many more appear month. Now there is a safe

free membership

THE MICROCOMPUTER SOFTWARE CLUB was started to make software purchasing easier, cheaper, and less risky. Membership is completely free of charge, as is the monthly Newsletter. Every month members receive full details on the best and latest programs available for their computer and, simply and confidently, are able to order any of the programs they choose at substantially less than normal

base your purchasing decision.

way of finding out about them.

### large savings on top software

All programs are, at least, 10% cheaper than normal and, each month, the best of the most recent software is made available to members at 20% less than normal. Postage and packing is free on orders of two or more programs for delivery within the UK; ordering and payment are simple, and quality is guaranteed.

### no obligation

Members are not obliged to buy a fixed number of programs from The Club. They buy what they want when they want. Whether it is one program in a year or one a month, they know that when they buy from THE MICROCOMPUTER SOFTWARE CLUB they are buying the best programs at the best prices.

### a friend, you have precious little information upon which to free Newsletter

Our latest Newsletter offers programs from most leading suppliers - and from a few that, perhaps, you do not yet know. A program has to be good, very good, before it is recommended to members. It also has to be reliable and, even before the members' discount, it has to be good value for money. Subject coverage includes adventure, arcade, education, strategy games, household applications, family games, business, utilities and programming aids.

Remember, membership is completely free of charge and you are under no obligation to buy anything from The Club unless you really want to. If you own or use a ZX81(16K). Spectrum( 16K or 48K), BBC (A or B). Dragon 32, or VIC (expanded or unexpanded), you should join THE CLUB.

*<J*  CON<sub>2</sub> 00 **THE MICROCOMPUTER SOFTWARE CLUB P.O.Box 166, Oxford, 0X 2 9BJ, England.** 

### Free membership application

Please accept my application and enrol me as a member of The Microcomputer Software Club. 1 understand that membership is free of charge.

As a member I will rcccive the Club Newsletter free of charge and will be entitled to benefit from any savings offered to members on selected programs for microcomputers. 1 may cancel my membership at any time.

When completed, return form to:-

prices.

THE MICROCOMPUTER SOFTWARE CLU **P.O.Box 166, Oxford, OX2 9BJ, England.** 

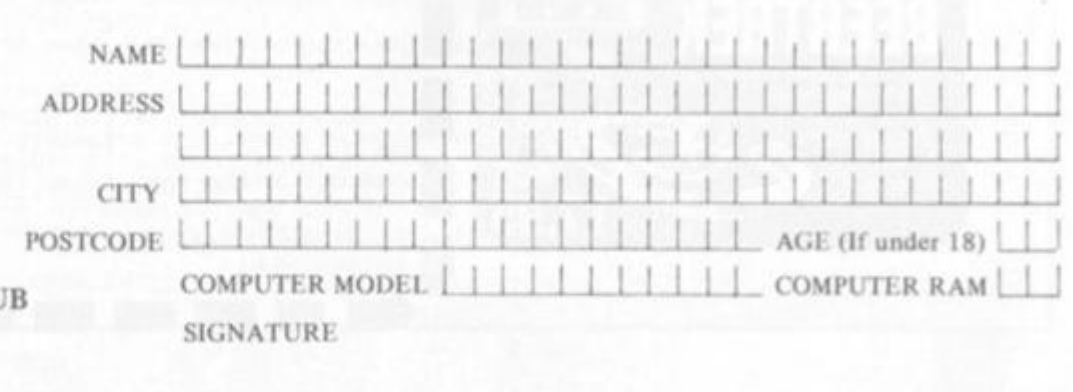

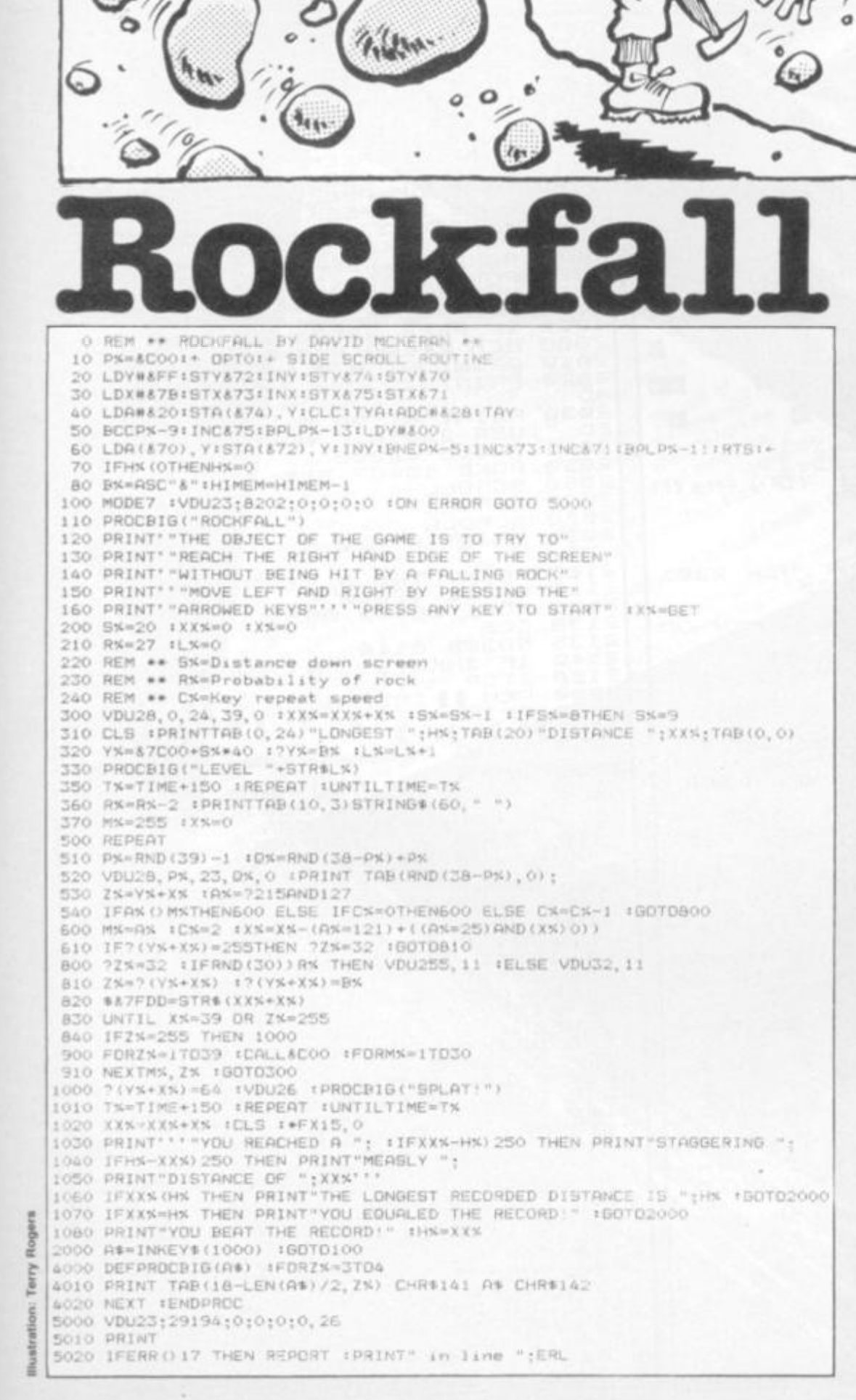

 $50$ 

Ċ

 $\mathfrak{o}$ 

**Ap** 

 $\begin{picture}(180,10) \put(0,0){\line(1,0){15}} \put(10,0){\line(1,0){15}} \put(10,0){\line(1,0){15}} \put(10,0){\line(1,0){15}} \put(10,0){\line(1,0){15}} \put(10,0){\line(1,0){15}} \put(10,0){\line(1,0){15}} \put(10,0){\line(1,0){15}} \put(10,0){\line(1,0){15}} \put(10,0){\line(1,0){15}} \put(10,0){\line(1,0){15}} \put(10,0){\line($ 

**RUNS ON A BBC** MODFL A OR B IN 16K **BY DAVID MCKERAN** 

 $\alpha$ 

 $\circ$ 

in.

 $\circ$  $\sigma$ Q

fin.

 $\circ$ 

 $\eta_{\rm H}$ 

 $\circ$ 

Climbing mountains can be a dangerous pastime. There are many hazards - but the one most feared is an avalanche. A deluge of falling rocks can prove fatal...

The object of this game is to steer your climber across the screen while avoiding the falling rocks. The rocks fall at different speeds and densities - becoming increasingly harder as you get towards the edge of the screen. Once across you are whisked away to begin a harder screen.

The high score is not reset at the start of the game and may be cleared by entering  $H\% = 0$ . Program notes

Lines 10-60: set up the machine code routine to scroll the screen sideways. (CALL and COO).

200-210: initialise variables at the start of a new game.

300-370: set up next screen.

500-830: plays the game until edge is reached or man is crushed.

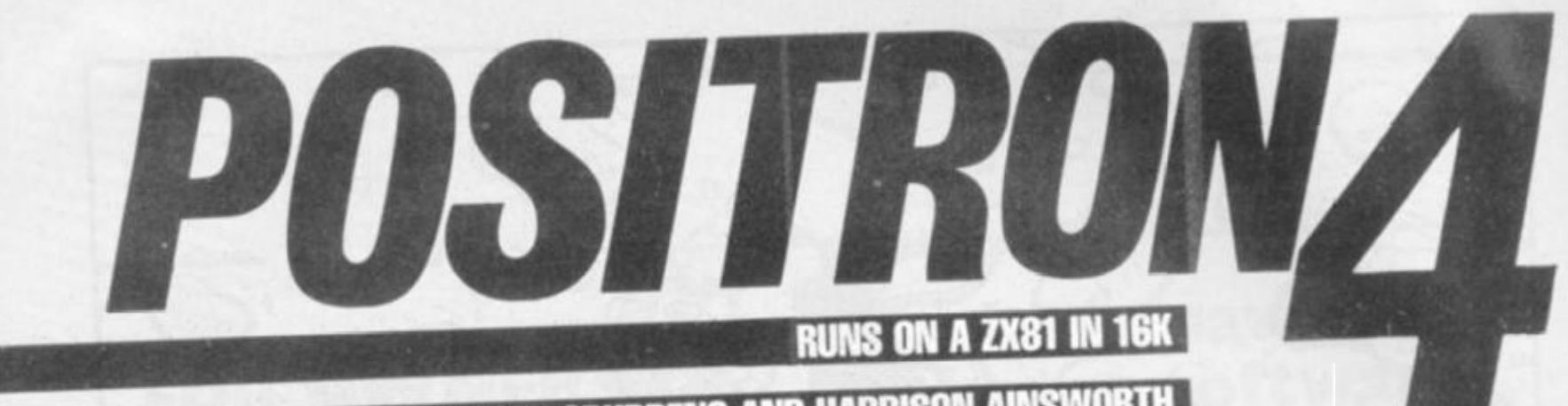

### BY GARY SPURDENS AND HARRISON AINSWORTH

1060 POKE DF+PEEK  $22001 + 1, 129$  $\equiv$ SLOU 22001-1.3 POKE DF+PEEK  $30$ GOSUB 8000 1070 POKE DF+PEEK 1080 LET D=10<br>LET D=21-(D\*2)<br>POKE 22002,D 130 POKE  $1000$ 22001-33,1  $135$ <br> $140$ LET X=U X=USR 800 1100 1110  $\begin{array}{c}\n\phantom{0} \text{CLS} \\
\text{FOR} \\
\end{array}$ 145 16437,255<br>OF+PEEK 22001+1+33,134<br>OF+PEEK 22001-1+33,6<br>OF+PEEK 22001-1-33,134<br>OF+PEEK 22001-1-33,6 POKE<br>POKE 1120 FOR  $J=1$  TO 11<br>PRINT  $1 \equiv \sigma$ 170 NEXT J 1130 1140 POKE POKE<br>POKE 1150 1160 DF=429+PEEK 16395+256+P PAUSE 13 1170 15397<br>| POKE 22001,16<br>| POKE 22005,0  $\equiv$ EK POKE 16437,255<br>POKE DF+PEEK 22001,8<br>POKE 22000,PEEK 22000-1<br>PRINT AT 1,21, L. JPEEK  $\frac{200}{210}$ 1180 200 POKE 22001,16<br>
210 POKE 22001,16<br>
210 POKE DEPAPEEK 22001,59<br>
230 LET M\$ (1) = " 0 0 0<br>
240 LET M\$ (2) = " 0 0 0<br>
250 LET M\$ (4) = " 0 0 0<br>
250 LET M\$ (4) = " 0 0<br>
250 LET M\$ (4) = " 0 0<br>
250 LET M\$ (4) = " 0 0<br>
250 LE 1190 1200 1210 ; PEEK 220 ØØ **四四 +四** 蹈 1220 IF PEEK 22000 THEN<br>REM ILEND PRINT IL<br>PRINT AT 0,0, M\$ (M)<br>PRINT 22000 THEN GOTO 270  $2000$ 23 题 2010 2020 YOU ARE DE EE) Fax: AD PRINT AT 20,0;" YOU TRAVELL<br>;USR 22010;" NANO-PARSECS"<br>PAUSE 42000<br>POKE 16437,255 2030 E3 do. FD. 2040 2050 SCROLL 2060<br>2070 LET M\$ (M) = M\$ (M, LL TO ) + M\$ (M 290 TO LL)<br>300 SCROLL 2080 SCROLL 310 BRINT M\$(M)<br>320 LET XX=USR 22014<br>330 PRINT AT 0,5;"NP:",USR 2201<br>330 PRINT AT 0,5;"NP:",USR 2201<br>350 LET 0\$=INKEY\$<br>350 LET 0\$="8" OR 0\$="0" THEN GO 2090 PRINT AT 20,5; "? ANOTHER GO PRINT TAB 8:"()<br>PAUSE 42000<br>POKE 16437,255 2100 8; " (Y OR N) "  $2110$ <br>2120 ø 2130 CL S TÖ 500 22003, PEEK 220 POKE 365 22001 370 IF ) IF 0\$="1" THEN POKE 22001,P<br>22001-1<br>) IF 0\$="3" THEN POKE 22001,P  $380$  $22001 + 1$ EEK SORO PRINT<br>
SORO PRINT<br>
SORO PRINT<br>
RAVEL THROUGH THE POSITRONS (5)<br>
SORO PRINT<br>
SORO PRINT<br>
CORRECTINE YOU HAVE 4 LIVES<br>
CORRECTINE YOU HAVE 4 LIVES<br>
ULLOSED PRINT<br>
SIGNS APPEAR ON THE SCREEN, YOU<br>
NUST TRY TO ZAP THESE W 390 PEEK 22001=1 THEN POKE 2 工厂 2001.2 395 IF PEEK 22001=32 THEN POKE 22001,31<br>400 POKE DF+PEEK 22003-33.27<br>410 IF PEEK (DF+PEEK 22001)=149<br>THEN GOTO 1000 THEN GOTO 1000<br>120 POKE DF+PEEK 22001,59<br>440 GOTO 270<br>500 REM ||LASER FIRING||<br>510 LET MP=PEEK 22001-33+429<br>515 LET DF=DF-429<br>520 IF O\$="8" THEN LET MP=MP+32<br>530 IF O\$="8" THEN LET MP=MP+34<br>536 POKE 22004,PEEK (DF+MP)<br>550 ARE DISPLAYED RI THE TUP OF THE<br>SCREEN. MIT AT 21,3, "-PRESS A KEY<br>TO CONTINUE...<br>TO CONTINUE...<br>8080 POKE 42000<br>8090 POKE 16437,255 R<br>ES 14 83<br>DF+MP<br>S90<br>S90 PEEK 22004=21 THEN POKE TOR CLS 600 FOKE D<br>X=USR 22022<br>610 IF NOT<br>P-INT (MP)<br>233 E DF+MP.0<br>PEEK 22004=21 THEN LET X PRINT B AND B MOVE YOU HE X=038 22065<br>P-INT (MP/33)\*33=1 OR MP-INT (M<br>/33)\*33=32 OR MP>693) THEN GOTO 福 HND FICT S=22010<br>
3140 LET S=22010<br>
3150 LET M\$="010000C93AFB552322F<br>
355C92AFB551105001932FB55C9"<br>
3160 FOR N=1 TO LEN M\$ STEP 2<br>
3170 POKE 5,16\*(UUDE M\$(N)-28)+C<br>
3170 POKE 5,16\*(UUDE M\$(N)-28)+C<br>
3020 NEXT N<br>
3200 RETUR S120. PRINT , , 'N AND N FIRE MALL  $IMD$ 520 620 PRINT AT 0,5, "NP: "; USR 2201 LET DF=DF+429<br>GOTO\_350 ø 625 SOTO 350<br>REM BEXPLOSION 630 1000 1010 (=USR 800<br>DF+PEEK 22001,23 POKE 1020 PAUSE 5 1030 1040 16437 POKE 255 LET X=USR 800 1050

and a manufacture and the straighter the straighter of the straighter and the straighter and the straighter and the straighter and the straighter and the straighter and the straighter and the straighter and the straighter Acquired Force and to the extent of the company through showing a company of the company of the company of the company and the company of the company of the company of the company of the company of the company of the compa

**Boria** 

# **Sinclair ZX** Spectr

*16Kor 48K RAM... full-size movingkey keyboard... colour and sound... high-resolution graphics... From only £125!* 

**First, there was the world-beating Sinclair ZX80. The first personal computer**  for under £100

**Then, the ZX81. With up to 16K RAM available, and the ZX Printer. Giving more power and more flexibility. Together, they've sold over 500,000 so far, to make Sinclair world leaders in personal computing And the ZX81 remains the ideal low-cost introduction to computing.** 

**Now there's the ZX Spectrum! With up to 48K of RAM A full-size moving-key keyboard. Vivid colour and sound. Highresolution graphics. And a low price that's unrivalled.** 

### **Professional powerpersonal computer price!**

**The ZX Spectrum incorporates all the proven features of the ZX81 But its new 16K BASIC ROM dramatically increases your computing power.** 

**You have access to a range of 8 colours for foreground, background and border, together with a sound generator and high-resolution graphics.** 

**You have the facility to support separate data files.** 

**You have a choice of storage capacities (governed by the amount of RAM). 16K of RAM (which you can uprate later to 48K of RAM) or a massive 48K of RAM** 

**Yet the price of the Spectrum 16K is an amazing £125! Even the popular 48K version costs only £175!** 

**You may decide to begin with the 16K version. If so, you can still return it later for an upgrade. The cost? Around £60.** 

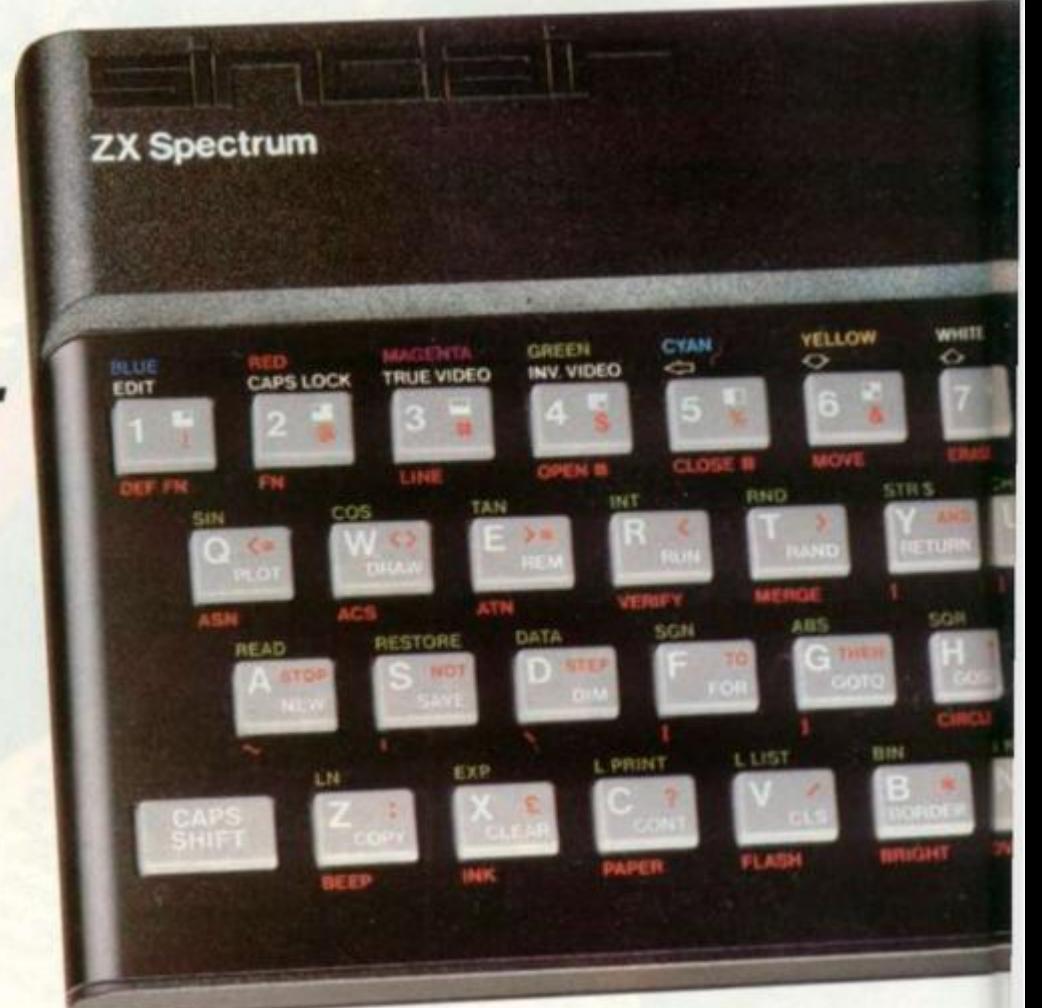

### **Ready to use today, easy to expand tomorrow**

**YourZX Spectrum comes with a mains adaptor and all the necessary leads to connect to most cassette recorders and TVs (colour or black and white).** 

**Employing Sinclair BASIC (now used in over 500,000 computers worldwide) the ZX Spectrum comes complete with two manuals which together represent a detailed course in BASIC programming. Whether you're a beginner or a competent programmer, you'll find them both of immense help. Depending on your computer experience, you'll quickly be moving into the colourful world of ZX Spectrum professional-level computing.** 

**There's no need to stop there The ZX Printer-available now - is fully compatible with the ZX Spectrum. And later this year there will be Microdrives for massive amounts of extra on-line storage, plus an RS232 / network interface board.** 

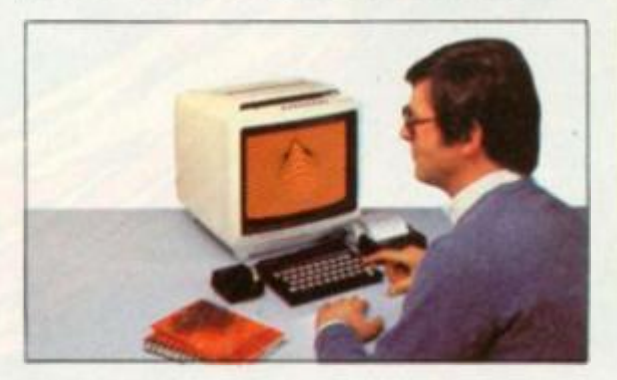

### **Key features of the Sinclair ZX Spectrum**

- **Full colour-8 colours each for foreground, background and border, plus flashing and brightness-intensity control.**
- **Sound BEEP command with variable pitch and duration**
- **Massive RAM -16K or 48K**
- **Full-size moving-key keyboard- all keys at normal typewriter pitch, with repeat facility on each key.**
- **High-resolution-256 dots horizontally x 192 vertically, each individually addressable for true highresolution graphics.**
- **ASCII character set-with upper- and lower-case characters.**
- **Teletext-compatible user software can generate 40 characters per line or other settings.**
- **High speed LOAD & SAVE-16K in 100 seconds via cassette, with VERIFY & MERGE for programs and separate data files.**
- **Sinclair 16K extended BASIC**incorporating unique 'one-touch' **keyword entry, syntax check, and report codes**

# rum

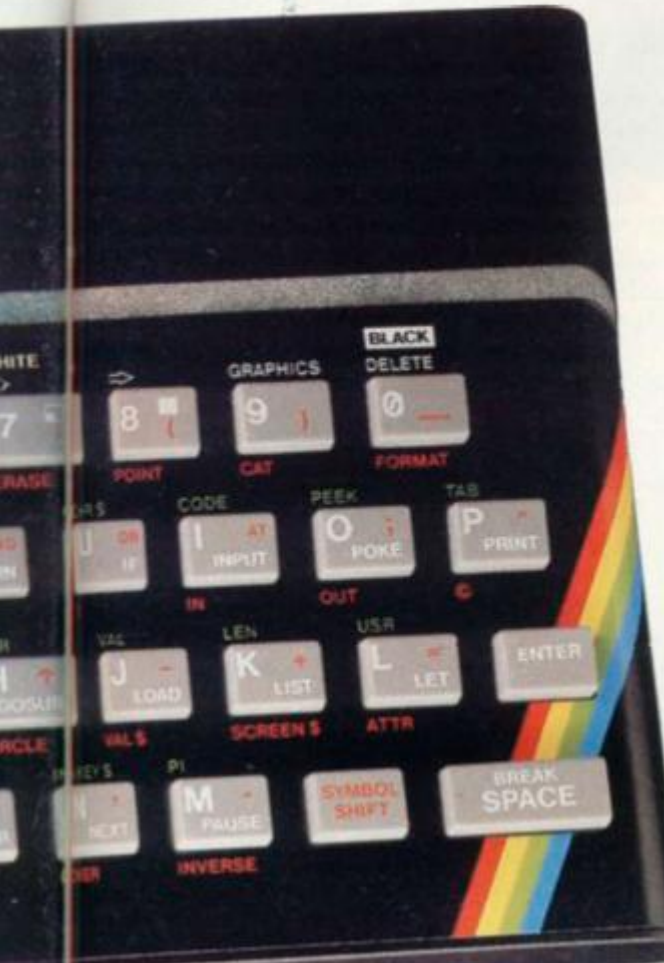

### **The ZX Printeravailable now**

**Designed exclusively for use with the Sinclair ZX range of computers, the printer offers ZX Spectrum owners the full ASCII character set -including lower-case characters and high-resolution graphics.** 

**A special feature is COPY which prints out exactly what is on the whole TV screen without the need for further instructions Printing speed is 50 characters per second, with 32 characters per line and 9 lines per vertical inch** 

**The ZX Printer connects to the rear of your ZX Spectrum. A roll of paper (65ft long and 4in wide) is supplied, along with full instructions. Further supplies of paper are available in packs of five rolls.** 

### **How to order your ZX Spectrum**

**BY PHONE-Access, Barclaycard or Trustcard holders can call 01-200 0200 for personal attention 24 hours a day, every day BY FREEPOST- use the no-stamp needed coupon below. You can pay by cheque, postal order, Barclaycard,** 

**Access or Trustcard**.

**EITHER WAY-please allow up to 28 days for delivery. And there's a 14-day money-back option, of course We want you to be satisfied beyond doubt -and we have no doubt that you will be.** 

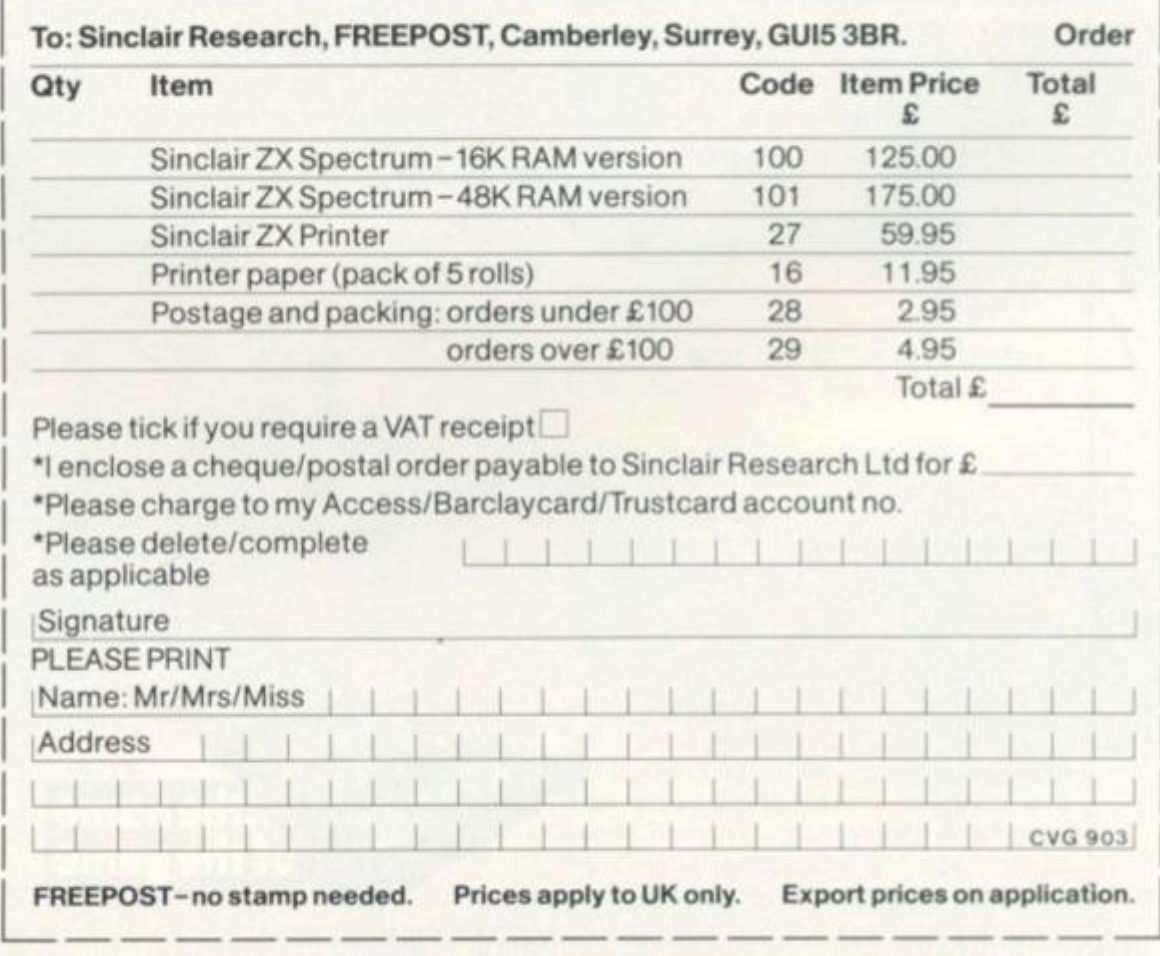

### **ZX Spectrum software on cassettes-available now**

**The Spectrum software library is growing every day. Subjects include games, education, and business/ household management. Flight Simulation.. Chess...Planetoids... History...Inventions.. VU-CALC.. VU-3D Club Record Controller.. there is something for everyone. And they all make full use of the Spectrum's colour, sound, and graphics capabilities. You'll receive a detailed catalogue with your Spectrum.** 

### **ZX Expansion Module**

**This module incorporates the three functions of Microdrive controller, local area network, and RS232 interface. Connect it to your Spectrum and you can control up to eight Microdrives, communicate with other computers, and drive a wide range of printers.** 

**The potential is enormous, and the module will be available in the early part of 1983 for around £30** 

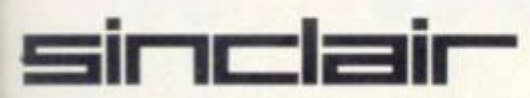

**Sinclair Research Ltd, Stanhope Road, Camberley, Surrey GU15 3PS. Tel: Camberley (0276) 685311.** 

### **The ZX Microdrivecoming soon**

**The new Microdrives. designed especially for the ZX Spectrum, are set to change the face of personal computing**  by providing mass on-line storage.

**Each Microdrive can hold up to 100K bytes using a single interchangeable storage medium.** 

**The transfer rate is 16K bytes per second, with an average access time of 3.5 seconds. And you'll be able to connect up to 8 Microdrives to your Spectrum via the ZX Expansion Module** 

**A remarkable breakthrough at a remarkable price The Microdrives will be available in the early part of 1983 for around £50** 

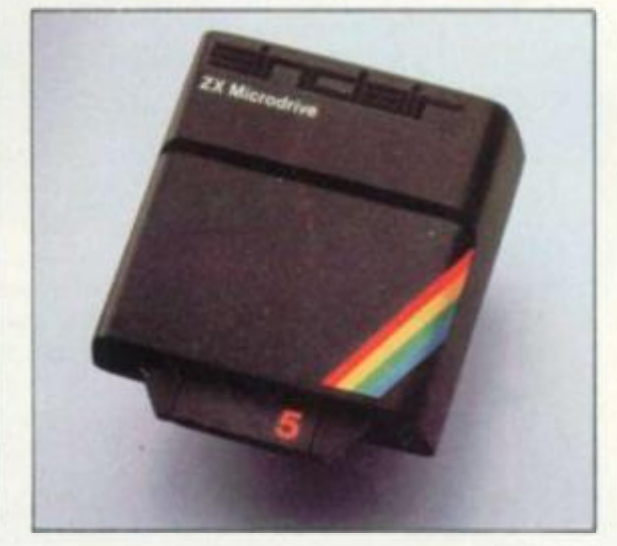

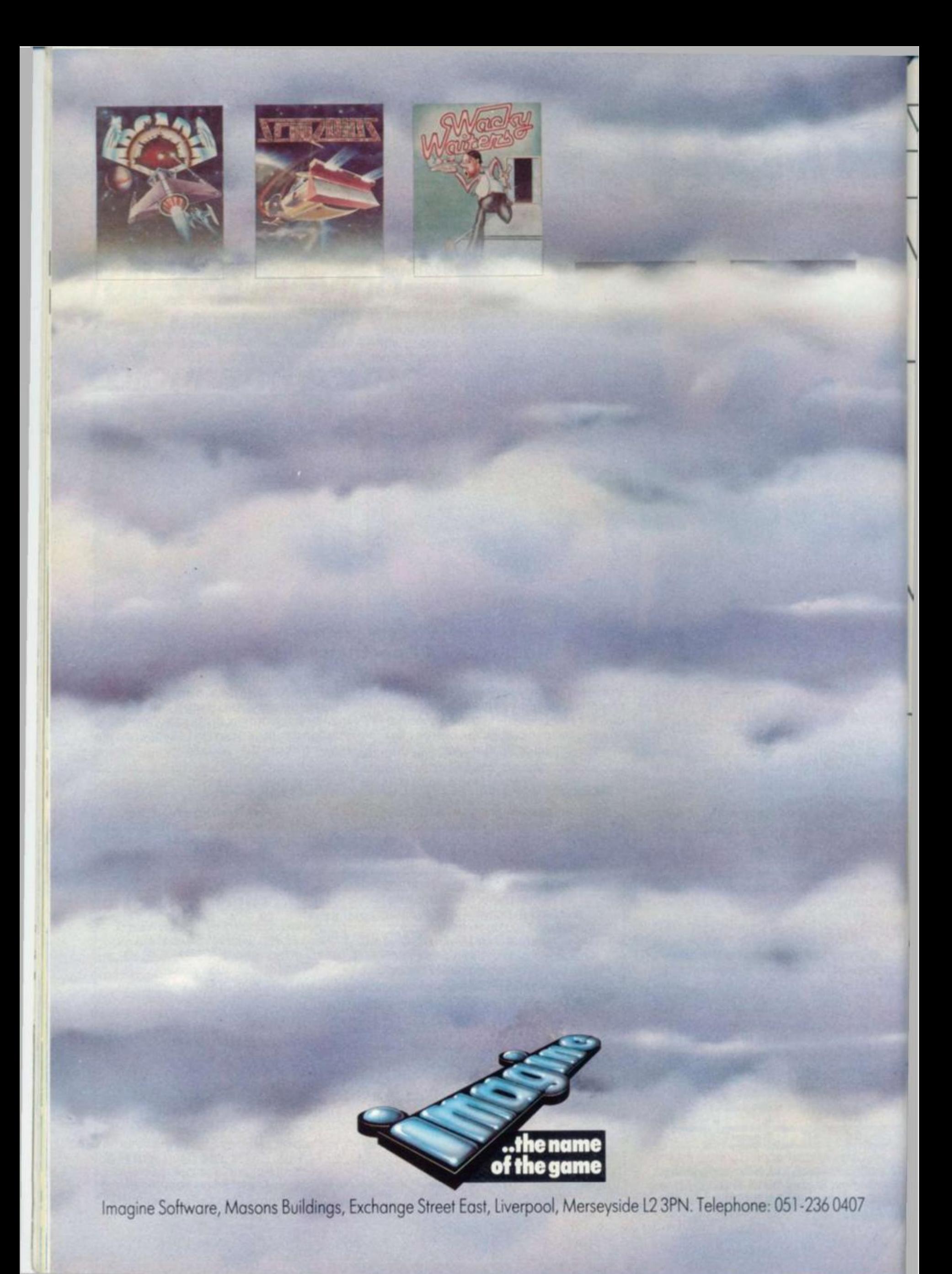

### **LLAN SCAR**

**In Go, unlike chess, materia) gains and losses are relatively unimportant when compared with other strategic matters.** 

**Chess reflects the western style of warfare based on direct power and strength. Go is more subtle, resembling guerilla warfare as waged in Vietnam by the Vietcong who used Go in the military training of their officers.** 

**While losing a group of stones may be disastrous, in some situations it can be positively beneficial. A good understanding of the status of each group on the board (or screen) is a prerequisite for making sound strategic decisions. So in this article we shall explore the basics of life and death.** 

### *Two or more eyes are alive*

**Consider the black group marked a in figure 1. Even though the outside intersections are occupied by white, white can never play at points A1 and A3 (these points are examples of eyes) because the rules of Go prohibit more than one move at a time and ban suicide.** 

**The group marked b is more typical of a game situation. Although each eye is comprised of several intersections, allowing white to play inside them, the suicide rule will still prevent the capture of the black group.** 

*One eye or less is dead* 

**Consider the white group in figure 2. It has only one eye and cannot be given another because there is not enough space and the surrounding black group has two eyes and therefore cannot be killed. Note that black should not waste points by playing on the adjacent intersections (marked with x's), while his opponent makes gains elsewhere.**  *Critical groups* 

**Consider the black group marked a in figure 3. Lf black gets to play at A2, the** 

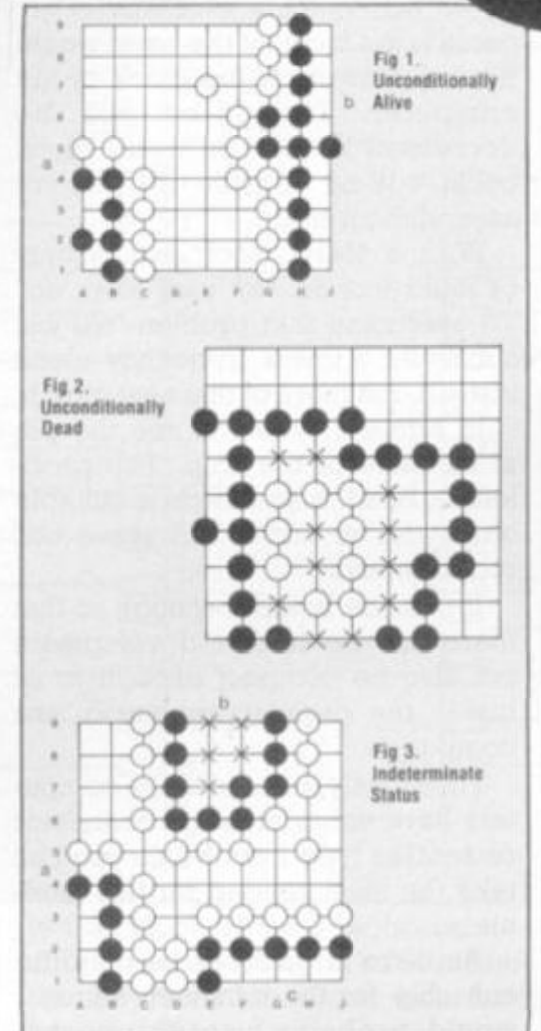

**group will live but if white manages to play there first, the group is likely to die.** 

**White can capture the group by continuing to play inside the eye (see the sequence given in figure 4).** 

**If the surrounding white group can be attacked it may be a race to kill or be killed.** 

**However, if white can make his surrounding group unconditionally alive he can remove the one-eyed black group at the end of the game.** 

**It is slightly more difficult to judge the** 

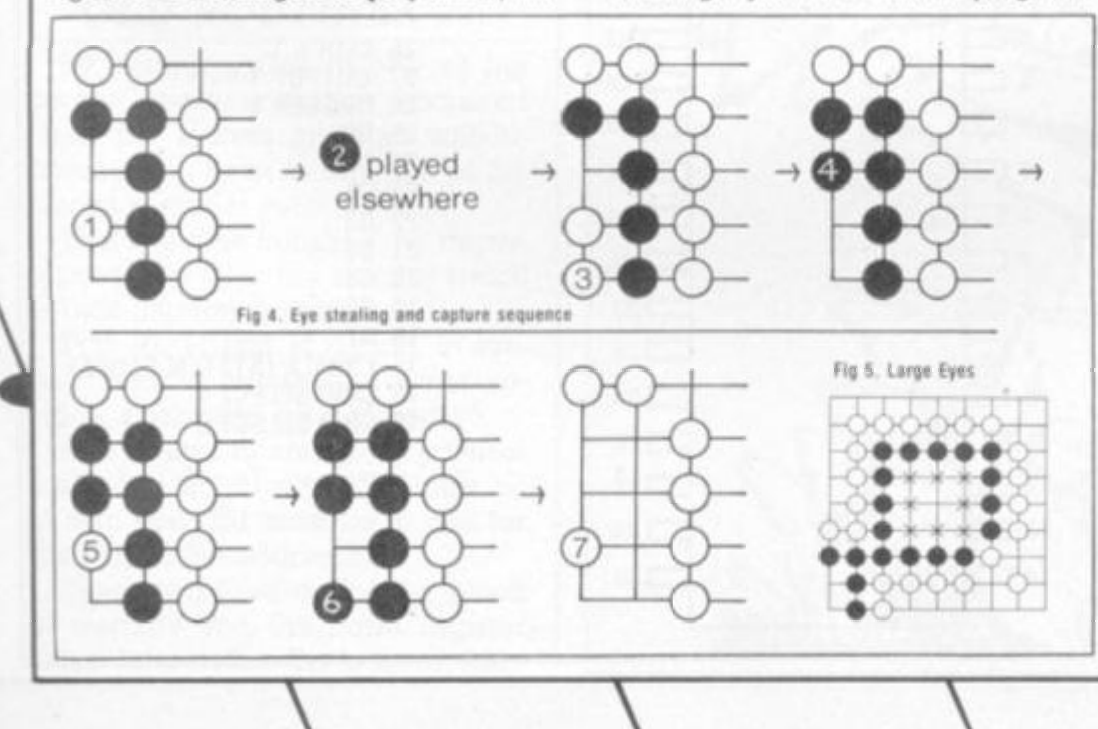

**status of the group marked b. If white plays inside first, can black still make two eyes? The answer is no.** 

In fact this eye shape is known as the **"hatchet five" and it is well known by most Go players that if white plays at the join of the handle to the axe head, the shape will eventually reduce to one eye. Of course if black plays there first he will be safe.** 

**In contrast to the previous two groups, the group marked c, though not yet strictly alive, is almost impossible to kill. Black has two choices as to where to play to form a second eye so he can afford to wait until white has played on one before replying on the other.** 

*When an eye is too big* 

**Consider figure 5. White has enough space to form a one-eyed group of his own inside the black group. The black group is not therefore unconditionally alive but is quite safe because he would have to ignore no fewer than nine moves in order to lose his group.** 

**However, the danger is greater the larger the eye space and the more white stones there are within it. To be absolutely safe the eye space must be a shape that cannot accommodate an opponent group with its own eye.** 

### *Counting the eyes*

**At least to start with, we need to radically simplify the problem to attempt a practical computer solution. One method can be outlined as follows:** 

- **Detect the eye spaces bounded by black stones, ignoring white stones.**
- **Reject any space which is too big.**
- **Reject any space not bounded by a single group of connected stones.**
- **Count the eyes associated with each group.**
- **Repeat the process for the white stones, ignoring black stones.**

*Decisions decisions!* 

**Having determined the status of each group — even if only approximately a whole universe of decision making is opened up.** 

**One simple but large improvement that can be made to our computer program is the suppression of needless moves capturing already dying stones within eyes. But by examining the status of neighbouring groups, quite sophisticated play can be devised.** 

**For instance, a policy of attacking large one-eyed or eyeless groups can be implemented.** 

**But there is no one golden strategy. The best Go programs balance and select between competing strategies. How such programs manage this is another story for another day!** 

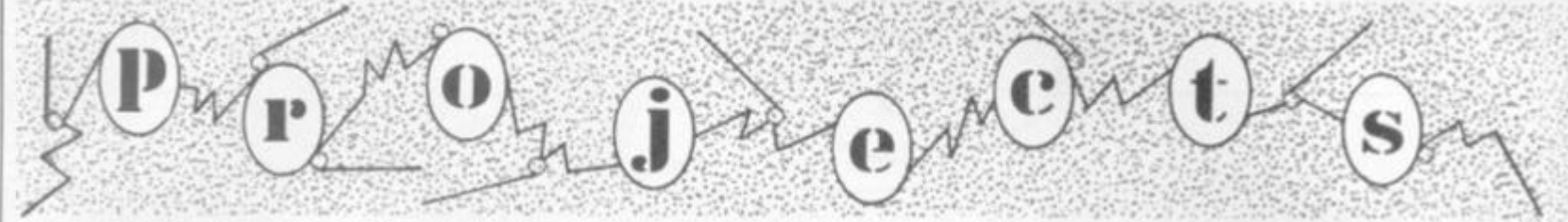

*MORE THAN A WORD CAN SAY* 

Welcome to the Projects page where I'll start on the development of projects which you have always wanted to build but have never really got around to.

As with Kit Komer, I will be describing the constructional aspects, paying special attention to the laying out of the circuit. Unlike it, I will be showing you how to use the circuit to full advantage.

There will be far more informative diagrams than in the past, primarily to reduce my volume of typing. After all a picture is worth a thousand words!

### *TAKING TIME . . .*

To start off with I have chosen the Motorola 6840 programmable timer module around which to design a usable circuit.

We are all preoccupied with time. This design will go some way towards attaining the ideal from your computer.

The programmable timer module, (PTM), has three 16-bit binary counters which are addressed using a normal 8-bit data bus.

How come? I hear you cry. Well, quite simply you store two sets of 8-bits which the chip understands as one 16-bit set.

One of the difficulties to over-

come is the fact that the timer would normally work off the clock of the computer. The 16-bit will be decreased by one on every clock cycle. 16-bit equals 64,000, or aroundabout that.

With a 1MHz clock that is only 64 milliseconds. Not very long, eh? To overcome that problem we just substitute a lower frequency clock instead. But more of that next month.

In figure 1, you will see the pin assignment of the chip. The problem in hand is to design a suitable circuit for it, which will serve our requirements.

It must be flexible enough so that there can be further development but also be compact enough to sit inside the popular keyboard size computers.

Fortunately, most of these computers have either an edge connector or another type from which you can take the lines needed for this module.

As there is going to be only the one chip for the minimum circuit I would probably use stripboard. Otherwise I would be tempted to wirewrap on a form of Eurocard and to use up the extra space with other periferals.

The chip requires a single 5-volt supply which is very convenient of them. The 8 data lines, 0-7, are there, of course, as well as two chip select lines.

The "enable" pin is, in fact, the

system clock. Each timer has three separate registers; a decrementing clock, a start trigger, and an output line for indicating that the time has elasped.

There are three register lines with which to select the data and status registers. The last two lines are reset and interrupt request.

### *CHIPS AND PINS*

In figure 2 I have drawn a brief outline of the chip and to what the pins must be connected. Pins 1 and 14 are obvious. The others may require a little explaining.

The data lines, though, interface directly with those on the main board.<br>Working

in number order around the chip after the ground pin we come to the second timer lines.

Pin 2, the trigger line, or gate line sets counter 2 going as soon as the initialisation is complete.

Pin 3, the output line, indicates when the period of timing is over and will drive 2 TTL loads.

Pin 4, the clock input for timer 2 defines the rate at which the binary number loaded into the timer is decremented.

This clock rate can vary up to the 'enable' clock which would normally be 1MHz. For most applications 1kHz would be sufficient and give a maximum count time of about 1 minute.

By using a simple 555 timer chip

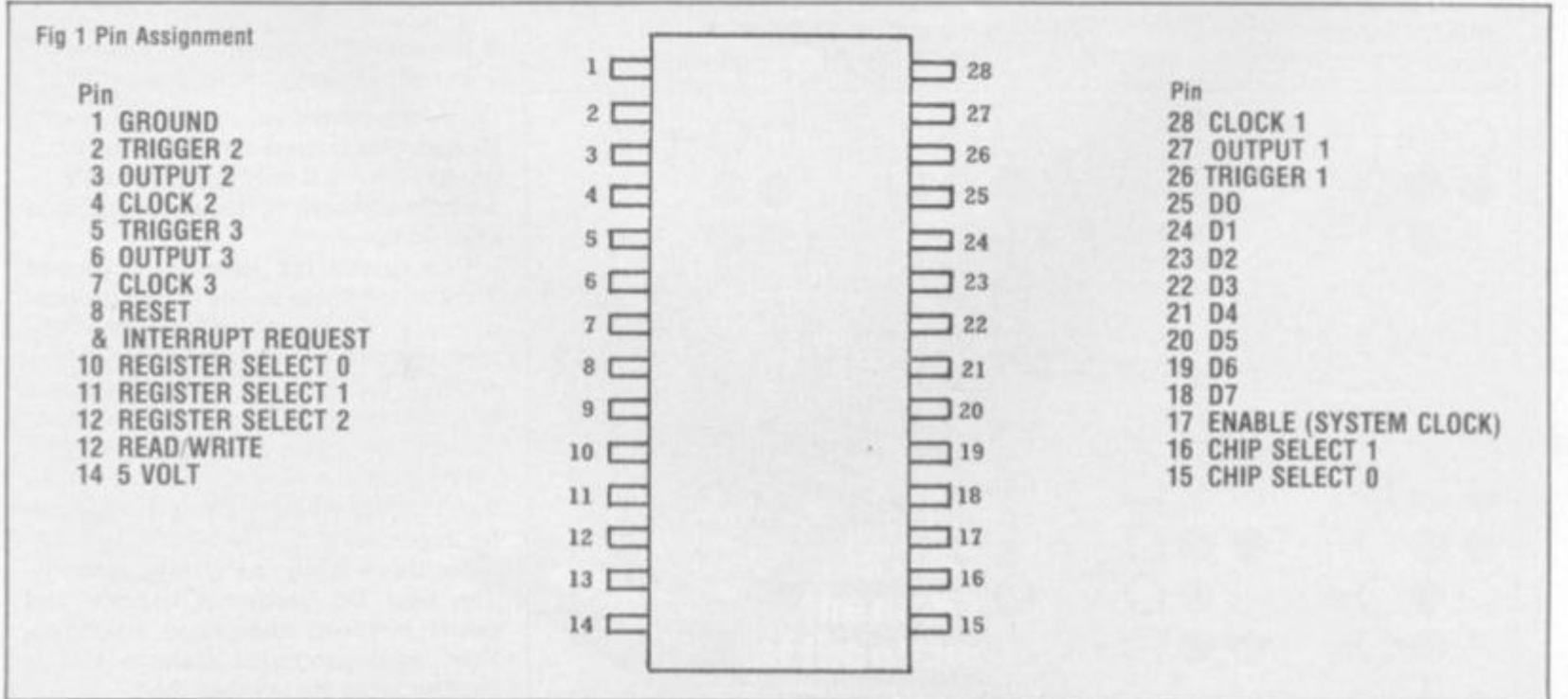

or one of the new decimal divider chips almost any frequency can be defined.

TAKEN TO THE COMPUTER READ WRITE LINE

THREE ADDRESS LINES, TO DEFINE REGISTER

TRIGGER 2 ← OUTPUT  $2 \leq$ CLOCK 2  $\leq$ TRIGGER  $3 \leq$ OUTPUT 3  $CLOCK3 <$ RESET <

SELECT

**ov** 

TO IRQ  $\leq$ 

5V

Pins 5, 6, 7 and, likeways, 26, 27 and 28 I have explained in the last paragraph.

The reset line, pin 8, does exactly that. It will, whenever activated, reset the counters to their initial values, which are held in on-chip memory.

All that is then required is the triggers and the counters will start off, together, if required. The next pin, pin 9, houses the IRQ line, or interrupt request line,

### *OLD ROUTINE...*

By setting a flag in one of the control registers (to be discussed later) the system interrupt will be activated as soon as any one of the clocks resets at zero.

This will then initialise the microprocessor's interrupt routine which is built into the system.

Pins 10, 11 and 12 define, in system memory where the timer resides, along with pins 15 and 16.

Pins 15 and 16 are the chip select 1 and 0 respectively. CSO must be at zero and CS1 must be at one for the chip to be addressed.

These two lines define the block in memory and the three register select lines define the location within that block of the 8 registers.

Fig 2 Block Diagram

**1 28 2 27 3 26 4 25 S 24** 

**00** 

 $\n **D7**\n$ 

In this respect it works in a similar way to a periferal interface adapter, PIA.

The read/write line works in exactly the same way as it does in the rest of the system. For reference, the state of any of the registers may be read while the counter is in operation. This can be very helpful when setting up the counters for the first time.

As I have said before, the enable

at pin 17 is the synchronous clock for reading and writing data to and from the counters.

EG 15-16

**A** 

CLOCK 1 OUTPUT 1 TRIGGER 1

> TO COMPUTER DATA BUS

 $\geq$  COMPUTER CLOCK IMM $\sim$ 

**TWO AOO ADDRESS LINES** 

It can, of course, be used for the timers' clock if very short periods are required from the counters.

If you are using a computer with a two phase clock this can be used directly with the counters.

Unfortunately, these days many processors only require a single phase so I will indicate how to derive the correct signal later.

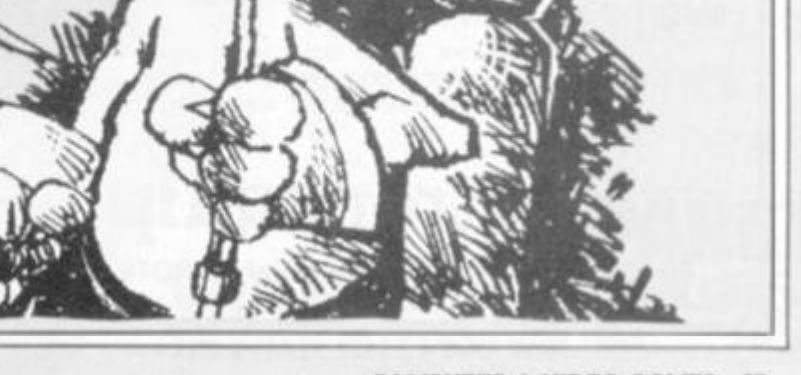

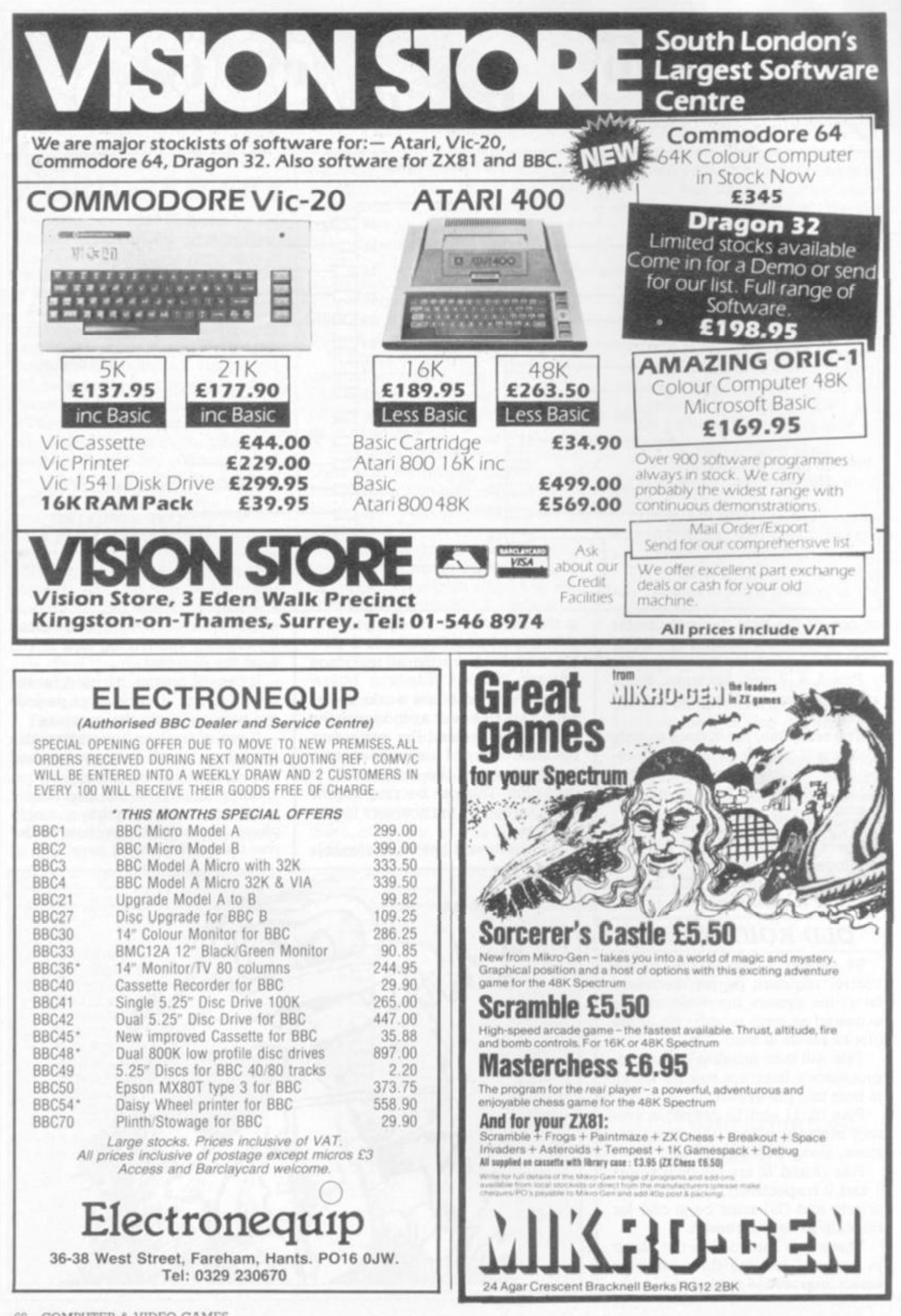

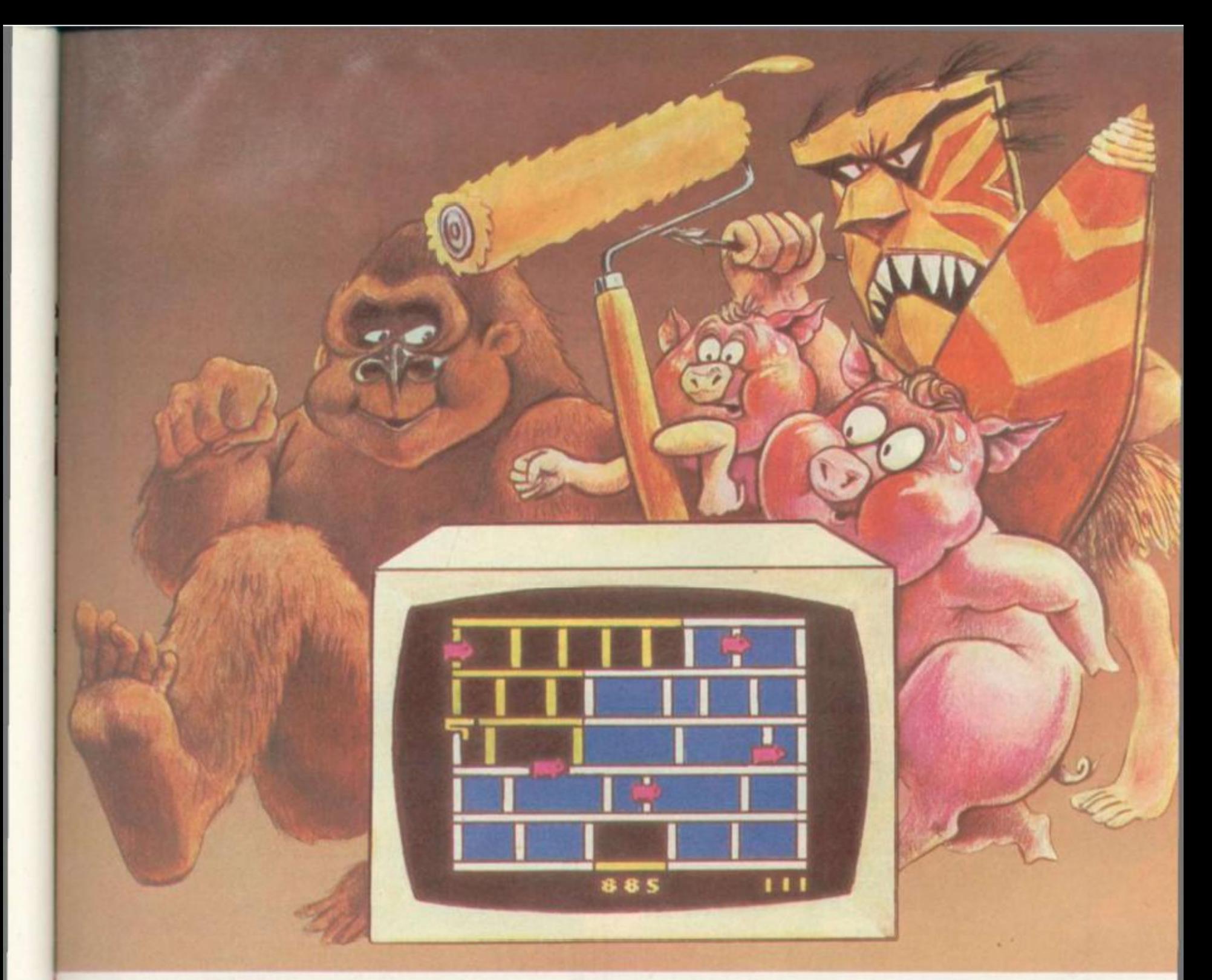

# **WARNING: WILD GAME ESCAPES FROM ARCADES.**

Hairy gorillas chased by warriors, hordes of persistent pigs close on your tail, and you've just been turned into a paint roller? It could only be Amidar,<sup>\*\*</sup> the wild video game that

abir is a trademark of Konami Industry Co Ltd and used by Parker under outhorsation

we've captured from the arcades so you can drive yourself up the wall at home.<br> **Provide you have to be a little** You have to be a little crazy to play Amidar. But then, you have to be really crazy not to.

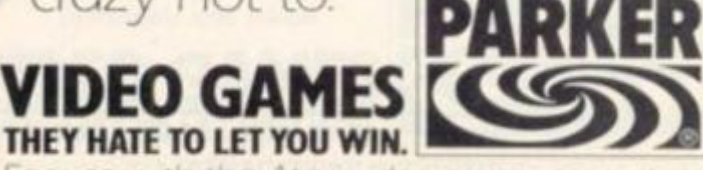

For **use** wirh the Aran **video computer system** 

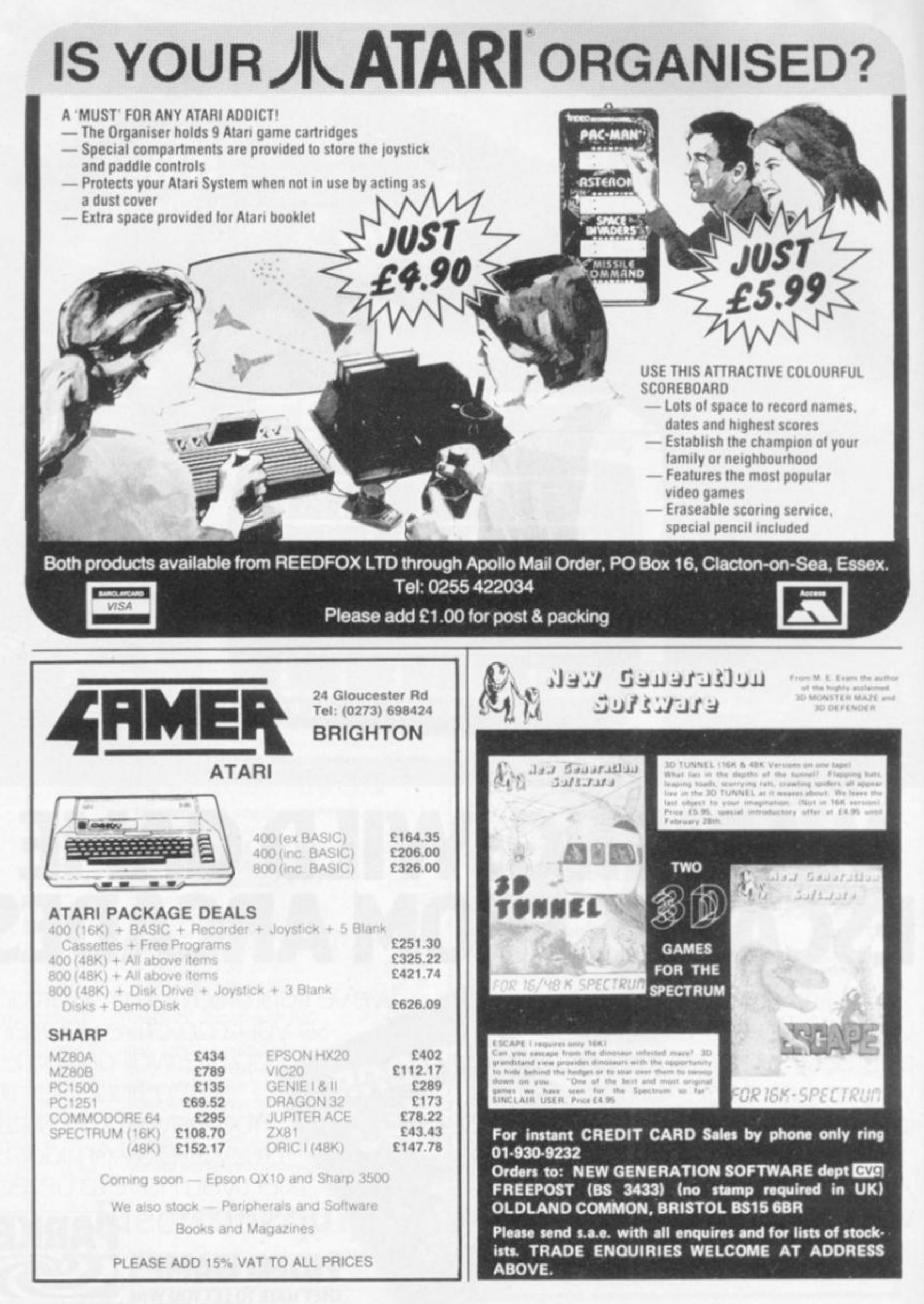

### IS THIS MORE ACTION THAN EVEN SPIDER-MAN CAN HANDLE ??!!?!

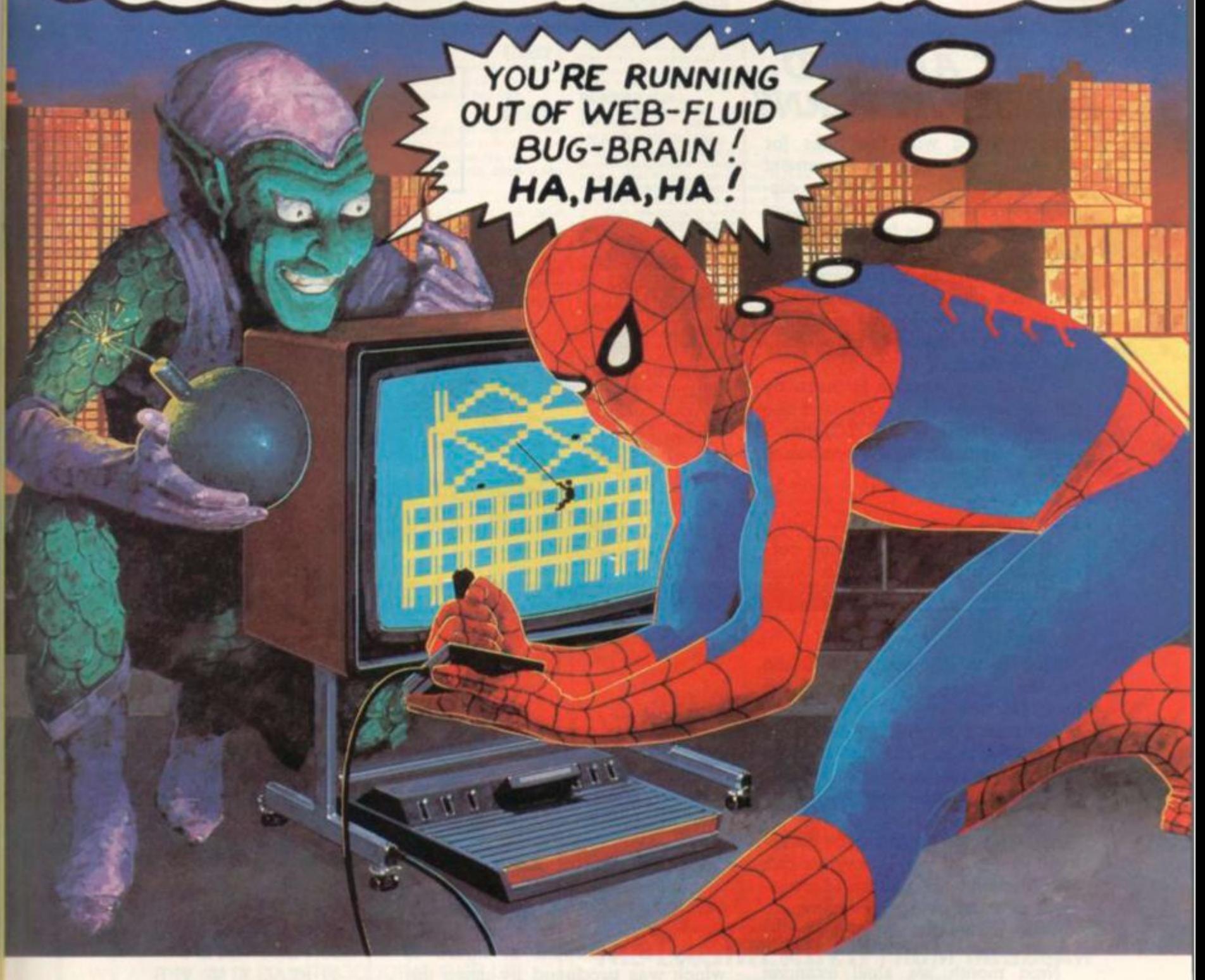

The Goblin's time bombs are ticking away Even worse, his Super Bomb perches fiendishly on the High Voltage Tower. The city is on its knees.

Can you save it from destruction?

Take home this video game and take a chance game and take a chance.<br>Thwipp! Shoot your web and swing up the buildings

Thwippl Shoot again, escape The Goblin on his web-cutting jet glider Watch out! The Goblin and his warped gang of

criminals are full of sneaky ways to cut your web and plunge you to the streets below. Can you get to the bombs in time? Your web fluid is getting lower...

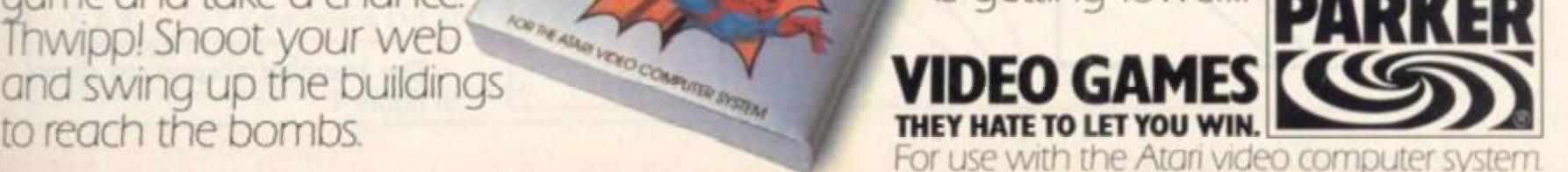

SPIDER-MAN "COPYRIGHT©1982 MARVEL COMICS GROUP A DIVISION OF CADENCE INDUSTRIES CORPORATION ALL RIGHTS RESERVED

### *PLAY AROUND WITH PATTERNS*

Experimenting with the rules for generating patterns of movement can produce many intriguing displays — and here I aim to set out some of those rules for you to play around with.

The pattern of movement of a point in a plane can be described by giving the position of the point at any time in terms of its initial position and the time.

If the initial position is given by the co-ordinates (XI, YI), and the current position by (XC. YC) then a typical way of giving the position at any time, T, is

 $XC = XI + T^*YI$ XC=YI

Note that the initial position corresponds to  $T=0$ , since this value for T gives

XC=XI YC=YI

**II** 

That is to say that at  $T=0$  the current position is the same as the initial position.

The rules just given provide only one example of how the current position can be expressed in terms of the current time and the initial position.

Since we can describe the movement of a point in this way we can also deal with the pattern of movement of a flat object by examining how the points that are joined by its edges behave.

Next month we shall examine how solid, three-dimensional objects behave by applying the same idea to its corner points.

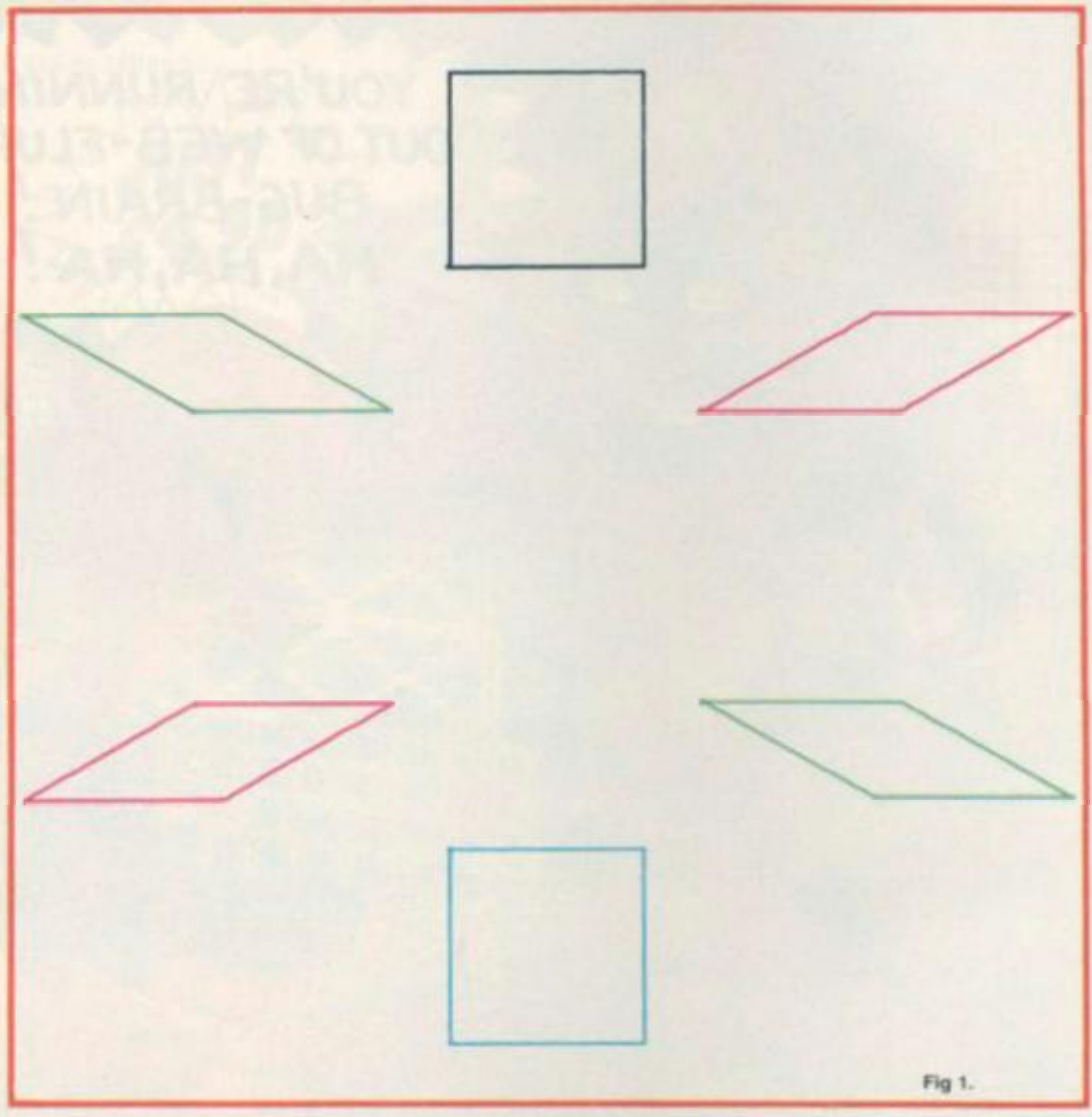

If the way that the time is involved in the equations giving the patterns of movement is periodic, then the resulting pattern of movement will also be periodic.

In other words, the shape will return to its original position after a period of time. It will then repeat its previous cycle of movement again.

This is illustrated in figure 2, which was produced by using the rules  $XC=XI + YI*SIN(T)$ 

 $YC=YI*COS(T)$ 

The following program produces the initial shape of a square and three of its successive positions using the rules for movement given above.

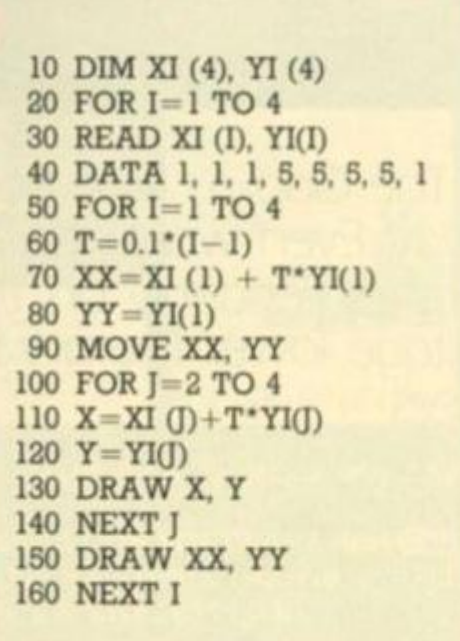

The resulting shapes are shown in figure 1.

By Gary Marshall

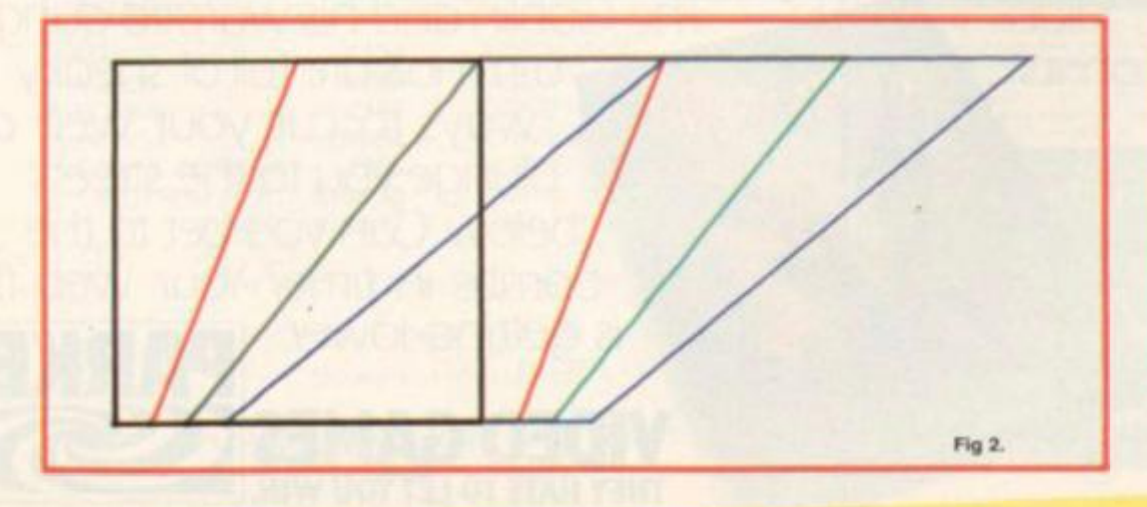
## *\* SUPER QUALITY SOFTWARE FROM ILAMASOFTU \**  **(DESIGNER — JEFF MINTER)** J = JOYSTICK CONTROL

# **VIC 20**

A classic new space game! ZAP the swirling alien hordes before they ram you -- and abduct your humanoids! Survive the assault for long enough and you « get an extra stage on your spaceship with double firepower! Awesome unexpanded Vic Acton £6 00 • SOp

# your spaceship w<br>P&P.<br>GRIDRUNNER

GRIDRUNNER **IVIEW** J Fnafty. true arcade quality on the unexpended VIC1 Shoot down the segmented OPIOIDS invading the grid Beware of the pods and tappers' The awsome speed, sound and graphics gives you the best blast available for unexpanded Vic. £6.00 + 50p PAP.<br>ANDES ATTACK (8K)

### **ANDES ATTACK (8K) EXECUTE AND ANDES ATTACK**

Your spacecraft must attack the descending aliens and frustrate their evil intent Fly your Ran^et fighter over the Andes mountain range and protect your llamas from kidnap by hostile UP OS Features 5 kinds of UFO. controls include up, down, reverse, fire, thrust and smart bomb. Entirely in machine code. Requires 8K expansion and joystick, CB,00 + 50p

### P&P.<br>TRAXX M/C (8K + EXPANSION) **TRAXX M C (8K - EXPANSION) J**

This is VIC 20 cross breed between the now lamed Packman and the game Qutx . All m machine code, fast and lun with loystick controls, uses Hi-Res colour graphics 8K or larger expansion needed. Only £6.00 + 50p P&P complete with instructions.

### **BLITZKRIEG**

As seen at the Commodore show and reviewed by the Daily Telegraph. Fly your Vulcan Bomber over the enemy city and destroy the buildings. 25 levels of play, uses Hi-Res colour graphics and plays Rule Britannia between waves Only C4.9S complete with Instructions

### THE VERY FIRST COMMODORE 64 GAMES

ATTACK OF THE MUTANT CAMELS<br>Planet earnels your Hostile allers have used genetic engineering to mutate carnels<br>from normally harmless beasts into 90 foot high, neutronium shielded, laser-spitting death<br>from normally harmle

#### **ROX-64**

Rox is a challenging game involving the defence of your lunar base from a deadly meteor<br>shower. Rox-64 includes amazing sprife graphics displays and spacy sound effects, and an<br>awesome "mothership" display if you win the g

### **GRIDRUNNER 64**

1 best game for the Vic has been improved for your COMMODORE 641 Gridrunner.

Please add 50p P&P with all orders

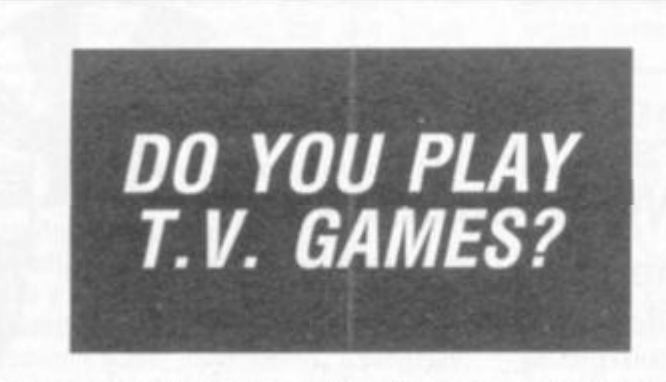

**If so, then why not send for details of our library of TV games cartridges for ATARI. INTELLIViSlON & PHILIPS Video Computer Games?** 

**WE ARE NOW ALSO INTRODUCING OUR LIB-RARY OF CARTRIDGES FOR ATARI 400 800, VIC 20 & TEXAS TI99/4A.** 

**For only £10 Life Membership, we offer you the most comprehensive library of the above TV & computer games on a daily rental basis of only 25 pence a day, with no postage and packing costs, and special discount purchase prices.** 

**We are also offering a quality free gift to anyone joining us within 21 days.** 

**So don't delay, send today for details of our fast growing Video & Computer Games Library, and get yourself a whole lotta fun!** 

**S.A.E. to E&E Enterprises Ltd, P.O. Box 8, Saltash, Cornwall PL12 6YU.** 

*Please include details ot the sysiem(s) owned* 

is a smash hit in the USA. Now experience the lightning-tast challenge of the grid on the 164.<br>Features 31 skill levels and excellent sound and graphics. Sore trigger finger *free w*ith every stures 31 skill levels an<br>ne! £8.50 + 50p P&P.

# **SPECTRUM**

GRAPHICS CREATOR (16K)<br>Not just another character editor! Allows you to define not only the 21 user definable<br>characters. Also allows you to change the entire 96 character ASCII set. Creates BYTES<br>files ready for you to lo Creator with its easy on-screen cursor editing £2.95 - SOp PAP.

### **BOMBER (16K)**

Yes, a full feature version of the popular game 'Blitz', supplied for the 16K or 48K Spectrum.<br>For only C2.95 + 50p P&P.

### **HEADBANGER (48K)**

Colourful new game starring Chico the headbanger who you must guide to riches through<br>an increasing shower of heavy metal. Gain bonuses for headbanging but be sure to take an<br>aspirin when the pain gets too much! Basic + mi animation. Will even drive William Stuart system's voice synthesiser to produce speech<br>output. Can you attain the grade of 'Rocker Class One' or will you be "Barry Manilow Class

#### **SUPERDEFLEX (48K)**

Bounce 'Sid', the space invader, around the screen into the power pods, keeping away of<br>course from the devil who chases you around the screen. Steer with your Deflex shelds, but<br>beware the mines or you may be buried alive

### **ATARI 400-800 TURBOFLEX**

Superb ultra-fast and totally new ball game. Uses ATARI's unique features to the full.<br>Incorporates superb coloui sound effects and uses Player Missile graphics. Tables top 10<br>scores along with Scorer's name. **£6.00 + 50p** 

GRIDRUNNER<br>100% machine code version of the best selling VIC/COMMODORE 64 game. Runs on any<br>ATARI (16-48N). Blinding speed and superfu graphica. Experience ATARI at ATARI and Day<br>paying ATARI prices -- GRIDRUNNER for ATARI cassette. Discover the fa

### **ZX81**

**CENTIPEDE (16K)** 

the ORIGINAL game from the ORIGINAL author.<br>This is the identical program to that being sold by<br>other companies for three times our price. The game has received ecstatic reviews m the comput-ing press. Program has 30 speed levels and ever increasing Centipede hordes Tables lop 10 scores and names Why wan to pay more'' Only  $E1.95 + 50p$  P&P.

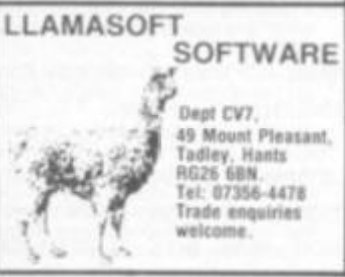

# **^ ; AID SINCE FINGERS**

### Cuts Down Program Entry Time

- *How many hours 40 you spend de bugging program?*
- *How many times hart you traced a bug to a*
- *typing error 7*  fow *many times have you wished for another*
- *pair ot hands to keep your place in program listings''*
- *How many times hare you had back-ache neck-acne and eye strain through copying listings at uncomfortable angles1*

### **THE EASIREADER FROM BUGBEAR**  Saves Hours In De-bugging time

• Over 99't of bugs in programs copied from printout listings are the result ol tnlry errors errors anyone with only one pur ol hands can make Even one mistake c m take hours lo trace

### The EASIREADER Minimises Bugs by Minimising Entry Errors

- The attractive perspex stand can be positioned where most comfortable avoiding still necks and aching backs strain causes mistakes'
- The specially designed cursor prevents skipping between complicated and similar-looking<br>lines while allowing you to 'read through simple lines.<br>The EASIREADER keeps your place for two-handed keyboard entries, i.e. when u
- 
- It will even <icjn Ihe olt-hon/ontal listings found in many magazines  **The (**ASIRt A0ER **can handle ,i norrnji m jgafines up 10** A4 **we Single sheets** computer **ptmtouis and mosi books**

### *HELP BANISH BUGS*

### *Make your programming easier and more comfortable*

*, SA VE TIME AND EFFORT - A VOID FRUS TRA TI0N*  Send for your **EASIREADER** now at a special introductory price of £12.99 Please add £1.25 p&p.

BUGBEAR. DEPT.V3. NICHOLSON BUILDINGS. TEMPLETOWN. SOUTH SHIELDS. TYNE & WEAR NE33 5RZ

# BUOBEAR 1982 **PM PM Pendix Pendix Pendix Pendix Pendix No 12 37116** 

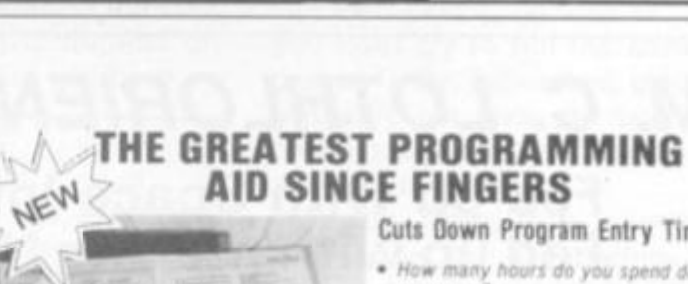

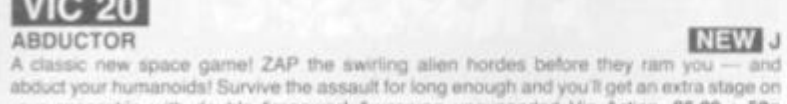

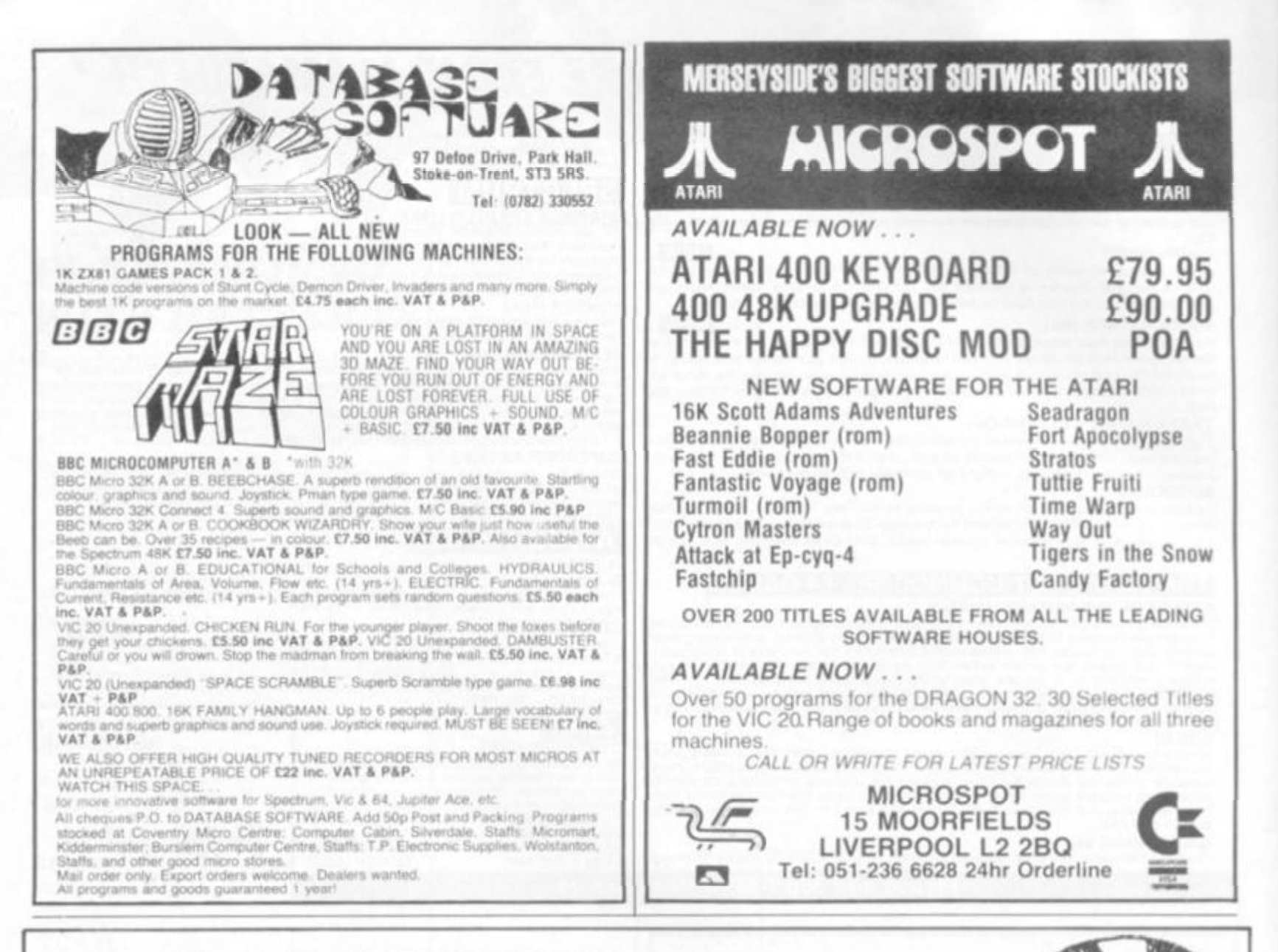

# **M. C. LOTHLORIEN**

Fed up with Space Invaders? Fed up with moving N.S.E.W. in seemingly endless Adventure games? - then why not try our

exciting range of challenging war games for the SPECTRUM/16K ZX81/DRAGON 32

### 1. PRIVATEER.

A brand new action-packed battle game for the 16K ZX81. How many enemy ships can you sink. Will you be promoted to Admiral or discharged from the service?

### 2. TYRANT OF ATHENS.

Can you survive long enough to turn Athens into the most feared state in the Mediterranean? Train troops, build warships, fight battles by land and sea against hostile Greek States and the vast Persian Empire. Many more features in this very addictive game.

### 3. ROMAN EMPIRE.

Your aim is to conquer the hostile countries surrounding Rome. Build armies, appoint Generals and fight campaigns. This challenging game takes full account of morale, fighting efficiencies, leadership ability, etc. 3 levels of pla Price: ZX81 £4.50 Spectrum £5.50

### 4. PELOPONNESIAN WAR.

Set in Ancient Greece from 431-404 BC, covering the Great War between Athens and Sparta. Your goal is a final victory over the Spartans but you will need all your skill in a combination of diplomacy and military force before you even stand a chance. 3 leve Price ZX81 only £4.50 play

### 5. SAMURAI WARRIOR.

How would you have fared as a Samurai in 13th Century Japan? Face challenges from Samurai and bandits. Are you a survivor? Or will you be forced to commit ritual suicide? 7 levels of play; a most fascinating game

### Price: DRAGON £6.95 ZX81 £4.50 Spectrum £5.50

### 6. WARLOAD.

A challenging game of analytical skill set in 13th century Japan. You control a village and must meet attacks from other armies, combat challenges from other warloads and their Samurai, attack and defeat pirates, make raids for gold or slaves and feed Price: ZX81 £4.50. Dragon £6.95 your village.

### Cheques and POs please, made payable to M. C. LOTHLORIEN

Dept. C3, 4 Granby Road, Cheadle Hulme, Cheadle, Cheshire SK8 6LS

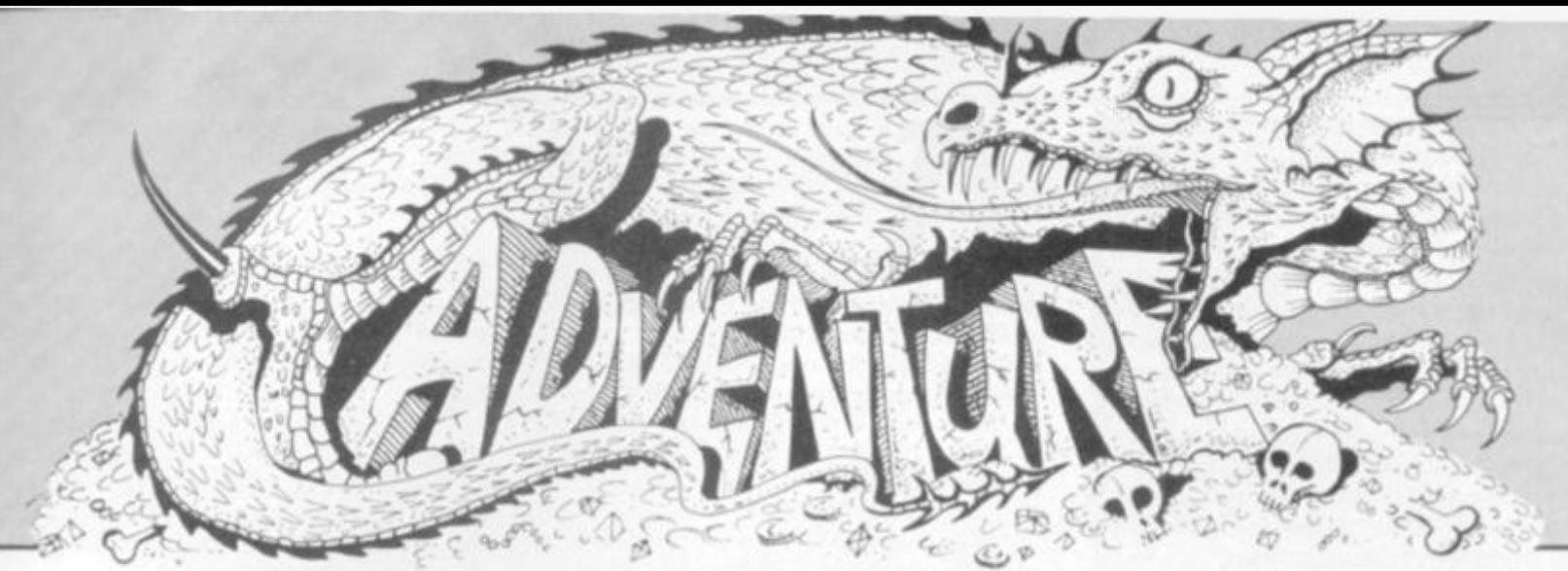

# *BEWARE THE LOST NUMBERS*

I have already explained how to avoid renumbering your Adventure programs beyond recognition.

However, when your game is complete it will be desirable to renumber it, as it will look more professional.

Adventures have a particularly high number of GOTO and GOSUB statements. It is almost impossible to prove that all of these point to lines that exist. The chances are that you will have forgotten to write one of them!

A side benefit of renumbering the program is that this will identify any Undefined Line errors without the need for exhaustive playing. The utility, when run, will list the lines

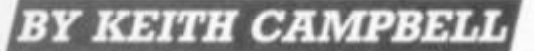

that ought to be there but have gone missing.

Depending upon the Basic your machine runs, renumbering may also save some memory assuming you convert to smaller numbers.

This will not be achieved by the line numbers themselves being smaller, since these will always use 2 bytes each, however small.

The saving comes when the Basic holds GOTO and GOSUB numbers in ASCII form, thus using 1 byte for each digit.

Therefore, the smaller the numbers of the pointers, the less memory will be used.

Having decided, then, to renumber your program, when is the best time to do it? This will depend on what renumber facility you have.

# *We're falling in love again*

The other evening I found myself in a green bedroom wearing pyjamas and carrying a handbag.

Feeling somewhat weary I decided to have a short snooze, so I undressed and hopped into bed. Imagine my embarrassment when, stark naked. I suddenly awoke in a crowded room where a party was in progress!

All the guests turned and stared at me. and I froze to the spot. Regaining my senses, I returned with all haste to the bedroom, had a good wash, and feeling much better, put on the lovely silk dress I'd found in a trunk in the corner.

There was no doubt that I looked fantastic in it. Good. I thought, putting on some make-up. Tom should find me quite seductive.

Before you jump to any conclusions, let me explain that I was sitting in front of a computer, playing Love, an Adventure for women.

The action takes place in Poke Hall, and the object is to fall in love with a character called Tom. This Adventure runs on **a** ZX81 with 16K Rampack.

I played it in a mixed group with Barbara, Steve and Peter, who provided the computer. I soon got the impression I

was already in love with Tom. as I found his cigarette lighter in my handbag.

Perhaps I ought to seduce him? Well, I obviously lacked a woman's intuition, because I couldn't even find Tom.

Meanwhile, Barbara was busily suggesting what clothes to wear and how to apply lipstick.

Steve and I were by now getting a trifle bored, and thinking up some fairly direct suggestions, which, being gentlemen. we refrained from mentioning in mixed company.

The game is certainly very suggestive, but Peter took the tape home to examine the listing and assured me that there were no naughty words in the program.

On the whole, Barbara felt that Love would be great fun played by a group of women. Personally. I would prefer to eavesdrop on those women than to actually play the game, but then it is advertised as an Adventure for women.

Strange, isn't it, that in these days ol sexual equality, there are games especially for women, but not for men? Does this mean that all games not billed as for women' are suitable only for men?

Love is available Irom Remsoft of George Street. Brighton.

Some machines, for example the BBC, have the feature built in, as will most disc operating systems.

On the other hand, machines like the TRS-80 require that a special program be pre-loaded before the Basic program which is to be renumbered.

If your machine is this type, you will have to take into account the memory requirement for the utility, and ensure that your ever-growing Adventure is not too big before you renumber it!

If it is not quite finished, then perhaps it will be best to renumber in two's to leave space for insertions, otherwise renumber in one's.

If you are getting very short on memory, you might find that you can load both programs as long as you don't try to run the Basic program - the renumber utility will probably not take up much more room than the space the Adventure requires to run in.

Finally, if you have followed my convention for numbering REMarks, delete these before renumbering.

Apart from giving you the extra space you might need, the REMarks will have lost their identifying last digit of 9 after renumbering, and will be more difficult to locate.

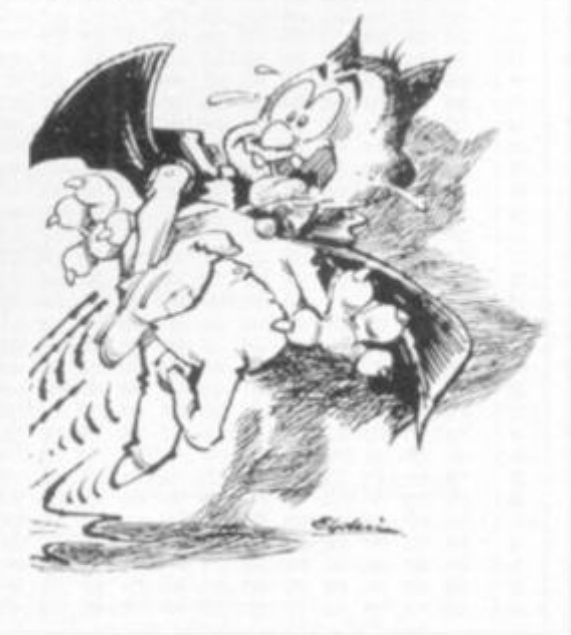

Welcome back to the Wild West where you'll experience excitement and adventure on the Warpath)

Here we continue to set out the rules for this thrilling conflict between Indians and the cavalry.

Once the Board has been prepared, you will be asked if you wish to review the Map. If you reply "Yes", the map will scroll across the screen until you press "ENTER".

Details of the numbers ot each type ol piece will appear at the top ot the screen. The middle of the northern portion of the map will appear (the Troopers always move first) and play may commence.

*The order ol Play.* 

a) The Troopers and the General move first. The player may move all, some or none ol the men.

b) All conflicts resulting from that movement are resolved.

c) The Indians now repeat steps (a) and (b).

d) These steps continue throughout the game until one of the winning conditions is met. This may occur during either the movement or the combat phase.

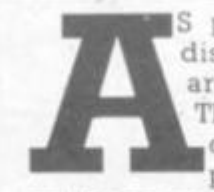

**M H S promised, we will now discuss two important arrays: PTABLE and ^^^ ^ TBOARD. Once we have L completed these, we can ^ ^ ^ prepare the map and set-**

**up the pieces ready for play to start. PTABLE is an array of 50 by 3 and is dimensioned in line 780 as P(50,2). It contains information on each man i.e.** 

**Index 0: The position on the Board.**  Index 1: Type of piece - trooper, **bowman etc.** 

**Index** *2:* **Attack flag.** 

**Index 0 will be set to zero when the man is eliminated. If a piece is in a temporary HOLD condition, it is negated.** 

**INBOARD is shown in figure 1, It is an array of 39 rows and 24 columns and is a representation of the map surrounded by a 4-byte border.** 

**This requires 936 "cells" and, if dimensioned in integer format, would need at least 1872 bytes (more if your computer does not have the DEFINI instruction).** 

**This wastes memory since no cell will hold a number greater than 255. Instead, I have reserved an area of 936 bytes starting at location 31669 (see line 1100). Since it is nol a dimensioned array the** 

**only way I can access it is by PEEK and POKE.** 

**When first initialised the centre is filled with 128\*s and the border with 99's. Each byte whose equivalent position on the map is occupied by a peice is given the value of the index of that piece (i.e. from 1 to 50). Those occupied by the garrison or boulders are given the value of 60.** 

**The border is a useful feature. In the original KRIEGSPIEL, I carried out the calculations necessary to ensure that a piece was not attempting to move off the map. but this added to the time required to make a move.** 

**With a border, one need only check if the piece is stepping on to a 99, If he is then the move is illegal.** 

**Now we need another algorithm which relates IBOARD to BIGSCREEN.**  Given BL, the location of the piece on **IBOARD, it returns ML, the location on BIGSCREEN. This subroutine is m line 320. It also returns V3 which is the location of the piece in memory.** 

**I think you will be able to see that since IBOARD is 24 columns wide and the first location is at 100, the variable O is the row number. If you look at BIG-SCREEN, you will see that odd numbered rows are offset by 4; hence the** 

Part three of Ron Potkin's wild west wargame series tells you how to set up the board. Although it is designed for a TRS-80, we hope there is sufficient detail to help

*you succeed in adding Warpath to your collection.* 

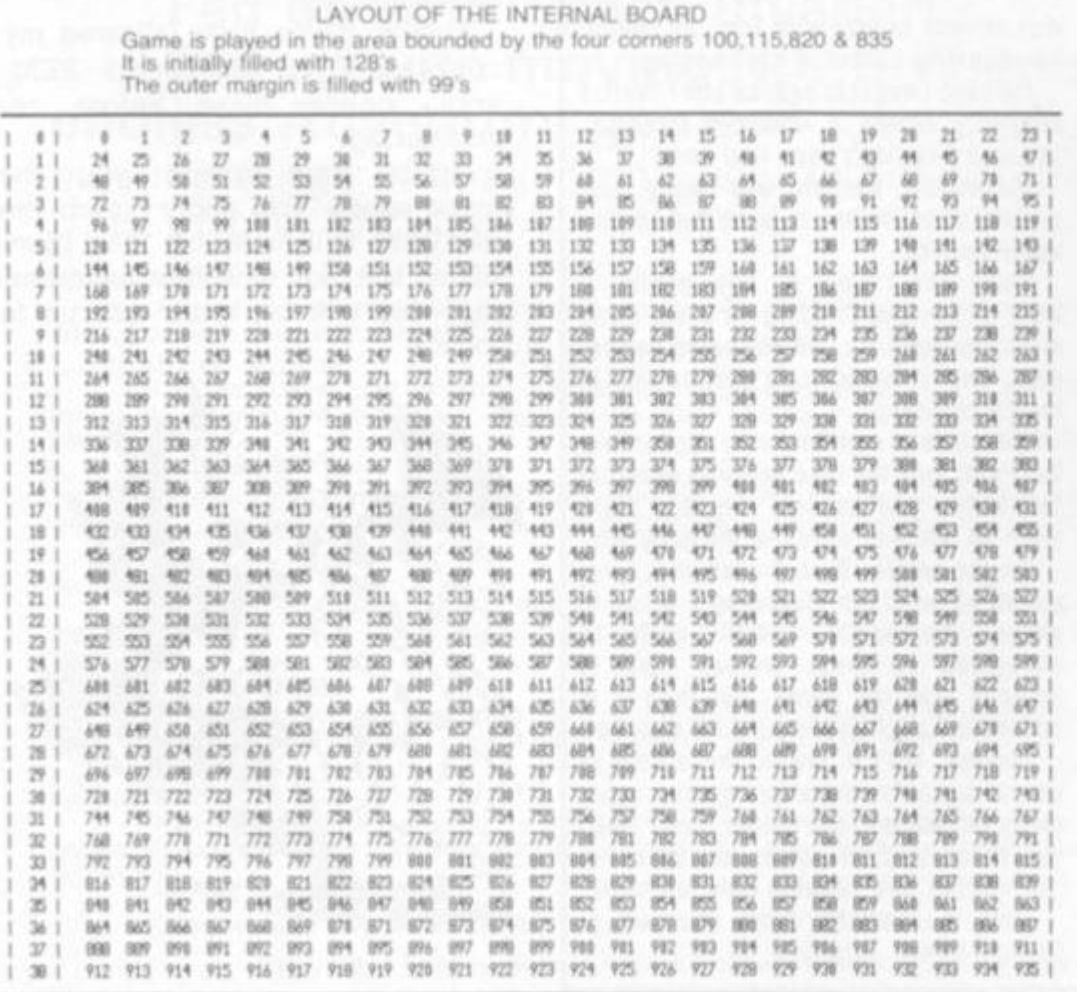

**need for "O and 1".** 

**Provided the argument is less than 32768, this faster and neater than "Q-2xINT (0 / 2)". If X, the divisor, is a power of 2 the remainder can always be obtained by NUMBER AND (X - 1).** 

**Now that all four arrays are defined,**  we can review how they all fit togehter: **• The whole game is controlled by PTABLE which we run through sequentially; troopers first followed by the Indians.** 

**• Read index 0 from PTABLE and obtain the location of that piece on BOARD . If the location is zero, the piece has been eliminated go to the next piece.** 

**• Obtain the type of piece from index 1, get the correct character from the H table and calculate the number of moves for the piece (variable MV).** 

**• Use BL to calculate ML from line 320. The machine language routine in X\$( 1) is now used to calculate the rectangle to be selected from BIGSCREEN.** 

**• Display the rectangle and prompt the player for his move. We do this by alternately printing both the character and the number of moves at the position SP so that the piece flickers.** 

 $\bullet$  Assume the player wants to move **the piece and presses a number key. The hex he wants to move to (variable NX) is calculated and a check is made** 

76 COMPUTER & VIDEO GAMES

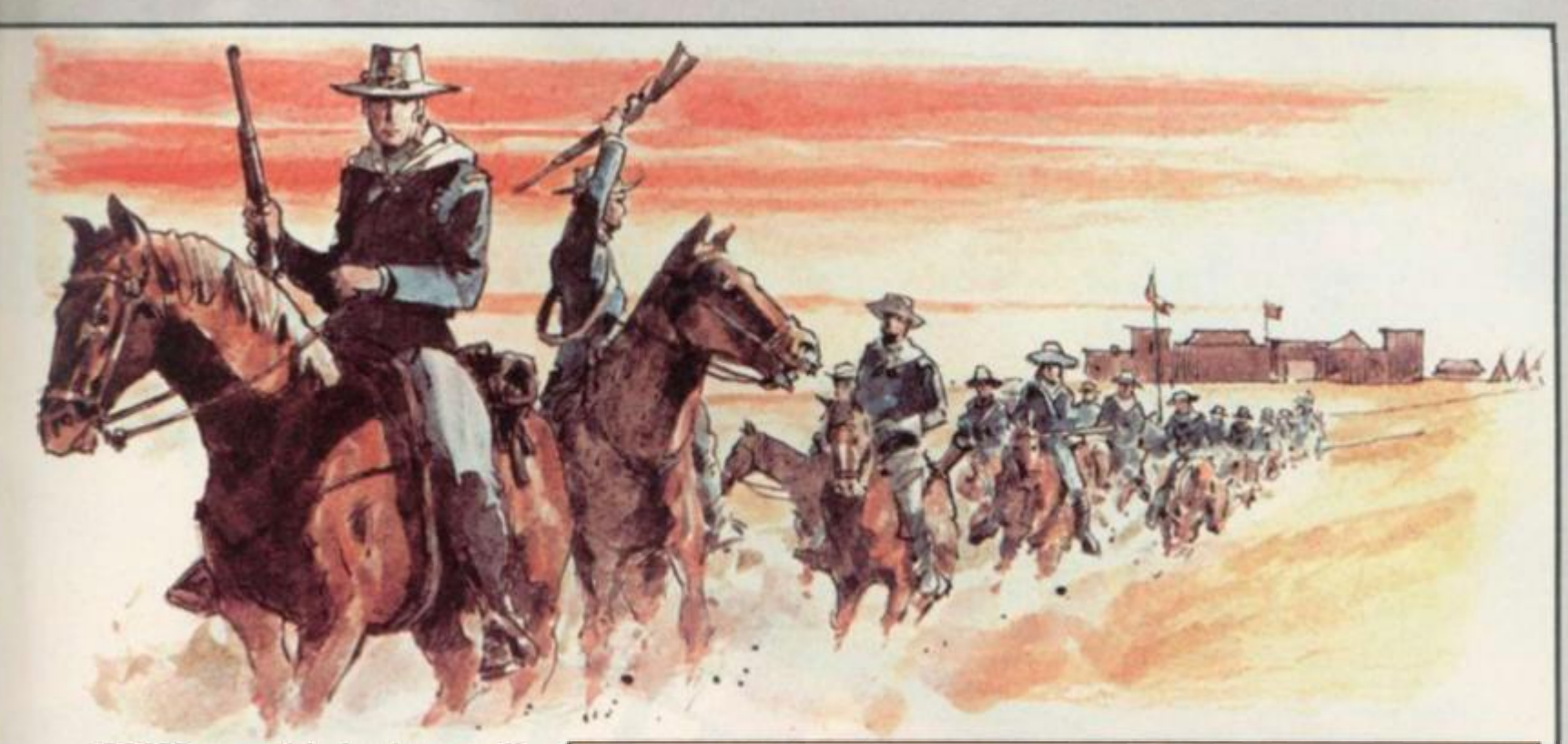

**on IBOARD to see if the hex is empty, if it is not, the program returns to the prompt.** 

**# If the move is legal several things happen:** 

**a) Print a CHRS( 128) — a space — on** 

**the screen at the old location. b) Print the character at the new location.** 

**c) Put 128 into position V3 on the IBOARD.** 

**d) Put the piece index into NX.** 

**e) Put the new location NX into index** 

**0 in PTABLE.** 

**0 Transfer WINDOW back to BIG-SCREEN.** 

**The listing this month will put the men, boulders and garrison on the map. As usual, load the Basic program contaming both BICSCREEN and PIECES from the last two months. Type in the listing below. We can now delete lines 821 and 2499 to 2610 — we no longer need the DEMONSTRATION DRIVER.** 

**Save the program before you run it. By the way: I hope you are keeping the "UNRUN" versions. If you have only saved the RUN versions, the program will still work but you will have to avoid editing the lines from 1540 to 1560.** 

**When you are asked for the scenario number, enter any number up to 9999. Type a number up to about 30 when asked to enter the number of boulders.** 

**Next month, we are going to describe the SEARCH routine which will give you the chance to study some more Z80 machine language.** 

**• If you are having difficulties entering Warpath into your type of computer please write in and let us know. We'll be interested to find out what your problems are and help tailor the writeup to offer advice on any computer which seems to be giving particularly difficult commands to translate.** 

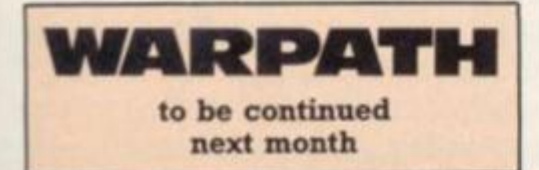

**WARPATH Part 3 — SET UP** 

**130 SV(K)=SV(K)+i:PC(I,B>=€L:PC(Ifl)=K:GOSUB380:PRDfTPSP,H(K);:G OSUBHO :roKEV3,i:G0SUB378 !I=I+1 ! RETURN**  140 IFK<> STHENRETURNEL SESF=BL;A1=CHR\$(171);PRINT@SP+3,A1;;RETURN 320 G=INT((BL-100)/24):ML=8XBL-800-64XQ+4X(QAND1):V3=EO+EL:RETUR N **370 0=0!GOT0390 380 O=i:COSUB320 400 0=0:Gt)TCM2l 110 0=i:G0SUB32B 128 P=Bl!GOStJBl?0:SP=USR(H.+O>:P=ei:GOSUB19»:RETURN MAN STURN 'STUB 830 CLS: INPUT "REVIEW MAP";A!IFLEm<A,i>=MYl,THENGOSUB850**  840 GOSUB540:GOTOB40 **850 CLS! FORI=2211070 0STEP96! FOR J= OTQ15! BL=I+J t GGSUB111! IFDKEYK >""T1€NRETURNELSENEXT!NEXT!GOT085I 840 p=ei:**GOSUBI **99:**K = **i** :I=I:R **3 = 2**  870 READJ! IF J>0 THENFORJL=JTOJ+504STEP72:GOSUB260:BL=JL-1+HN:GOSU B130:NEXT:K=K+1:GOTO870ELSEI=26:K=4 **880 READGL! IFBL> 0 THENGOSUB1301GCT088OELSEIFBL=-1 T>£M(=K+1! G0T088 I**  890 **Et=797:GOSUB380:FORJ=0T02:PRINTP388+Jx8,CHR\$(128)+CHR\$(188)+** CHR\$(188); :POKEBO+676+J,60 :NEXTJ:PRINT@452,GT; :A=CHR\$(191) :PRINT **0542, A;:PRINT0606, A;:PRINT0664, STRING\$(6,176);A;:PRINT0728, A;:PR** INT3788,C5;A;:POKEB22+BO,6O:GOSUB37O **900 READJ!IFJ>=OTlC**#>OKEBtH**J,60!GOT0900**  910 IFMT<=OTHEH\*ETURNELS£R3=195!FORI=1TOHT **920 GOSUB260:8L=H0++#H8iINT(l#(/16):ff(BL=629)0R(BL=630)OR(BL>79 5)OR(BL=653)T>€N920ELSEGOSUB320!IFPEEK(V3)OZTHEN920 930 O=i:GOSUB39O:POKEV3,6O;PRINT0SP,C3;**  940 GOSUB370:GOSUB430:PRINTHT;I;:NEXTI:P=B4:GOTO190 **1081 G05UB5200 1085 RESTORE 1086 R£tf»i:iFWO-128T\*£Nie86 1190 DATA1I2,110,138,-1 1201 DATA206,213,215,201,178,182,179,181,155,158,130,131,108,109**  ,725,726,719,718,750,773,771,772,721,- 1 **1210 DATA132,-2 1220 DATA700,702,727,775,798,-I** 

**I**  c stion:

# Make Friday you

Friday. March 11th sees the launch, of Britain's most exciting microcomputing publication. Big deal.

You've heard all that before, eh? Over the last year, everybody and the cat's mother have been launching microcomputer publications.

And most of them cost the better part of a quid.

- And the really good ones are rarer than hen's teeth. So here's the good news.
- **\* Personal Computer News is weekly.** Around a hundred pages printed on glossy paper, much of it in full colour.
- **\* Personal Computer News is only 35p.**

 $\star$  Personal Computer News is edited by the largest editorial team working on any microcomputer publication

**3 i** *'* 

in Britain. We have individual editors working on hardware, software, peripherals, features, listings and programs-fourteen of them in all. , A massive investment of talent and expertise With only one aim. To make PCN the finest microcomputing title in Europe.'

• Our deadlines on news and features are short. That means we get to publish comprehensive hardware tests, software reviews, news and much else besides, weeks and weeks before monthly publications can hope to do so. (For example, this advertisement was prepared at the end of January and we'll be lucky to squeeze it in

# **ijrday ofdiscovery**

the March issues of those monthlies brave enough to carry it. Get the point?)

**s -**

**- v r** 

**J***<sup>4</sup>*

**E** 

**Personal Computer News** will carry scoop reviews and tests in virtually every issue.

• A **- A** 

**• Take Company of the State** 

 $V_{\rm{V}}$ 

Whatever your particular interest in the world of microcomputing. you'H find it first in PCN

**• Personal Computer News** comes from the publishers of Personal Computer World.

**11 ,-.**  That means you can rest assured on the quality and independence of the editorial package. Certainly we need ads to be able to offer such a package for only 35p, but they won't be allowed to swamp the editorial content.

• tvery-issue of **Personal Computer News** carries a pull out part-worR which wilt gradually build into a

Comprehensive library on microcomputing.

In addition, you'll find free Readers' Buy and Sell ads, a totally unique programs listing section for the more popular micros, Buyers' Guides, language articles and much, much more.

 $\star$  We know you've heard it all before. So we're prepared to put our money where our magazine is.

Collect the first three issues of **Personal Computer News.** Return the coupons you'll find inside to the address published in the fourth issue and we'll send you. back CI.00.

*m* •

Your first three issues will cost you only 5p. • Make Friday your day of discovery. Try **Personal Computer News.** The Complete Computing Weekly.

*m* 

# **supermarket**

# ATARI COMPUTER OWNERS

**Make the most of your Atari 400 800 by hiring from our Software Library. We offer a wide selection of the many games and adventures on the market for your computer.** 

**For full details send a S.A.E. to Star Hire, P.O. Box 48, Bracknell, Berks. RG12 4WD.** 

# DRAGON 32 SOFTWARE

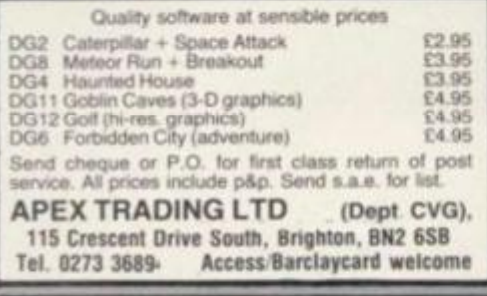

**VIC-20 SOFTWARE £4 VIC ASTEROIDS**  100% machine code, with thrust, hyperspace, multiple bolts, double size screen, high score, etc., etc. **VIC INVADERS**  The meanest game of Space Invaders you'll ever play.<br>Feature packed, with double size screen, hi-res, etc. **ASTRO SLED**  Pilot your sled through the jagged space canyon<br>with machine code for speed --- highly addictive.

### **SPACE FIGHTER**

A machine code space dogfight simulator, with hi-res<br>etc. Centre the elusive alien in your cross-hair sights. Alt programs supplied on cassette, lor the unexpanded | VIC-20. at £4 each (post tree) Ptease state VIC-20 and mention Computer & Video Games when ordering<br>
For more information, then send an SAE by<br>
FREEPOST.

Dealer enquiries welcome.

### **ARCADIA SOFTWARE. FREEPOST. Swansea SA3 4ZZ.**

**EMPIRE OF THE RAITH LORDS**<br>COULD YOU FREE THE GALAXY FROM TYRANNY<sup>++</sup> CAN C0UU) V0U FREE THE GALAXY fROM TYRANNY" CAN YOU FIND THE CLUES, AND SOLVE THE MYSTERY OF THE CRYSTAL Of HEUOS "

A play by mail game and a race lor freedom in the search lor the crystal, which alone holds the key to the Rath Lords computer system, PLUS a valuable RE-WARD for the finder. S.A.E. for more details. P. J. Sutton, Holmwood, Channelis Hill, Westbury on Trym, Bristol BS9 3HY

### **"EFiminftLSCJFTUJAfiEl**  VIC20 GAMES CASSETTES TVIC1 Line Up 4/Panic Driver<br>TVIC2 MazeMuncher/Reversi £5 95 £5 96 SPECIAL OFFER — 1 month only — SEE THIS ISSUE<br>TVIC3 Skramble! was £7.95 — now **£4.95**<br>TViC4 Terminal Invaders **25 - 100 £4.95**<br>TVIC5 Meteor Blaster **11.95** NEW HOT POTATO' TVIC6 Gridder<br>Coming soon -- Adventure Games for the 16k VIC20! DRAGON 37 Games Cassettes TDRAG1 Line Up 4 £4.95 All above available at selected shops and by mail order from:---<br>Terminal Software, 28 Church Lane, Prestwich, Manchester<br>M25 SAJ. **TEXAS Tl 99/4A**

**Cassette based software by Time Travels Inc Squadron Leader' Select your planes and bombs, watch fuel and effect of wind, avoid the enemy defences, try to destroy the target and if lucky land your planes. Makes full use of colour and sound and comes**  with detailed instruction booklet £6 (Inc p&p) 84 Meadow Wa **Time Travels** Inc STONE. Staffs **ty, Walton.**  ST15 0JT

# **MIX-UP IS ON THE CARDS**

Each of five boys wrote one of the words SURLY, THUMB, UNDER, VIXEN, WHACK on a card. Then each took a card one of the others had written.

Bob wrote the word taken by Charlie; Al took the word written by the boy who took the word SURLY; Dan wrote the word taken by the boy who wrote the word VIXEN; Ed wrote the word taken by the boy

# *A BLOOMING PROBLEM*

Farmer Nure has spent the last four years developing his unique plant. *rosa patriotica,* for show.

Nature, after following a strictly logical path in selecting each petal's colour in successive blooms, then threw in an unseasonal frost and killed the fifth generation before it blossomed (see [E] below).

Can you work out how it would have been coloured?

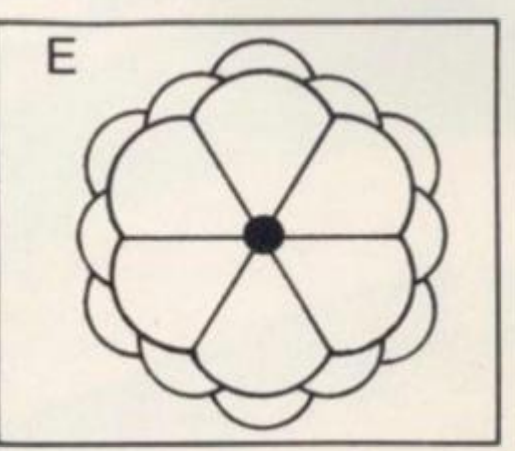

**We are giving away 10 Hungarian Rings to 10 Puzzling fanatics who can solve Farmer Nure's blooming problem before March 12th.** 

**Vulcan Electronics have put forward 10 of their brain-teasing ring puzzles (pictured below) tor the first 10 solutions out of the hat. Once jumbled up they may never be solved again.** 

**Just colour in the "E" bloom above and send it to: A Blooming Problem, Computer & Video Games, 8 Herbal Hill, London EC1R 5JB** 

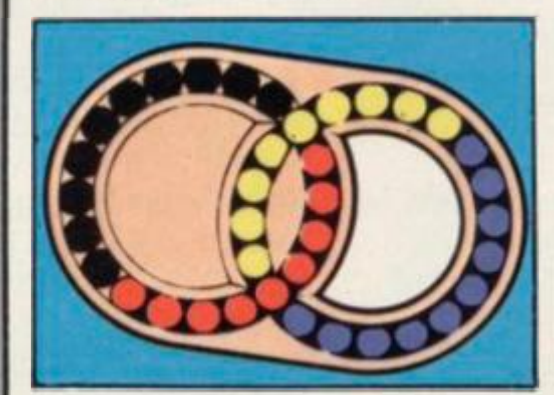

who wrote the word taken by Ed himself.

In no case did the word a boy wrote and the word he took begin with consecutive letters.

Now, if you've managed to follow all that, breathe in. don't panic, count to 10 and tell us the word written by Bob and the word on the card taken by Dan, **Paul McClenon** 

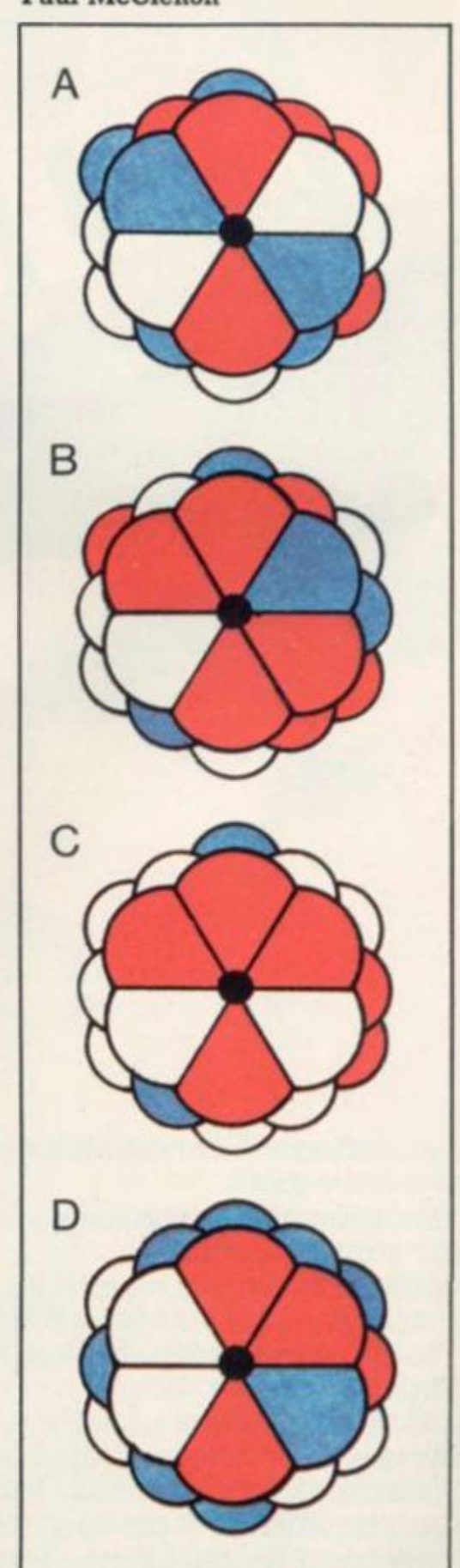

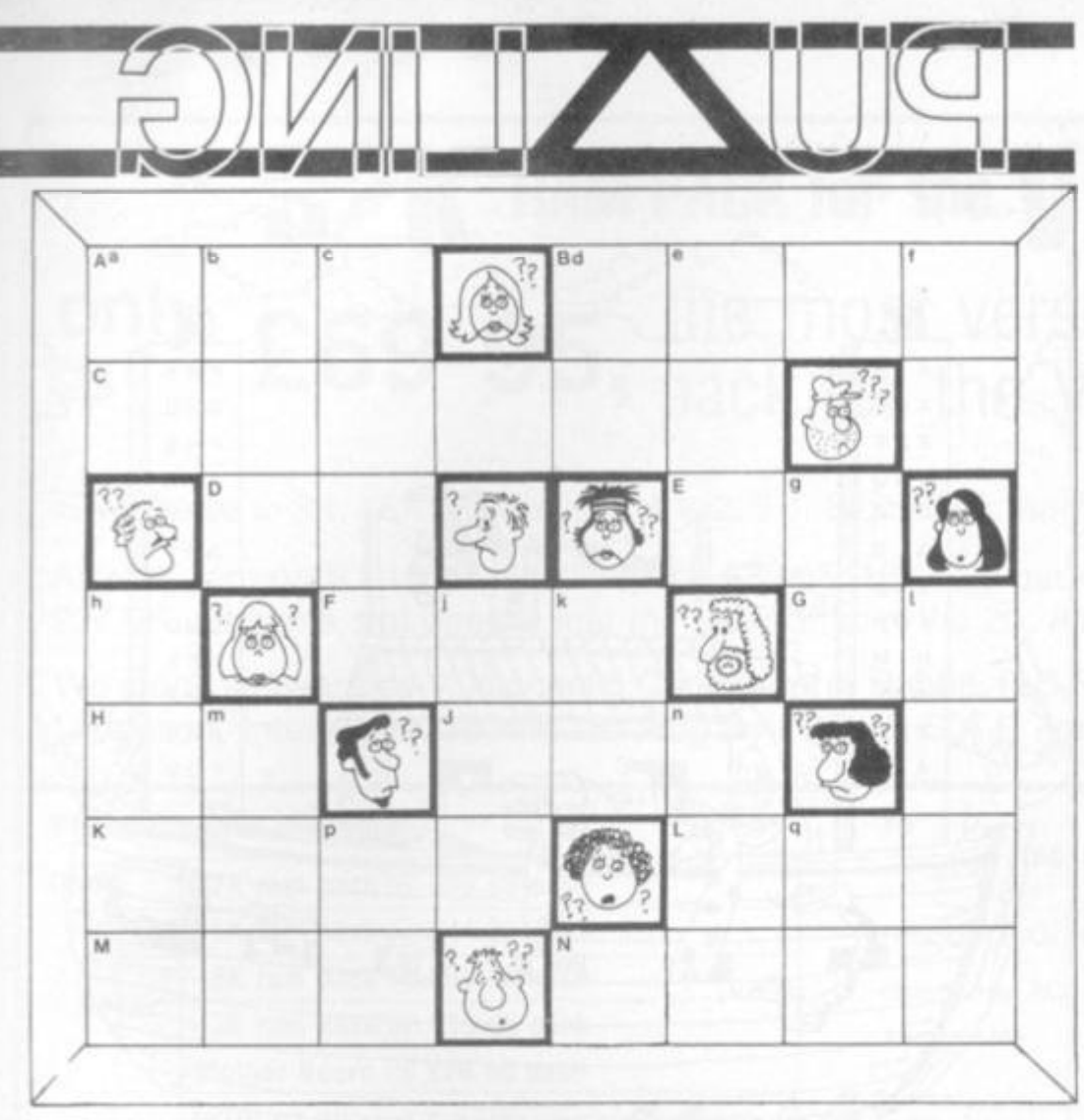

# *FACING UP TO A CROSSNUMBER*

Just in case this is new to any of you present here today — the puzzle is similar to the crossword in that one digit is entered in each square instead of one letter and numbers are formed Across and Down instead of words.

The main differences are that in crossnumbers the clues can be much more inter-related and initially perplexing (B across — see g down; g down — see B across!) and, in this particular version, some of the clues are so deliberately vague as to require a calculator or short computer program to search for the one answer among several possibilities.

So. with one hand on the keyboard and t'other round the pencil, here we go...

Clues: Capital letter refer to Across clues, lower case to Down clues.

### **ACROSS**

- A) The square of the last 2 digits of C.
- B) Prime cubed the digits sum to the original prime.
- C) Prime cubed all its digits are odd.
- D) O !!
- E) Factor of e.
- F) Fibonacci number which has consecutive digits.
- G) Multiple of 7.
- H) Digits add up to 16.
- $D$   $F$  twice a.
- K) Sum of the multiples of 3 between 100 and 200.
- L) All digits are even they sum to 20.
- M) First 2 digits add up to the third.
- N) Cube sum of the digits is a cube.

### **DOWN**

- a) Prime see h.
- b) Difference between the sum of the first ten squares and the first 10 primes (no, 1 is not a prime).
- c) All odd digits which sum to 18.
- d) Reversed, would be twice the square root of g.
- e) See E.
- f) See q.
- g) See q.
- h) Sum of several consecutive multiples of a, starting from 507.
- j) Difference between the first 2 digits is one more than the last digit.
- k) Multiple of G reversed.
- 1) Square split in half gives two more squares.
- m) Cube squared plus a square cubed.
- n) Sum of the first 10 Fibonacci Numbers (1,1,2,3,5,...).
- p) Another Fibonacci Number.
- q)  $f+g$ .

**The solutions to the Puzzling brainteasers can be found on page 11.** 

# **supermarket**

# **ATOM ADVENTURE I**

12k m/c adventure. Can you solve the **puzzle ol the castle and obtain the key to ihe church or will you become a victim of**  That MAN". Send £5.00 all inclusive to: **C. WEBSTER, 17 Tanners Court. St Martins Close, Norwich NR3 3HB** 

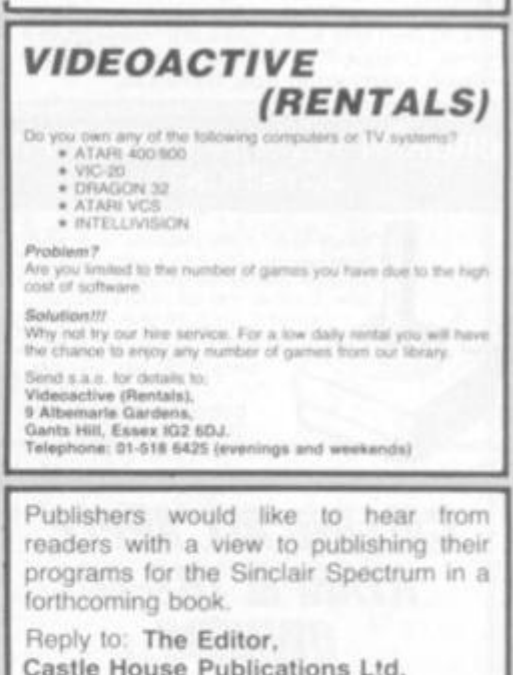

**Castle House Publications Ltd. 27 London Road. Tunbridge Wells, Kent TNI 1BX** 

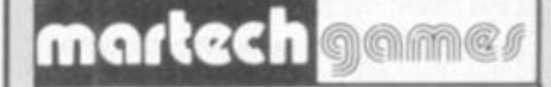

Tring a little of the games on offer? Repetitive graphics<br>beginning to bore you? Feel like a game that challenges your<br>mind and not just your reflexes? Exciting end aftershing<br>comparer board games for 2 players (ZXIII) and develop quickly and enables you to study the latest positions.<br>without interruption whilst the computer concentrates on other thing,

\*CONFLICT<sup>\*</sup> -- You'll low a friend and make an energy as you search for the advantage in a total war involving both the<br>machinery (armles, warships, missiles) and the finance (stock<br>market oil. piracy) of conflict

"GALAXY CONFLICT" -- Raise a firet of Ennoyasers to fight for<br>the Eoricubes of space. Move from throps to bridge biking full<br>control and responsibility as you struggle to protect your planets<br>and moons and destroy those of

### **Attractively boxed games**

To include 16K 2X81 - Spectrum 48K programs on one<br>cassette, full size board, pieces, rules. £11.95 each incl. p&p.

Available at many retail outlets, including W. H. Smith. Cherpure. P.O. to Martech Games. 9 Oillingburgh Road. Eastbourne. Trade enquiries we

### **TEXAS TI99/4A**

**TX WARGAME** - The best TI Basic program **available Graphics aio outstanding tactics, strategy and real time skill. Manoeuvre tanks and artillery across a terrain of woodland, marsh, lakes, hills and plains Capture enemy**  bases and the high ground. **E6 inclusive** 

TX SOFTWARE **109 Abbotsweld. Harlow. Essex** 

# **KOPIKAT**

Atari Owners **Our copycat cassette tape copies most machine coded**  tape. **£14.95 inc. P**+P **Kopikat, 2 Bell Lane, Narborough. Leicester** 

**81** COMPUTER & VIDEO GAMES

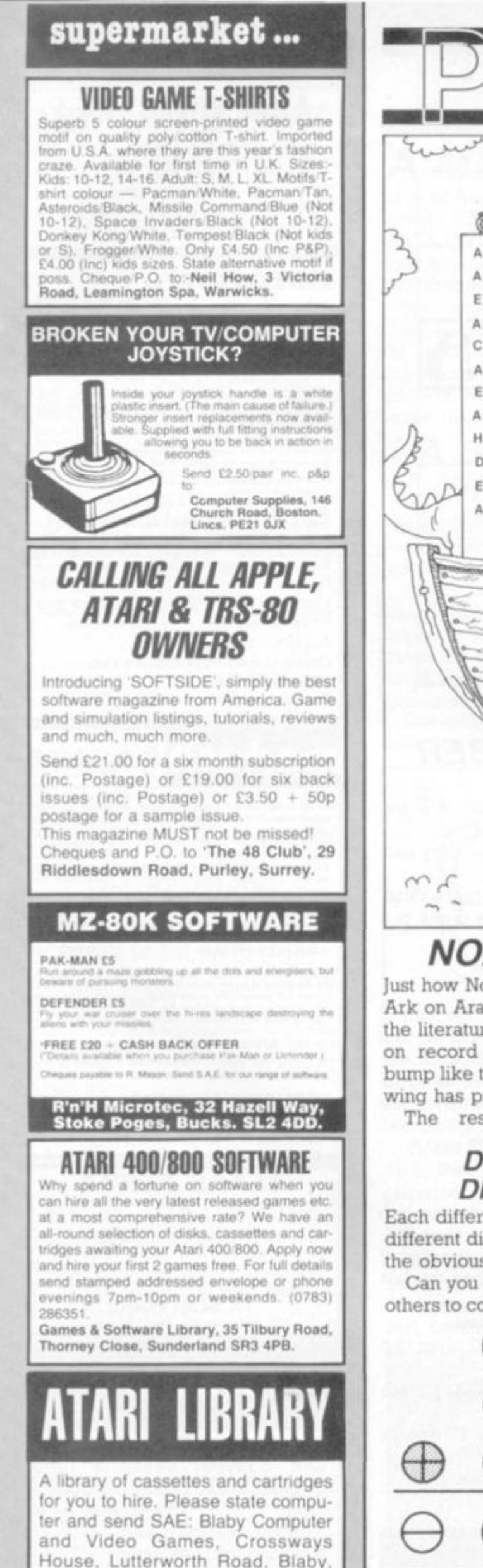

Leicester. Tel: (0533) 773641.

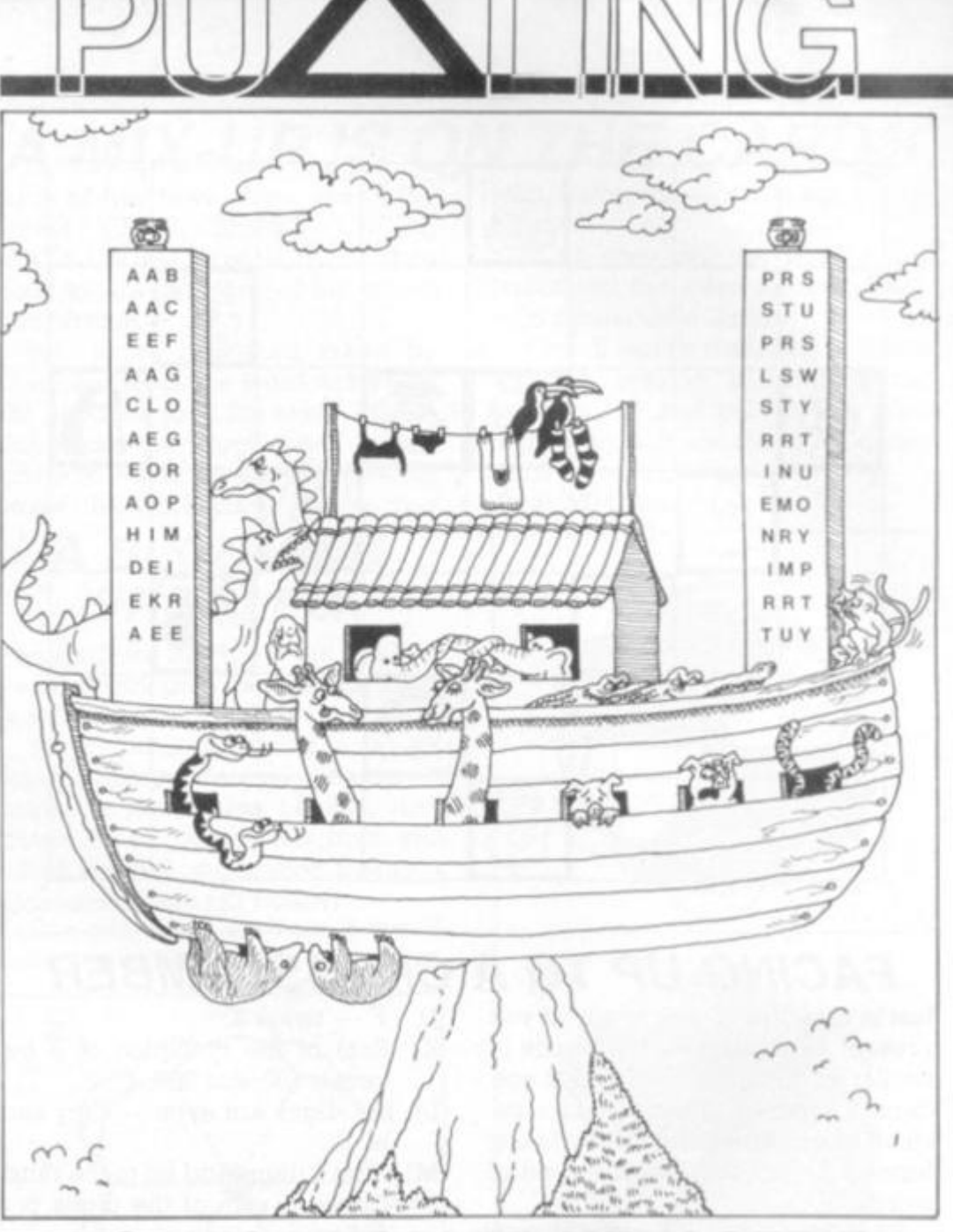

# **NOAH'S MUDDLED MENAGERIE**

Just how Noah managed to land the Ark on Ararat is glossed over in all the literature. It can now be placed on record that he landed with a bump like that of a hanglider whose wing has prematurely folded.

The result was to turn his

**DIFFERENT DIGIT CODE** 

Each different symbol represents a different digit. And you can assume the obvious  $\bigcirc$  is 0 and  $\bigcirc$  is 1.

Can you work out the value of the others to complete an addition sum?

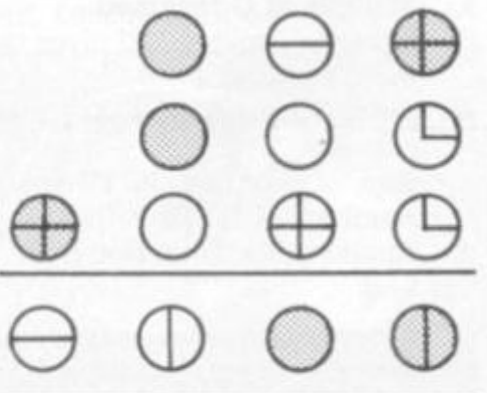

menagerie into a macedoine - his ZOO became, literally, an OOZ.

Twelve of the six-letter specimens had their letters re-arranged into alphabetical order and split in half. The two lists were then sploshed around in rather random fashion.

Before Noah could lower the gangplank he had to match the correct parts and so order the letters that our familiar names re-appear, otherwise the world would be stuck with a HHRSTU instead of a THRUSH!

The whole of creation was at stake and if he didn't sort things out right now, the evolutionists would have a field day in the future.

So he set to and did his best to give the world back a batch of animals it might be able to pronounce.

Can you give him a hand and tell him which 12 animals can be unloaded.

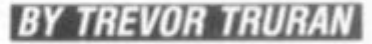

# \* 32K RAM PACK for the VIC 20 only £69-95, the most versatile ram

Switchable to 3K, 16K, 24K plus ram 1, 2, 3 or Block 5 for machine code or data statements.

Also 3K ram pack £19.95, 8K ram pack £29.95, 16K ram pack £44.95, 4 slot Mother Board £24.95. All items slot directly into the back of your Vic 20. All prices include V.A.T.

We stock software by Audiogenic, Commodore, Rabbit, P.C.S., Computer Room, Hi-Tech, Llamasoft, Interceptor, Romik and Bug Byte. Send S.A.E. for full list.

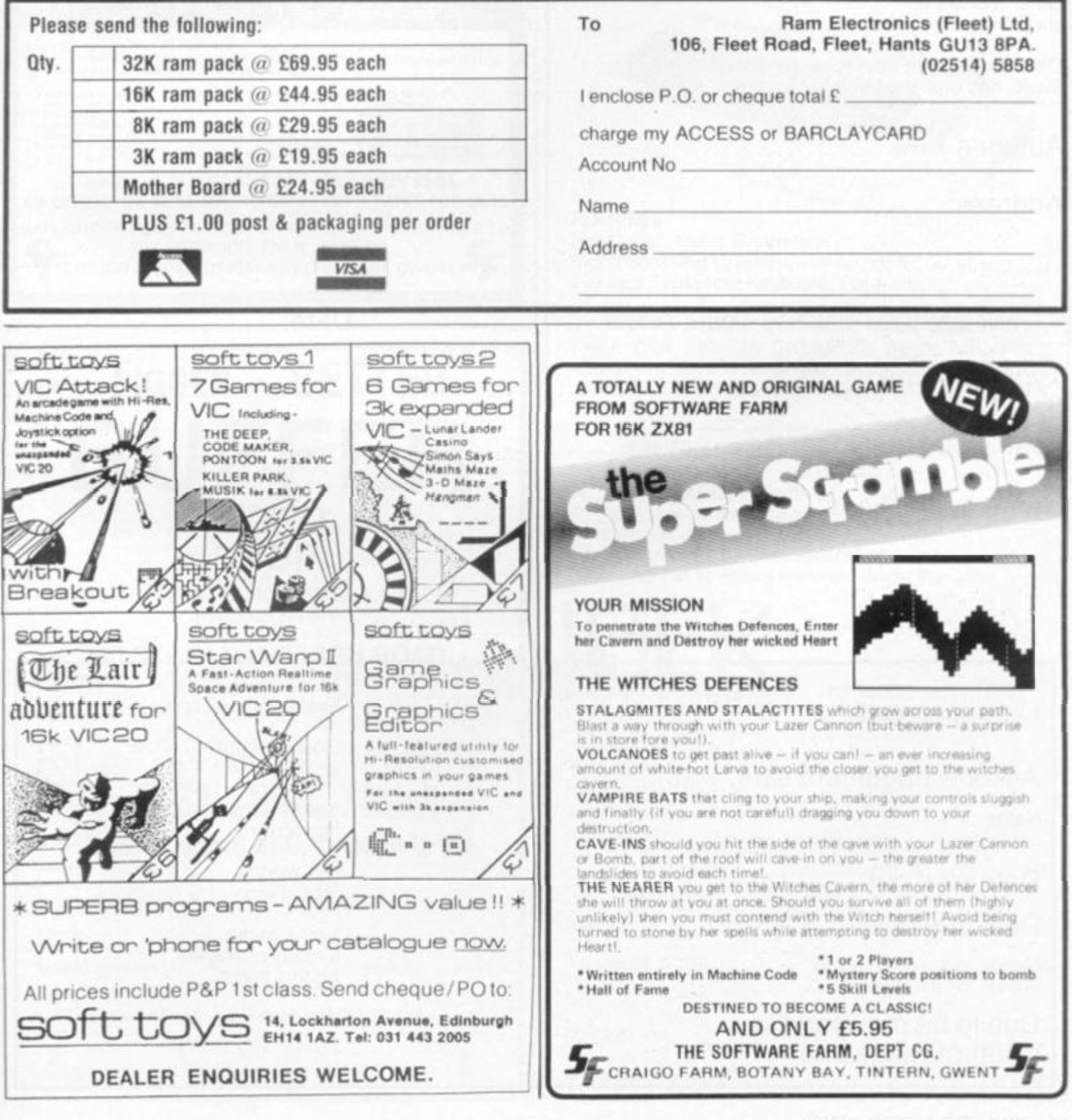

# *C&VG SOFTWARE FORM*

**Have you written a games program which you feel is just right for C&VG? If so we have come up with a form to ensure that we can test it out and give you our views on it, as quickly as possible.** 

**We would prefer a tape and listing but can work from just a tape and will return it to you if it doesn't find its way into the magazine. We will also need an additional sheet explaining the game and its theme. And any documentation like lists of variables or how certain routines are working, would be ol great help to beginners.** 

**This form will merely help us to keep a check on your game as it goes through our testing process and make sure we have all the information we need to present it properly in the magazine.** 

**If you don't want to cut up the magazine, we will accept photocopies or close copies of this page. This form will be appearing regularly in C&VG issues from now on.** 

**Remember we pay £10 for each listing published and you could win our Programmer ol the Year Contest where we will try to turn the winner into a best-selling games author.** 

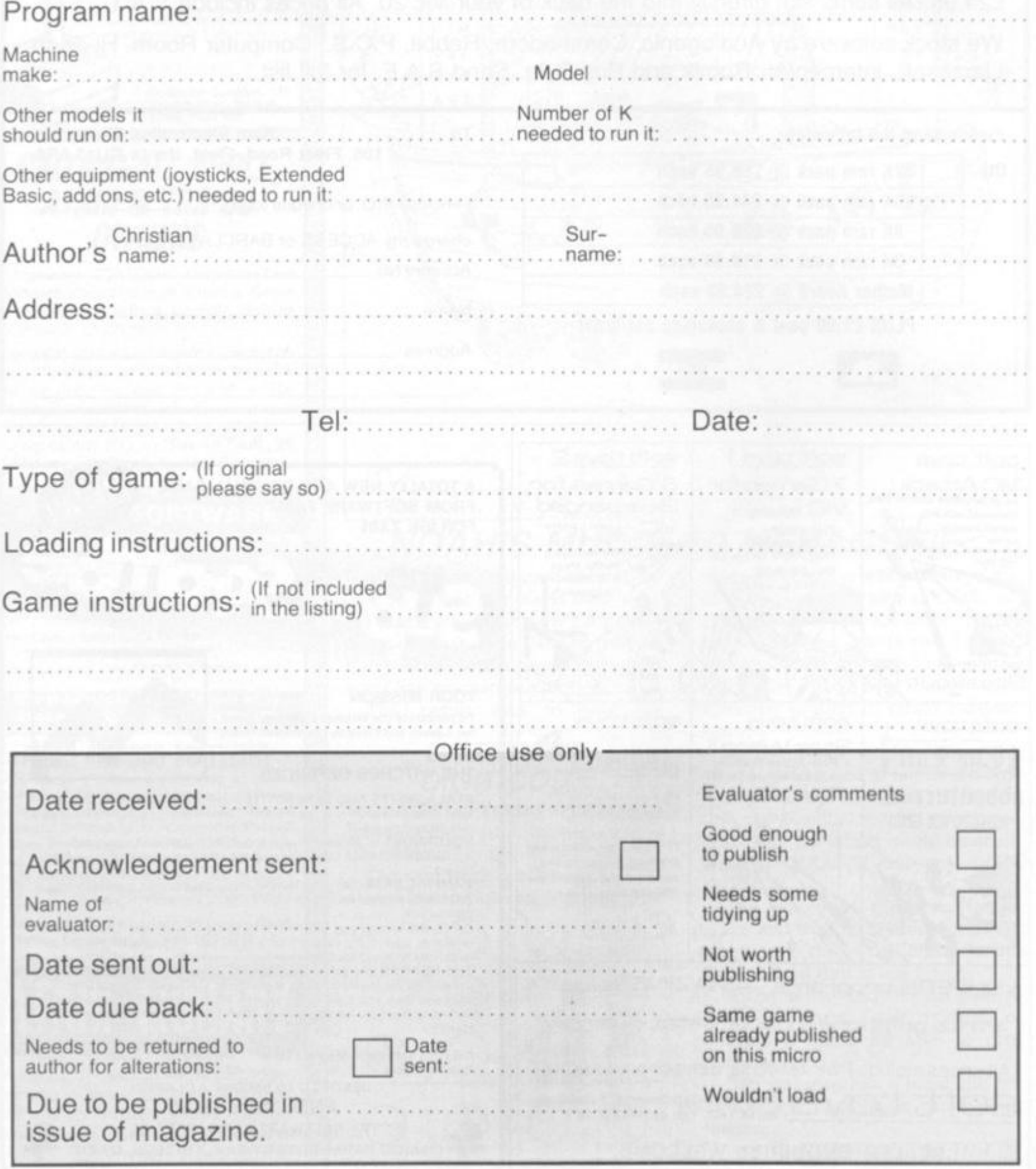

84 COMPUTER & VIDEO GAMES

<span id="page-84-0"></span>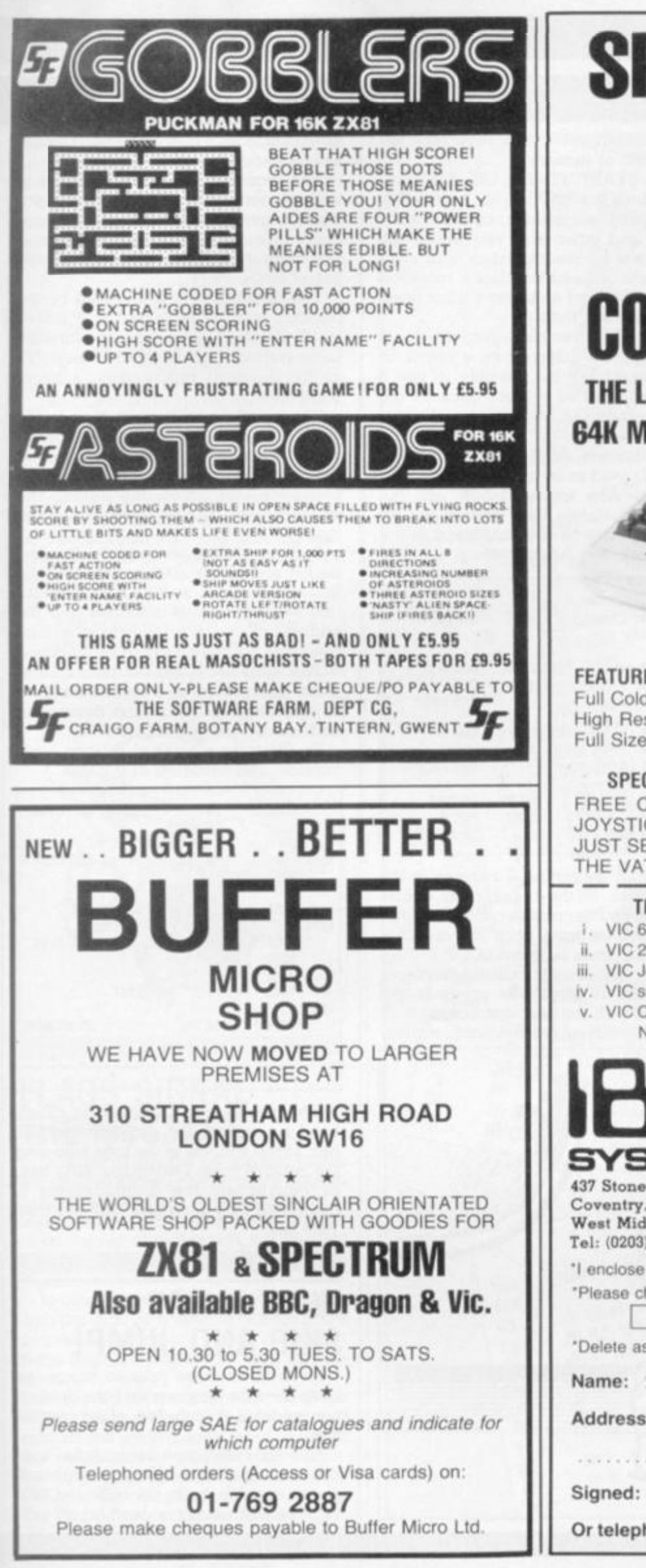

I

# SPECIAL FREE OFFER READ ON! COMMODORE 64 **THE LATEST COLOUR COMPUTER WITH 64K MEMORY AND MUSIC SYNTHESIZER FEATURES Full Colour, Music Synthesizer, High Resolution Graphics with sprites for 3D effects, Full Size Typewriter Keyboard, Pet Basic. SPECIAL OFFERS AVAILABLE WHEN ORDERING FREE C2N DIGITAL CASSETTE DECK AND FREE JOYSTICK AND 5 DIGITAL CASSETTE TAPES OR JUST SEND £299.00 + CARRIAGE AND WE WILL PAY THE VAT THE FOLLOWING ITEMS NOW AVAILABLE i. VIC 64 Colour Sound Computer (64K) £299.00 + VAT**   $\Box$ **ii. VIC 20 Colour Sound Computer £125.00 + VAT**   $\Box$ **iii. VIC Joystick Control £6.52 + VAT**  m **iv. VIC single disk drive (170K) £260.00 + VAT**   $\Box$ **v. VIC C2N Digital Cassette Deck £39.08 + VAT**   $\Box$ **NB Full 12 Months Parts and Labour Warranty IBEK TOTAL £ + CARRIAGE £ 3.45**  437 Stoney Stanton Road,  $+$  VAT @ 15% £ Coventry. CV6 5EA, West Midlands. Tel: (0203) 661162 **•| enclose Cheque Postal Order for £ "Please charge my Barclaycard Access No.**  1 **'Delete as required Name: : Address:**  Signed: **Or telephone order.** CVG383

# **MACHINE** *CODE*

### **DECISION MAKING AND THE MICRO The real power of computers comes**

**from the way they can make decisions and perform different actions according to different values of the input data.** 

**We will now start to look at the "deci**sion making" instructions in assembly **language.** 

**In Basic we have instructions of the form "IF condition THEN GOTO line number", where the condition may be a complicated expression involving arithmetic. logical and comparison operators.** 

**In assembly language, however, the only conditions we can use directly involve the sign, zero, carry and overflow flags.** 

**The first type of conditional jump we are going to look at is the Branch or Relative Jump, and the instructions available on the 6502, 6809 and Z80 are listed in tables 1, 2 and 3.** 

**The only conditional jumps on the 6502 are the eight branch instructions shown in table 1, but the 6809 and Z80 have others which we will deal with later.** 

**In Basic we have to use line numbers to refer to the program instructions. In assembly language we use labels instead of line numbers.** 

**The editing programs in some assemblers use line numbers but this is purely to keep the lines in the right order and it is impossible to refer to the line numbers in the assembly language program.** 

**The standards for 6502. 6809 and Z80 assembly languages specify that labels may be up to six characters long, the first character must be alphabetic, and** 

**any subsequent characters may be alphabetic or numeric.** 

**Thus. START, FINISH. L99, A2B3. are valid labels but ?START, 9L, are invalid.** 

**Also, register names, opcode mnemonics and other reserved words are usually not allowed as labels, but even when your assembler allows reserved words to be used as labels it is not good**  practice to use them.

**Some Z80 assemblers require that a label must be followed by a colon. In this case it may be possible to use a reserved word as a label because the colon permits the assembler to distinguish between.** 

**For example, ADD: used as a label and ADD used as an opcode mnemonic.** 

**To see how we use labels with the branch or relative jump instructions, let us look at simple counting loops in the three assembly languages.** 

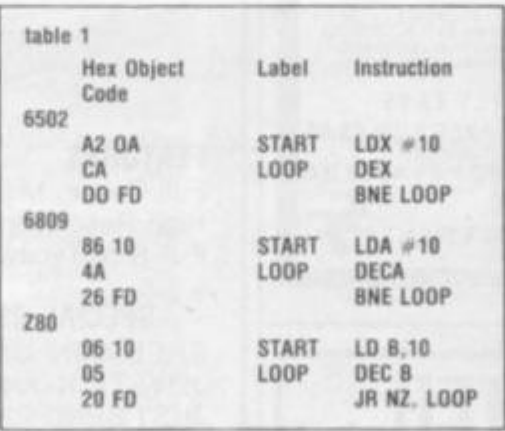

**We start by setting a register to the initial value of the count, then decrement the counter register. If the register is not zero we jump back to the decrement instruction labelled LOOP** 

**When the counter register becomes zero, after 10 steps, the program will continue with the next instruction.** 

**The branch or relative jump instruc-**

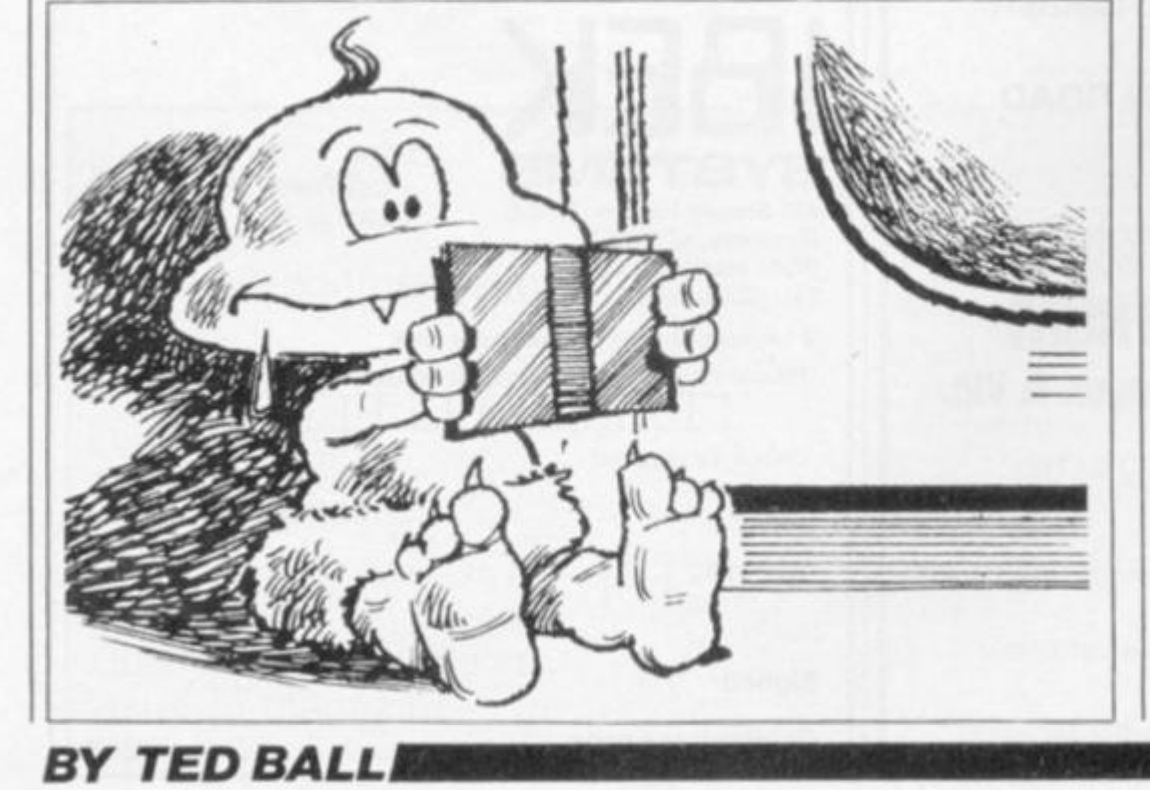

**tion introduces a new addressing mode,**  *relative addressing* 

**The second byte of the object code is a displacement specifying how many bytes to jump; regardless of the absolute address of the instruction the jump will be to the address a specified number of bytes away.** 

**The displacement is a signed binary number, with values from 0 to 7F hex (o to 127 decimal) representing a forward jump and values from 80 to FF hex (128 to 255 decimal) representing a back**ward jump.

**The absolute address, which is the destination of the relative jump, is calculated by taking the absolute address of the byte immediately following the relative jump instruction and adding the displacement, making allowance for the sign.** 

**In the examples above, if the first line began at address 1000 hex the second line would begin at 1002 hex, the third line would begin at 1003 hex and the address of the byte following the relative jump instruction would be 1005 hex.** 

**The value of FD hex for the displacement, interpreted as a signed number,**  is equivalent to  $-3$ , so the destination **address is 1005 + (-3), or 1002.** 

**To illustrate a forward relative jump consider the following examples:** 

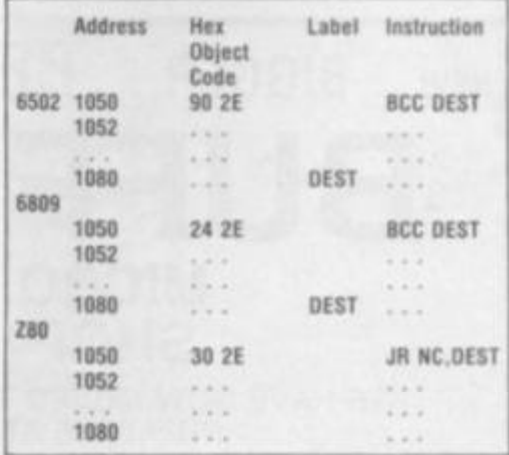

**The destination, 1080hex, is calculated by adding the displacement, 2E hex. to the address of the byte foliowmg the relative jump instruction, 1052 hex, or conversely the displacement is calculated by subtracting 1052 hex from 1080 hex** 

# **WITH A HOP, A SKIP AND JUMP!**

**As well as these relative jumps we have absolute jumps, where the destination address is included in the instruction.** 

**The 280 instruction set includes conditional absolute jumps, which are shown m table 4. On the 6502 and 6809 relative addressing is used for all con-**

86 COMPUTER & VIDEO GAMES

ditional jumps, and in other addressing modes we have only the unconditional jump, with opcode mnemonic JMP.

In assembly language we can write a label or a numeric value for the destination address, for example:

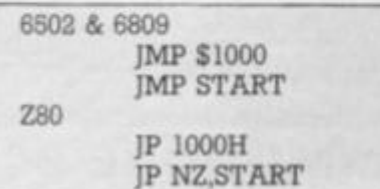

The object code format for the unconditional jump instructions is one byte for the opcode followed by two bytes for the operand.

The operand appears in the usual format for a two byte operand, with the low byte first and the high byte second on the 6502 and Z80, and with the high byte first and the low byte second on the 6809. Thus we would have:

<span id="page-86-1"></span><span id="page-86-0"></span>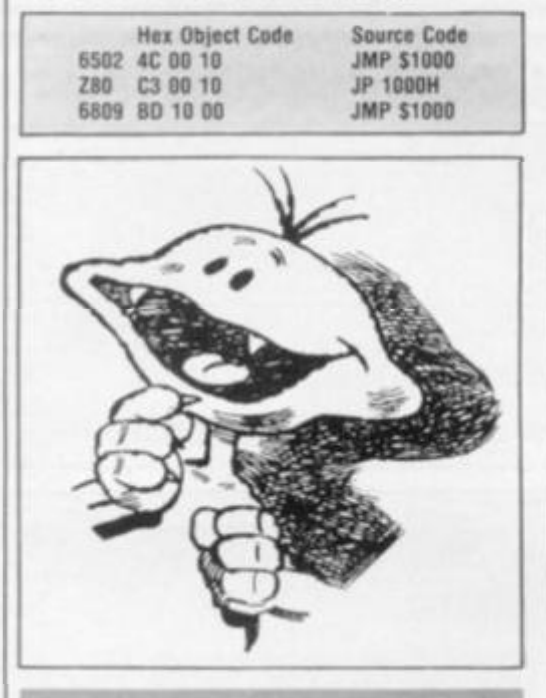

# <span id="page-86-2"></span>**FLAGS SIGNAL** THE MESSAGE

In order to use the conditional jumps we need to know how the other instructions affect the flags. It is not difficult to learn which flags are affected by various classes of instruction, but you will need to look this up in a reference manual at first.

In most cases we only need to bother with the sign, zero and carry flags and it is usually quite easy to work out how these flags are affected by most instructions.

However, there are complications when signed arithmetic is involved, and next month we will look more losely at the mechanics of signed binary arithmetic, paying special attention to the values of the carry and overflow flags in the various cases that can arise.

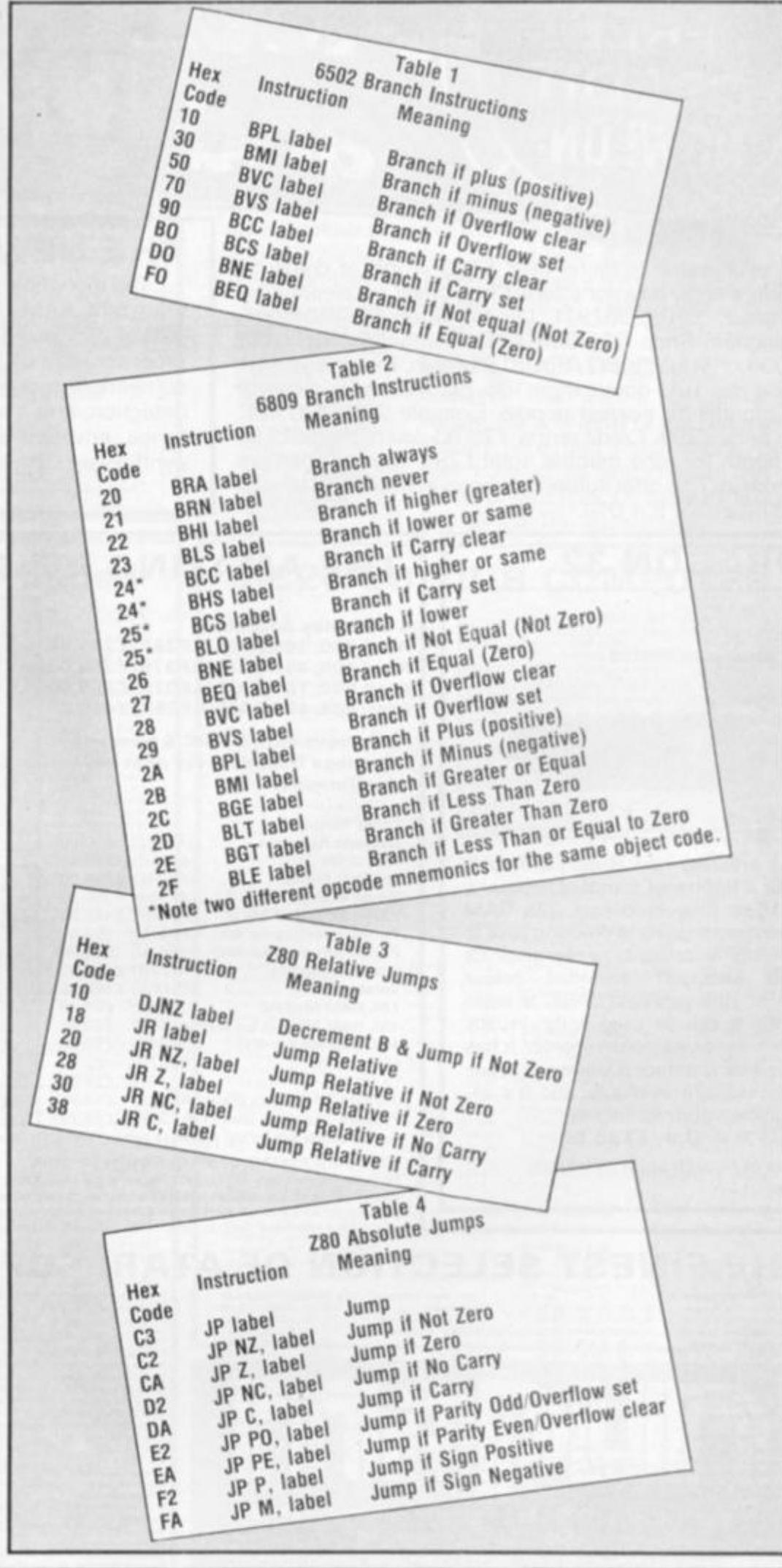

**IMACHINE** 

**CODE** 

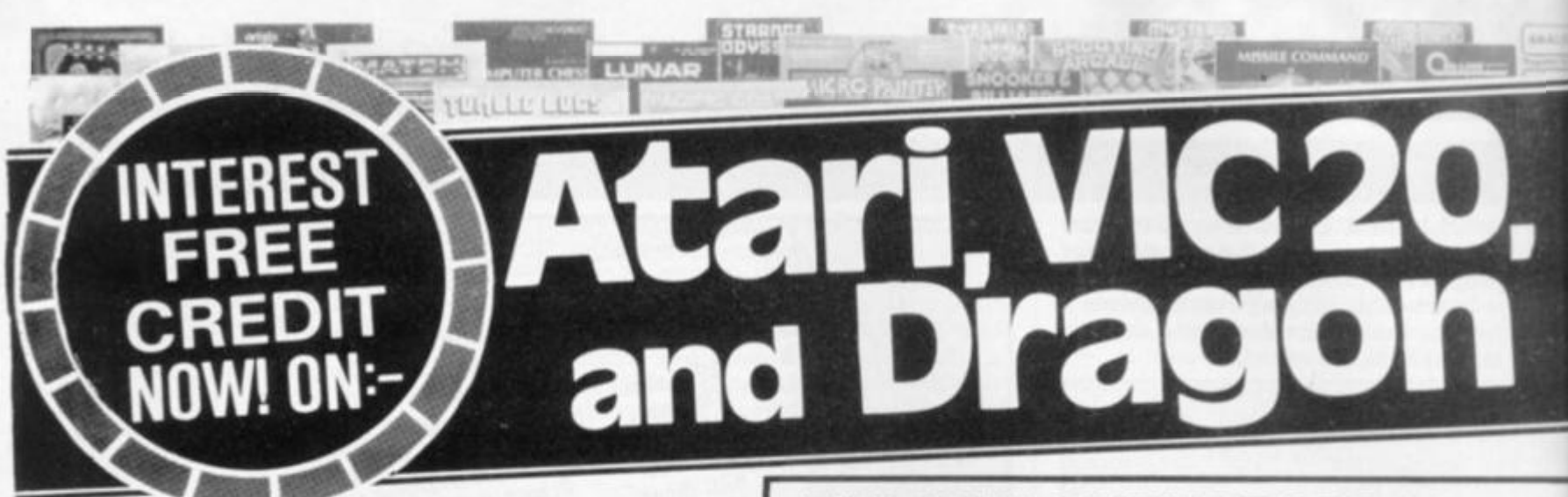

**If your order contains over £120 worth of computer hardware apply now for interest free credit by telephoning: Mail-order; (0702) 552911. London Shop: 01-748 0926. Birmingham Shop: 021-356 7292 Southend Shop: 0702 554000 or write to** P**.O. Box 3, Rayleigh, Essex SS6 8LP.** 

**You pay 10% down, then 10% per month for a further nine months (to nearest penny). Example: Atari 400 48K. Cash price £299. Credit terms: £29 90 down, then £29.90 per month for nine months. Total £299. Credit quotations on request. This offer subject to approval which can take up to 48 hours (APR = 0%).** 

### **THE NEW COMMODORE 64**

**The incredible new computer from Commodore comes with 64K RAM fittedl Plus 16 colours hi-res graphics, 320 x 200 pixels, 4 0 columns by 25 lines, Z80 micro processor can be added — that means you can run CP/ M software, 8 independently movable Sprites with collision detection, and a sound generator with 3 voices, 4 waveforms, envelope and filter to rival some dedicated music synthesisers. And all this at the most incredible price ever.**  (AF56L) **Only £339.0 0** 

## **DRAGON 32**

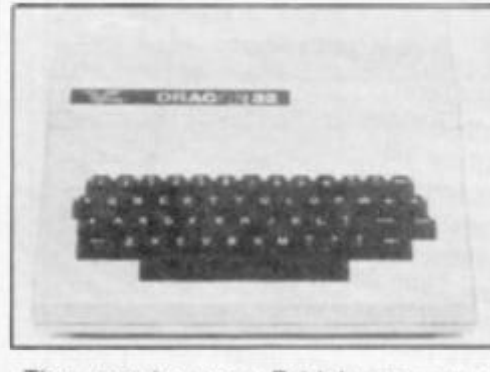

**The amazing new British computer with a full-travel standard keyboard, a 16-bit microprocessor, 32K RAM fitted (expandable to 64K and later to**  256KII), 9 colours, hi-res graphics **and Microsoft extended colour BASIC (the very best BASIC to learn with). It can be used with virtually any ordinary cassette recorder, it has a printer interface (Centronics-type), joysticks are available and it's incredible value for money.** 

### **(AF57M )** Only **£199.50 .**

**Lots of new Dragon software available** 

# **THE AMAZING ATARI COMPUTERS**

4 Consoles Available: Atari 400, 16K RAM (AF36P) £249.95 Atari 400, 48K RAM (AF37S) £299.00 Atari 800, 16K RAM (AF02C) £399.00 Atari 800, 48K RAM (AF55K) £440.00

\* All above with BASIC & handbooks Carriage free, delivery next day by Datapost

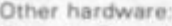

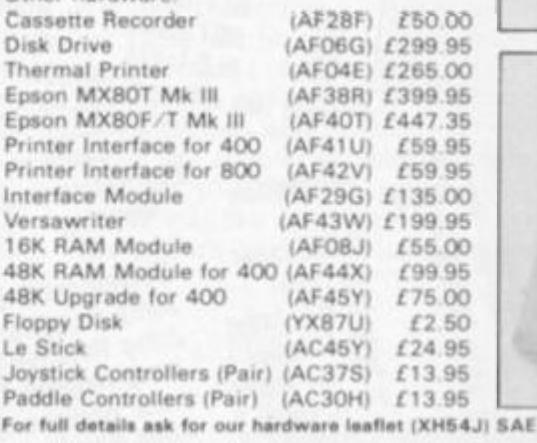

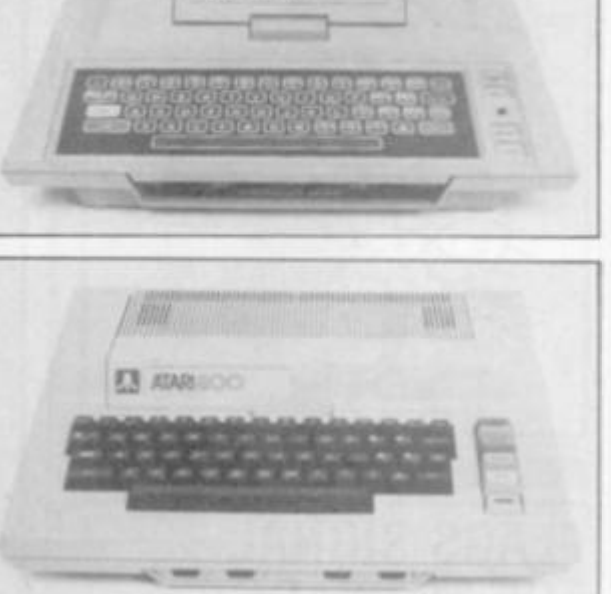

**E3 ATARI** 

appreciated

### JOIN THE U.K. ATARI COMPUTER OWNERS' CLUB

An independent users' group. Four issues of the club magazine for only £3.00! Address your subscription to Ron. rasue 1 of the club magazine featured a tutorial on character set redefinition and contained a collection of demonstration and games programs and lots more. Issue 2 featured a tutorial on player/ missile graphics, an article about graphics on computers, a election of members' contributions to the program library and much more

# **THE FINEST SELECTION OF ATARI SOFTWARE**

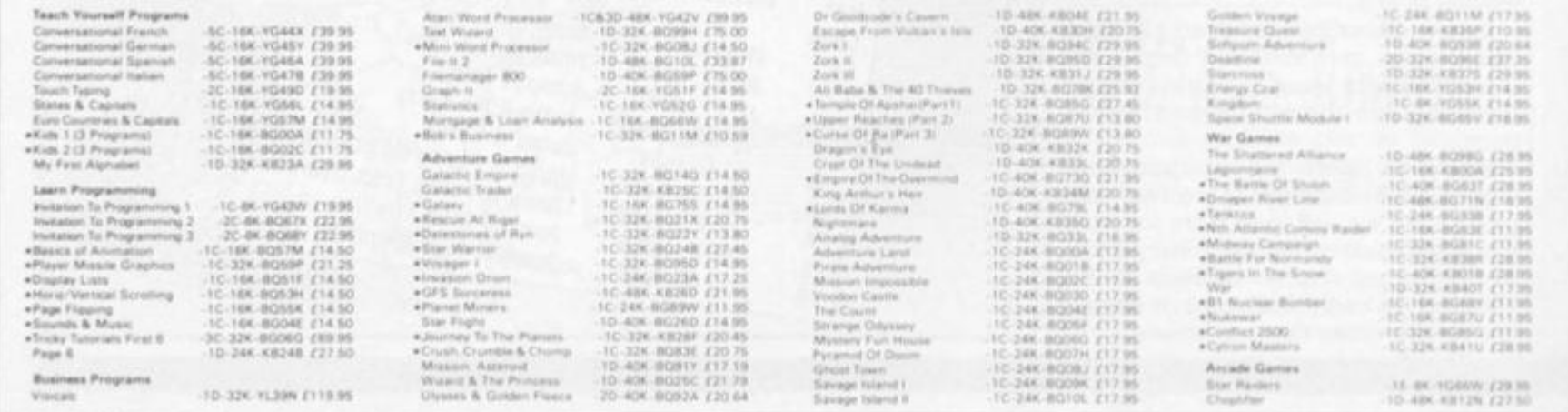

# ommodore 64 computer hardware **DIGD**

**INBIOTOZA** 

(1986年) 5月15日 5月15日 5月15日 5月15日 5月15日 5月15日 5月15日 5月15日 5月15日 5月15日 5月15日 5月15日 5月15日 5月15日 5月15日 5月

 $\begin{array}{l} 110.95\\ 12.4\ 95\\ 13.4\ 95\\ 14.7\ 95\\ 15.1\ 95\\ 161.95\\ 17.95\\ 181.96\\ 191.96\\ 101.97\\ 101.91\\ 11.96\\ 121.96\\ 131.96\\ 121.96\\ 132.96\\ 133.96\\ 134.96\\ 135.96\\ 136.96\\ 138.96\\ 139.96\\ 139.96\\ 139.96\\ 139.96\\ 139.96$ 

 $14.00$ <br> $118.95$ 

f 12 45<br>f 11 46  $rac{1300}{1825}$  $19.00$ 

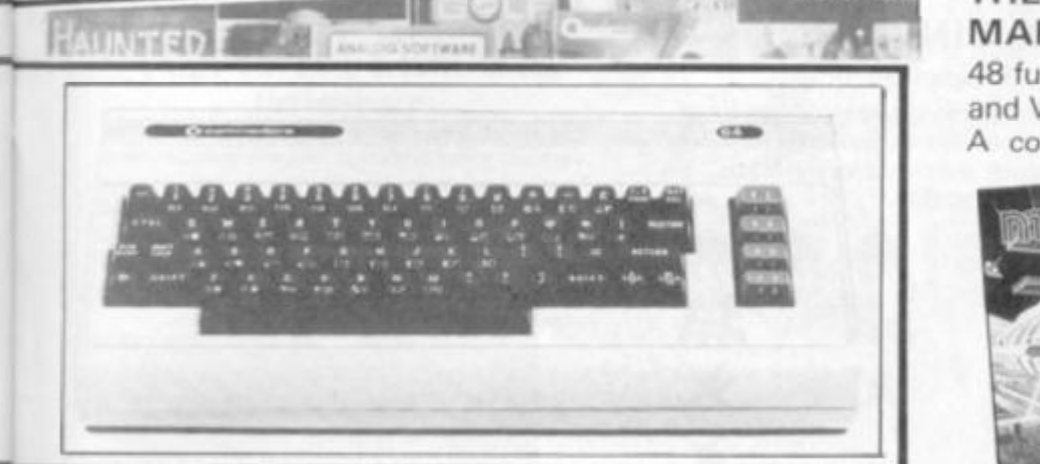

# **ATARI SOFTWARE continued**

16K-KB44X 229<br>24K-KB17T 222<br>6K-B030M C11

10 86 YORK 224 M

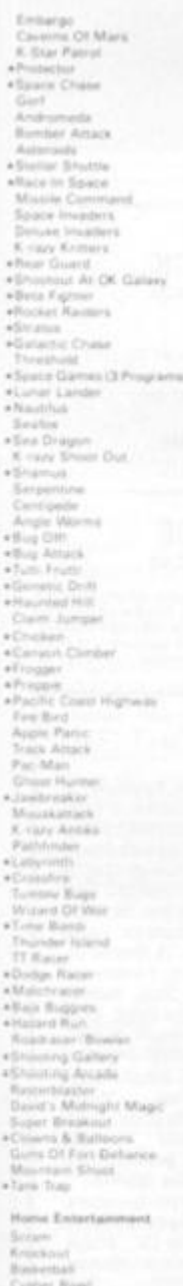

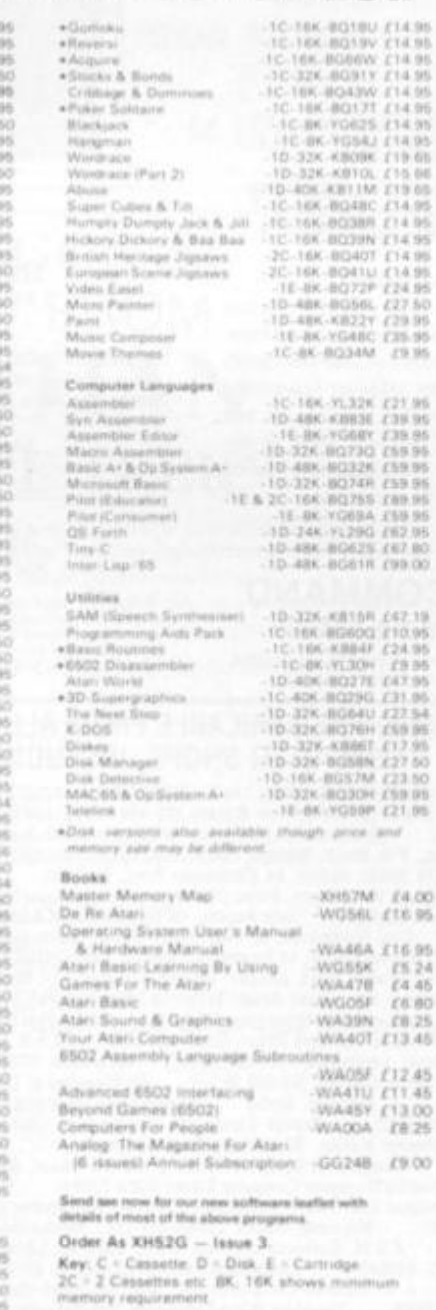

Note: Order codes shown in brackets<br>Prices correct at time of going to press

(Errors excluded).

### **THE NEW MAPSOFT CATALOGUE**

48 full colour pages of Atari, Dragon and VIC 20 hardware and software.

A comprehensive guide to what's available. Price £1. THE NEW

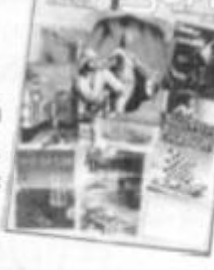

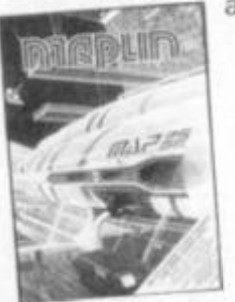

# **MAPLIN CATALOGUE**

contains full details of all the computers and most of the software shown here and much more. On sale now in all branches of W.H. Smith price £1.25. Or send £1.50 to P.O. Box 3, Rayleigh, Essex.

# **VIC20 COLOUR COMPUTER**

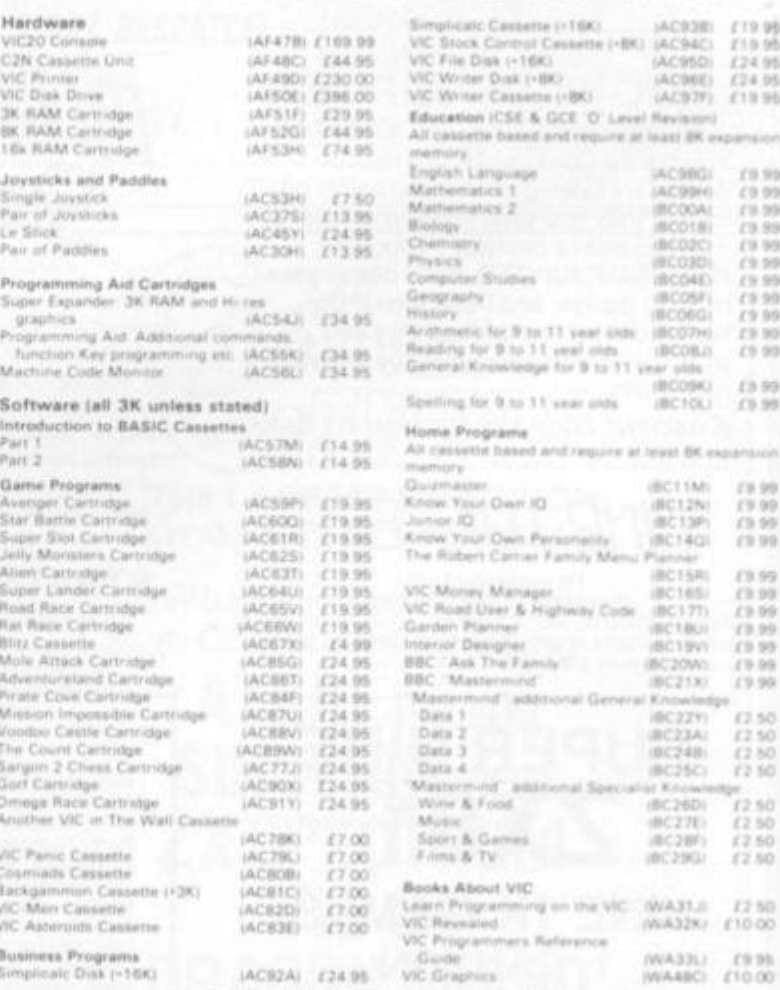

Lots of new VIC20 software now available

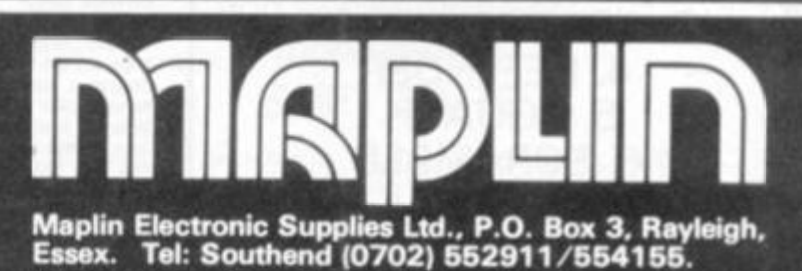

Demonstrations at our shops NOW. See the computers in action at<br>159-161 King St., Hammersmith W6. Tel: 01-748 0926<br>284 London Road, Westcliff-on-Sea, Essex. Tel: (0702) 554000<br>Lynton Square, Perry Barr, Birmingham: Tel: (0

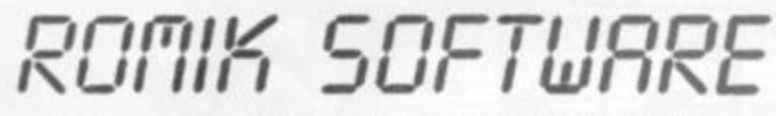

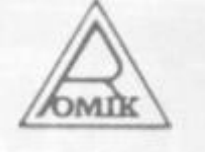

### **ROMIK PROMISE** A MINIMUM OF **ONE NEW GAME EVERY MONTH**

24 Church Street, Slough SL1 1PT, Telephone: Slough (STD 0753) 71535

Britain's leading games software house are proud to announce our new range of exciting games and other software for Vic20, DRAGON and ZX81 (see panels) (Games for BBC, Spectrum and Atari available soon.)

ALL ACTION GAMES CARRY A FREE ENTRY TO NATIONWIDE COMPETITIONS WITH FANTASTIC PRIZES ALL PROGRAMS ARE £9.99

# MARTIAN RAIDER

For unexpanded Vic20<br>Skim as close as you dare to the surface of the planet,<br>devastating the Martian cities, destroying ammunition dumps (gaining more time), shooting down the ground-to-air missiles

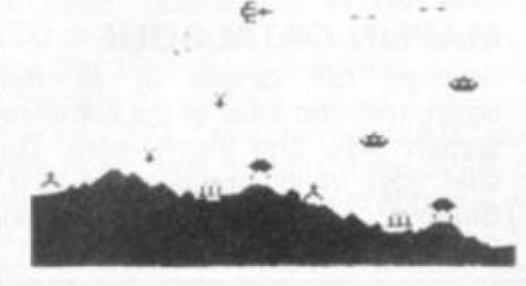

"A real action shot of the game"

# **MOONS OF JUPITER**

For expanded Vic20, 3K, 8K or 16K You are the Commander of a fleet of destroyers looking on from the safety of a mother ship, you send in one destroyer at a time to blast a passage through the MOONS OF JUPITER. Your destroyers have to dodge, and blast the UFOs . . . Watch out for the Gologs they can smash your destroyers, but you cannot harm them.

A MACHINE CODE ARCADE QUALITY GAME

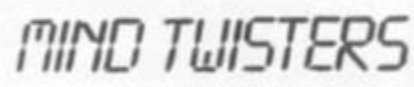

For unexpanded Vic20 Four games to stretch your brain<br>Blackjack, Decipher, Four Thought and Teaser are our com-<br>puterised versions of very popular home games and will test<br>your mental agility and skill for many a long hour.

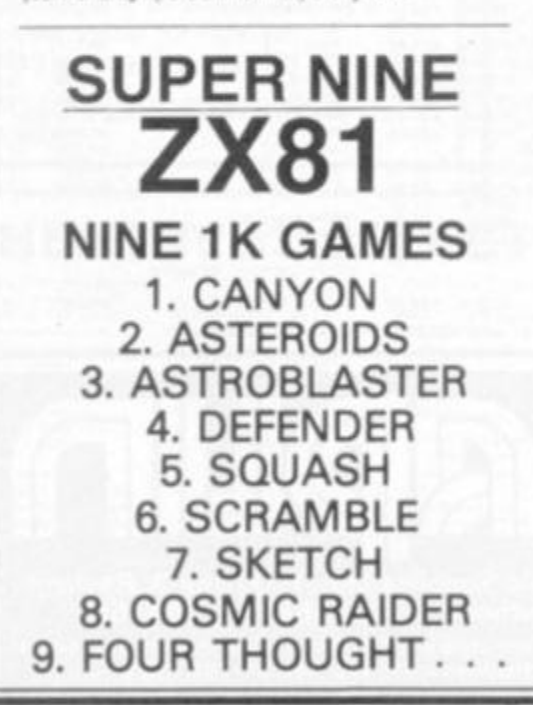

### **SEA INVASION** Unexpanded Vic20

Fight off the attacking sea creatures for as long as you can. Shoot the whale for a surprise score, watch out for the crabs, starfish and octoouses.

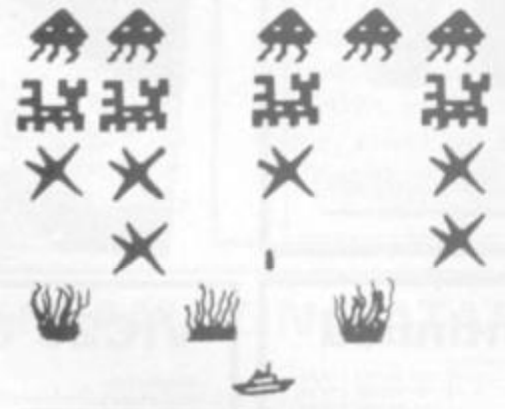

# TISOUND

### For the unexpanded Vic20

The Vic Multisound Synthesiser is very flexible and can be played in more ways than can ever be explained here. to create music and special effects. For example, create any tune, up to 255 notes (after following appropriate instructions), then press "F1" or "F3", then key "9" and enjoy the added effect. Now hit "+", listen to the difference. For a surprise -- hit "-". Now add a melody over the top -- hit key "8" then "7" -- now play a melody or experiment. Have fun!

## **STRATEGIC COMMAND**

OUR FIRST GAME FOR THE DRAGON A strategy game for two players. Will keep you active<br>for many hours. Air, sea and land battles!!!

# SHRRK RTTRCK

For unexpanded Vic20

You are in shark-infested waters after being thrown overboard from a pirate ship. Your only protection being an atomic net which you trail behind you, trying to cover all the visible ocean and ensnare the sharks at the same time. Beware of stopping or covering your tracks for too long, if you do, then the sharks will escape and come after you. Watch out for the ever increasing deadly octopi (somtimes the sharks will eat part or all of oner)

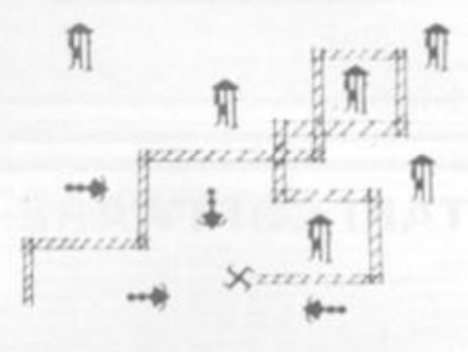

"A real action shot of the game"

### NEW NEW NEW **SPACE ATTACK** For the unexpanded Vic20

SPACE ATTACK is a game of skill. You as the pilot of an intergalactic battleship have to fight your way through wave after wave of various alien spaceships.

MACHINE CODE ARCADE QUALITY GAME

### **SPACE FORTRESS**

For the unexpanded VIC 20

.<br>Se, arcade quality game. Britiant action, beautiful<br>malutely amazing sound effects. You are attacked by

### OUR GAMES ARE AVAILABLE FROM ALL GOOD HOME COMPUTER SHOPS, INCLUDING:

Micro C. Inside Corrys at Birmingham (233 1105). Leed (48601), Luison (4258273), Northuphon (12363), Southernfor (29878), lande Bridgers at Britain (650501), New Malden (01-849 2091), and at Leicester (546224), London (01

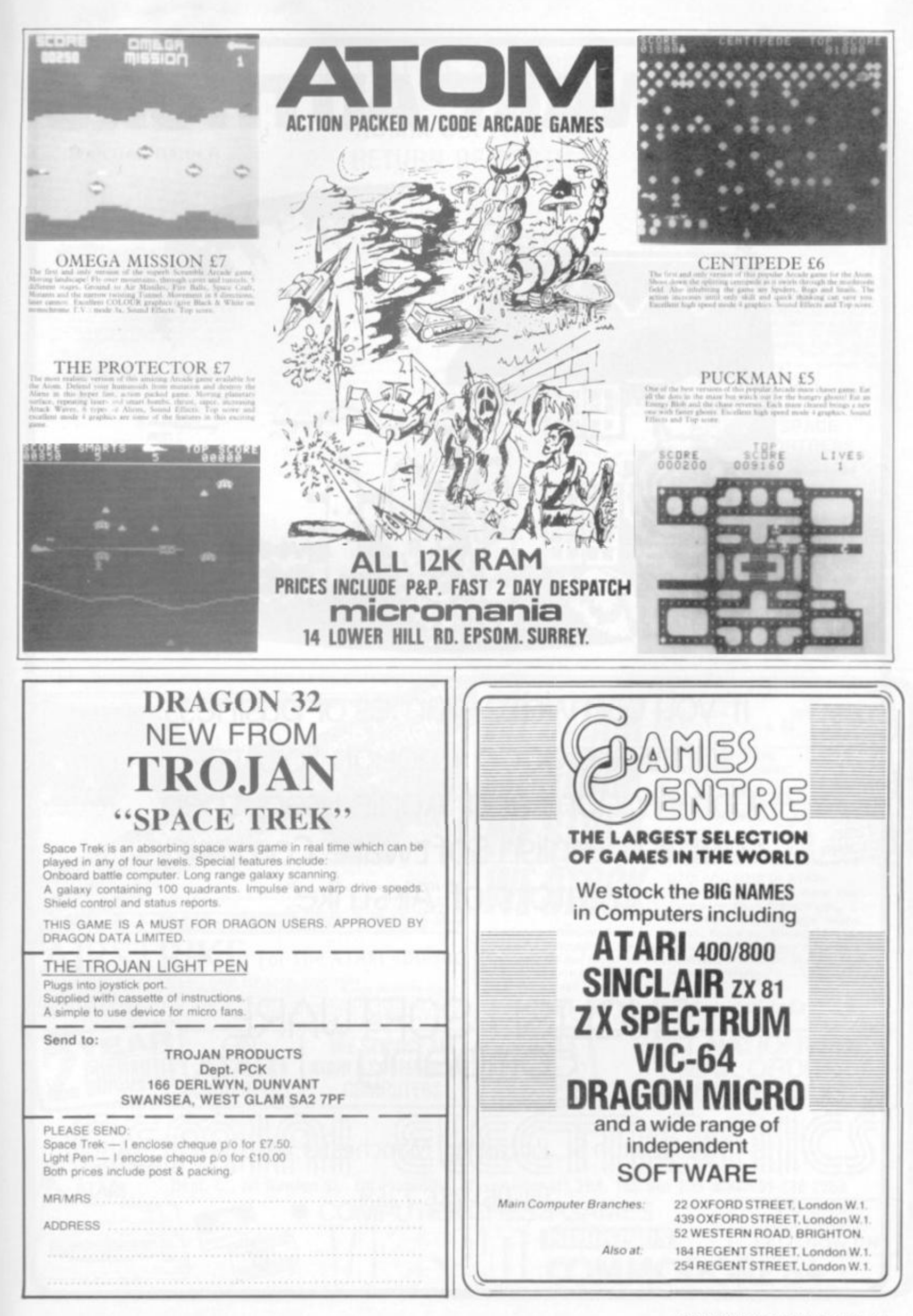

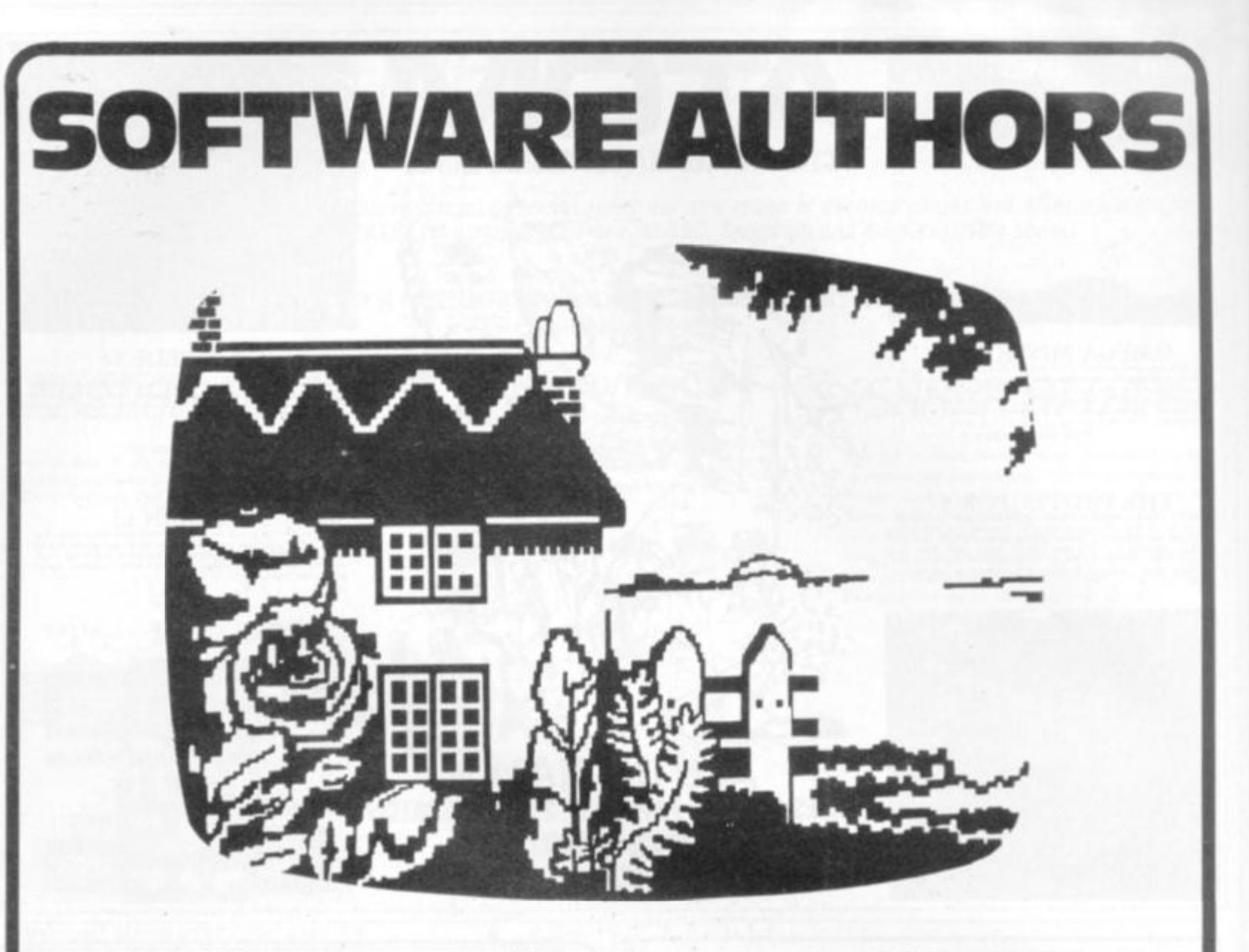

If you can write games or business software good enough for Atari, Commodore and Apple users, then contact English Software Company creators of "Airstrike"

# ENGLISH SOFTWARE company

50 Newton St., Piccadilly, Manchester, Ml 2EA, Tel: 061 236 7259

All Action Games Carry a FREE Entry to a **NATIONWIDE** Competition with PRIZES up to £5,000!!!

**MARTIAN RAIDER** 

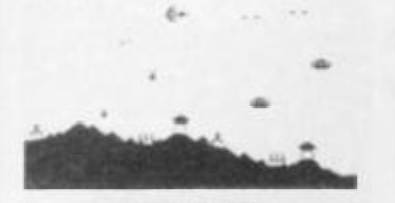

**MARTIAN RAIDER** For unexpanded Vic 20<br>Nose as you dare to the surface of<br>1. devastating the Martian cities. ving aminumition durrips (gaining more

### **SHARK ATTACK** Й 24 M 菊 À --4 **Beering** Ŵ  $X$ **it-**

### SHARK ATTACK For unexpanded Vic 20

For unexpanded Vic 20<br>You are in shark-inlessed waters after being<br>thrown overboard from a pirate ship. Your<br>only profection being an atomic net which you<br>trail behind you, trying to cover all the visible<br>ocean and ensure out for the ever increasing deadly octopures<br>sumetimes the sharks will eat part or all of

# AT LAST VIC 20 OWNERS **CAN OBTAIN ROMIK SOFTWARE RETURN OF POST!!**

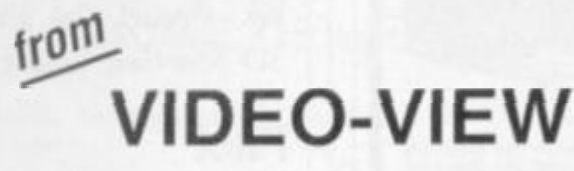

Suitable for keys or joysticks 100% machine code fast action! **EXCITING ARCADE GAMES** FROM BRITAIN'S LEADING SOFTWARE HOUSE

> & Martuna Cryle Arcade Quality Gar<br>SEA INVASION

SEA INVASION<br>
Unexpanded Vie 20<br>
Fight off the stacking sea creatures for as<br>
long as you can Shoot the whale for a<br>
surprise score, watch out for the crabs,<br>
startish and octopunes

startish and octoounes<br> **MIND TWISTERS**<br>
For unexpanded Vic 20<br>
Four games to stretch your brain<br>
Buckgack. Decipher Four Thought and Tess-<br>
et are our computerised versions of very<br>
popular home games and will test your m

### MULTISOUND SYNTHESIZER

**MULTISOUND SYNTHESIZER**<br> **For the unexpanded Vic 20**<br>
The Vic Muntheories (Synthesizer is very flex-<br>
bie and can be played in more ways than can<br>
over be explained here. To couste music and<br>
specie effects, For example,

### FREE OFFER - 3 C4 tapes with each game ordered.

ALL GAMES £9.99 inclusive of VAT & P+P. Send to

VIDEO-VIEW (Dept CVG). 855 High Road, London N12 8PT

Mail Order only

**ROMIK PROMISE** A MINIMUM OF **ONE NEW GAME EVERY MONTH** 

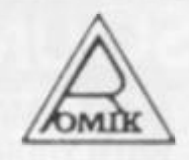

### **MOONS OF JUPITER**

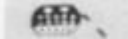

### MOONS OF JUPITER

For expanded Vic 20, 3K, 8K or 16K For expanded Vic 20, 3K, 8K or 16K<br>You are the Commander of a fleet of desire<br>troyers looking on from the safety of a mother<br>ship, you send in one destroyer at a time to<br>blast a passage through the MOONS Of<br>JUPITER. Your d

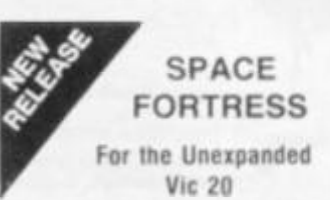

Whilst cruising through space a computer malfunction throws you off course where you encounter the evil Systorian Space Fortress. First you must battle with its various deadly defence forces, then destroy the Fortress before it puts up its shields and disappears into Hyper-Space.

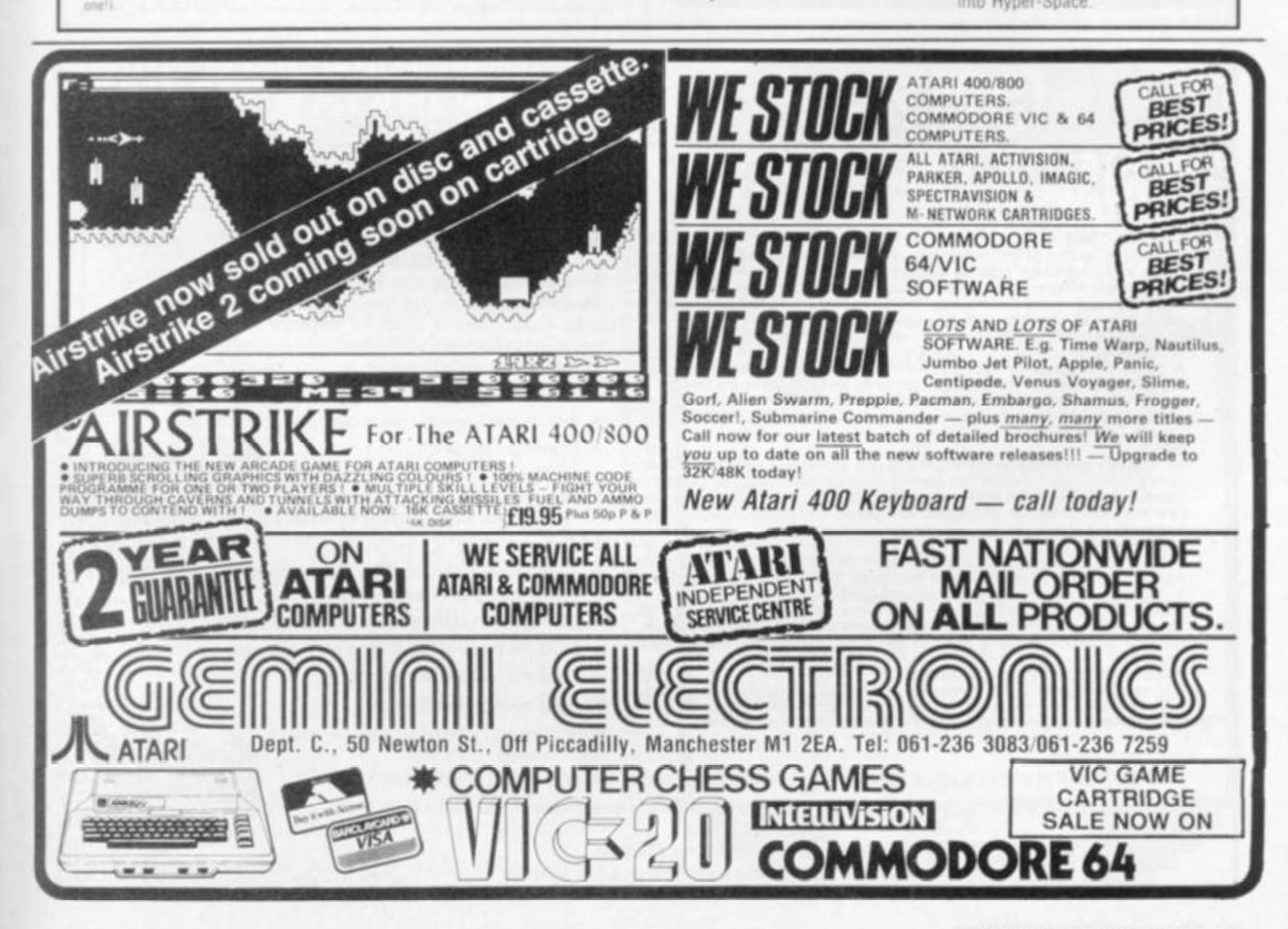

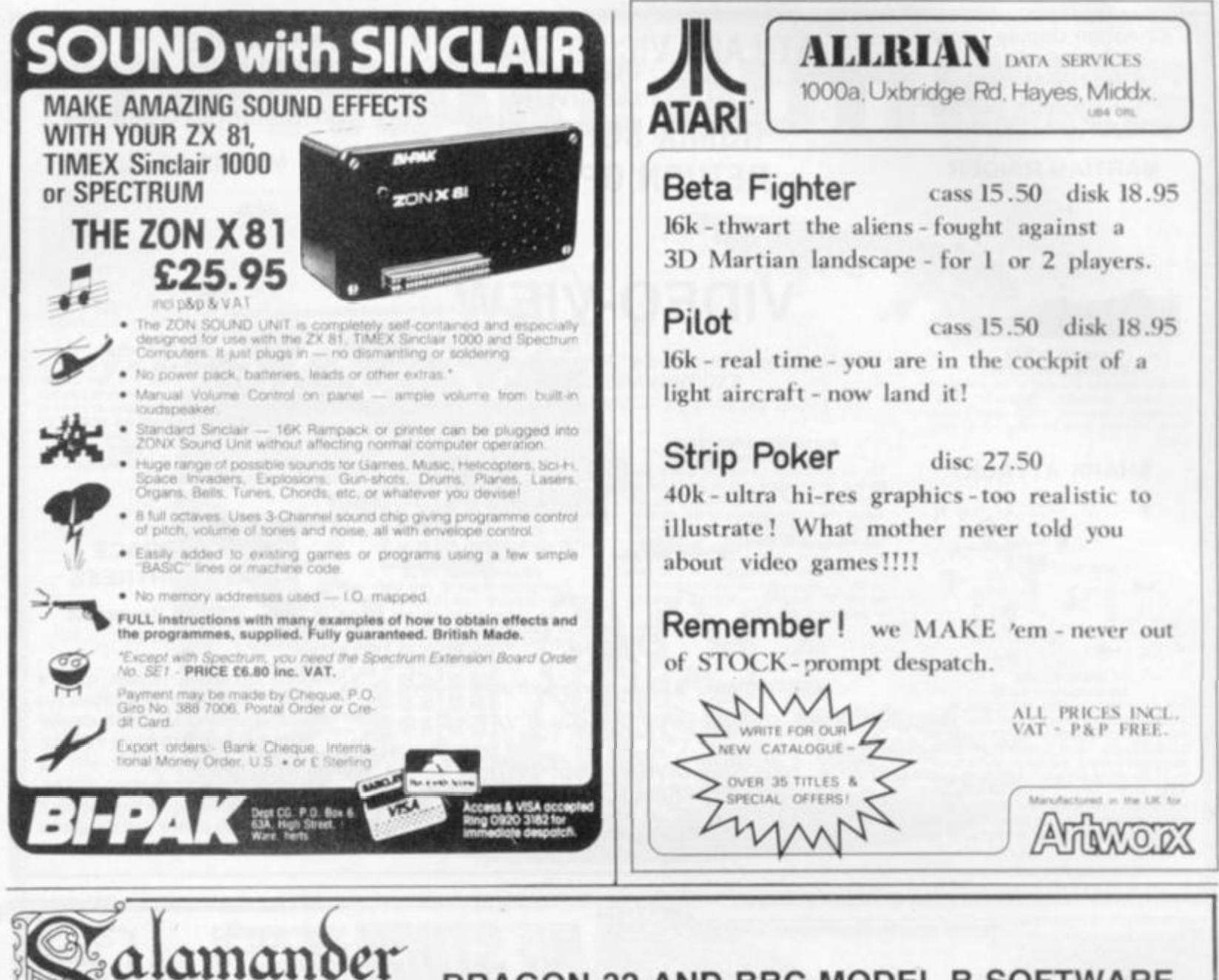

# DRAGON 32 AND BBC MODEL B SOFTWARE

### DRAGON-TREK

of tware

£9.95 DHAGON-THEK<br>A real time version of the classic space game featuring full colour tactical<br>status and long-range scanner displays, hyperprobe, the Faerie Queen,<br>status and Klingon commanders, tractor beams, enerny movement,

E7.95<br>A game of magical combat between the Wizards of the Tri-Suns for<br>supremacy of the planet Xarg. Both dexterity and deduction are needed in<br>order to outwit your opponent as spell is traded against spell. Comes<br>complete

Not courate interpretation of the game of golf written by a keen club player.<br>Allows match play between two players or one player may play using the Stableford points system widely used for competition golf. Features full

#### **GRAND PRIX**

Do you have the potential to be a champion Formula 1 driver? Find out when<br>you race on these 8 famous Grand Prix tracks from around the world. For 1<br>or 2 players. 2 joysticks required. Dragon Data Approved. £7.95 **GAMES COMPENDIUM D1** 

Six great games for the whole family -- Donkey Derby, Blackjack, Kingdom,<br>Hunt the Wumpus, Noughts and Crosses and Lunar Lander. Dragon Data **VULCAN NOUGHTS AND CROSSES** £7.95

A three-dimensional game of noughts and crosses for one or two players.<br>Also includes a zero player option where the machine plays itself. Can you out-think your Dragon? Dragon Data Approved.

#### THE EDG GRAPHICS PACKAGE £24.95 For the BBC Model B Microcomputer

An advanced picture drawing system developed by a firm of consulting engineers to the oil and utility industries worldwide. Uses cassette tapes for software and picture storage. and is controlled entirely by normal keyboard input- no extra hardware required. The main system features are:

- ★ Picture drawing in mode 0, 1 or 2.
- \* Actual and Logical colour changes at any time.
- $\star$  Drawing functions: Lines, boxes, circles, arcs, test, shape repetition.
- $\star$  Drawing aids:
- Grid, elastic band, save and home cursor (5 positions).  $\star$  Colour fill.

98

3 Text window showing x, y cursor position, length, angle, colour menu and current colour.

coco

- \* Saving and Loading of picture using cassette tapes.
- \* Multi-file pictures facilitating very complex drawings.
- \* Flashing cross-hairs cursor.
- \* User instructions/prompts.

This package comes complete with a spiral bound manual.

SEND SAE FOR CATALOGUE OF OUR FULL RANGE OF DRAGON AND BBC MODEL B SOFTWARE

Cheques or postal orders payable to Salamander Software, 27 Ditchling Rise, Brighton, East Sussex BN1 4QL.

Tel: 0273 771942 PLEASE ADD 50p P&P TO ALL ORDERS

Programmers wanted: good royalties paid! Trade enquiries welcome.

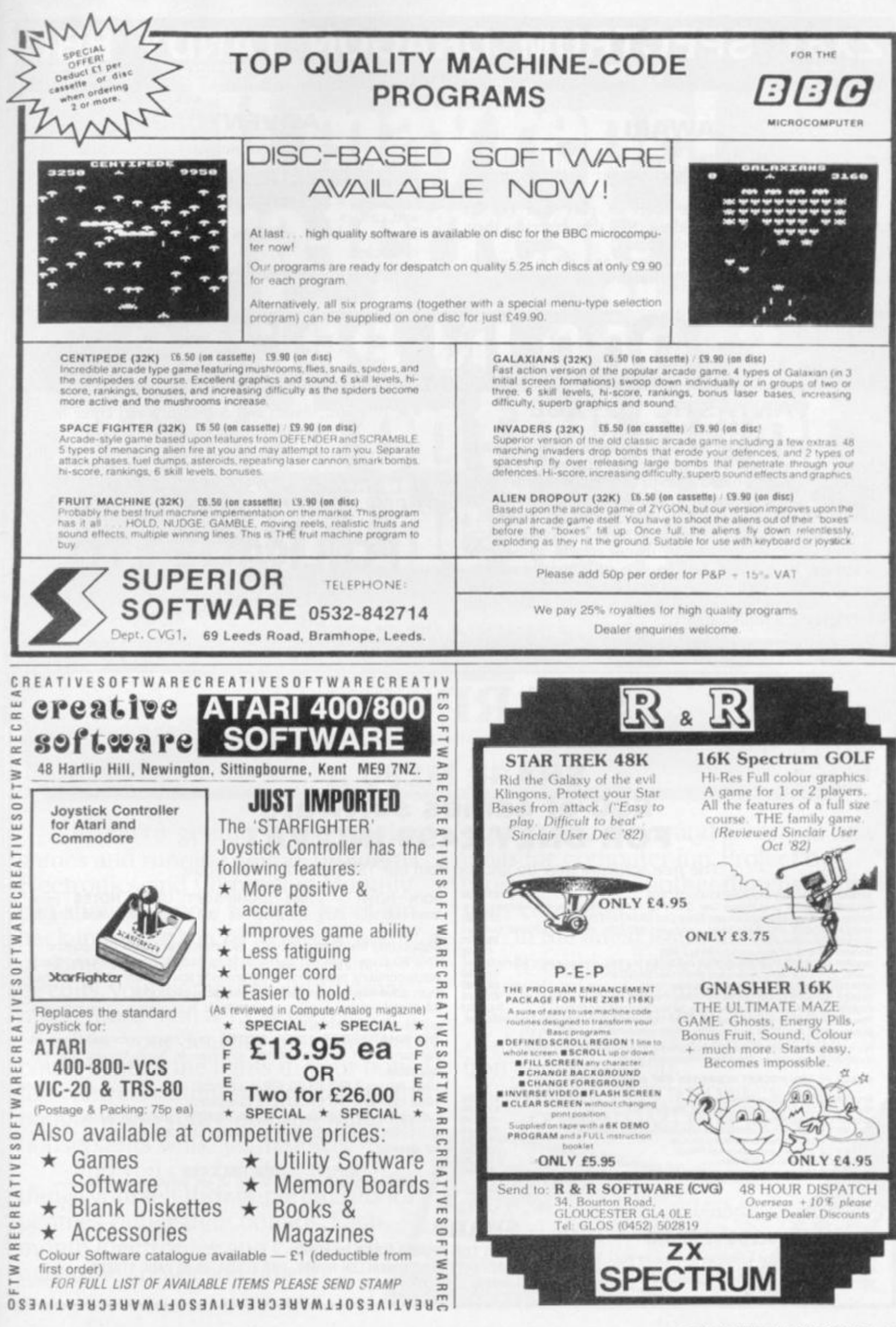

COMPUTER & VIDEO GAMES 95

# **X81 SPECTRUM DRAGON TAN 16K 16/48 32 LEVEL 2 A/B**

### **AWARI**

- The ancient African game of logic. It takes 2 minutes to learn the rules but far longer to master the tactics.
- Select the 'Goat-herd' level of play and it's an addictive game for children  $(8+)$  that exercises their minds — not their laser fingers.
- Select the 'Witch-doctor' level and it's a threat to your sanity. We haven't beaten it and we wrote it!

### **ADVENTURE**

- Over 200 places to explore in this machine code game using advanced data compression techniques.
- No random elements you will need skill, cunning and a sense of humour as you explore caves, forest and castles.
- Evade ruthless pursuers and overcome a host of obstacles.
- Multiple word commands and single letter abbreviations.

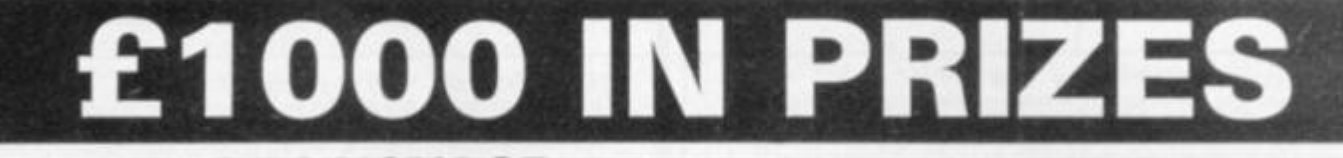

### **FANTASTIC VOYAGE**  (ZX81 16K ONLY)

This real-time graphics simulation set inside the human body was written by a lecturer in anatomy. You are injected into the blood stream in your miniature submarine. Navigate the arteries, veins and heart to the brain, where a blood clot must be destroyed. Features a real vascular map. You will be attacked by lymphocytes which must be destroyed using arcade game type graphics. Everything you do uses up precious energy. Three display formats — a lateral and frontal body scan plus blood vessel name, a close-up scan and a laser-sight for fighting lymphocytes.

 $\star \star$  Buy both Awari and Adventure and enter the 'Foilkadc Challenge' competition.

Details with cassette or send SAE.

**ALL GAMES £5.95 EACH, 2 FOR £9.95, 3 FOR £13.95 (ANY MIX) INCLUSIVE** 

FOILKADE LTD **DEPT PR53 66 LITTLEDEAN, YATE BRISTO L BS1 7 4U Q** 

 $Supporting the Sharp MZ-B0A$ , MZ-80K and MZ0B Computers.  $This 80 page (approx)$  publication is issued 3 times a year. Each **lssue contains programs, programming tips and information, rather** 

All Members have the opportunity of purcashing, at competitive

**January 1981 and a limited number of back issues are still** 

BROOFT UOED NOTED first came into existence in

Beginners Guide to us the SHARP MAC-BOA Microcomputers and MAC-BOA Microcomputers and MAC-BOA

than advertising commercially available products.

prices, peripherals and software.

# **SHARP**

**WITH THE SHARP USER IN MIND** 

# SHARP MZ80 A £50 of games software FOR ONLY £499 INC VAT

**The free software may be chosen from our 1983 software catalogue** 

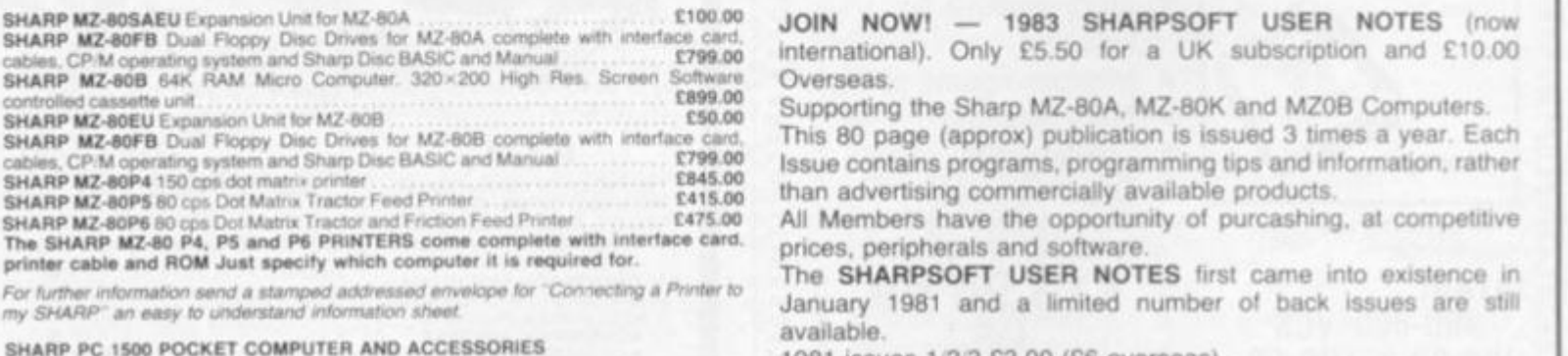

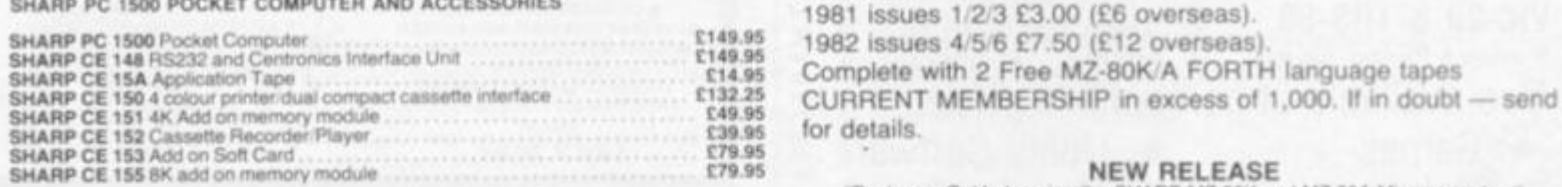

**ALL PRICES INCLUSIVE OF VAT** 

**SHARP** 

### **WITH THE SHARP USER IN MIND**

**available.** 

Please send a stamped addressed envelope for FULL software<br>hardware details or phone: 01-739 8559 (24 hrs) leaving your name, SHA<br>address and telephone number with particulars of your interest. [DN

**SHARPSOFT LTD., CRISALLEN HOUSE. 2ND FLOOR. 86 90 PAUL STREET, LONDON EC2. TEL: 01-739 8559** 

**NEW RELEASE**<br>Beginners Guide to using the SHARP MZ-80K and

# It may repel extra-terrestrials, butcanit switch on the light in the loo?

**If you're getting bored playing games and running simple programs Electronics and Computing Monthly can show you how to put a lot of fun back into your micro. With the addition of some easy-to-build electronic circuits, your computer could drive much more than a TV screen.** 

**Like your Scalextric or train set. It could control the lights in your house, the central heating system, talk to the budgie while you're out and water the**  houseplants while you're away.

**And you can build all these things yourself-the simple circuits for pennies rather than pounds. Each month Electronics and Computing magazine shows you how to** 

**expand your micro and gives you new ideas for computer fun. Project by project we add another dimension to your computer.** 

**In the latest issue we show you how to build an infra-red remote controller for your micro and what 'dialogue programming' is all about.** 

**All you need is a hot soldering iron and a cool 75p.** 

> **WHERE ELECTRONICS AND COMPUTING INTERFACE**

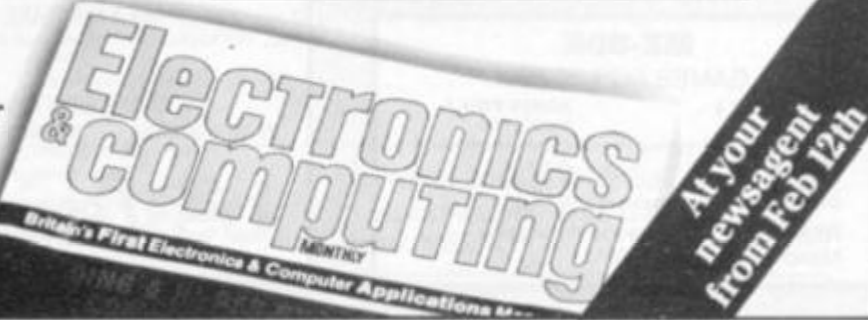

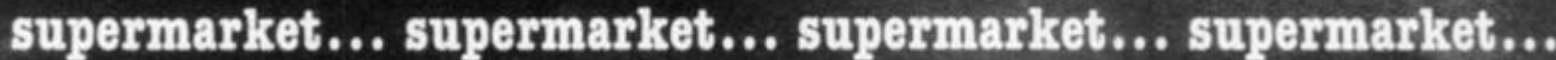

by you have to

38.39

 $24.34$ 

肠动脉部的

99.50 95.74

18730892

96<br>70

9)

 $\frac{52}{44}$ 

5局9174

 $\frac{50}{71}$ 69.

83

Ξő

90 95 96

вà 83.84

šΫ

91

вä

68

62.63

12/13/14/15

44.0BC

88.89

46:47.64

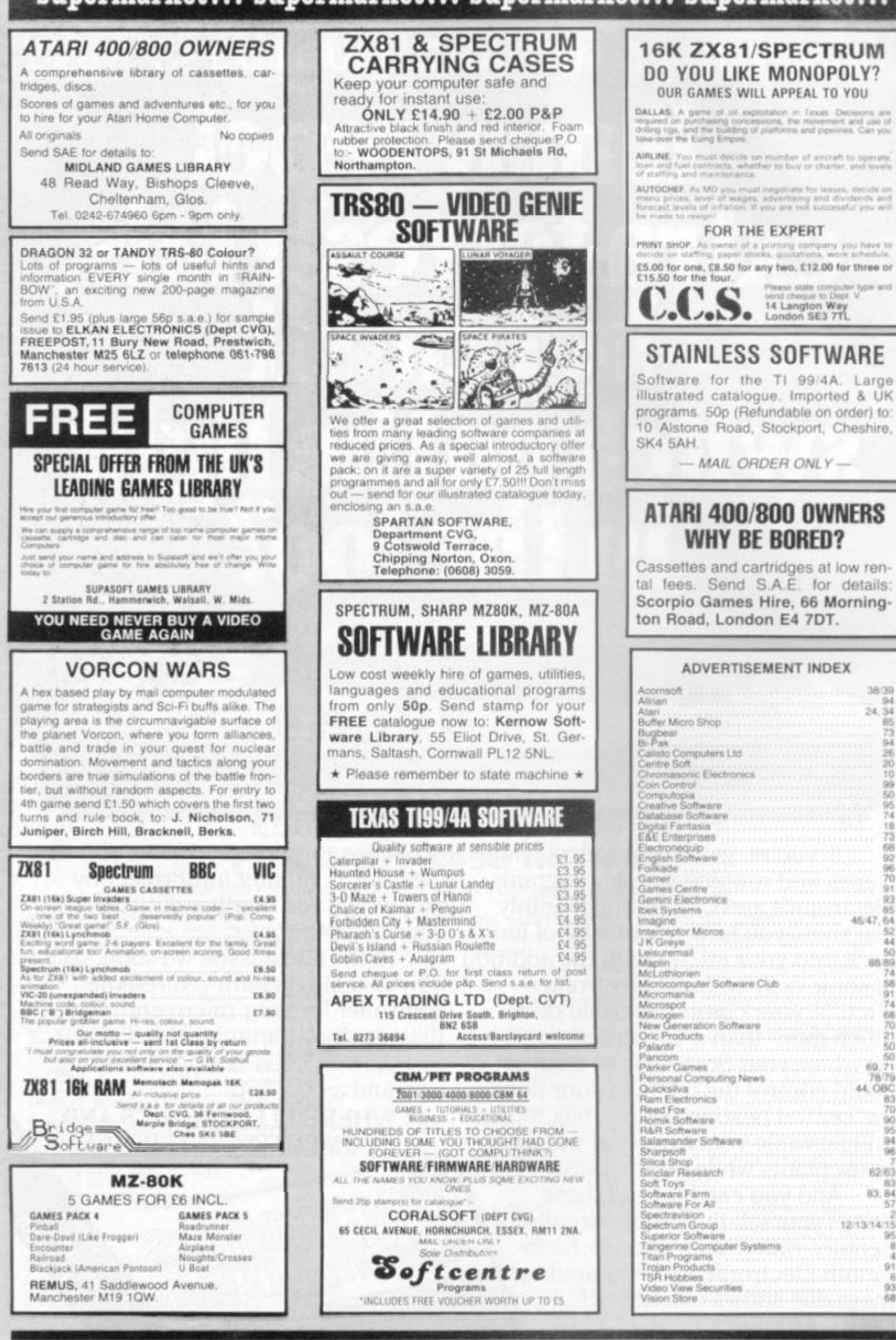

**98 COMPUTER & VIDEO GAMES** 

# **COMPETITION-PRO PRECISION GAME CONTROL!**

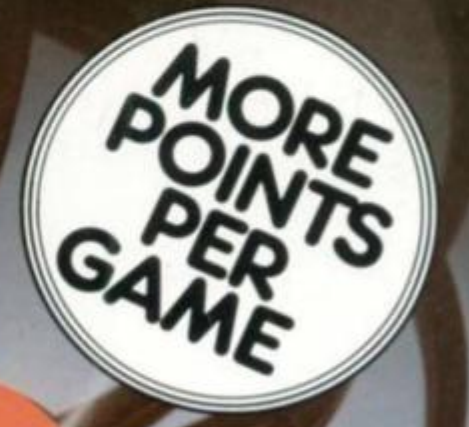

# **OUTSTANDING FEATURES**

*Limited* 

**Super strong nylon and steel**  construction.

*Co/n Contn* 

- **2 Special large video fire buttons, for right or left hand control.**
- **Arcade proven molded leaf switches insure incredible reliability.**
- **Large** *IV\*"* **round knob and unique tapered shaft provide the ultimate in game player comforts.**

Royton, Oldham OL2 6JZ<br>Telephone: 061-678 0111/8<br>Telex: 6697051-678 0111/8 Telephone: 061-678 0111/8 Telex: 669705

# WHO ON EARTH<br>COULD HAVE CONCEIVED<br>GUICKSILVA SOFTWARE?

### **TIME-GATE**

# THE UNBELIEVABLE SPACE/TIME

High speed graphics combined with electrify-

myn speed graphics combined with electrify-<br>ing space adventure make TIME-GATE the<br>game of all games.<br>Foil the ruling aliens by travelling back through<br>time and blasting out their home planet. Fight<br>3D space battles on you

**Features:**  $4D -$  High speed graphics —<br>versatile scanning — status and battle com-<br>puters — land & take-off from many planets<br>— time-travel — 5 skill levels — score &<br>rating plus free training program.<br>**SPECTRUM 48K** 

# **MAGIC WINDOW**

GALAXIAN **Tonly you** 

GLOOP

**GALAXIAN &** 

Eures Full Attack Mode Swooping<br>Galaxian

Galexian - 3 Bages - Buy<br>Sconing - Adjust Speed Fro<br>Reta Nommer of Speed Fro **GLOOPS!** 

Guickailve offer this special<br>version of the fortugus pill-<br>eater on this tape just for the hell of it.

### **CROAKA CRAWLA**

Save Clint Freg from a the relentiesely approaching<br>trucks that are tired<br>of hadgehogs Look of hadgehood Look out<br>for the Crocodlos, they<br>are equally Frog Hungry!<br>Features: Frog - Lories<br>- Logs - Turtion - Luries Look out **Data Turtlet Bufferent**<br>Council Bourne<br>Council Sinking Turtles<br>Teaming Sinking Turtles - Progressive<br>Attack Waves ssure Difficulty

Character Manipulation:

Mirrar - Hotate - Invert<br>- Left - Right - Up -<br>Jown - Hold - Wipe -Dawn Tencel<br>Redefine Whole Character

**Satt** 

Set:<br>Alac Wartz, in Colour Mode<br>Excellant, examples supplied

**CHESS PLAYER** 

Speech & Personality

### **SPEAKEASY**

Add sbund ar spheorite. your program

**METEOR STORM** Speech and Arcade Action

**SPACE INTRUDERS** Mutants and Arcade Ad

### For the ZXB1 & 1.BK Ram: **QS SCRAMBLE QS INVADERS QS ASTEROIDS QS DEFENDA**

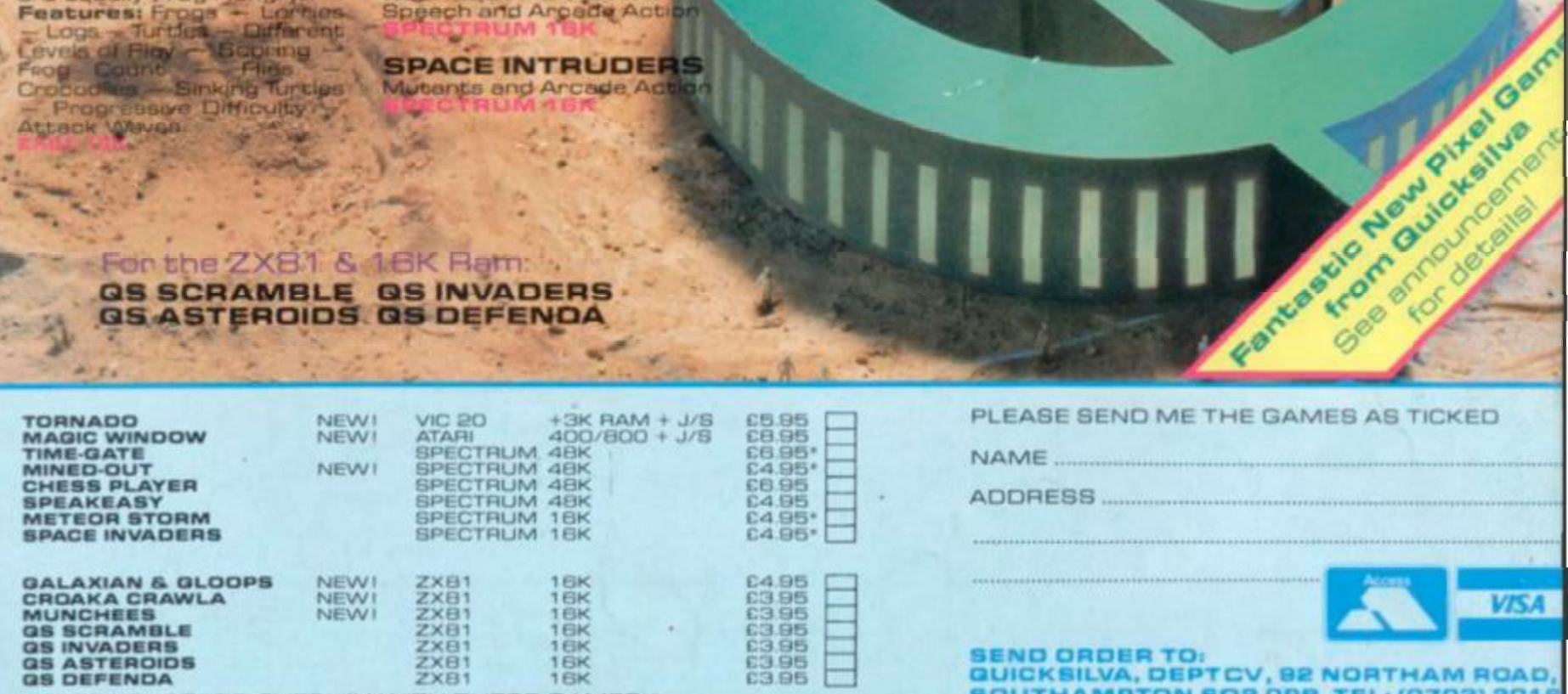

**FREE KEYBOARD OVERLAY WITH THESE GAMES \*** 

- -

AVAILABLE FROM BOOTS, W.H. SMITHS, MENZIES AND ALL LEADING COMPUTER STORES

# TORNADO ...

**ONLY AVAILABLE FROM QS!** 

Your ship is a Tornado. A craft specially de-<br>signed for use over the Red Planet able to manoeuvre fast and effectively in the thin<br>atmosphere. Now the end of Colony Wars is in sight, a final pocket of seething hate has been located and is about to be eradicated.<br>the last clan will shortly fall ... If the mission is successful.

**Features:** Full Colour High Res Graphics --<br>Sound -- Scoring -- Ships Attacking -- 3<br>Types of Ground Base -- 2 Player Option --<br>Increasing Speed -- High Score -- Pro-<br>gressive Difficulty -- Random Landscapes --Explosions.

# **MUNCHEES**

**STERN CONTROL** 

itep ahead of a stic<br>Features: 1-2-Gho **Features:** 1.4 Island Pills<br>Side Doors — Power Pills<br>Store — Boous Munchy —<br>Vicensaling Spring

IH

**MINED-OUT** 

you will be able<br>the Clamsels in Features: 9 - High S<br>Difficulty

AD

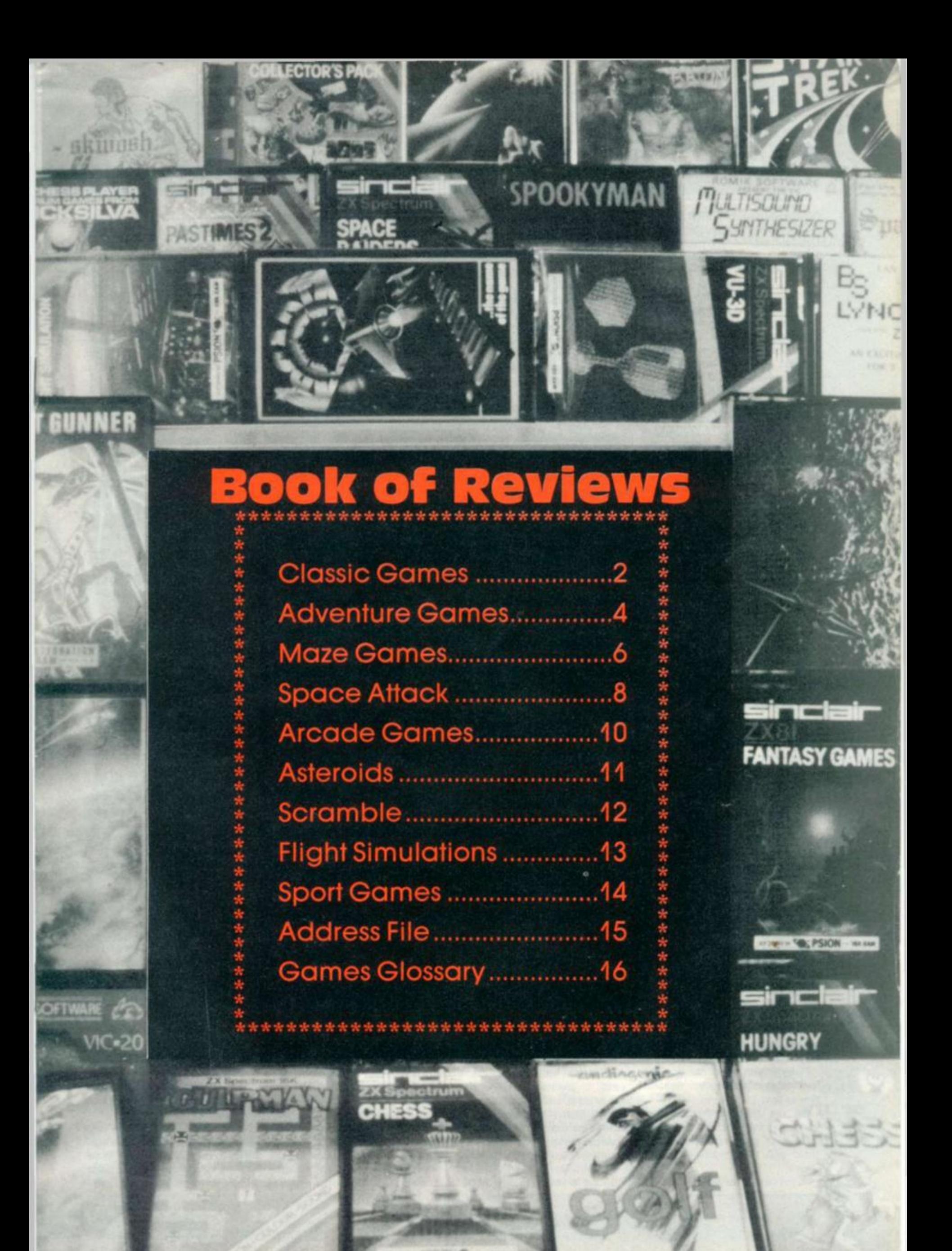

# *CLASSIC GAMES*

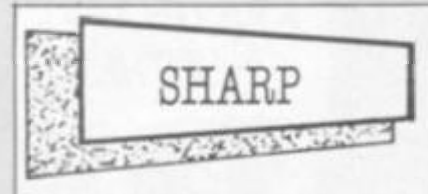

Computer & Video Games' very own contributor, John Ball, has come up with the goods on Sharpsoft's version of Othello.

Complete with loud bleeps, every time it makes a move, the machine plays a very good standard of Reversi and defeated all my attempts to force it into submission.

Even reading John's column on the subject and obeying his guidelines with regard to corner squares and understanding what the computer was up to didn't help.

It had a particularly frustrating habit of turning the tables on me at the end of a game just as I thought I had un unbeatable position.

The screen presentation is simple as Sharp graphics force it to be but simplicity suits Othello and it is a very playable game with a good response time. Only buy it if you can stand to be beaten. It costs £6.90.

[• Getting started 7](#page-105-0)<br>• Value 8

[• Value 8](#page-101-0)<br>• Playability 9

**•** Playability

<span id="page-101-1"></span><span id="page-101-0"></span>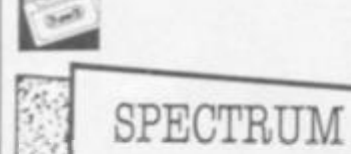

**SERVICES** 

Reversi, or Othello as it is often called, is a nineteenth century game of territorial acquisition. Strategy and skill are needed to win.

<span id="page-101-2"></span>Two versions of the game are currently available for the Sinclair Spectrum, and both run on the unexpanded machine. One is by Mine of Informa tion. tor Sinclair Research, and the other has been written by Microx, based at Worthing, Sussex.

The Sinclair version comes in a very pleasant package, the cassette insert is colourful and packed with informa tion. Beginners should soon become well-versed in the game by simply reading it.

The program loaded without any problems and ran immediately. The game is fairly siandard, but with many interesting features.

To begin with, there are nine skill levels, with a three second response time at level 1.

You can challenge the computer, with either the Spectrum or yourself starting, or you may play against a friend with the computer acting as umpire.

If you are a beginner, you may £7.95 and Microx Othello at £3.50.

 $\overline{2}$ 

# **Time and motion**

The classic board games transfer well to computers who make better than average opponents on all the games dealt with here.

But there is more to choosing a chess, backgammon, draughts or revarsl program, than picking one which will beat you every time.

Most important in these programs are a display that Is clear and easy on the eye. coupled with pieces which can be easily recognised. Programs which use disturbing colour clashes or badly shaped pieces will hardly help a player trying to give careful study to a critical position.

The program should also draw a player's attenlion to its move. Both an audio and visual signal should be included to let the player know It's moving and which piece it Is changing.

A good response time Is crucial. II left to Its own devices for long enough most computers can come up with a good move. Bat long study should be the human player's prerogative  $-$  computers are used for their speed.

Finally an easy-to-understand. and Implement, move input system will ensure that the program does not start gathering dust after the first tew tries. In chess It Is difficult to come up with anything better than E2-E4 but this can easily lead to a mistake which Is still a valid move and completely ruin a player's chances.

Few programs allow the player to take a move back, try and find one that does.

Other key things to question wilh regard to chess: does the program always respond to P-Q4 openings the same way? If so you're in lor a dull opening repertoire. Ooes it play lorced moves quickly? Ooes It keep Its head when things go wrong? Some programs just give up on bad positions. TERRV PRATT

review a sample game at your leisure. Half way through a game you may change sides, and at the end of one. you may review all the moves of the game.

The graphics are fair, and there is Microx Othello even a facility to change border, paper and ink colours to your requirements. All in all, this is a most magnificent game.

I wish I could say the same for the Microx version. The purchaser is greeted by a most unappealing package bearing the company's name and the program title.

After sorting out the loading problems, which I have never had with any other cassettes, I was confronted with a page of confusing text which would leave the beginner completely bemused.

The game itself has a rather uninteresting screen display, and makes average use of colour.

When I tried the program on a monochrome television set, the players' pieces were almost indistinguishable.

The program is written in Basic, and there is only one skill level. The computer's moves are average, about equal to the moves of level one on the Sinclair cassette.

The computer does not check if an opponent has had to pass, and if "enter" is pressed without a move being keyed in, your turn is overlooked. For my money, the Sinclair cassette has to be my choice. Microx Othello is no comparison to Sinclair Reversi, and I would not even consider purchasing Sinclair Reversi is available at

**^ VU i v ^ w**  W YT\ . W 7 YT V /T \

Sinclair Reversi • Getting started

- Value
- **•** Playability
- 

• Getting started

- Value • Playability
- 

 $\blacksquare$ 

The growling gravelly voice of Quicksilva's Chess program does noi add much to the game.

However, its sharp comments on the current state of play do give this program a slightly more human feel.

There's a surge of pride each time it finds itself in more difficulties than it expected and says so on screen. And after being roundly criticised for a queen sacrifice, "That was a pathetic move!" I enjoyed mating it five moves later all the more.

The program does respond quickly at the lower levels but does not play a particularly good opening and has a tendency to capitulate utterly when things start going wrong.

Still, it will give beginners a hard game and will probably hand out more beatings than **ii** takes.

The presentation on the Spectrum is a problem and the screen takes some getting used to. With several of the pieces barely recognisable trom their board equivalents. While good chess players know (by colour and position) where the king and queen start a game, learners will not have such a clear idea. Probably a bit too gimmicky for the

more serious chess enthusiast and perhaps not enough thought for the complete beginner to help him around the little things most of us take for granted. It costs £6.95 and runs on the 48K model.

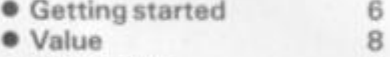

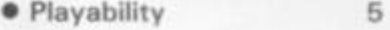

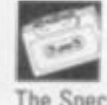

 $\overline{a}$ 

5

The Spectrum's graphics face a severe test when asked to produce a good chess board with easily distinguished pieces.

So far I have yet to see a board which is easy on the eye and doesn't have at least two piece symbols too close for comfort. The Psion game, which comes courtesy of Microgen, seems to have trouble with pawns and bishops and I had to look hard in some positions to spot a bishop hiding in a pawn chain.

Given this problem and the usual difficulties with keying-in the E2-E4 format, which usually causes me problems when keen to play a good move with black, it's a pity this game does not include a facility to allow you to change mistakes.

Many an interesting position weni  $\Omega$ down the drain after I simply mis-R pressed a square and sent a rook, pawn or queen into a dangerous position instead of the one I intended 6

Still this Psion tape is probably the best Spectrum chess around so if you can learn to live with these shortcomings, you will manage to get some decent games out of **ii.** 

The levels are 0-9 and levels one. two and three all play a fast and fair game.

The program allows you to set up a board position to play from and I par ticularly enjoyed the chance to turn the screen position and moves so far onto the Spectrum printer. Current games can also be saved on cassette. The game costs £7.95.

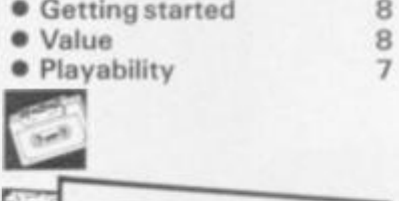

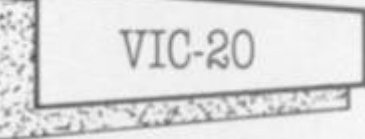

Bug-Byte is offering the lowest-priced Vic Chess game I have come across but you will already need to have at least 16K worth of memory expansion on your basic machine.

It also takes a step in the right direction by getting away from the over used notion of chess levels. Instead the Bug Byte programmers ask the player to input a three figure number from

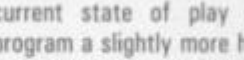

0-9.99 to determine the play.

The number before the decimal point is the number of moves it looks ahead at each position. The number after the point refers to the number of positions

the computer will consider at each play. Of course if you start getting ambitious ihen ihe computer begins eating into huge amounts of time as it considers vast amounts of data before replying. In play at the lower end of the scale it produced some difficult to understand moves.

The display ot the pieces is also a little simplistic and the king and queen symbols are initially confusing. It costs £7.00.

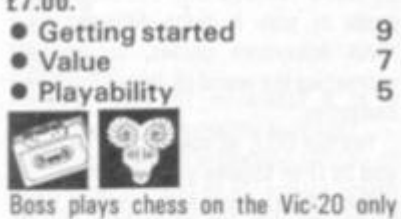

with the aid of an 8K expansion to the Basic memory.

But it is a marvellous piece of soft ware with levels 0 to 9 taking you from a one second to a four hour response time.

There is a good book opening built into this program and it stayed within a known variation usually to the sixth or eighth move on most familiar openings.

Boss also scores on the display, which is more than just adequate — it is produced with a veritable flourish. It accepts entries in four key sirokes and will also run chess clocks on both players which offers the additional challenge of trying to beat the computer while taking less time than it does.

A couple of criticisms though: it is difficult to spot the computer's last move as the pieces don't flash after moving and the tape was not a first time loader. It costs £14.99 and is distributed here by Audiogenic.

[• Getting started 6](#page-104-1) [• Value 9](#page-101-2)<br>• Playability 9

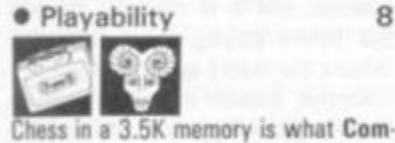

modore are offering for the basic Vic 20.

The catch is that it comes in cartridge form with the attendant rise in price to £21.70.

Bui you do get value for money. The game top scores in our getting started category with a simple plug in operation and a comprehensive booklel explaining what can and can't be done on each of the six possible levels.

The program has a good pedigree, with the Sargon name behind it and is  $\bullet$  Value 8 based on the Sargon II program first devised for the Apple.

The board display is easily distinguished and the six levels well

spaced out with an almost instantane ous response at the lowest level.

It plays a good game and it's very hard to fault this well put together package except on the price.

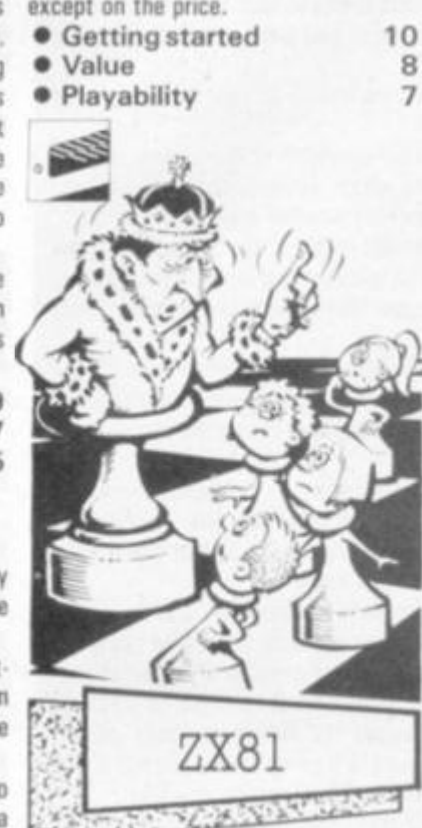

Artie's 1K Chess is an attempt to get a complex strategy game into the minimum of memory space and as such can only be a compromise.

To make this compromise too much has had to be left out. You are not allowed to Castle, capture en passant or even promote your pawns and to crown it all even a victory is not ack nowledged by the computer. You'll have to spot it for yourself.

The board is little more than an  $8 \times 8$ square of spaces and inverse spaces with the pieces represented by their initials either in white or black or in black on white. This is the cause of con fusion later in the game, when pieces have been forgotten.

Worse still it keeps moving its pieces around the board while it makes up its tiny 1K mind what its next move will be. Still it does play chess  $-$  just  $-$  a considerable achievement in IK.

This is not so much a game as a feat of programming which, in itself, ought to make IK Chess a collector's item. It does just about succeed in playing chess but don't expect to play too many memorable games on it. Just admire the thought and dedication which made such a thing possible.

A considerable achievement for only £2.95.

- **Getting started**
- 
- Playability 4 **E**

Backgammon is a three thousand yearold game of chance and skill for two people. This Psion/Sinclair version for the 16K ZX81. is most impressive,

The cassette is well packaged, with the insert containing five pages of information including the history, rules and all other aspects of the game of backgammon which are relevant to beginners and experts alike.

The program loaded without much difficulty.

There are four skill levels and the game can run in fast or slow mode. This simply means that if the computer is taking it's turn and it is in fast mode, the screen goes blank and it makes up its mind four times faster.

The 81 plays an adequate game at level 1, and plays extremely well at level 4.

The graphics are adequate, with normal and inverse 'O's representing the two players' pieces. Entry of moves is very simple, as is accepting or rejecting the doubling cube - which the computer controls very well.

You only have to press one key, and the ZX81 always asks you to confirm your entries.

Backgammon costs E5-95 from Sinclair Research. There is a Oice program on side B of the cassette.

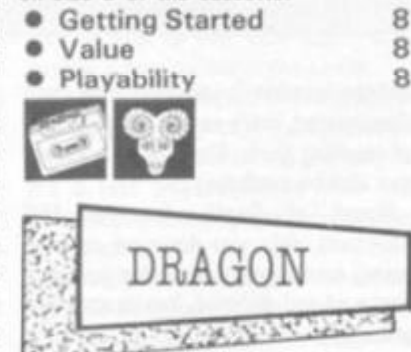

pendiums for this new micro from J. Morrison Micros of Leeds,

All the games are written in Basic and computerised round of poker. a great deal can be learned by ihe would be games programmer who finds style of play. One is a skilled poker time to study the listings.

instructions or rules. Breakout is the second game on this tape and in this version of the arcade machine you play against the clock to score as many not used - you simply fire your projectile using the space bar.

Moonlander is the third game on tape one and is a fairly good representation of this well-known computer game. Awari is a copy of the African national at £27.50. game, which for the uninitiated is played with pebbles. Numbers are used to display the counters, but like Othello you are not told how to play the game. The final program on Dragon Games 1 is called Raffles. In it your task is to find

hidden treasure. A sleeping dog guards the treasure rooms. This is a short graphic adventure - and although simple I found it quite addictive.

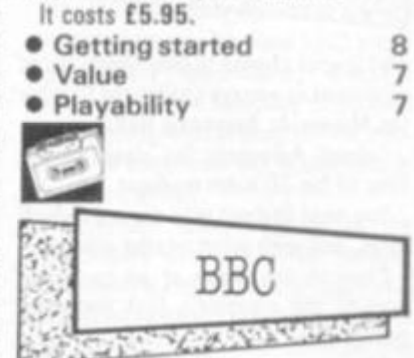

you're a keen Reversi - also known as Othello - player, you'll get extra value for money playing BBC Publications' version for the BBC Model A or B.

The games of Galaxy, Gomoku and Mastermind are all included on the same tape, which goes under the name Strategy Games for the BSC micro.

The Reversi game features a well produced but simple display and I found the move entry system of letters appearing in ail the legal positions very easy to cope with. The game plays to a high standard but is not unbeatable.

With the other three games it's good value at £10.

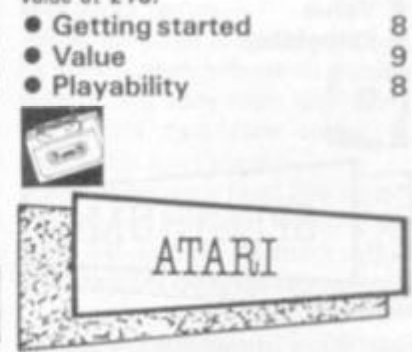

Dragon Games 1 and 2 are tape com- and all the rest. More precisely it's a Strip Poker is a game for the adults who are fed up with Space Invaders. Pacman game for men as it features two model girls gambling their clothes in a

Othello, on Dragon Games 1, plays a requires a large amount of memory standard game but it does not give any 40K - and runs on the Atari 400/800 Su2i and Melissa each have their own player the other is fairly inept. The game with a disc drive. Versions will shortly be available for the Apple.

points as possible. A conventional bat is device of being able to black out the For people who are iikely to be trying the game out at work it has the sensible screen at any time. Useful if your boss lor the children!) turn up unexpectedly in the computer room!

Strip Poker is manufactured by Allrian of Mayes, Middlesex and retails

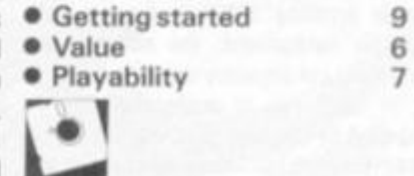

# *ADVENTURE GAMES*

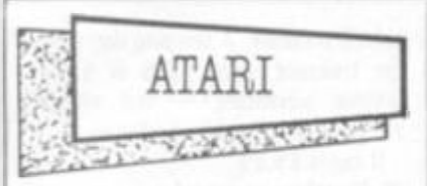

This is your chance to play sleuth for an afternoon as you are challenged to solve the Murder At Awesome Hall.

Colonel Awesome lies dead on the floor of his 20 room mansion.

You must find out who did it, in which room, and with what murder weapon.

Clues in the shape of an on-screen map of the mansion's first floor and ground floor.

After entering a room pressing "0" enables you to find out who or what is in a room. If any of the Colonel's associ ates are in the room you can question them.

The computer will also give you a list of suspects, extra clues if you need them, and the solution for the completely exasperated.

This game is not visually exciting and if you do not like solving puzzles can become rapidly boring.

The game runs on a 16K Atari and is available from Calisto Computers at £14.95.

• Getting started 8<br>• Value 5  $\bullet$  Value • Playability 5

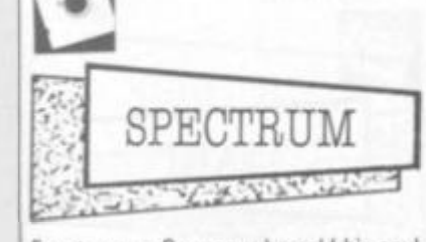

Faust was a German who sold his soul to the devil, and hid many treasures. The player is led near to the treasures and must then find them. The creatures encountered in the quest are mutants from long ago.

That is the setting of this game, which although mainly text, is accom panied by mini-pictures of the obiects as they are mentioned.

The screen during play has varied colours, which combined with some simple sound effects make for a quite pleasing Adventure from Abbex of London for the 16K Spectrum at £4.95.

• Getting started 10

• Value 8<br>• Playability 8 **•** Playability

2

4

This series of adventures displayed as plain scrolling black text on a pale scrolling continuously up the screen.

In itself this is acceptable. But is spoiled by the fact that when a lot of conversation has been held at one place into androids.

# Childhood fantasy

Adventure Is what all small boys  $-$  and most bigger ones  $-$  long for. Remember all those childhood books that took you into a world of excitement and fantasy? Didn't you, like me, wish you were one of the Famous Five?

Adventure gaming will take you one step nearer to your dreams. In the comfort of ynur own home.

Originally written lor large mainframe computers, these games have now been brought to the masses via the micro. Adventures are being published in ever increasing numbers for every popular machine.

An Adventure game makes you the would-be hero. You move about from one location to another, examine things, pick up and manipulate obiects. and solve puzzles. But all the time danger lurks and hidden enemies may strike at any lime.

Your goal may be anything Irom collecting priceless treasures to saving the world from disaster. You become part ol the story, the computer working to calculate what your actions will achieve within the plot devised by the author.

Don't expect fancy graphics in an Adventure  $-$  although there are graphic Adventures. Expect words. Your imagination will provide the pictures - just like it does when you read a good book. And like a good book, you will find it just as difficult to put down.

When buying an Adventure first discover If the scenario and degree of complexity suit your tastes. Games reviews will help here. Find out il the speed of the game is right for you as there is a great deal of variation. From my experience a minimum ol 16k ol memory Is required lor a decent adventure and from there on up the bigger the better. A "save game"

feature is useful as it enables you to return to a game where yon left it at a later stage without having to leave the machine running all night.

It your computer has sound and colour these will enhance a game. Sot for the purist a good plot is enough.

**KEITH CAMPBELL** 

and the location details have long since disappeared, there seems to be no way of recalling them. The lack of a cursor can also be confusing.

Planet of Oeath, for the 16K Spectrum, sets you down on an alien planet where your space ship has been captured and disabled. You must find it and escape.

The environment here seemed just like earth to me - very mundane. Most things I tried to do proved impossible or went unrecognised. A weak theme and frustrating game.

Inca Curse, for the 48K Spectrum, places you in a South American jungle outside an Inca temple. This you must explore and return with as much treasure as possible.

Quite a good game with plenty of exploring to do, and points to score, but a disaster from an educational point of view.

Spelling is obviously not the author's strong point! I came across "vandels", an "armary", and "hyroglithics"!

yellow background, the conversation 48K Spectrum you are in a space ship The publishers claim 3200 to be the maximum number of points to have been scored to date. Could this be the total number of spelling errors in the game? In Ship of Doom which runs on the which has been drawn into an alien cruiser by a Gravitron beam. The aliens are rounding-up humans to turn them

Your mission — to press the main computer control button to free your ship. There are endless corridors and rooms to roam about, with some strange devices whose purposes are not obvious.

The control button is easily found, but covered by seemingly unbreakable glass! Quite an interesting adventure, if SF is for you!

Espionage Island, again for the 48K Spectrum, puts you under pressure from the start. You are in an aircraft which has been shot at, and you can see a parachute and lever. Your mission is to find the secrel of Ihe island on which you were spying from above, but first you must get there.

The island is populated by natives and hides a guarded camp.

Are the things you find in the wreckage of your aircraft a clue? Can you penetrate the camp? And will you be able to return to your aircraft carrier base? Quite an exciting Adventure.

This series of adventures from Artie Computing of Hull, seems to improve alphabetically! I can hardly wait for Adventure 'E'. The Adventures cost £6.95 each. Planet of Death

- Getting started 10
- Value 6
- Playability 3
- Ship of Doom
- Getting started 10

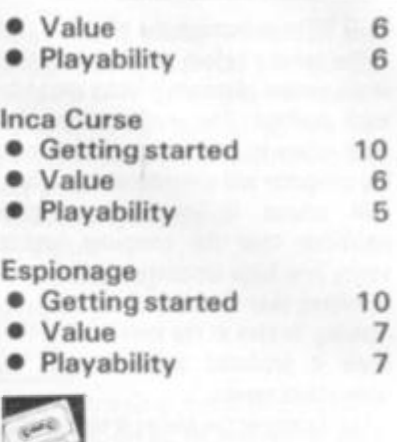

At last a realistic 007 adventure! The mode of play is quite different from most Adventure games, successfully recreating the world of James Bond on a computer.

You are 007, of course, and M takes you to Q to choose your weapons.

You then repeatedly select destinations from a list of cities around the world and the micro takes you there.

On arrival you may be offered a ride by a mysterious taxi, or given clues in the form of one letter of an anagram to enable you to solve where a missing jet with a nuclear bomb has disappeared to.

Meanwhile, you must save London from a threat of destruction by Dr. Death.

An original presentation, from Richard Shepherd Software of Maidenhead, with authentic feel' of a James Bond novel. It costs £6.50.

• Getting started 5

• Value 7<br>• Playability 9 • Playability

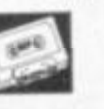

As The Hobbit loads, an illustrated title page is displayed, rather like the cover of a book.

Indeed, the book *The Hobbii* by J.R.R. Tolkien is supplied as part of the package, and it is advisable to read this before playing, since the game follows the theme quite closely.

Another booklet describing how to play the game is provided and includes hints on the plot and how *"Inglish",*  the command language works.

In play the screen is split in two. A "communication window" at the bottom scrolls independently from the "adventure window" above which gives details about the location and action.

On his first visit to a location the player is rewarded with a colour illustration of it.

- The action is continuous, since The Hobbit is played in real time.
- The creatures go about their business whilst the player is thinking.
- Whilst head-scratching is in progress
- it is quite likely that more messages

will appear on the screen, such as "Thorin goes east through the green door" or "Gandalf gives you the map". The publishers call this feature "Animaction", and it means there is no unique solution, the game being slightly different every time it is played.

A charming Adventure, requiring considerable time to complete.

The Hobbit comes from Melbourne House for the 48K Spectrum at £14.95.

• Getting started 10 • Value 9

• Playability 9

3

Pimania really IS different! It is a complete entertainments package!

It all starts with a flashing picture of the Golden Sundial of Pi, a prize worih £6,000 offered to the first person to solve the puzzle.

The player is accompanied by the Pi Man. who starts off by laughing himself silly, and proceeds to offer extremely disconcerting comments.

The game offers a series of puzzles and clues, interspersed with funnies. Like a little man who for no reason walks boldly on to the screen and dances the Hokey Kokey to music, a dog that walks up to a tree and barks at it, and a commercial break offering Pimania tee shirts in grotesque colours and sizes which are all out of stock! So when the player gets thoroughly

frustrated over a problem, the chances are that a good laugh is just around the corner.

The computer program is comple mented by a catchy audio number on the reverse side of the tape, "Pimania" by Clair Sinclive and the Pimen. Show business, pork pies, and a deaf aid among other things feature in this.

<span id="page-104-0"></span>I suspect that there are clues hidden in every part of the whole package, and that it will take a very long time to solve.

<span id="page-104-1"></span>One thing is certain — it will never bore anyone with a sense of humour! Pimania is available from Automata of Portsmouth and runs on Ihe 48K Spectrum and 16K ZX81. It costs £10 for the Spectrum and £8 for the ZX81.

• Getting started 6

- 
- Value 10<br>Playability 10 **•** Playability

DRAGON

Go adventuring on your Dragon in the Forbidden City in this text adventure produced by Apex Trading of Brighton. Loading instructions were supplied

on computer printout paper and the packaging was poor. Loading was also difficult. The program is short, taking just over a minute to load once your computer accepts it.

It is a standard Adventure. The player has to enter a city, find a treas ure and escape. A short introduction to the game gives you three "key words" - the rest you must discover for yourself.

Your location is printed at the top of the screen and the input prompt "what now?" at the bottom.

Various dangers encountered along the way include force fields, lasers and a mysterious green mist.

As with all Adventure games once solved it becomes unplayable. Unfortunately the game did not make full use of the Dragon's reasonable RAM. However it did provide some hours of amusement. Versions available for the Dragon at £4.95 and Tl 994a at £3.95.

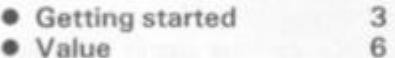

• Playability 6

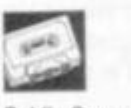

Goblin Caves, for the Dragon 32, comes from Apex Trading of Brighton and as with other tapes from this company the packaging was poor and loading presented some problems.

The game is written in Basic and can be listed, so it might prove useful to any one who is learning the art of program ming.

As tor the game itself, it's a 3D adventure, the aim being to find and kill a monster with a fire arrow. The arrows are useful protection against any goblins you may come across.

A view of the location you are in is drawn in hires graphics. This is redrawn after every move — and becomes annoying after a while.

The player enters the direction he

wishes to face and then presses the 'F' key to move forward. The space bar is used to fire arrows.

As it stands this is a fair game, but im provements could be made. I would like to see the monsters and goblins represented graphically — instead of using text. I also feel it would be a better program if it was re-written in machine code. It costs £4.95.

• Getting started 6

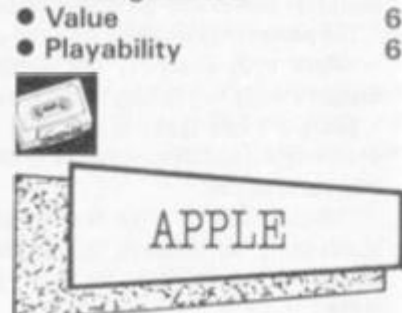

Softporn Adventure is like no other adventure game you have ever played before. Instead of dealing with trolls and wizards you are challenged to find and seduce three women.

The key to the game is the amount of money you have on you. You start the game with a thousand dollars but this into his seamy disco casino. The only gamble a few dollars in the casino.

depicting scantily clad young women presented in hi-res graphics. then Softporn Adventure is not for you. on the screen.

casino.

will not last you long as whisky costs a The Goblins which gave their name to hundred dollars a shot and you will need this Apple adventure, also serve as its to bribe the manager of the club to get most unique feature.

UK suppliers of Softporn Adventure

**• Getting started** • Value **•** Playability

Deadline enables you to play your favourite sleuth for an afternoon as you weigh up the clues in this superb crime solving adventure.

You get a complete dossier of a crime committed on the 7th June 1982 when the wealthy industrialist Marshall Robner died of an overdose of Ebultion - an anti-depression drug he had been taking for some time. But was it suicide or was it murder?

Your brown folder contains all the documentary evidence. This includes the Coroner's report, a large black and white photograph of the scene of death with a white chalk line showing the position and outline of where the body had been found and a letter from Mr Marshall's Attornies.

This immensely popular game in America is now available in the UK from Pete and Pam Computers running on an Apple II and retailing athe slightly expensive price of £39.25.

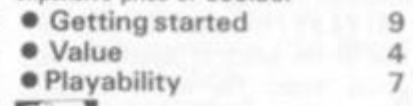

way to build up your cash supply is to his wits against a horde of horrible If you are hoping for hi res graphics hide in the countryside scenes — While the player is challenged to pit monsters and nasty traps, the Goblins

It's a text only adventure with only long in any particular location, the written results of your moves appearing Goblin will rush in io the attack wilh a If the adventurer is found loitering too good chance of killing the poor soul off.

are S8D Software in Richmond. It runs Computer Services of the US and on a 48K Apple and costs £17.95 - far costs £15.95. But it has only brief cheaper than a real night out in a seamy instructions on the disc and far too The game comes from Highland

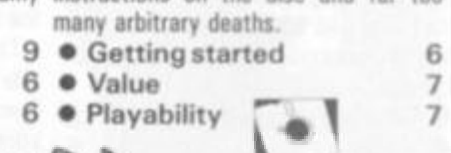

# *MAZE GAMES*

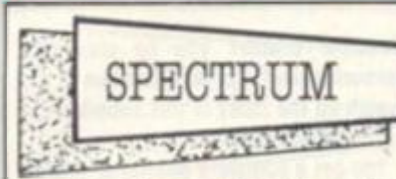

Based on Pacman but adding a few twists of its own comes this latest game from the business software firm Campbell Systems.

Gulpman offers good instructions with a comprehensive list of game options.

There were fifteen different mazes to choose from with an option to vary the speed of the Gulpman and his chasers.

Another interesting feature is a laser gun with a limited amount of energy with which you can shoot the chasers.

On the minus side Gulpman has pretty basic graphics. The Pacman, for example, moves around the maze without moving his legs. It would have been more convincing had the program simulated some sort of running motion.

At £4.95 I found this the most playable of the batch of Spectrum maze games tested. The variety of mazes adds interest.

<span id="page-105-2"></span><span id="page-105-0"></span>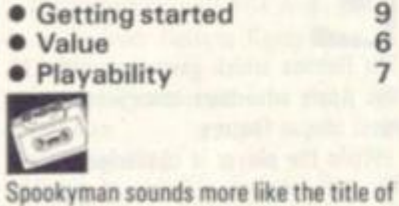

<span id="page-105-3"></span><span id="page-105-1"></span>a new horror comedy film than the name of the latest Pacman type game for the Sinclair Spectrum.

Although the maze looks fairly good the Pacman somehow tailed to convince. If you got caught by one of the ghosts the game pauses for an annoyingly long period.

There is also a sad lack of shrinking and gobbling sounds and the character istic gulp, gulp, gulp, as you clock 200 then 400 and 800. An adequate game but far from exceptional, from Abbex of London at £4.95.

• Getting started 6<br>• Value 5 • Value 5<br>• Playability 4 **•** Playability

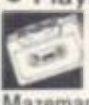

6

Mazeman from Abersoft is a particu larly fast version of Pacman. The speed improves the playability considerably just as it does in the arcade original with quick responses.

One drawback with this version is that joysticks are not widely available as yet for the Spectrum and playing Pacman without a joystick is rather like Blackpool without the illuminations.

Again on the minus side the game sound effects, bonus fruits or flashing ghosts.

Despite my reservations Mazeman £5.00.1 found it difficult to walk away haunted by four ghosts.

# **B®\*®^ ©s i ftBa® smcsmm**

**Pacman may well be the last ol the great craze arcade games after much mega-hlts as Space Invaders. Asteroids, and Galaxlins.** 

**Greater competition and an ever increasing number of games releases**  has created a much greater variety in the arcades and few. If any. **definable trends.** 

**But there is an added dimension to the Pacman story. While the game**  was reaching fever pitch popularity in the US the home computer boom **was also beginning to happen. The game was soon converted for the home computer and Is now an essential part of the games players collection.** 

The game takes its name from the Japanese verb Paku - meaning to eat **- which aptly describes the simple task of steering a yellow chappie around a maze — gobbling up dots, bonus fruits, and power pills as you go.** 

**There are two types of computer maze game. Straight rlp-ofts of the Atari original and developments ol the basic theme which add a number of original features.** 

**Things to look tor when buying a straight copy at the Pacman game are bonus fruits, an authentic and steadily accelerating movement ot ghosts, multiplying bonus score lor ghost gobbling, and an accurately shaped maze.** 

**II your computer has joysticks then make sure your maze game works with them. And beware, playing Pacman without a joystick is rather like Itshing without a rod.** 

**If you opt for an original maze game avoid gimmicky graphics, but look**  for extra features which genuinely improve the playability of the game.

**A choice of different mazes is a useful bonus as It is good tun developing strategies and working out the best routes.** 

> 8 **6**  5

- from! **• Getting started** • Value
- **•** Playability E **Cute** comic character Hungry Horace

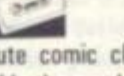

adds the sparkle to the Psion software maze game for the Sinclair Spectrum. In this episode he plays cat and mouse

with the park attendants, stealing their sandwiches and eating their prizewinning daisies.

There is also an alarm bell which Horace just can't resist ringing, much to the annoyance of the park attendants.

The maze was a little bit on the simple side and a common problem with Spectrum games is the absence ot a joystick - particularly acute with maze games - slightly detracted from my enjoyment.

With this one reservation my overall impression was of an amusing game with entertaining graphics and worth the £5 price tag. It comes from Melbourne House originally but is sold by Psion.

- Getting started 9<br>• Value 8
- Value 8<br>• Playability 7 • Playability

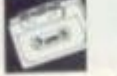

from the Oyfed based firm produced no twists to the maze race range of games **E Spectrum Spectres adds a few novel** available for the Sinclair Spectrum.

was a reasonable version at under task of rewiring a mansion which is You play the part of Eddie the electrician lumbered with the unfortunate

You travel through the corridors placing light bulbs to score points. If you can touch one of the four generators in the maze you can ihen send the ghosts back to under the stairwell to score bonus points.

**EUGENE LACEY** 

Once you have cleared a complete floor you can move upstairs to the next.

There is an added twist in that the generators only have a limited amount of energy which is shown in points at the top of the screen.

This is a most entertaining and colourful maze game with variety in the mazes and game play.

Spectrum Spectres is manufactured by Bug Byte at f5.

• Getting started 9

• Value 8 • Playability 7

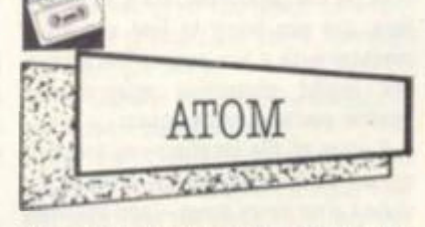

The ninth Atom games pack from Acornsoft rates as the best of the series.

The three games on the cassette, Snapper. Minotaur and Babies, use graphics and sound effects to the utmost, showing just what can be achieved on the Atom.

Snapper is a version of Pacman, simplified somewhat for the Atom. The changes include turning the ghost pursuers and the Snapper itself into circles (colour circles if you've got the

colour encoder fitted) and some simplifi cation of the rules - you don't get the fruit in this game.

When you have run over an energiser, Snapper's mouth falls open and he can then eat the ghosts until it shuts again. There is only a few seconds of ghost

eating time available to you. The second game, Minotaur, has impressive graphics too. The obiect ol this game is to take all the gold bars from the boxes scattered around the

maze and put them in a sate while avoid ing the Mmotaur who is out to catch and

eat you. All this is done with 3-D pictures of the passages and various objects to be found in them. If you get completely lost, it's possible to call up a map ot the labyrinth to show where everything is.

Another scheme for keeping track of events, is to mark the floor with a big cross so that you can remember where you've been. The game is difficult to win and ends when you have put all five bars in the safe or finished up on the Mino taur menu

The sound effects in this game tell how far away the Minotaur is  $-$  he growls when he is getting close.

The third game on the tape is Babies, which has litlle to do with mazes. It is a close copy ot the LCD watch game, in which babies jump out of a burning building and must be caught before they hit the ground.

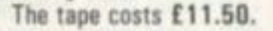

• Getting started 9 • Value 9 • Playability 8

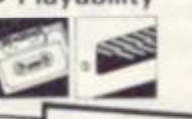

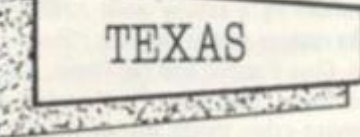

The Wumpus lurks in his lair deep beneath the ground. In this labyrinth of caves he waits for the unwary to blunder in and present themselves as supper.

This cave dweller is so deadly that none who have ever entered his caves have ever escaped. He wolfs them down so quickly they never have a chance.

The Wumpus that dwells in the Texas Instruments Tl 99/4a cartridge is pretty typical of the species.

The amazing thing is that there exists a breed of tough Wumpus hunters who still warner down into the depths and reckon to have a fair chance of killing the beast.

Their only chance is to fire a special corner rounding arrow into the correct cave without actually entering it. As Wumpus hunters are only equipped with one arrow, they don't get a second chance.

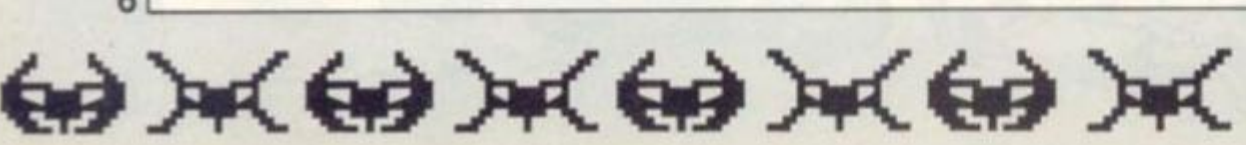

This seemingly hopeless task can be achieved by the more logical amongst us as the Wumpus leaves clues to its whereabouts. In fact every cavern within two caves of his lair bears the taint of the creature.

By noting these, the player can often logically deduce the whereabouts of the creature.

Other hazards in this maze of caverns and passages include slime pits which offer death just as certainly as the Wumpus itself and a bat who bears grudges against those who disturb it.

This bat will suffer intruders once but, on entering his lair a second time, the player is grabbed and deposited else where in the complex.

Among the different levels of the game, it is possible to attempt to track down the Wumpus in a particularly difficult and twisting series of tunnels. Or. the very brave may even elect to go Mimpus hunting blindfold.

A computer maze game with a long history. Wumpus brings the art of logical deduction to life but offers a pinch of luck which means that sometimes the odds are with the Wumpus. If you like working out mastermind problems, you'll probably enjoy Wumpus-hunting.

The cartridge costs £19.35 from Texas dealers. • Getting started 9<br>• Value 7

**•** Value

**• Play ability 8** 

 $-15$ 

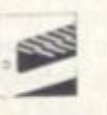

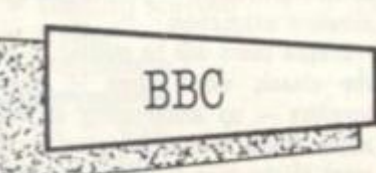

**Acornsoft** seem to be undertaking a one-company campaign to prove that the BBC is the best games machine around.

They've proved their point to me. Snapper is a Pacman variation which is very dose to the arcade game and every bit as playable.

Only keen arcade fans will notice the difference between Snapper and the original. It has a slightly different maze layout but the ghosts make life just as difficult around the new format.

Fruits follow the arcade pattern and the Snapper still has tour corner energisers to run to in times of stress so he can turn the tables on his opponents.

The tunnel leading off-screen is also there and you have a high score facility as well as the usual catchy tunes. Mar-

vellous arcade fare at £9.95. • Getting started 7<br>• Value 8 • Value 8<br>• Playability 9 **• Playability** 

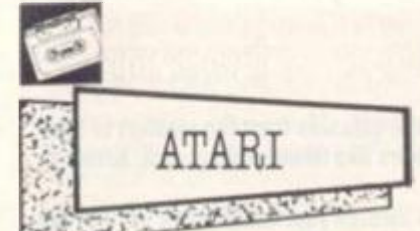

 $\sum_{i=1}^{n}$ Larry Bain is a plumber with the Rodent Rooster Plumbing Service who installs

pipes throughout the levels of Rat Alley. This is a maze race game ot the Pacman type. Instead of ghosts you are chased by giant rats.

To keep down the rats you are supplied with two cats and two traps. Trouble is the cats are scared motionless and the traps only hold the rats for a few seconds. Although the cats will scare some of the rats there is a breed of super rats running around in this maze who will simply eat the cats.

Periodically replacement cats and traps are dropped in the centre of the maze and these must be picked up quickly before they disappear.

Once you have plumbed one maze completely, another maze commences with smarter rats. 11 costs £22.95 from Gemini

Electronics.

• Getting started 8<br>• Value 8 • Value 8<br>• Playability 8

**•** Playability

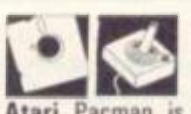

Atari Pacman is probably the most authentic arcade to home computer conversion ever made, rivalling Acornsoft's Snapper and Commodore's Jelly Monsters.

Books, records, T-shirts, telephones and even suspender belts have all been marketed in the US carrying a motif of the cute little yellow gobbler.

Computer gamesters need no introduction to Pacman but for the uninitiated it is a case of running around a maze gobbling wafers, bonus fruits, and power pills whilst dodging the four ghosts that are in hot pursuit.

Not to be played if you have an appointment. Pacman runs on an Atari 400 or 800 and is available in cartridge format from most Atari stockists at around the £30 mark.

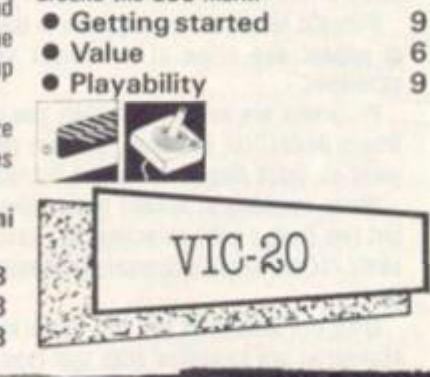

With the disappearance of Bug Byte's excellent version of Pacman for the Vic 20 under the threat of legal action from Atari - the owners of the Pacman copyright - Puckman is one of the few authentic versions of the game left.

Puckman has all the principle features of the arcade game. The ghosts chase you through a maze full of dots which you must eat up as you go along. If you eat the power pills in the corners of the maze you can eat the ghosts.

Every so often a bunch of cherries annear in the centre of the maze which are worth *a* lot of extra points.

The graphics are surprisingly clear considering that the game is written for the unexpanded Vic.

My main criticism is that the Pacman is difficult to negotiate through the maze as the keys that move him tend to stick.

Once you press a key to move him he will continue in that direction even when you take your finger off the key. Puckman is available from **Morris** 

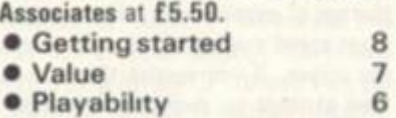

 $\mathbb{R}$ 

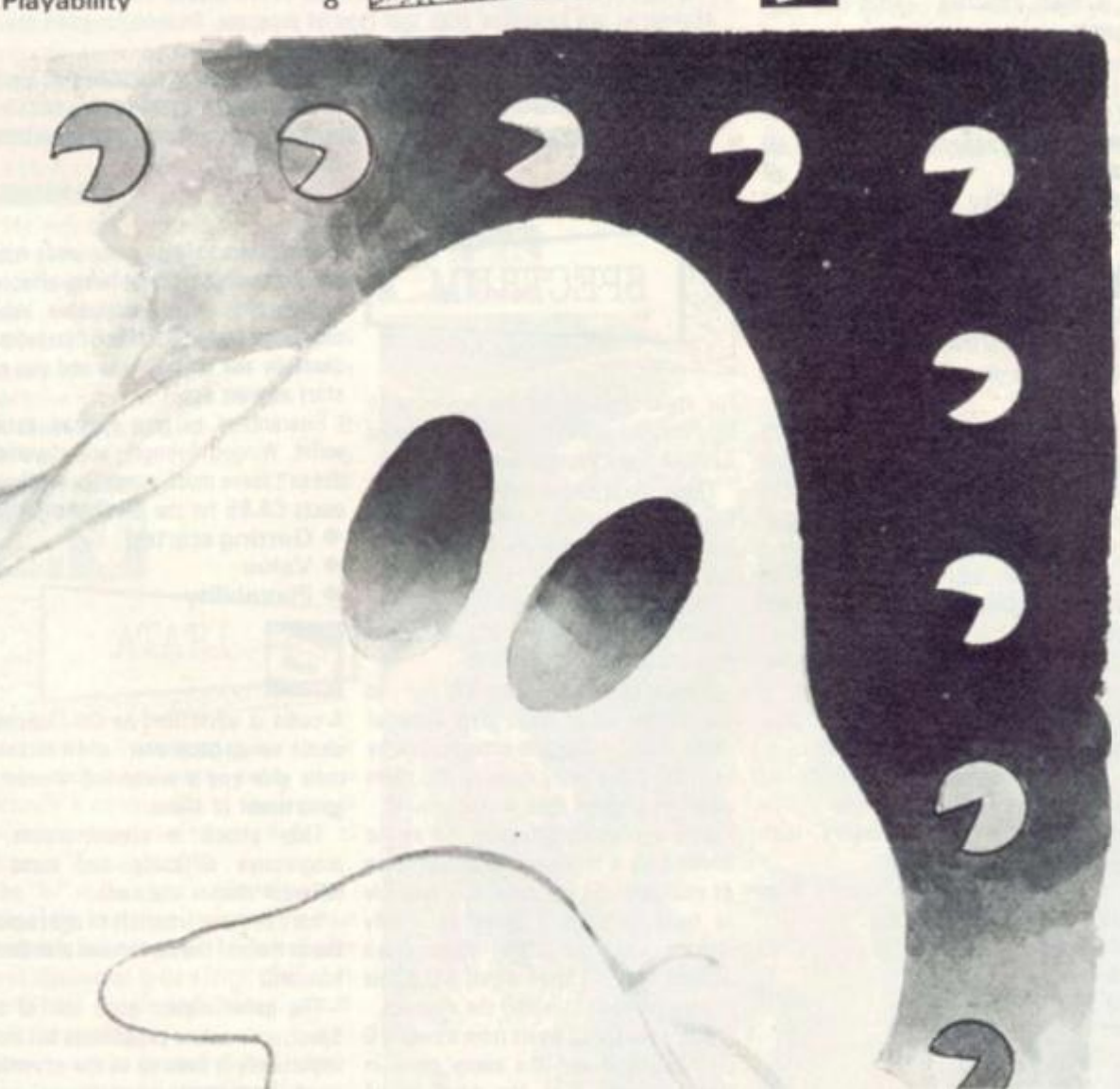

# *SPACE ATTACK*

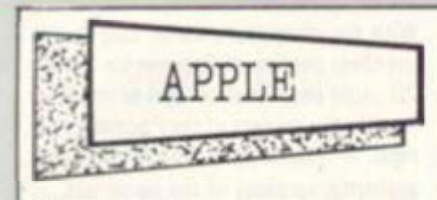

Pilot the Starblazer on a mission to destroy enemy radar bases which are ruining your chances of a successful mission.

You can only bomb the bases from close range which is particularly difficult to do without crashing into the pylons.

Points are also awarded for bombing the radar out buildings though you cannot fly on to the next part of the mission until you have destroyed all the radar dishes.

Once the radar installations have been destroyed the Starblazer zooms up to the top right hand corner of the screen and mission two flashes up ihe message "destroy supersonic tank". This, alas, is easier said than done.

First you must dodge or shoot a barrage of missiles which fly at you at great speed moving teft to right across the screen. If you survive this lot you then attempt to divebomb the supersonic tank which  $-$  maddeningly seems to be always out of your bombing range.

A most addictive "shoot 'em out" game.

Starblazer runs on an Apple II in 48K. It is available from Software House at £19.

• Getting started 9<br>• Value 7 • Value 7<br>• Playability 9

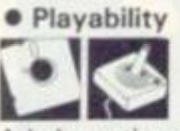

A dual sensation of flight and speed are the two key attractions in a new 30- Apple space game from America called Zenith.

Your mission: defend the new space city which is being constructed to house the inhabitants of the old galaxy. The aliens are attacking. Spiralling towards you in colourful geometric shapes.

You wrestle with the joystick in an attempt to keep your ship steady, and get the aliens in your gun sights  $-$  as the chequered ground sways to and fro, zooming past beneath you.

Zenith is produced by the new American software house Gebelli.

The games impressive playability and superb graphics put it firmly in the highly recommended category with plenty of action.

It is available in this country from S8D Software at £21.50.

• Getting started 9<br>• Value 8 • Value 8 **•** Playability

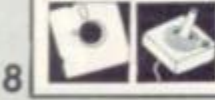

# The meteor storm

**Science fiction buffs have explored the galaxies from the comfort ot their**  armchairs for decades thanks to authors like Michael Moorcock, Arthur C. **Clarke and Frank Herbert.** 

**Now there Is an even easier way to stretch your Imagination out Into the**  stars - through the medium of home computer space games.

**You are now the space hero battling against evil forces intent on the destruction ol the earth or event the universe. Pit your wits against alien beings with powers beyond Imagination. In tact imagination Is only limited to the typo of program that you can obtain for your micro.** 

**In this article we tall you some of the things to look out for when buying a computer space game.** 

**Whatever type of micro you own. you may be sure that there will be s number of space programs to choose Irom.** 

**Buying software by post means that you have to rely on advertisements when making your choice, but you can also choose from the ranks ot cassettes on display In local computer shops. And doa't forget that magazines, like** *Computer and Video Barnes* **publish games.** 

**It is not possible to recommend a set type of space game program as many of the features are matters of Individual choice.** 

**Straight forward attack games in the Spaco Invader vein still have a lot of appeal and some of the latest versions based on this theme are excellent.** 

**Programs are available to take you Into the realms ot space adventure**  where deduction, strategy, memory and planning are as much a require**ment as quick finger on the tire button.** 

**Micro versions of arcade games like Defender and Galaxians, to name but two from a vast selection, are fast, colourlul, highly playable, and in tome recent cases extremely authentic versions of their arcade counterparts.** 

With the advent of the new generation of low priced computers, high standards are expected with this type of program. So look for good pre**sentation with clear instructions.** 

**Where applicable the program should have high score facilities as well**  as good use of colour and sound. But the main points to look for are excite**ment and enjoyment without which the games will not hold you attention tor long. PAT NORRIS** 

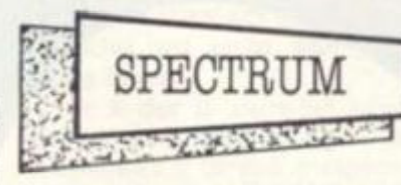

For sheer frenetic action it's hard to beat conflict with the hordes of Winged Avenger from Workforce.

These outer-space fleets dive out of the sky, scattering bombs in all directions and challenging you to match their fearsome fire.

You are represented on the screen by a small laser base, with left and right controls plus fire and shield.

A timer ticks down from 500 and you have to get rid of wave after wave of aliens. This can be done in two ways, by shooting them or by running into them while they spend time on the ground.

Both are equally effective. But as the aliens have a tendency to swoop down at your position regularly, it is possible to build up quite a score by merely staying still and letting them crash  $a$ gainst you  $-1$  have wiped out whole waves without touching the controls.

There are speed levels from a sedate 0 to a hectic 6 and the aliens come in

 $(40)$  and  $(40)$  and  $(40)$  and

variety, then as large green birds which can lose wings without being affected. And finally in a mothership which contains a fuel cell. If this is blasted successfully the timer resets and you can start all over again.

Guaranteed to give you an aching wrist. Winged Avenger, unfortunately, doesn't leave much scope for tactics. It costs **£6.95** for the ZX Spectrum.

- 
- 
- 

**E**  Arcadia is advertised as the "meanest shoot 'em up game ever" and it certainly does give you a wierd and wonderful assortment of aliens.

They attack in eleven waves of progressive difficulty and come in different shapes and sizes.

You can move from left to right across the bottom of the screen and also thrust forward.

three waves. First the small round ment blurb and gives you a good The game makes good use of the Spectrum's colour capabilities but most importantly it lives up to the advertise

addictive game of space attack.

Arcadia is produced by the new Liver pool software house Imagine and is also available for the unexpanded Vic 20. Both versions are availahle at **£5.50.** 

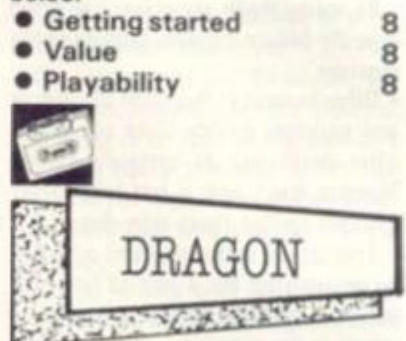

Dragon Games 2 features Snake, Lander and Space Invaders. All three are written in machine code. The first two use the highest resolution and so are in  $black$  and white  $-$  but this does not affect the quality.

Snake is similar to the arcade version. The aim is to gain as many points as possible by shooting the snakes. You move your man around the screen using the cursor keys. He fires when you press the space bar. An entertaining and addictive game.

Lander is another interpretation ot an arcade game. It's a standard version which gives you the choice of two landing pads - worth differing amounts of points. The cursor keys are used to  $control$  the  $craft - and this requires a$ lot of skill and practice. I found myself playing this game more than any other.

I could suggest a changing landscape as an improvement - otherwise it's an excellent adaptation.

Dragon users wili be pleased to see the classic video game — Space Invaders — up and running on their micro. Being in machine code, move ment of the alien invaders is smooth. Although not as good as Dragon Data's own version on ROM cartridge, it is better value for money.

From J. Morrison Micros, it costs **£5.95.** 

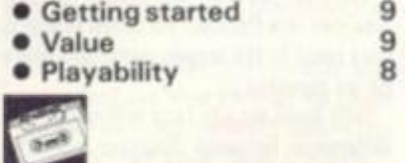

Enclosed with my copy of Dragon Trek, produced by Salamander Software for the Dragon 32, was a short letter con taining the aims of the producers "to offer high quality professionally pack aged software at a reasonable cost."

After a battle loading badly produced software from other companies I was sceptical about this claim. However. I am very pleased to say that my fears were unfounded. In fact I think Salamander surpassed their aim.

Dragon Trek came attractively packaged with comprehensive instructions

• Getting started 8<br>• Value 6 **Value** • Playability 4
in a thorough 16 page flight manual.

This is a real time version featuring full colour tactical status and long range scanner displays, hyperprobes, tractor beams and Klingons. A lot of work has gone into producing this tape!

The various displays are all well designed and arranged — easy to read and understand.

The aim of the game, of course, is to wipe out the Klingon fleet. Using various keys you can call on your long range scanner, call up a damage report, go into warp drive, or send youi hyperprobe on ahead of the Enterprise to see what's going on.

On challenging a Klingon you can activate your defence screen and choose your weapons — phasers or photon torpedoes. Phaser fire is controlled by your on board computer and you direct a torpedo using your joystick.

When energy is running low docking with a starbase will recharge them and replenish your weapons.

Black holes and supernovas add extra hazards as you journey where no man has gone before.

I find it difficult to fault this tape, but perhaps the explosions of Klingon ships could be a bit more dynamic.

Excellent presentation along with good use of the Dragon's facilities left me thinking - why can't all software come up to this standard!

At only £6.95 order your copy now - before they sell out! Sorry I have to go, my crew needs me ... .

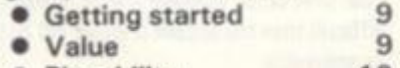

• Playability 10

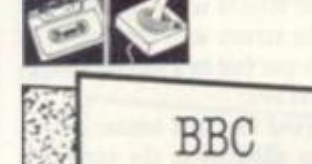

A ROLL OF As close a copy of the brilliant arcade

game of Defender as you are going to get on a home computer.

That's Acornsoft's Planetoids which runs on the BBC Model B. If anything, it is slightly faster than the arcade original.

You have the scanner on the top of the  $\blacksquare$  Moonbase Io  $-$  pronounced eye-oh  $-$  is screen to show the entire planet an arcade-style space game. It is surface, so sneaky landers can't grab actually a combination of three games humanoids away from the main action without your knowing. The aliens and the sound effects are faithfully reproduced and all the usual controls are there.

control your craft take some getting used to and in moments of extreme panic I still find my fingers thudding This game uses the moons lo, Europa

board, but that is part of the skill of the game.

If you are a keen Defender fan from way back (about 1980) and are still unconvinced that the detail can be as close as I've outlined, let me assure you.

The third wave often finds all three pods in smart-bombing position on the screen and the programmer has even included Swarmer "bleed" should you slightly miscalculate on this tactic. Mar vellous entertainment and pure addiction at £9.95.

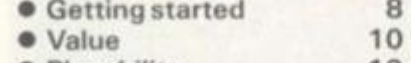

• Playability 10

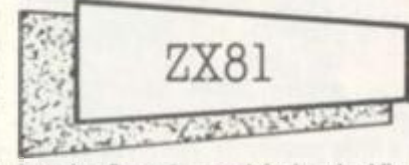

Invasion Force is an original and addictive game from Artie Computing of Hull. You are under attack from an alien command ship with a fleet of bombers which form the advance wave.

Below the ships is a wall, constantly moving from right to left obscuring your line of fire.

Your mission is to destroy as many bombers as possible, earning 1000 points for each one downed. Ultimately you will have to gun for the base itself but this is pretty well impossible.

There are two levels of  $play - which$ is a bit ot a minus as I would have preferred a third faster level.

My only other criticism is that after each game you must go back to the instructions. It would be better if you could simply press a key to continue.

Despite these drawbacks my overall impression was one of an enjoyable addictive game. It costs £3.95.

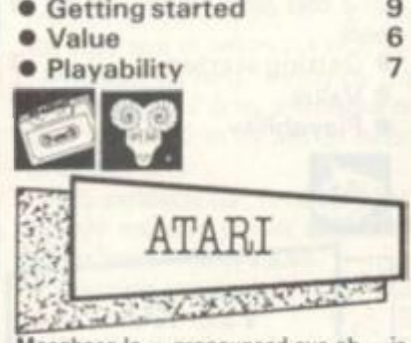

inspired by the recent flights of Voyager 2 to Jupiter.

These seven necessary keys to was discovered to be a large mass of in-The "lo" in the game's title refers to one of the four major moons of the solar system's largest planet. Since Jupiter hospitable liquids and gasses. unsuitable tor landings.

spaceship. This choice of bases, however, has upset the local bug-eyed population and they are determined to send you back where you came from or destroy you in the attempt. The aliens launch swarms of ships to battle A space mayday message brings a swift against your probe.

One particularly outstanding feature of this game is the synchronisation of the graphics with a soundtrack on a separate voice recorder. This gives you a full briefing from Cape Canaveral the first time the game is played.

There was a slight snag here though. It was not always easy to synchronise the voice tape with the play tape.

Moonbase lo provides a fast machine code game with player missile graphics, redefined character sets, fine scrolling and impressive sound effects.

The game has three phases. To secure each of the three moonbases, the player  $must$  pass a docking phase  $-$  impeded by swarms of aliens and the nearby moon - and if successful, transport to the surface of each moon for a phase which involves defending the base against more formations of aliens.

In addition there are seven skill levels - from novice to galactic wizard - with variations in scoring and reserve ships. Some hidden features are also promised, although I never managed to survive long enough to experience them.

Moonbase lo runs on an Atari 400 or 800 in 16K and requires a joystick con troler and can be obtained from Centresoft at £24.95.

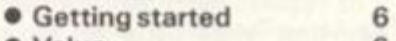

Value 6 • Playability 8

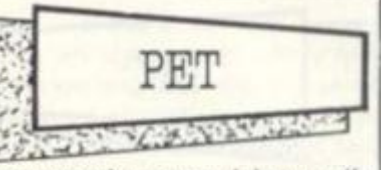

response from your mothership in Space Rescue.

Five spherical life support pods are stranded on hazardous alien terrain in this Pet game and your job is to bring them safely aboard the ship.

Out of the rescue hatch goes the ship's recovery shuttle which is control led by means of ihe Pet's keypad. The shuttle is released by pressing a "2" to move it planetwards and from this moment your score increases by one for every second you survive.

To rescue a pod, ihe shuttle must be positioned immediately above it, and the 'A" key pressed. This manoeuvre can be difficult on the higher skill levels since the shuttle moves quickly but the control key is responsive.

Next, the shuttle should be guided to a position just above the mothership and the pod dropped through the rescue hatch by pressing "0". If you miss the pod drops back to the planet surface.

On saving all five pods, you are invited to dock with the mothership tor a bonus of 500 points and then it's on to the next skill level to try and repeat your hard earned rescue.

Supersoft has succeeded in creating another addictive game purely because it is so hard to master. It costs £8.

• Getting started 5 • Value 7<br>• Playability 9 • Playability

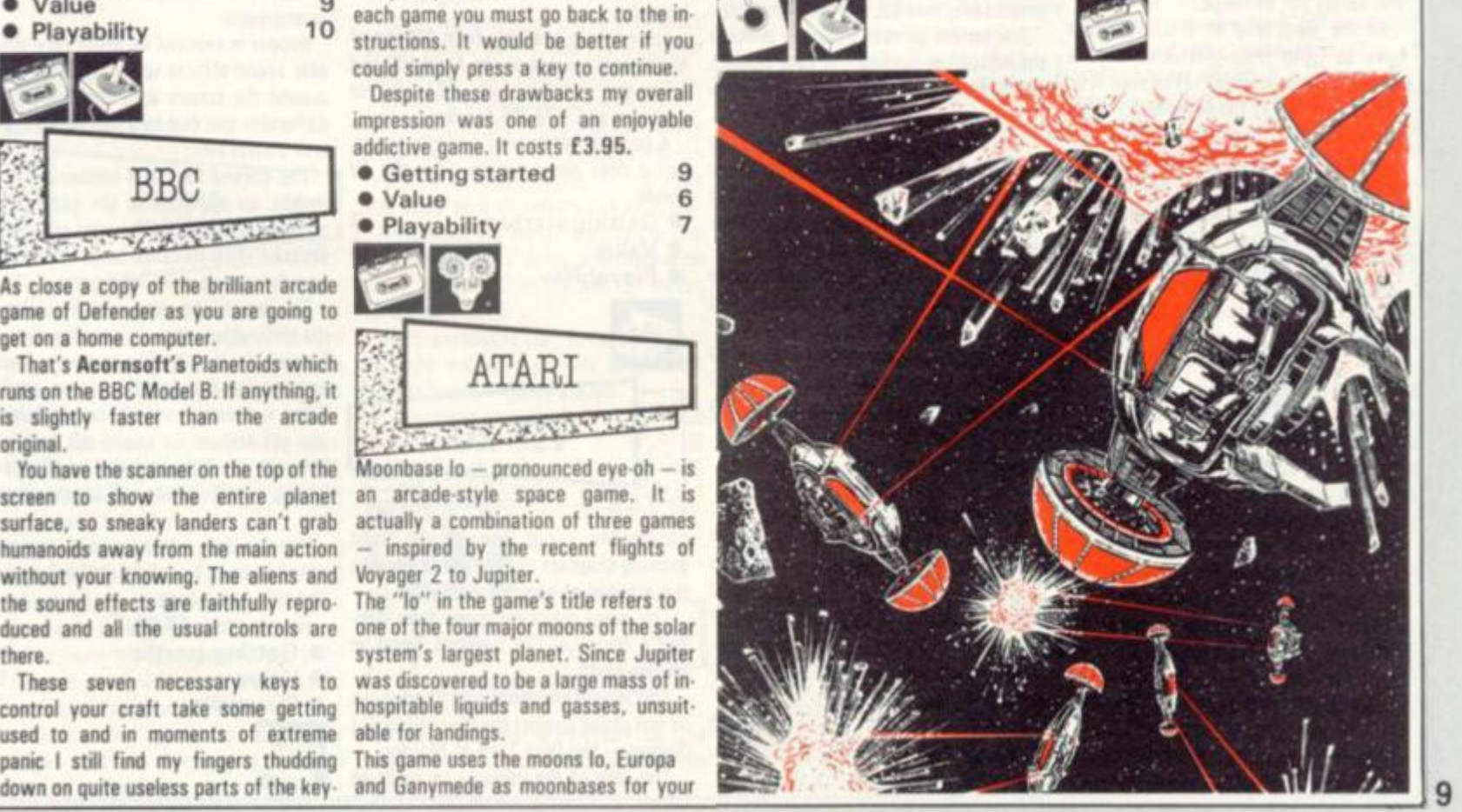

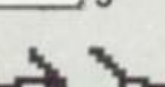

# *NOVELTY GAMES*

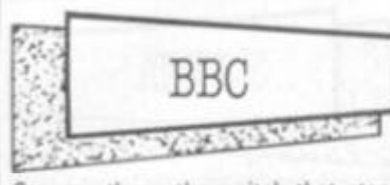

Can you throw the switch that stops the robot before he blasts you? That's the challenge issued by Viking Software of Bournemouth on their latest tape for the BBC  $B -$  oddly enough called Robot!

You control a little man being shot at by a big robot. Unfair, I hear you shout. The little man can save himself by dodging the robot until he gets to the bottom of the screen where there's an OFF switch which will immobilise the metal monster.

This is an addictive game  $-$  although it's a bit slow having been written in Basic. It costs £4.95.

• Getting started 7 • Value 7<br>• Playability 7 **•** Playability APPLE **SAME AND**  $\sum_{i=1}^n$ 

A belligerent old soldier refuses to leave his wartime enclave high in the Cannon Blitz Hills.

For him the war still rages and he will shower anyone who passes below with cannon balls. You must dodge the cannon balls and escape to the next level where a balloon is waiting to carry you safely out of range.

At the third level of this game you have to jump from platforms onto a moving escalator which takes your little man to the top of the hill where he can deal with the old soldier.

A game of impressive graphics with obvious associations with the popular arcade game Donkey Kong. Cannon Ball Blitz is available from Spider Software at £19.95 on disc for the Apple II.

• Getting started 9<br>• Value 6

- Value 6<br>• Playability 6
- **•** Playability

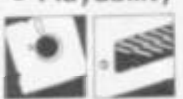

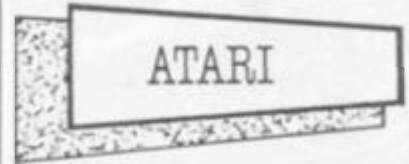

Pogoman will make you jump with joy. The idea of the game is to make Pogoman jump up and put out the streel lights. Points are awarded tor each lamp blacked out.

10 Move the joystick slightly to the right and Pogoman will do a little bunny hop. lanes and twisting country roads.

# **(oim'fef i ©smsi& l**

The video games business in America has until quite recently been referred to as the recession proof industry.

Its astonishing growth over the last few years has been due in large **part to the wizardry and Imagination** ot the games designers.

As well as the ubiquitous "shoot-'em-up" space games we have had exciting adventure games like Tutankham and Space Dungeon and more **recently sheer fantasy with Donkey** Kong and Pengo.

**Most computer gamesters will be familiar with Donkey Kong and Frogger and versions based on these novelty games are now available** for most of the popular micros.

**There Is no need to restrict your purchases** to straight copies el arcade hits. There are no rules for novelty games. The only restriction is the breadth of imagination on the part of the programmers and game **designers.** 

Despite this there are some common elements which you should look **out for which will collectively contribute to** a good game.

**6ood graphics are by definition crucial to the** success ot novelty **games. The characters must be cute or** plausible, wall defined, and **above all centnl** to **the general theme** of **the** game.

**Sound effects can often make or break novelty** games. Some of the **new arcade machines excel here, such as** Pengo for example, with **a** trio of tap dancing baby penguins who do a little number for you if you get a sufficiently high score. Your home computer will not be able to provide a **song and dance routine but providing the** program **is** a good one. It **should be able to produce soma impressive** sound effects, and this is definitely something to look for when making your purchase.

**Graphics, sound, and plot are all important elements of a good novelty** game but they can never compensate for a game that basically is not **playable. Look for that little twist** in **a** gime which will keep you coming **back for more.** 

**EUGENE LACEY** 

Pull the joystick down and you add height to his jump — push up and you need to drive smartly to give him the slip stretch him further.

As Pogoman moves down the street past trees, office blocks and parked cars a number of obstacles appear in the road in front of him. All these must be jumped over in order for him to continue.

The further he gets the more difficult the obstacles become. A bird swoops down from the sky to try to knock Pogoman off his stick.

There is also a guard who rushes out from the right hand side of the screen to knock Pogoman down. Pogoman runs on Atari 400 or 800 with versions available on disc or cassette.

It is imported into the UK by Calisto Computers of Birmingham and sells at around £20.

- **Getting started**
- **•** Value
- Playability 8

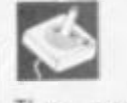

Those crazy Duke Boys have been making moonshine again and gunning the souped up General Lee around Hazard County leaving the sheriff in a spin.

an indoor pursuit.

You are at the wheel of the souped-up Chewy as you drive through farmyards,

The sheriff is on your tail and you will or make a spectacular leap across the river and watch his car nosedive into the water as he tries to follow you.

Hazard Run is based on the popular American TV programme the Dukes of Hazard,

The game is available from Allrian of Middlesex, running on the Atari 400 and 800 and retailing at £21.50 for cassette and £24.95 for disc.

A good novelty game if a little pricey. But it does allow you to relive the TV series.

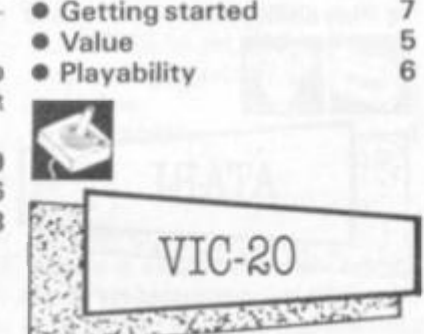

Shadowfax brings one of the most exciting chapters of *Lord of the Rings* to

the screens of your Vic computer. The game takes its name from Gandalf's horse - the swiftest beast in Middle Earth.

This is your chance to ride Shadowfax as you gallop against the Black Riders of Sauron - the Dark Lord of Mordor. The idea of the game is to shoot as

many of the advancing Black Riders as possible. To kill the Riders you must release a thunderbolt by pressing the shift key. Quickly release the key when the bolt is centred on a Black Rider this will explode the bolt  $-$  killing the Rider - which then glows red and disappears.

If you fail to release the key quickly enough the bolt will pass through your target and leave him unharmed.

The graphics are most convincing particularly the galloping motion of the horses.

A highly original and addictive game. Shadowfax is available from Postern Limited of Cheltenham at £9.00.

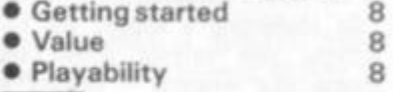

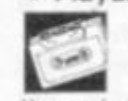

Hopper is Frogger with a whole lot of differences. The game has undergone some Rabbit Software replanning on its way into 3.5K of memory tor the Vic 20.

You still command a hopping creature and it still has to get over a busy road and across a log filled river to one of five bases in a bank to score, but there the similarities end.

This poor amphibian also needs to negotiate parked cars on either side of the road, he has to avoid houses on a grassy verge in the middle of his adven ture and finally he has to swim the river avoiding the brown logs!

All this and a quickly counting down time limit serve to make the game more difficult than the arcade original, but not as enjoyable.

Hopper is rescued by some very suit able sound effects which sploodge him around the screen with such an air of dampness you feel he's leaving a soggy trail behind him.

The parked cars and houses are im mobile, so add little to the game, five streams of traffic on the road are easily crossed with the two lanes of brown speeders being quite infrequent.

This leaves the river, which is where the difficulties start. It's seldom that a free white route leading to a home base becomes visible in the brown murk. When it does it's usually closed before you get across. So you're left hopping between the logs enclosed on all sides hoping a white space will appear above you.

But this tactic fails down as you are not allowed to hop along the bank at the end to a home base.

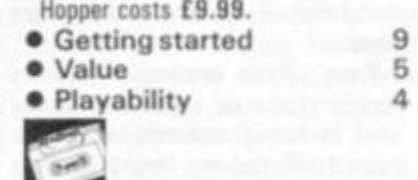

Card David Card David Card David Computer & Video Games Book of Reviews

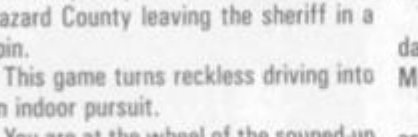

# *ASTEROIDS*

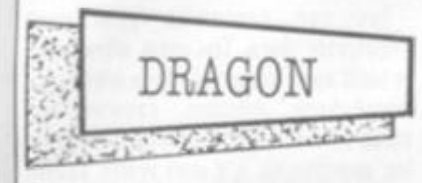

Software for the Dragon 32 is gradually becoming available and arcade fans with one of these new microcomputers will be pleased to see two versions of video game favourites for their machine. Meteor  $Run - a$  version of arcade asteroids - and Breakout are two games on a tape titled Arcade Action

produced by Apex Trading of Brighton. Loading instructions were supplied on a sheet of computer printout paper. The instructions were short and precise, but the packaging was poor.

The cassette interface of the Dragon has always proved reliable but loading these games turned out to be a long struggle. Breakout defeated this reviewer - and on listening to the recording I found it to be really quiet.

Meteor Run was also a struggle to load - it's a pity it wasn't worth the effort. It is a short program written in Basic. You control a space craft - using the left and right cursor keys — while dodging meteors represented by red graphic blocks. You have to shoot enemy ships using the space bar to fire your laser.

at £3.95.

**•** Playability

game play instructions.

average game.

forward (2 or 8).

BBC model B.

 $1.772$ 

• Value 8<br>• Plavability 9

Quicksilva Asteroids for the 2X81 got off to a bad start as it did not supply any

After a lengthy process of key fumbling I managed to locate the correct controls and played a fairly

There were no alien saucers to shoot at for bonus points and the asteroids themselves were just clusters of 'O's. I found it difficult to tell which way I was facing as the ship is represented by a number from  $1.8 -$  depending on which way you're facing. It will take you some time to master the controls, Responses are fairly fast and you can turn clockwise (7 or 4), anti-clockwise **(5** or **6).** fire II or Ql and to thrust

Flash packaging fails to rescue a particularly mediocre version of this hit

• Getting started 2 • Value 5 • Playability 5

 $_{\rm BBC}$ 

32ú

Asteroid Belt is a version of the

SC.A.

arcade game. It costs £3.95.

It held my attention for all of two minutes — but being in Basic it can be listed and may be helpful to beginners. All in all this was a very disappointing

package - one not worth the £4.95 price tag.

• Getting started 2<br>• Value 4 ● Value 4<br>● Playability 3 **•** Playability

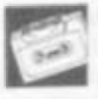

ZX81 **ANGELOUS** id k

Electric Pencil Company's version of Asteroids for the 2X81 is the best I have played. It has superb instructions, it is fast, has great graphics and good game options.

The spaceship was cleverly repre sented by either an 'A', 'V', 'D' or 'C'. Block symbols from keys Q, W, E and R were used for 45 degree angles.

There are four sizes of Asteroids and these were just about right. Their speed varied during the game - getting progressively faster.

The game has five speed levels. Level **3** should satisfy all but ihose of you who score a billion points for 20p.

There is an option for doubles or singles and the five top scores and names can be displayed.

# **IFiring to escape**

**Who can resist blowing up asteroids? To have them careering about In the privacy ot your own home Is sheer ecstacyl** 

**Bui what flavour do you prefer? This game has been multiplying at an alarming rate and with so many about how do you choose?** 

The first consideration must surely be how fast, there is little point **getting either a game that is so slow that it bores you to death or so fast you find It unplayable.** 

**Next consider the controls you are offered, rotate left, rotate right and fire are universal but what ot hyperspace and thrust? Is the thrust ol the move stop variety or a true Inertlal thrust (turn round and thrust to stop yourself moving).** 

**Then you may consider features: How many sizes of rock do you get? Two. three or more? How many saucers do you get. do they fire at you? Have you a wrap around screen? What does the game look like? Ooes It have hi-res graphics, colour?** 

**Does it have different attack waves (more rocks each wave)? Does the game have an attract mode, tull scoring, high score, bonus ship?** 

**Finally, does the game have any special features such as particularly outstanding graphics, sound or speech?** 

**A game that has most ol the above features Is likely to be fairly dose to the arcade original and give you hours ol entertainment.** 

#### **MARK EYLES**

A great game for one or more players, this version of Asteroids is manutac tured by the Electric Pencil Company • Getting started 8<br>• Value 8 Armed with a photon cannon, your mission is to destroy the oncoming onslaught of rocks before they collide with your ship.

The larger asteroids split into two when hit to the sound of a satisfying rumbling noise. These may be, in their turn, split to become two small asteroids which, if hit again, will become cosmic dust.

You have a hyperspace button which will make you momentarily disappear and then randomly replace you somewhere on the screen.

The game is reasonably fast with adequate sound effects.

On the minus side the operating keys were ridiculously far apart and the ship would not turn quickly enough.

A reasonable game but not without a few flaws. From Computer Concepts for £8.97.

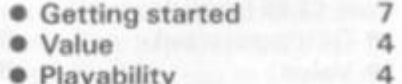

SPECTRUM **SEARCH STATE** 

arcade asteroids for the Sinclair Spectrum.

The asteroids were represented as geometrical • line drawings drifting weightiessly towards your ship.

The game displayed clear instructions on the screen and also showed you the value of the various asteroids and flying saucers on the screen.

The game kept a running total of the high score and also allowed you to enter the initials of the top 10 high

 $chart - in true arcade style.$ 

You are also provided with a keyboard overlay which, although it seems just like a gimmick, is actually quite useful in Asteroids where you have five controls to concentrate on.

A most playable and authentic version of the hit arcade game.

The game runs on the Spectrum and is available from Quicksilva at £4.95.

- Getting started 5 • Value 7
- Playability 8

 $\alpha\sigma^0$  $\sim$ 

Official Sinclair writers Psion have entered the battle for Spectrum asteroids with Planetoids.

This game is not quite so close to the arcade original as the Quicksilva version though it is none the less impressive for this.

The game has an excellent fire mech anism - the missiles could be fired in quick succession and reached their targets swiftly. The game had the essential five features - rotate right, rotate left, fire, thrust and hyperspace.

This version also includes the missile spraying UFOs which really add spice to an Asteroids screen and usually warrant a torrent of abuse after one of their more successful excursions.

One drawback was the lack of inertia on the thrust button. This makes the game slightly easier to play but would upset the purists who want to play arcade Asteroids on their own TV sets.

Despite this one reservation, the game plays pretty good Asteroids and is a more than reasonable piece of software for £5.95.

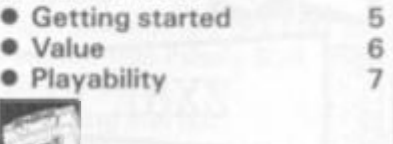

Softek Meteoroids is the third and final version of asteroids we tested.

It too offers most of ihe features we have come to expect from ihe arcade original.

However the Softek programmers have also tried to get away from the usual asteroid design of craggy white outline and little else inside. The Softek version features an admirable attempt to simulate the rock-like texture of asteroids.

This version has been written lo work with some of the new Spectrum joysticks. An adequate game of Asteroids.

- **Getting started** 5
- Value 5 • Playability 6

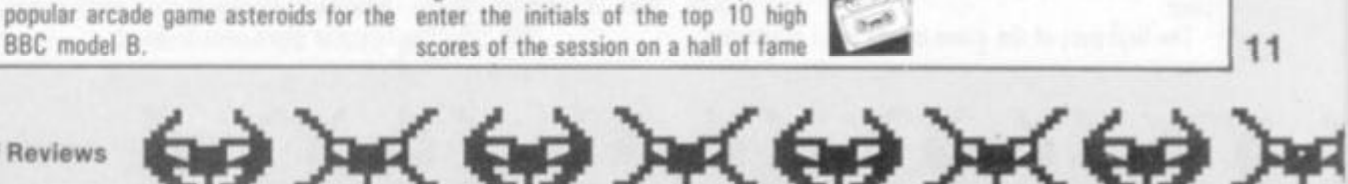

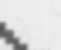

11

Meteor Storm is a close copy of

# *SCRAMBLE*

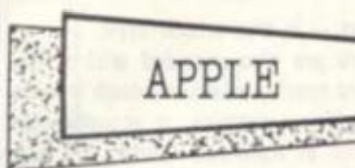

Choplifter is the fop selling game in the US for the Apple computer.

Superb graphics and superior game play have shot it to the top of the charts.

You play the part of a helicopter pilot on a mission to rescue hostages trapped inside enemy barracks deep inside hostile territory.

Each time you rescue a hostage the computer emits a high pitched bleep telling you that the hostage is safely aboard.

You can only carry 16 hostages without overloading the chopper so you will have to make more than one sortie into enemy territory.

The number of hostages rescued and tanks destroyed is recorded at the top of the screen.

The game is best played with joysticks although this reviewer played Quite an interesting game using paddles. The helicopter can fly backwards, forwards and sideways - leaning into a dive most realistically, it is also quite difficult to control and will take you some time to master just as a real helicopter would.

A most addictive game and easy to see why it did so well across the Atlantic.

The game is available from S.B.D. Software and costs £19.95.

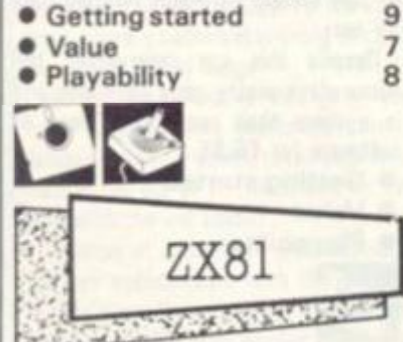

 $5.521$ Take up the Gauntlet and tackle a thrilling subterranean Scramble chal

lenge for the ZX81. The object of the game is to fight your way through fortified caves with bombs and a laser gun. You start with three craft and get one more every 6.000 points. These are controlled by: "0" key for up and back; "W" for up and forward: "A" down and back: "S" down and forward.

"B" and "M" give you control over your guns and bombs, and the game is quite easy to get to grips with.

You are actively encouraged to make a copy of the game but that hardly proved necessary as the game loaded every time and the instructions are also very clear.

The first part of ihe game leaves you standable.

#### ®3& ® Wa y for a wal

**Scramble was one ot the hit games ol the post Space Invaders boom and still bangs on stubbornly to Its prime positions in arcades, pubs and motorway services.** 

**Its addlctlveness Is due to the challenge It sets you to get further. It's not how much you score that concerns the Scramble fan so much as how fir he can gel. Can you get beyond the yellow zig-zaggers, or the red fireballs? Or have you got into the maze yet, and II so how tar have you got Into it? Ultimately, have you shot the robot? This is the supreme test for Scramble aces who have successfully piloted their craft through the preliminary levels.** 

**Any computerised version of this popular arcade game should recreate this graded level of difficulty. This can be achieved by varying the speed ot the attacking aliens or the difficulty of the scrolling terrain to be flown over. There must also be some final adversary like the robot In the arcade version. It is crucial to be able to move backwards and forwards as well as up and down. Scramble can only really be enjoyed with a joystick. A good version will enable you to bomb and shoot at the same time.** 

#### **EUGENE LACY**

in the open, then you enter the caverns and take on some aliens. In stage three you encounter the meteors and level tour has only a narrow channel to fly down. That was as far as I got (8,300 points if you want to try and beat it). In all there are six phases to the game which requires a 16K Rampack and costs £3.95 from Colourmatic.

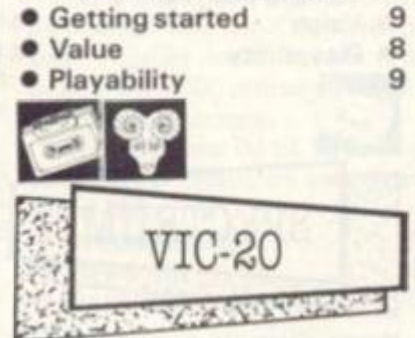

Vic Skramble from Terminal Software is a miracle of memory conservation. How it ever came to be crammed into the unexpanded Vic's 3.5K is a mystery to me.

The Vic's clear graphics are used to good effect with helicopters, planes, oil tanks and missiles ail convincing. My main quibble was that this game could not be played by joystick but with one control more than the average joystick can handle, that is perhaps under-

 $(40)$  and  $(40)$  and  $(40)$  and  $(40)$ 

As it is, the flight control keys: fast, slow, the crucial up and down, are in the "+" position and take a lot of getting used to. The other controls are laser and bomb.

You are faced with eight challenges in this thrilling and addictive game. First travel overland, bombing as much fuel as you can to keep energy up, blasting missiles and helicopters on the mountain ranges.

In stage two the missiles fire back launching into the air, stage three takes place in the Wiggy tunnel and that's where I met most of my destructions. Stage four is set in the cavern, stage five on the meteor trail, stage six takes you over Rocket City, stage seven offers the dreaded city maze and finally a homing shot makes up the final challenge.

A very valid attempt to reconstruct the arcade original. It costs £7.95. One bug though, a mistaken "shift" combined with "CTRL" (all too easy con sidering the controls} and the game wanders into the murk of switched character sets.

• Getting started 6 • Value 8 • Playability 8  $\frac{1}{2}$ **SPECTRUM CONTRACTOR** 

Penetrator is my pick of Scramble-type games tor the Spectrum.

It succeeds in being immensely playable yet very difficult and horribly addic tive.

Nice touches include a large number of radar scanners which constantly rotate as you fly over them. These are worth more than points, for unless you blow them up. they collect data about your flight plan and enable missiles and enemy paratroopers to track you more successfully.

This is shown in a danger level indicator on your console. The more radar scanners left operative the more likely the missiles are to blow you from the sky. There is only one way to reduce the danger level, blowing up the enemy's neutron bomb store. Four stages to the game before you meet the neutron bomb HQ and try to return to base.

Your controls are very responsive they need to be  $-$  up, down, thrust, brake, fire and bomb.

There has been a lot of careful thought gone into the way Ihe controls work. Thrust and fire are on the same key but operate independently and the whole bottom row of the Spectrum key board is given over to bomb.

You can customise your own Penetrator maze. The game allows you to build up your own scenario with radar installations, missiles, caverns and steep hillsides. But it is a time consuming exercise so it's well worth saving the finished product.

In view of all this effort on the part ot the marvellous Melbourne House pro grammars, it's a pity they didn't curb their keenness for presentation tech niques a little.

The firing rockets and slow writing out of "Penetrator" is pleasant the first time but pales a little when you are keen to get on with the game and improve your score.

But this is my only criticism of a well conceived piece of software.

It runs on the 48K model and costs £6.95.

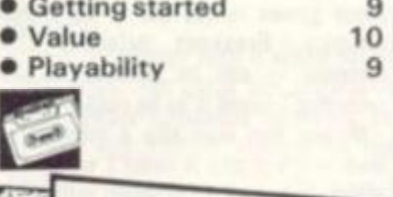

**ATART SERVICE**  $2 - 1$ 

Airstrike is a very well executed derivative of the popular arcade game Scramble.

The obiect of the game is to pilot your spaceship through underground caverns while avoiding numerous obstacles that are placed in your flight path.

The first obstacles to be overcome are surface-to-air missiles and the occasional floating mine. On you way through this part ot the cavern you pick up more ammunition and fuel. In the second part of the cavern you may have to deal with a whole series of floating mines.

Once through this part you come across a series ot airlocks. The only way to get past these is to shoot the middle out of them and manoeuvre your craft through the resulting hole. You may also encounter the occasional enemy fighter who will try to shoot you down.

Each level has a different colour and your craft carries less ammunition due to the higher gravity.

This really is a most impressive game and the English Software Company are to be congratulated.

Airstrike is available from Gemini Electronics at £19.95. The game runs on an Atari 400 and 800 in 16K with a disc version also available. • Getting started 8

- Value 8<br>• Playability 8
- **•** Playability

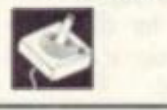

**12** 

# *FLIGHT SIMULATION*

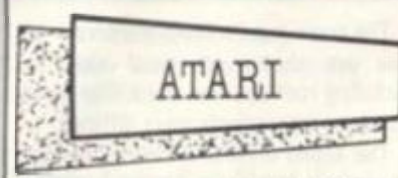

If you have ever wondered what it feels like to be at the controls of a 747 thundering across the Atlantic with a plane full of passengers then wonder no more and give it a try.

Jumbo Jet Pilot challenges you to take off, fly to a selected destination and touch the plane down safely again. Sounds easy? Well just you give it a try.

There are nine different dials to keep a constant eye on. Altitude, compass, artificial horizon, pressure gauges, and the instrument landing system - all authentic flight controls.

The game gives you two screen presentations - the view from the cockpit with dials, and a map showing the layout of the airport and your destination.

To begin you have to taxi the plane out on to the runway and then build up speed fo the take off. The sound effects are quite impressive during this part of the game as the roar of the engines build up when the plane gathers speed.

My main criticism of the game is that it is rather slow. Once you have successfully taken off and correctly set the bearings for the flight you could almost go and make a cup of tea. It was just like switching onto automatic pilot, which may be realistic, but personally I also found it a little boring.

Again on the minus side, if you crash the plane you must go right back to the beginning, taxi out and take off all over again. It would have been better if you could resume where you left off or at least if it had a final approach option.

An impressive piece of programming but I feel I could do better for my money.

Jumbo Jet Pilot runs on Atari 400 or 800 and is manufactured by Thorn EMI and available from Spectrum computer shops at E34.44.

• Getting started 9 **• Value 5 • Playability** 

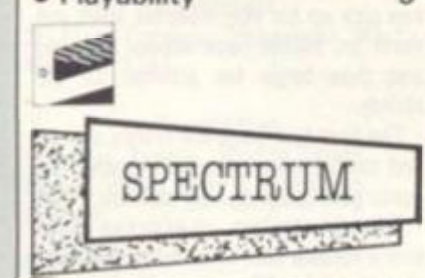

The instrument panel comes into its own in Might Flight, because there's not much else to see out of the windscreen, it's all pitch black.

In Hewson Consultants version of flight simulation you are faced with the problem of landing a light aircraft in the night. The screen is divided into two with the bottom half being taken up by

#### **Realistic** to& *tMiu g*

**Commercial flight simulators are used in the training ol airline pilots and are now so good that they provide a genuinely realistic simulation of flying In a let.** 

**These simulators use large computer systems and cost**  anything from a few million pounds **upwards, but a more modest range of flight simulation programs for the home computer are now becoming available In the price range £5 to**  £501

**As with all software, paying a higher price will not necessarily buy you a higher quality program. Here are a few features to look for.** 

**Tho most technically difficult component of a flight simulator Is the representation of the outside world. This should include at least the horizon and a representation ot a runway - any additional features are a bonus.** 

**Landing a plane on a runway is the most exciting part ot flight simulators and it is important that this part Is done as well as possible. Home computers are not capable of displaying a real Instrument panel but It Is possible to create an Impression of a vast number of gauges and dials which give the feel of a real cockpit. Analog displays like gauges and dials In addition to digital displays are more authentic, interesting and easier to road.** 

**Landing a plane safely Is one of the most difficult tasks the pilot has**  to perform and this should be **accordingly difficult and instructive In a flight simulation.** 

#### **CHARLES DAVIES**

instrument readings, while the top half is given over to the view from the cockpit. This remains dark until the landing strip lights come into view.

A very simplistic map shows the world outside as consisting of a range ot hills right across the screen at a height of 1,650 feet with one small valley to the west of the runway which itself runs east-west.

Above 2,200 feet the airspace is very congested and there is a high risk of collision.

Apart from the map there are six modes to try out: mode 0 is a demo shown over the last 2) miles of a successful approach; mode 1 leaves you nine miles from touchdown heading west; mode 2 is the same heading east; mode 3 leaves you heading north and mode 4 asks you to take off first. The final mode is on autopilot and shows you how it should be done but allows

you to take over at any time.

As in most simulations there is a wealth of controls and things to consider and it is initially very confusing.

Raising and lowering the airplane's nose, checking on engine rpm, banking, lowering flaps and landing gear while checking constantly on your heading against the directional beacons, airspeed, altitude and fuel.

Still it is hardly the most complex of simulations and the night idea does give an excuse to bring the necessary memory down to 16K. It costs £5.95. • Getting started 8

- Value 7
- **•** Playability

 $\frac{1}{2}$ 

Many of the features of **Psion's**  Spectrum flight simulation are straight out of the cockpit of a Boeing 747.

All information systems are displayed as dials just as in a real plane. These tell you your altitude, rate of climb, speed, wind and weather conditions, and your position.

The program gives you two screen presentations. The first of these shows the view from the cockpit with the instruments described above in the lower half of the screen and the view of the horizon in the top.

The plane can be made to bank, roll, dive, climb and even loop the loop though you will have to be a pretty good pilot to make it do this.

The second screen presentation shows a map with your plane flashing its rate or progress towards your chosen destination. The airports are represented as flashing beacons with the land and lakes shown.

A masterful piece of programming and undoubtedly one of the best flight simu lations yet to be produced for a micro.

Flight Simulation runs on a Spectrum in 48K and is available from larger branches of W. H. Smith at £7.95.

• Getting started 9<br>• Value 9 • Value

**•** Playability

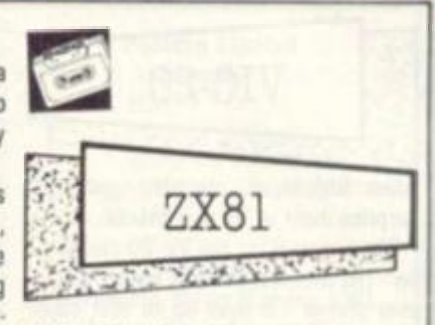

Flight Simulation is one of the besl programs I have ever seen for ihe Sinclair ZX81.

After loading, which takes about six minutes, the program runs a check to see it it has loaded correctly. If it has you may proceed, if not, reload.

The program places you in the pilot's seat of a twin-engined propeller plane searching for the airport beacons in poor visibility.

The game gives you three screen presentations. The view of the horizon as seen from the cockpit. A map of the Mediterranean with landing beacons and the position of your aircraft. Towards your final approach you can also request a visual display of the runway and landing lights.

Newcomers to the game can start oft by just playing the final approach part of the game. It is a tough test of your skill and it will take you several attempts to touch down safely. More experienced pilots can select a number of extra difficulty features such as 'wind effects' and 'full feature'.

When in the cockpit display the top half of the screen shows a view of the cockpit windows where you will see the horizon formed by the sky and the ground. As the altitude of the plane changes, so the visual horizon will move to display the effects of banking, diving and climbing.

Flight Simulation runs on a 2X81 and is available from **Psion's** W. H. Smith outlets for £9.95.

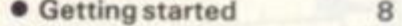

13

• Value 9<br>• Playability 9 **• Playability** 

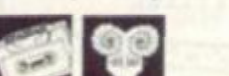

8

# *SPORT GAMES*

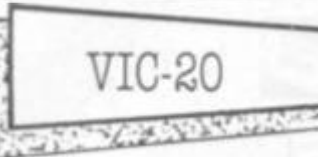

Alien Soccer is probably going to surprise most of its purchasers.

The program for the Vic-20 claims to be "The wierdest game of soccer you've ever played". It lives up to that claim but not in the way the player would hope, being more reminiscent of pinball than football.

The aliens are there all right, two blue ones on your side set about a goal's width apart and four green ones facing you on the far side of the screen.

On the pitch itself are five large pink creatures which are unmovable and act much in the same way as bumpers on a pint able.

A ball is served up, flicked on usually by the two sets of green invaders as they bounce up and down between the top and bottom of the screen, then bounces into the large pink variety fling ing about before heading it out towards your side of the screen which must be protected by your own two aliens.

Send it back if you can, I certainly found it hard to use my two defenders to good effect and the game was over within seconds as a rule. There are five skill levels but level five looked impos sible and level one was quite hard enough.

After a while leaping invaders appear on the screen creating further havoc.

The good breakout or pong player may enjoy the game but it was beyond me and the title is sadly misleading.

It costs £9.99 from Rabbit Software.

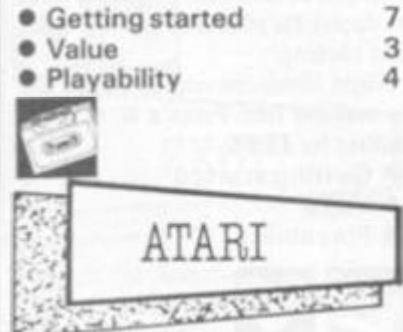

The Harlem Globetrotters themselves would be hard pressed to pull off some of the incredible leaps and shots that are possible in Atari computer simulated Basketball.

The game offers you five play options. You can take on the computer with one or two players or team up with a friend to play against the computer.

Best of all play against a friend as the computer plays an extremely tough game of basketball.

Your men are moved around the court using the joystick. Pressing the fire button will make your player leap or, if he's in possession of the ball, shoot at the basket.

14 The graphics are quite impressive on

## Artitul animations

**Most computers acquire a library ol sporls simulations after they hava been around tor some time.** 

**The Atari now has several sporls titles from standard soccar and basketball type games to mora unlikely indoor sporls such as darts and snooker.** 

**Graphics are important In sporls simulations. Look tor accurately marked pitches, thoughtful scaling, and authentic movements ol the ball.** 

**fn games that Involve a lot of running, look lor authentic simulation ol the running motion of the players. Nothing is more ridiculous than a player moving around a sports field without moving his legs.** 

**Gt course, computers are not yet sophisticated enough to reproduce all the elements of a game on a TV screen but they are easily capable of giving**  an enjoyable game if the cartridge has been well thought out.

**ft should have two player options and also the facility to play against the computer when your friend is not around.** 

The two player option if it is to be really effective should allow for **simultaneous participation by two players.** 

**Finally, sound etlects are also important in sports simulations. Check to make sura the computer produces some audible signal whenever the ball is struck or kicked and also when a goal or point Is scored. Some ot the better sports simulations have authentic sounding effects such as a leather ball being kicked, or the sliding ot skis, even the cheering of the crowd has been incorporated in some games.** 

**All these things help to make a good game. The golden rule, however, as with buying all computer games, is to play them first whenever possible.**  EUGENE LACEY

this game  $-$  the men's limbs move and the ball moves across court in slow arcs to give the impression of depth.

Basketball runs on Atari 400 and 800 and comes out of Atari catalogue in cartridge form or from Spectrum computer shops at £24.99.

• Getting started 9<br>• Value 6  $\bullet$  Value 6

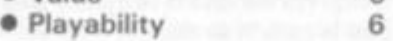

Score the winner in the FA Cup final with this latest soccer simulation game and a little bit of imagination.

You control up to four players moving them around the pitch with the joystick and depressing the fire button to shoot.

Up to four players can be moved at any time - the player possessing the ball dictates which of the eleven players in the team can be moved.

well recreated with players appearing

A variety of game options increase the appeal of the game. You can select a 10 minute, 30 minute, or 45 minute game

- Getting started 9
	-

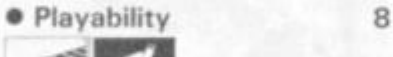

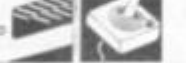

About the only thing missing from Thorn EMI's darts program is the TV commentator's shriek of, "Wun hundred and eightyyy!"

The game, for the Atari 400/800, takes place inside a public house with a keen, and rather slim looking, darts player standing a regulation distance away from his board.

When the game is in play, the marvellous graphics are added to by a close-up of the board itself in the bottom right hand side of the screen with a hand hovering close by.

An eye catching feature of this game is the sound effects which, if you hit a wire and bounce out. respond with a realistic chink and thud.

You begin play by selecting a game from 301 to 901 and choosing a skill level between 0 and 9. The hand holding the dart hovers over the board and you have to judge carefully when to fire as the finger tip hits the part you think you need.

Darts costs £19.95, expensive for a cassette despite the good packaging.<br>
• Getting started 9

• Getting started 9<br>• Value 5

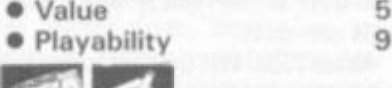

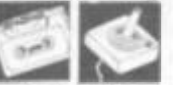

TT Racer brings you all the thrills and spills of the Isle of Man super-bike races.

The game challenges you to race against the clock and see how far you can get along an obstacle filled race track.

Push your joystick forward to accelerate - but not too far or you will crash straight into the crowd losing time.

The track scrolls down the screen as you are shown an aerial view including rooftops and trees. The track becomes increasingly more difficult.

The sound effects are an impressive element of this game. The acceleration sounds are particularly convincing.

The first maior obstacle you must negotiate is a fork junction with an oil slick on one side and clear track on the other. You must make a quick decision on your course and then accelerate away before the slick switches back under your tyres!

Once through this you will have io steer over narrow bridges, wait at traffic lights, and dodge in and out of square green obstacles.

When a minute has elapsed the game ends and you are given a score read out based on how far you got.

TT Racer is the first of a range of sports simulations for Atari 400 and 800 from Centaursoft at £19.95. £19.95.

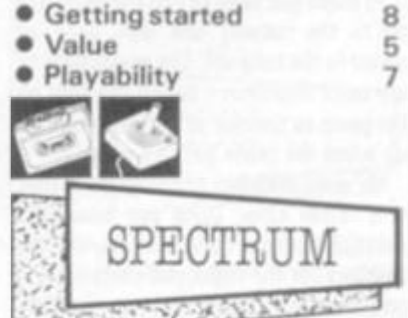

<u> 1999</u> If you like pretty pretty graphics then

Horace Goes Skiing may be just the game for you.

The cute comic book character was first introduced to Spectrum owners last year when Psion Software launched their Hungry Horace game. In that episode the mischievous little gobbler ate the park attendant's sandwiches and prize winning daisies.

The game begins with Horace attempting to get across a busy road as lorries, vans and cars thunder by. You must get him to the other side of the road without getting him killed. You have three lives in which to do this.

Once he is safely across the road he can pick up his skis from his shed, put them on, hobble back across the road and then begin his attempt on the slalom.

The first few flags are widely spaced and can be taken nice and gently. The game gets progressively difficult.

Splendid graphics, an addictive game, and a lovable character in the shape of Horace all for £5.

Horace Goes Skiing runs on a Spectrum in 16 or 48K and is distributed by Psion in W. H. Smiths.

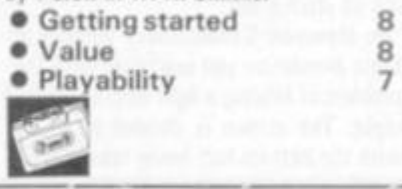

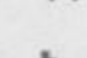

The depth and scale of the pitch are at just about the right size.

Sound effects are another plus for this game with the sound of a dull thud as the players strike the leather ball.

against the computer or a friend.

Soccer is manufactured by Thorn EMI for the Atari 400 and 800 and is available from Spectrum computer shops at £29.84.

• Value 8

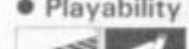

 $\bullet$  V  $\bullet$  V  $\bullet$ 

# *ADDRESS FILE*

Abbex Software 20. Ashley Court, Great Northway, London NW4.

Abersoft 7 Maes Afallen. Bow Street, Oyfed SY24 5BA.

Acornsoft 4a Market Hill, Cambridge. CB2 3NJ.

**Allrian** 1000a Oxbridge Road, Hayes, Middx. UB4 ORL.

Apex Software 115 Crescent Drive, Brighton, Sussex BN2 6SB.

Artie Computing 396 James Reckitt Avenue, Hull, N. Humberside HUB OJA.

Atari International Windsor House, 185-195 Ealing Road. Alperton, Wembley, Middx. (Any Atari Dealer)

Audiogenic P0 Box 88. Reading, Berks.

Automata Cartography 65a Osbourne Road, Portsmouth, Hants. P05 31R.

BBC Publications Broadcasting House, Portland Place, London W1. (Any BBC Dealer)

Bridge Software 36 Fernwood. Marple Bridge, Stockport. Cheshire.

Bug Byte The Albany, Old Hall Street, Liverpool L3 9EG.

Campbell Systems Rous Road, Buckhurst Hill, Essex IG9 68L.

Centaur Software 6 Purcells Avenue, Edgware, Middx.

**Centresoft** 26 Great Cornbow, Halesowen, West Mids 66 33AE.

Commodore 675 A|ax Avenue, Trading Estate, Slough, Berks. (Any Commodore Dealer)

Computer Concepts Dept. WM1, 16 Wayside, Chipperfield, Herts. WD4 9JJ.

Electric Pencil Company 1 Mount Vernon. Hull, N. Humberside.

Gemini Electronics 50 Newton Street, Manchester.

Hewson Consultants 60a St Mary's Street, Wallingford. Oxon. 0X10 OEL.

Imagine Software Masons Buildings, Exchange Street East, Liverpool L2 3PN.

Mac Games See Morris Associates for this address.

## Ratin

**Here is** a rundown of the **categories our** review team used **to** mark the games featured in this **supplement.** 

**Each game** received ratings in **three** categories. These are **defined as** "Getting started": **problems loading** the tape and a **measure of** how much help a **cassette or disc** gives, in making **the game easily** accessible **to** the **buyer.** 

**"Value'' looks** at the value for-

Melbourne House 131 Trafalgar Road, Greenwich, London SE10.

Microx 52 The Strand, Worthing, Sussex.

Molimerx 1 Buckhurst Road, Town Hall Square, Bexhillon-Sea, East Sussex.

Morris Associates 37 St Catherines Road, Baglam, Port Talbot, West Glam. SA12 8AJ.

New Generation Software 16 Brendon Close, Oldland Common, Bristol.

Pete & Pam Computers New Hall Hey Road. Rawtenstall, Rossendale, Lanes. BB4 6JG.

#### rnı ta dlo w*r* ta

money question and takes into account whether the game utilises all the facilities of the machine, presentation and packaging.

"Playability" refers to the enjoyment the game offers, whether it would hold the reviewers' interest or whether it is a good example of the type of game it is based on.

Each mark was made oul of a possible 10 and we hope it will provide an accurate guide.

# **Symbols guide**

The symbols beneath each review provide a quick check on what you will need to run that particular game on your computer. See the details below:

> 1. The game is available on cassette only. Not in disc or cartridge form.

2. The game is available in disc form only and not on cassette or cartridge.

3. The game needs extra memory to run. For ZX81 owners this will mean a 16K Rampack. For Atom owners we will assume a fully expanded computer as the norm.

4. The game uses a joystick.

Y

5. The game needs something extra plugged in the user port to run. This symbol has also been used to show cartridge only games.

Postern Limited P0 Box 2, Andoversford, Cheltenham, Glos. GL4 5SW.

Program Power 8l8a Regent Street. Chapel Allerton, Leeds LS7 4PE.

Psion 2 Huntsworth Mews, London NW1 6DD. (Larger branches of W H Smith)

Quicksilva 92 Northern Road. Southampton S02 0PB.

Rabbit Software 380 Station Road, Harrow. Middx,

Salamander 27 Ditchley Rise. Brighion, East Sussex BN1 40L.

Sharpsoft 86 90 Paul Street, London EC1.

Softek 329 Croxted Road. London SE24.

Spider Software 98 Avondale Road, South Croydon, Surrey.

Supersoft Winchester House, Canning Road, Wealdstone, Harrow, Middx.

S.B.D. Software 15 Jocelyn Road. Richmond, Surrey TW9 2TJ.

Terminal Software 28 Church Lane, Prestwich, Manchester M25 5AJ.

Texas Instruments Manton Lane, Bedford, Beds. MK41 7PA. (Any Texas Dealer)

Thorn EMI Thorn EMI House, Upper St Martins Lane, London W1. (Any Atari Dealer)

Viking Software 2B New Road, Norihbourne. Bournemouth, Oorset BH10 70S.

**Workforce** 140 Wilsden Avenue, Luton, Beds. LU1 5HR.

THE BOOK OF REVIEWS A supplement ot Computer & Video Games magazine March 1983

Edited **by** Eugene Lacey Production Editor Tim Metcalfe. Desiga Lmde Freeman Editorial & publishing assistant Susan Cameron

Editorial address: Durrant House, 8 Herbal Hill, London EC1R 5JB; Telephone: 01-278 6556. Special thanks to: Charles Davis, Psion; Mark Eyles, Quicksilva; Pat Norris, Microx; Keith Campbell; Dorian Cross, Jon Davis, Terry Rogers and Dave McTaggart.

Computer & Video Games is published & distributed by EMAP National Publications Limited.

Typeset by Bow-Towning Limited and Printed by Eden Fisher (Southend) Limited.

Computer & Video Gomes Limned ISSN 0261 3697

Cover photograph: Linda Freeman

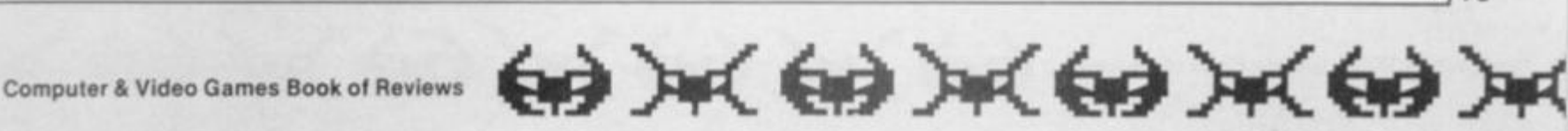

**15** 

# *GAMES GLOSSARY*

# **Asteroids**

The Asteroids came into the arcades courlesy of Atari. It features a small dart-shaped craft controlled by the player which can rotate left or right and thrust or fire in the direction it is facing.

There is one further control, the panic button (hyperspacel which lets you travel to another pari of the screen chosen by the computer,

The enemy is mainly made up of large asteroids which sweep across the screen in large deadly groups of rock. When blown up these break into smaller fragments worth extra points.

There is extra danger supplied by two UFOs. The first larger creature you'll meet fairly early on. It tends to spray shots in all directions and often crashes into an asteroid.

The smaller variety is far more deadly in its own shooting and also more difficult to hit. Each cleared screen means you start again with extra asteroids.

### **Defender**

You can't expect to keep a finger on every control button in Defender or you'd end up in knots.

The action, which takes place above an alient landscape, involves some seven control buttons and takes patience to gain proper mastery of your lone craft.

That patience can be rewarded though, as Defender is challenging from the word "Go". The Defender craft can go: up, down, thrust forward, reverse direction, fire, smart bomb and hyperspace.

Ten humanoids wander on the landscape and these may fall prey to raiding alien creatures known as Landers. Landers pick up the humanoids and take them to the top of the screen. If they succeed in getting there the Landers turn into fearsome mutants hellbent on your destruction.

In all there are six alien opponents. On top of Landers and Mutants, these are: Pods are quite harmless but contain the small and persistent Swarmers; Bombers seed space with white bombs and Baiters only appear if you take too long clearing a screen of the rest of the aliens.

If all 10 humanoids are captured, the planet explodes and all remaining alien life attacks your craft at once.

Defender games usually feature a small radar screen which shows what is going on at all parts of the planet surface.

### **Frogger**

Frogger has spawned a whole host of computer games with a similar theme. This game features a frog hero who

H you can tell a Pacman from a Delender and a Galaxlan from a Space Invader you probably know your way around computer games,

But it some of the game terms we have used in this supplement, or **In** the Issue Itsell. are new to you, then this page should supply the answers. **In 11**  we take some of the best known types ot computer game **and** describe how they are played and what features these games normally incorporate.

So, 11 we claim that Penetrator is a "Scramble-type game" and that leaves you just as much In the dark about what to expect, then below there Is a full description of Scramble to put you in the picture.

must jump across a road and make his way across a river torrent to five frog holes in the bank.

The busy road usually features five streams of traffic travelling in both directions at varying speeds, between which the player must hop his frog without wrapping it around any fenders.

Once across the road, the river can be crossed by leaping onto floating logs and onto the back of swimming turtles. until our frog can enter a vacant spot in the far bank. Turtles have a habit of diving though so don't let a frog dally too long on one. Being carried off the edge of the screen (by log or turtle) also results in a note in the funeral column of *Amphibians' Weekly.* 

When all five frog-holes have been filled, the game becomes more difficult with extra traffic being added to the road, snakes traversing the bank between road and river and alligators appearing instead of logs in the river.

A timer running down on each frog also adds to the difficulties. The arcade original also featured a small lady frog who could be "picked up" on the logs and offered a lift home for a bonus. Other bonuses can be scored by entering a frog-hole in which a tasty fly meal has come to resi.

### **Donkey Kong**

Donkey Kong is the strange name for a climbing and jumping game which features a starlet-grabbing monster gorilla.

Often referred to as Crazy Kong or Crazy Climber in the computer circles, it has only just found its way onto the home screen.

The game features a gorilla holding a girl captive at the top of the screen and an intrepid hero (Mario the carpenter), who starts at the bottom of the screen.

Between the two is a connecting network of platforms and ladders up which Mario must run to achieve his rescue. Kong hurls barrels down the screen and Mario makes use of his "jump" button to leap over them. He can also grab a hammer and smash the barrels as they approach him.

Once at the top of the screen a new complex is built with Mario, again starting from the bottom with a view to rescue. This time the screen features a series of conveyor belts and deadly fires which travel around on the ladders and belts.

**Galaxians** 

The Galaxians were the sons of Space Invaders. Instead of proceeding down the screen at a leisurely pace, they wavered at the top of the screen before swooping down in batches of two or three (or more often on a solo mission) firing bombs.

The player has the usual left, right and fire controls on his laser base and must take care not to get trapped in a corner. He scores double points for a galaxian hit in mid swoop and there are bonus points for taking out the red fleet com manders, who usually descend flanked by their generals, dispersing bombs at such a rate that the first instinct is to flee for cover.

That is the essence of Galaxians but with each destroyed platoon, new waves appear at screen top and their attacks become more frequent, more accurate and, all too often, more deadly!

#### **Pacman**

The ghostly world of Pacman is made up of a dot-filled maze, a hungry dot eater and four pursuing spectres.

Pacman variations can be found under a whole range of titles from Vic men to Gobbleman, Snapper to Super Glooper and many others. Most dot eating games are related to it.

The main character is the dot-eater. which travels around the maze, eating every dot he touches. His objective is to clear the screen of dots. He is hampered in this by the four chasing ghosts whose touch is lethal.

The Pacman's main defence against the ghosts, who usually number four, are energiser dots. These pulse in the four corners of the maze and, upon being eaten, reverse the roles for a short while.

This means that Pacman can turn the tables on the ghosts and eat them for bonus points. He is allowed only a few seconds of dominance before the usual hunter and hunted rules come back into operation.

It is also usual for fruits to appear on the screen occasionally and these too can be consumed by Pacman tor bonus points. When Pacman has cleared the screen, it refills with dots and the game restarts except that this time the ghosts are a little livelier and a new fruit. worth extra points, appears at this level.

## **Scramble**

Scramble should have a big one way sign on its cabinet. The screen rolls from right to left, taking the player's craft along it into ever increasing danger.

Scramble variations often contain the word "Mission" or "Attack" but there are some wierd and wonderful titles about.

The player controls a craft heading right across the screen over hilly terrain. His craft can never turn around and opt out of its mission but he does have some control over his destiny.

His controls are up and down, fast and slow and he can both bomb and fire at his enemies.

The Scrambler is not usually equipped with enough fuel to complete his task, but it is normal to obtain more fuel by bombing fuel tanks on the ground and so (mysteriously) replenish his own stocks.

The enemies come in all shapes and sizes. Most common are missiles which fire up from the ground as your craft passes overhead and alien invader creatures which frequently inhabit caves and fly at the player's craft.

The original Scramble game sent the player through a series of different ter rains with new challenges in each section. And most computer Scrambles attempt to duplicate this with a number of different stages.

Scramble requires a cool head which can find the right control in a crisis, but it makes an ideal computer game as success naturally leads to new and more difficult stages.

### **Invaders**

Space Invaders staried the whole computer game craze back in 1977 and most gamers know the format back wards. Still, just a brief resume

The invaders come in waves above the ground and move in rows across the screen one step at a time, firing missiles earthwards.

When one row of the aliens reach an edge of the screen, the whole platoon jump down a line and return back the way they came. When they achieve their slow progression to the bottom of the screen, the game ends.

The player controls a laser base which moves left to right and fires directly up from its position. His aim is to blow up the entire fleet before it reaches the bottom of the screen.

Flying saucers move across the top ot the screen in both directions and can be hit for a mystery bonus score. In the arcade original, top saucer scores of 300 were achieved by firing *22* shots before shooting at the first saucer, then firing 14 shots in between each subsequent saucer. Some computer versions have copied this technique. **16** 

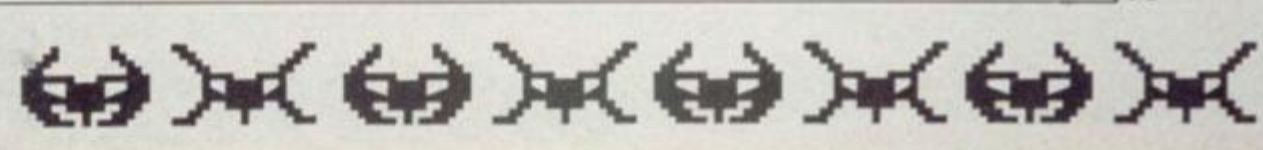